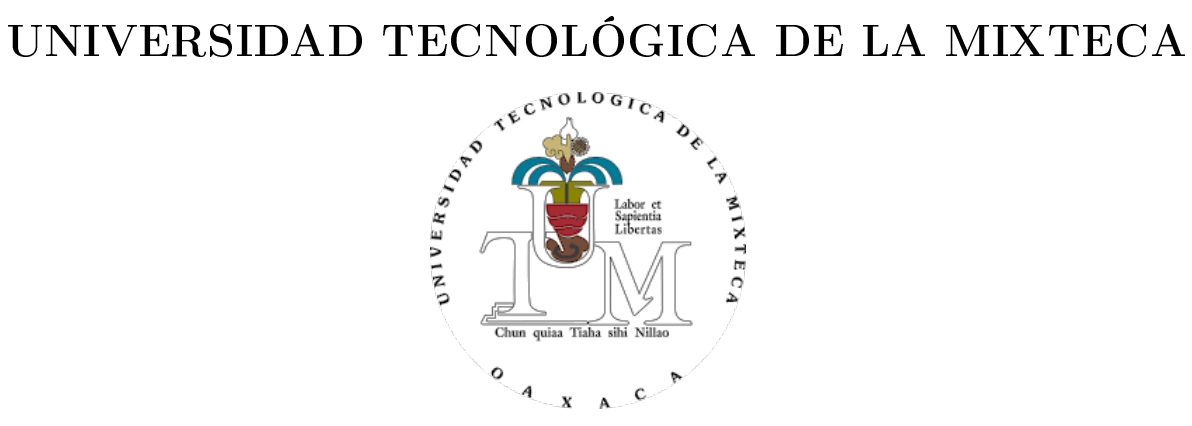

### DESARROLLO DE UNA PLATAFORMA EXPERIMENTAL PARA LA IMPLEMENTACIÓN DE ABSORBEDORES DE VIBRACIONES

#### **TESIS**

PARA OBTENER EL TÍTULO DE INGENIERO EN MECATRÓNICA

PRESENTA:

SALADO CHÁVEZ KARLA ITZEL

DIRECTOR DE TESIS:

DR. MANUEL ARIAS MONTIEL

CO-DIRECTOR DE TESIS:

DR. JOSÉ GABRIEL MENDOZA LARIOS

H. CIUDAD DE HUAJUAPAN DE LEÓN, OAXACA, MÉXICO. FEBRERO DEL 2023

 $\mathcal{L}^{\text{max}}_{\text{max}}$ 

A mi madre por ser mi rosa de los vientos en la tierra A mi padre por ser mi rosa de los vientos en el cielo A mi hermano por ser mi compañero en aguas tranquilas y en las tormentas A mis abuelos por que nunca dejaron que el barco se hundiera.  $\mathcal{L}^{\text{max}}_{\text{max}}$ 

## Agradecimientos

A mi madre por ser el pilar de toda mi educación, no hay palabras que me permitan agradecer todo lo que ha hecho por mí, a mi hermano, por ser mi compañero de vida y mi apoyo en los momentos difíciles, a mis abuelos Aurelio e Inés quienes siempre me han cuidado, protegido, y han velado por mi bienestar y a mi padre (q.e.p.d) quien siempre ha estado presente en mi corazón.

A mi familia por todo el amor y cuidado que me han brindado, en especial a mis tíos Alberto, Marco, Jorge y a mi tía Irene por todo su apoyo. A mi tía Sara y a mi tío Alejandro quienes me cuidaron y me abrieron las puertas de su hogar. A mi familia de Huatulco, a mis tíos Ruth, Julio, a Manuel y Paty; a mis primos Julio, Lupita, Diego y Jorge, con quienes no me une la sangre pero si el corazón.

A Daniel Luna y Juan Carlos González, por su amistad y compartir sus conocimientos y habilidades para la elaboración de este trabajo, a Eduardo Carrillo por todo el soporte emocional, a Lucia Ortega, mi hermana, quien siempre ha confiado en mi. A mis amigos quienes me brindaron incontables palabras de aliento y siempre me impulsaron a seguir adelante, en especial a Elisa, Luz, Claudia, Delia, Denes, Filiberto, Rafa, Diego, Daimer, Benito. A todos mis compañeros en quienes encontré una mano amiga, un consejo, aliento, y me compartieron sus conocimientos, especialmente a Bogdan, Beny Fredy y Angel.

A mi director el Dr. Manuel Arias Montiel, por ser un excelente guía, por todos los conocimientos, consejos, herramientas, y el tiempo que me brindo para la elaboración de esta tesis. A mi co-director José Gabriel Mendoza Larios por sus aportaciones y conocimientos en el tema, a mis sinodales el Dr. Alberto Antonio García, el Dr. Álvaro Jesús Mendoza Jasso y el M.C. Víctor Manuel Cruz, por la revisión y sus observaciones para la mejora de este trabajo.

A los docentes quienes siempre estuvieron en disposición de compartir sus conocimientos, especialmente a la Dra. Esther Lugo y la Dra. Alejandra Velarde por su guía, sus consejos, su tiempo y apoyo que me brindaron durante la elaboración de este proyecto.

A la Universidad Tecnológica de la Mixteca por brindarme los medios para estudiar la licenciatura. Y un especial agradecimiento al personal de los talleres de metales y maderas, por toda su guía, ayuda y velar por mi seguridad al manufacturar las piezas, a la secretaria Olivia, al personal técnico de los laboratorios, de mantenimiento y de intendencia quienes hicieron de las instalaciones un lugar confortable para trabajar en la tesis y nunca me negaron su ayuda.

Y todos los que directamente o indirectamente apoyaron a la elaboración de esta tesis.

 $\mathcal{L}^{\text{max}}_{\text{max}}$ 

# Índice general

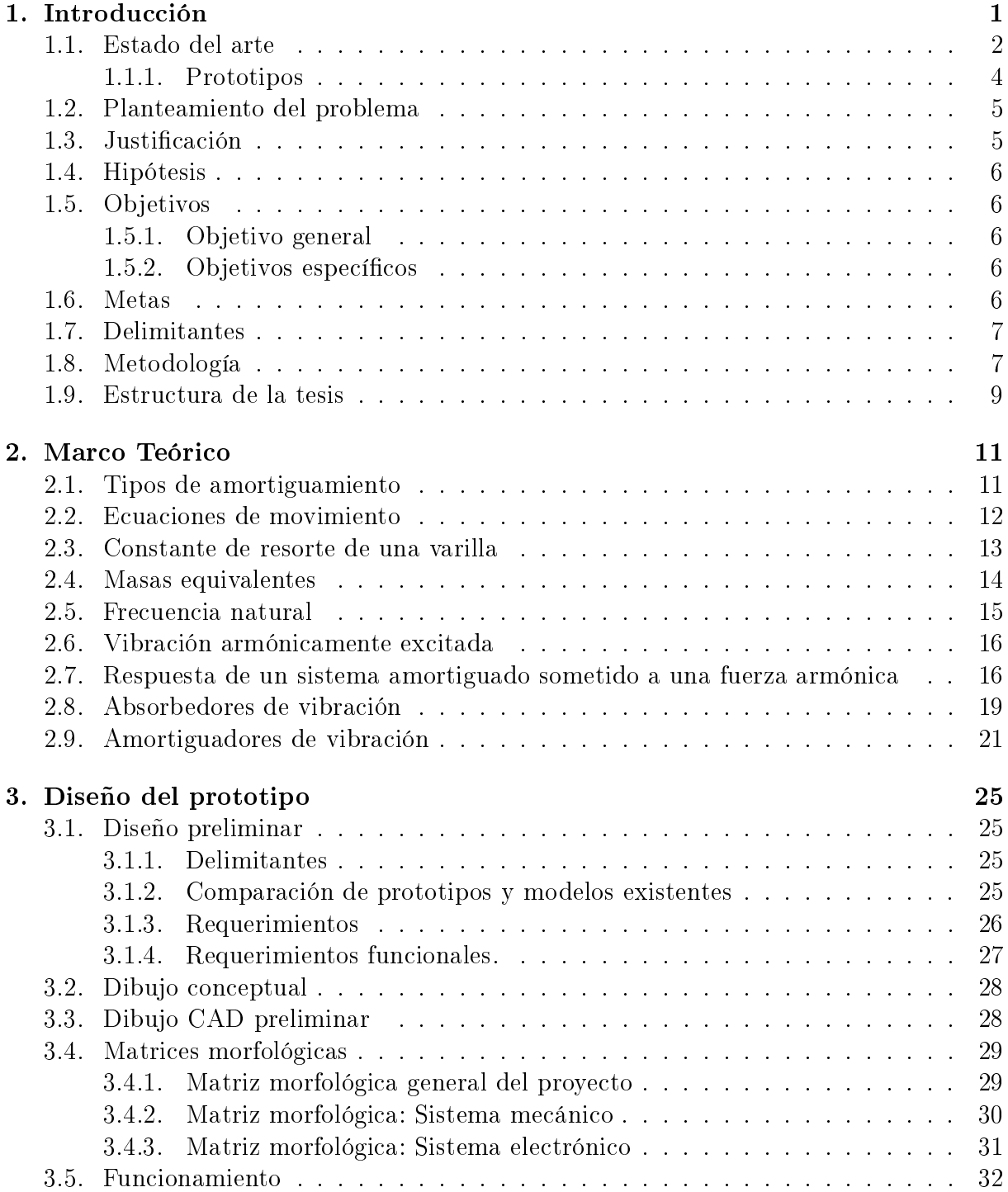

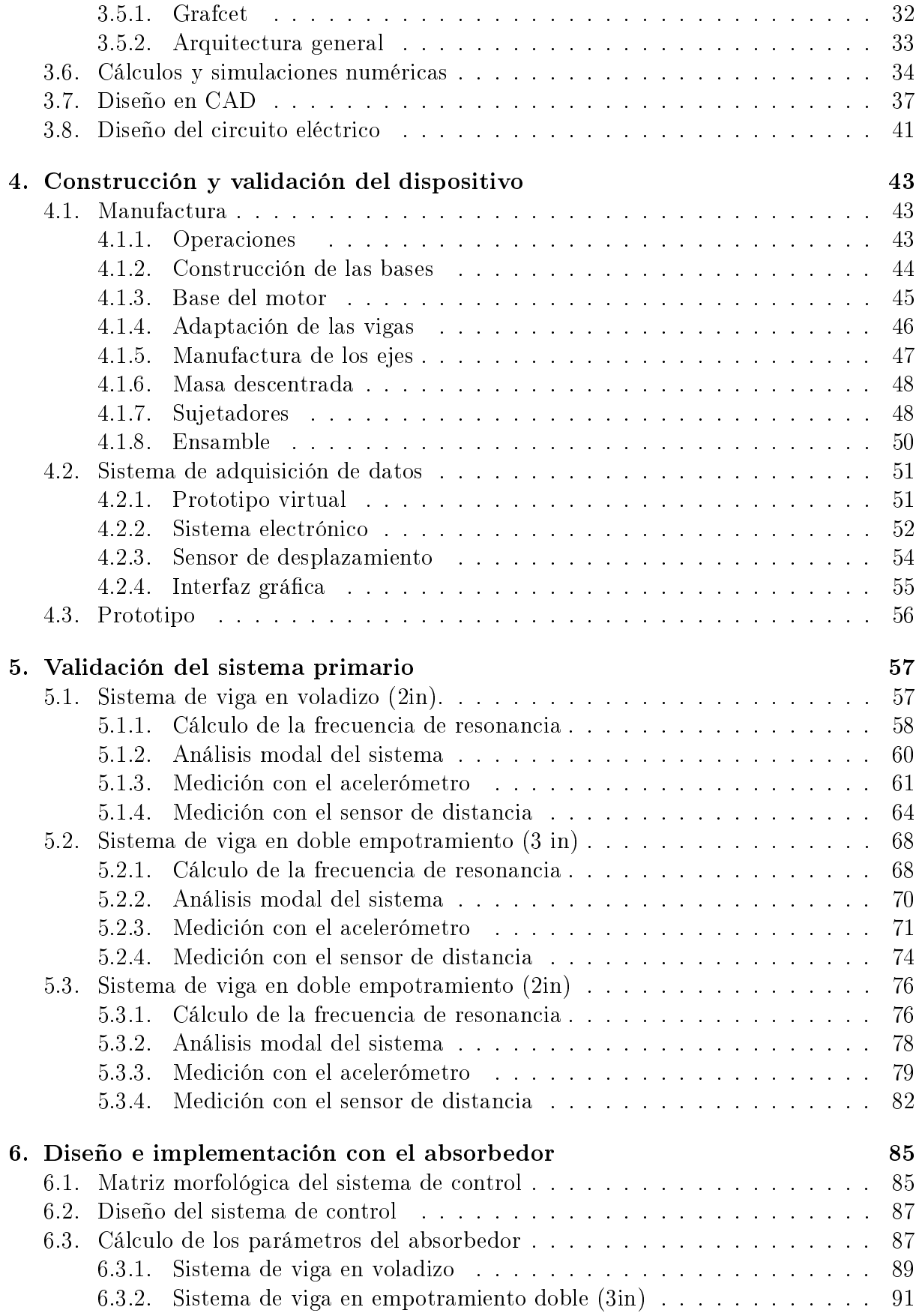

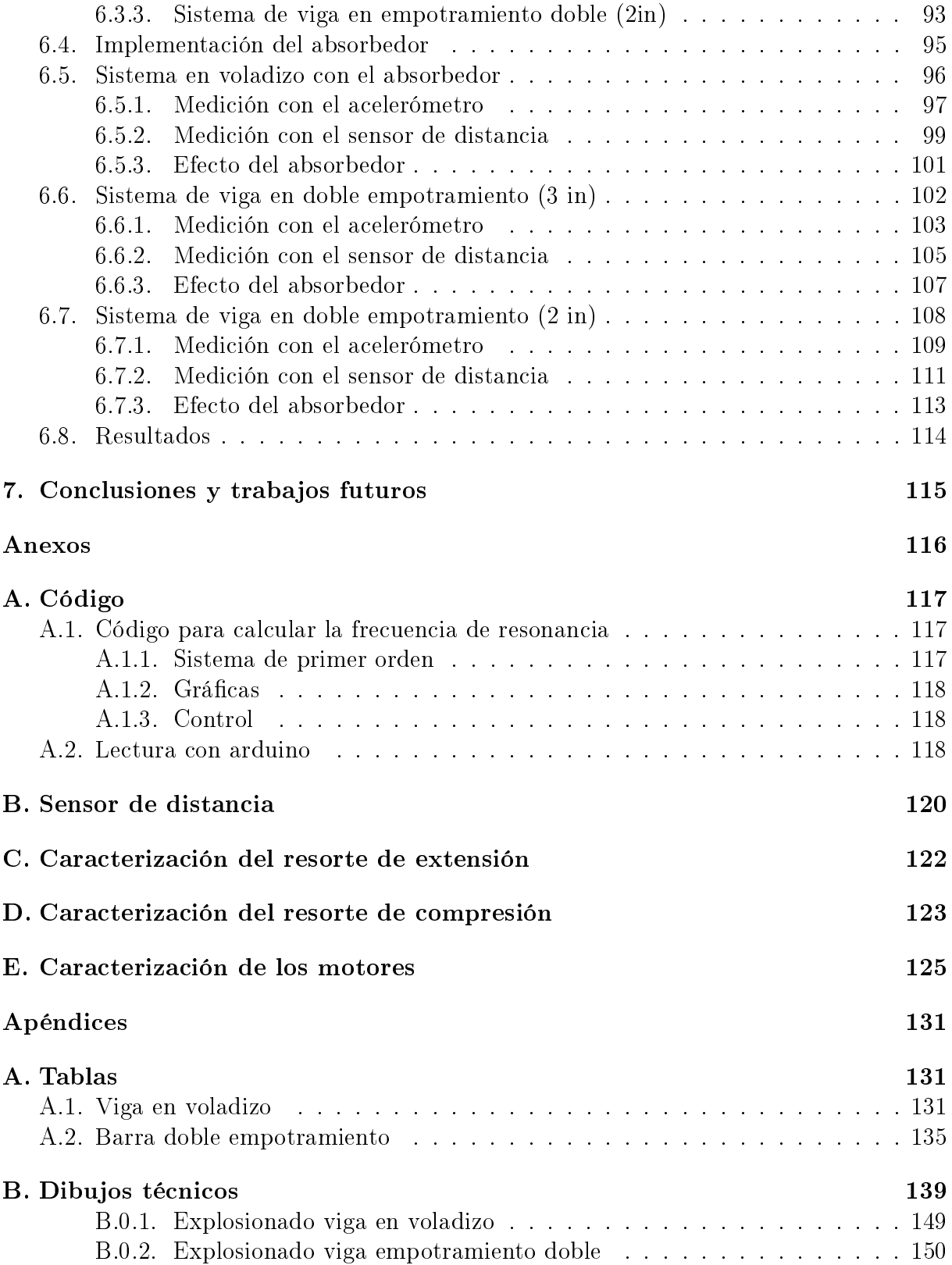

# Índice de figuras

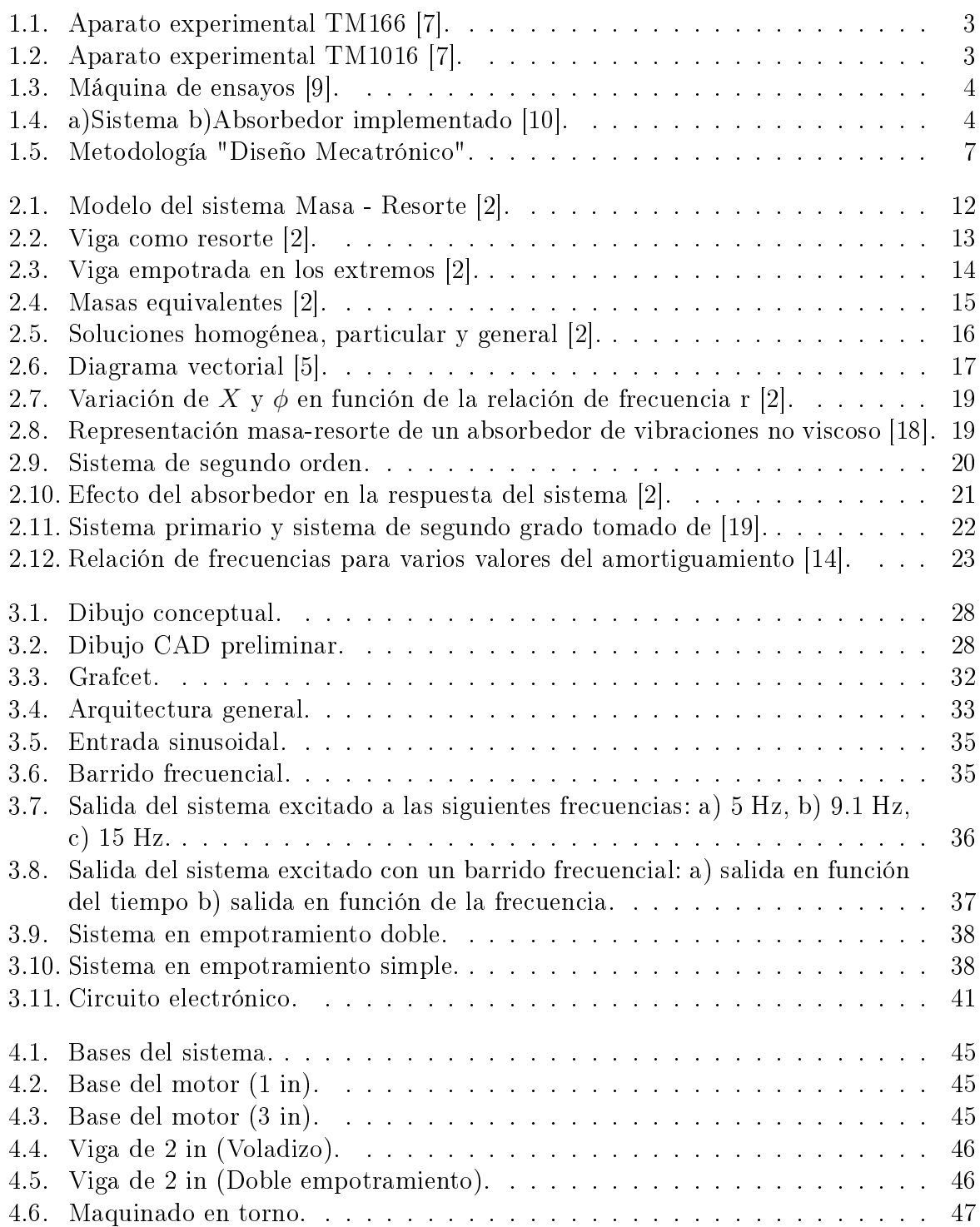

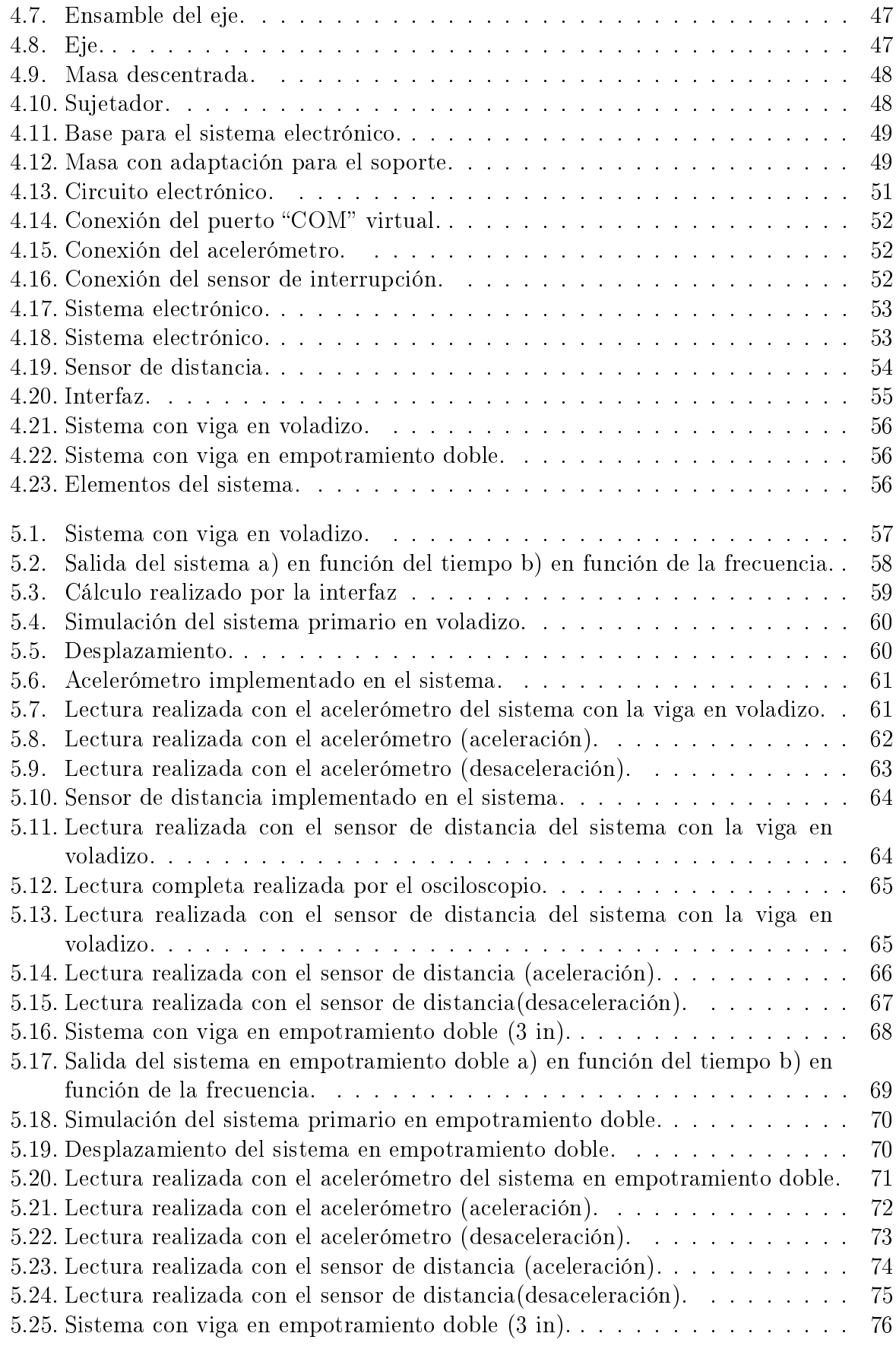

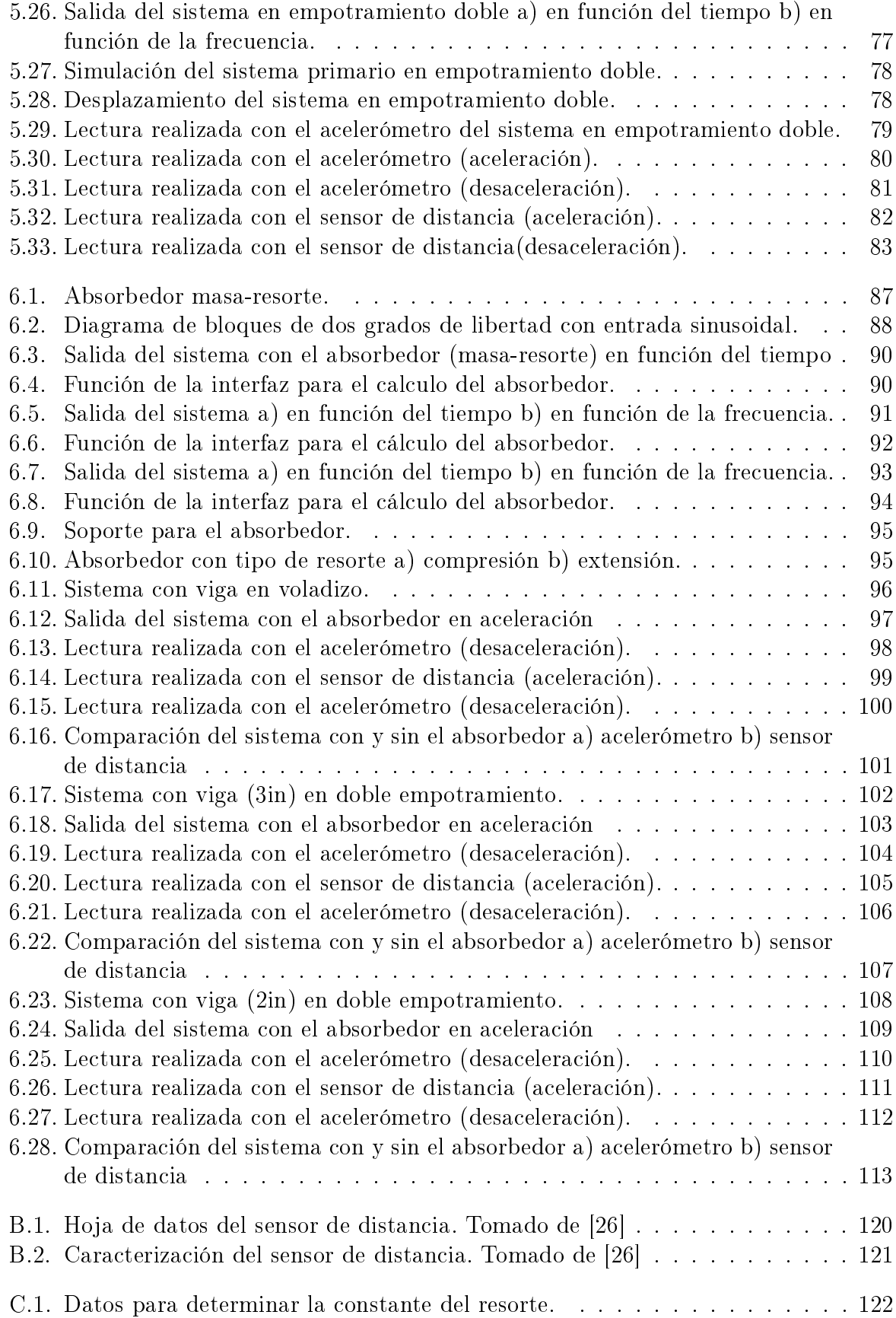

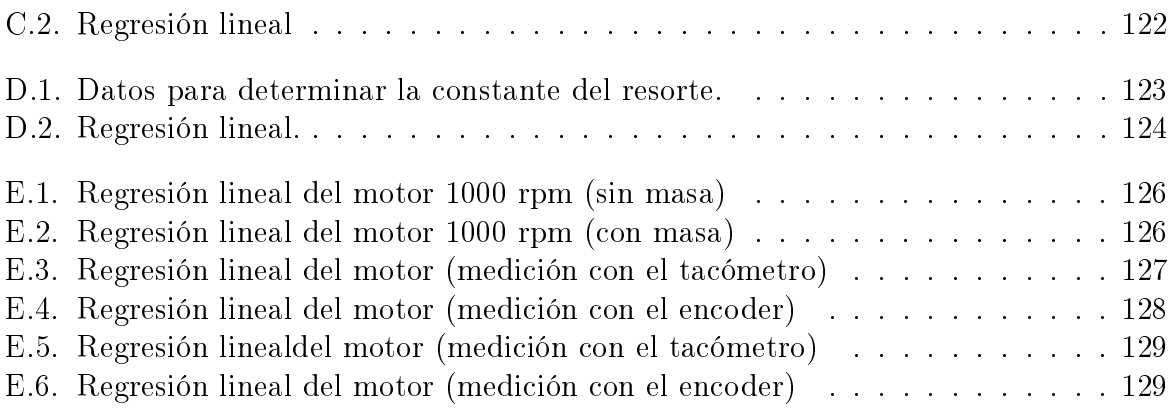

## Índice de tablas

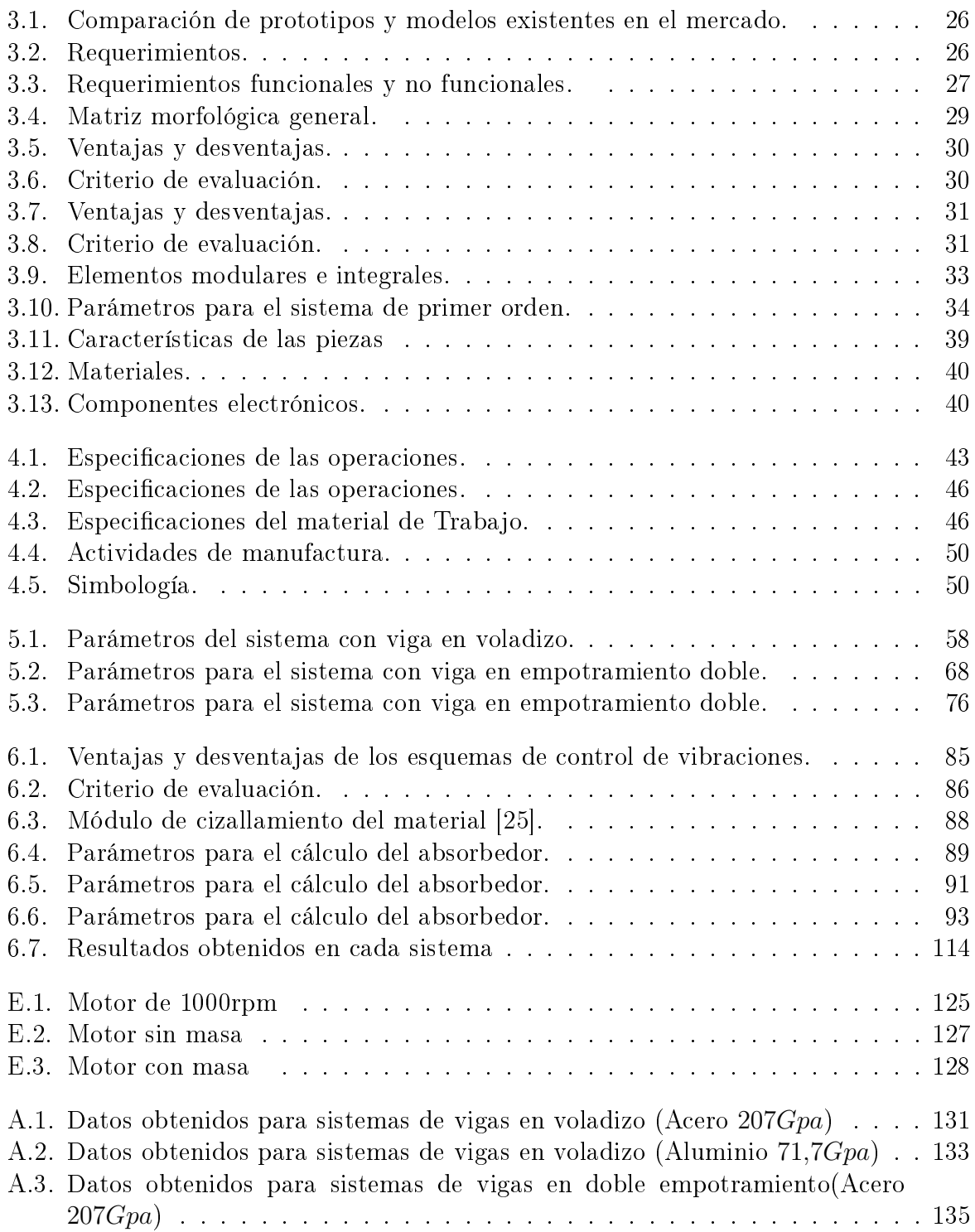

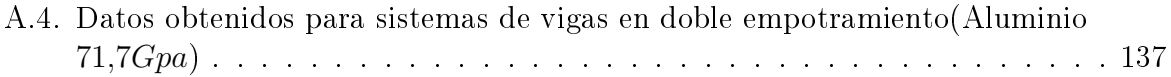

. The second  $\mathcal{L}_{\text{max}}$ 

# <span id="page-16-0"></span>Capítulo 1 Introducción

Se han desarrollado investigaciones enfocadas al estudio y análisis de las vibraciones en el campo de la ingeniería, principalmente para el diseño de máquinas, cimientos, estructuras, motores, turbinas y sistemas de control. Cuando las estructuras o sistemas se ven afectados por vibraciones, sus componentes pueden fallar debido a fatiga del material producida por la variación cíclica de la fuerza inducida, esto provoca un desgaste en cojinetes y engranes, así mismo, se pueden producir ruidos excesivos, aflojar los sujetadores, producir daños estructurales, y en tableros de instrumentos puede provocar su mal funcionamiento o dificultad para realizar la lectura. Cuando la frecuencia natural de la vibración de una máquina o de una estructura coincide con la frecuencia de la excitación externa se presenta un fenómeno conocido como resonancia, el cual genera deflexiones y fallas [\[1\]](#page-168-6).

Uno de los propósitos del estudio de las vibraciones es reducir la amplitud de las ondas generadas por el efecto vibratorio y/o la resonancia mediante el diseño apropiado de dispositivos, como por ejemplo, los absorbedores de vibración, estos son dispositivos mecánicos usados para el manejo de una frecuencia en particular, principalmente se emplean para reducir o eliminar las vibraciones indeseables provocadas por dichas frecuencias [\[2\]](#page-168-3).

En la investigación aeronáutica y aeroespacial, es necesario desarrollar este tipo de dispositivos ya que la mayoría de las aeronaves se ven sometidas a fuerzas de excitación externas producidas por los vientos, por este motivo agencias como la NASA [\[3\]](#page-168-7) dedican parte de sus investigaciones al desarrollo de absorbedores de vibración. En el "Centro de Investigación Langley" se desarrolló un amortiguador (LAR-TOPS-189) sintonizado compacto y fácil de ajustar, empleado para reducir vibraciones provocadas por una frecuencia específica, estos reducen la vibración de la estructura base disipando la energía. Asimismo, estos absorbedores se pueden emplear en vehículos de lanzamiento, helicópteros, turbinas eólicas, rascacielos y modelos de túneles de viento.

La necesidad del control de vibraciones también se ve en la industria, sobretodo en la fabricación de piezas de alta precisión, por ejemplo, la empresa Silent Tools<sup>™</sup> [\[4\]](#page-168-8) desarrolla herramientas para tornear, fresar y mandrinar, las cuales están diseñadas para minimizar la vibración mediante un amortiguador alojado en el interior de dichas herramientas, las cuales se emplean para trabajar en voladizos con elementos largos y cortos, lo que permite aumentar la productividad y optimizar la calidad superficial. Por lo que esta empresa dedica parte de su investigación al análisis de vibraciones y absorbedores.

Ante estas situaciones se puede observar la importancia del estudio de vibraciones, por lo que se propone diseñar una plataforma experimental, que permita a los alumnos observar el fenómeno de la resonancia y la disipación de la vibración al implementar un absorbedor. Debido a que la frecuencia de resonancia varía dependiendo de las características del sistema primario, el diseño propuesto permitirá cambiar dichas características, y así mismo realizar los cambios necesarios en el absorbedor.

#### <span id="page-17-0"></span>1.1. Estado del arte

El estudio de las vibraciones se remonta a los griegos y se vio relacionado con el sonido como el resultado de las vibraciones provocadas en el aire. El primero en investigar con base cientíca este fenómeno fue Pitágoras. Por otro lado, en China se inventó el primer sismógrafo alrededor del año 132 debido a la necesidad de medir los sismos.

Durante siglos, se fueron desarrollando diferentes conceptos cientícos que permitieron el análisis de los fenómenos vibratorios, Newton desarrolló las leyes de movimiento, las cuales permiten analizar el desplazamiento de los cuerpos, Hooke realizó el estudio del desplazamiento de los resortes lo que permite analizar en sistemas lineales con cuerpos con alta rigidez a partir de sus propiedades elásticas, Bernoulli con la comprobación de que cualquier función arbitraria puede expresarse como una suma de senos y cosenos, permitió el análisis de las vibraciones armónicamente excitadas.

En conjunto con otros descubrimientos se desarrolló la teoría de vibraciones, la cual permite calcular las frecuencias naturales de los sistemas y el fenómeno de resonancia. Este efecto vibratorio afecta máquinas, herramientas, edificios y en general cuerpos sometidos a fuerzas armónicas externas, como el viento, el giro de los motores, etcétera [\[2\]](#page-168-3).

En 1956 Den Hartog [\[5\]](#page-168-4) parte de la teoría de vibraciones de un sistema con un solo grado de libertad con amortiguamiento viscoso, para explicar fenómenos adicionales, con ello desarrolló la teoría de sistemas más complejos conocidos como "amortiguadores de vibraciones", los cuales son dispositivos empleados para disminuir los efectos vibratorios, se aplican en la estabilización de barcos contra los movimientos de balanceo en el mar, y amortiguadores de automóviles.

E. Esmailzadeh y N. Jalilj, en 1998, proponen diseñar amortiguadores dinámicos de vibraciones (DVA) óptimos empleando la teoría de la viga de Timoshenko, ésta evalúa los efectos de la inercia rotacional y deformación por cizallamiento; el método permite elegir el número de absorbedores dependiendo del número de modos que se van a eliminar, en un sistema de vigas amortiguadas sometidas a una fuerza de excitación armónica distribuida arbitrariamente [\[6\]](#page-168-9).

La empresa TecQuipment Academia, diseña y fabrica equipos que permiten a los estudiantes investigar sobre las vibraciones, ha diseñado los aparatos experimentales TM1016 y TM166, los cuales permiten calcular la frecuencia de oscilación de una viga en voladizo.

El dispositivo introduce a términos científicos clave como: Movimiento armónico simple y frecuencia de oscilación, el método de Rayleigh, diferencia de fase entre el desplazamiento y sus derivadas. El TM166 (Figura [1.1\)](#page-18-0) incluye dos vigas, una viga sin masa en el extremo y una con la masa en el extremo, ésta es variable, al cambiar la relación entre la masa de la punta y la masa de la viga, se podrá comprobar cómo afecta las oscilaciones. Las abrazaderas que sostienen a la viga tienen un sensor que mide las oscilaciones en el extremo libre de la viga, además incluye un Sistema Versátil de Adquisición de Datos VDAS para observar la forma de onda del desplazamiento y la frecuencia [\[7\]](#page-168-0).

<span id="page-18-0"></span>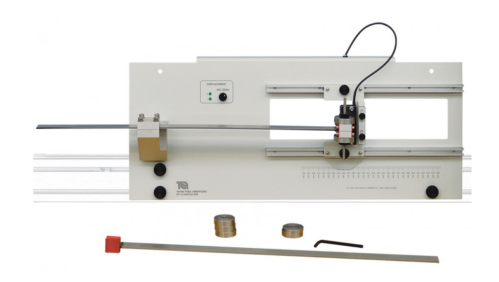

Figura 1.1: Aparato experimental TM166 [\[7\]](#page-168-0).

TecQuipment también ha diseñado un banco de pruebas TM1016 (Figura [1.2\)](#page-18-1) el cual tiene diferentes configuraciones de viga-masa: Una viga rígida, la cual tiene un eje de giro en un extremo, y en el otro un resorte y una viga articulada flexible, los cuales proporcionan elasticidad, con un eje de giro en un extremo y en el otro extremo un eje de giro de rodillos, lo que permite hacer análisis de sistemas con diferentes conguraciones y características físicas.

El equipo está diseñado para que todos los experimentos utilicen la misma viga, se pueden hacer vibrar los sistemas manualmente, o bien permite forzar vibraciones con un servomotor de velocidad variable que impulsa una masa, formando un "excitador", incluye un amortiguador de vibraciones el cual permite analizar el comportamiento en un sistema de dos grados de libertad. El armazón tiene una frecuencia baja por lo que no es afectado por las vibraciones del sistema también incluye un acelerómetro para mostrar la relación de fase y para observar los gráficos se implementó un Sistema Versátil de Adquisición de Datos VDAS [\[8\]](#page-168-10).

<span id="page-18-1"></span>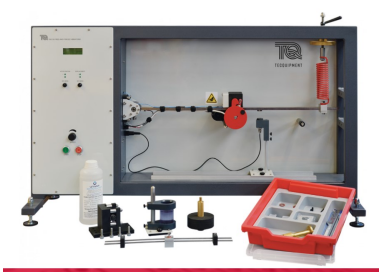

Figura 1.2: Aparato experimental TM1016 [\[7\]](#page-168-0).

#### <span id="page-19-0"></span>1.1.1. Prototipos

<span id="page-19-1"></span>Se han desarrollado prototipos de máquinas de ensayos para experimentos de vibraciones enfocados a la investigación. Para el estudio de sistemas autoparamétricos [\[9\]](#page-168-1), los cuales consisten de al menos dos subsistemas. En una de sus conguraciones mientras el sistema primario permanece bajo los efectos vibratorios, el secundario permanece en reposo. Estos sistemas son utilizados para investigar, modelar y conocer los efectos de las vibraciones, por lo que se desarrolló una máquina de ensayos experimental como se muestra en la Figura [1.3.](#page-19-1)

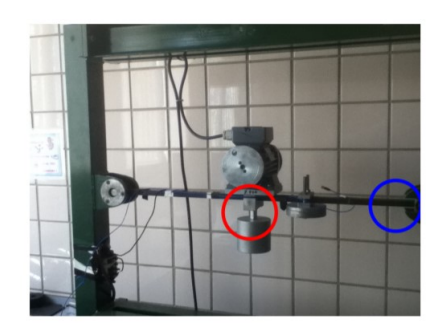

Figura 1.3: Máquina de ensayos [\[9\]](#page-168-1).

En la Pontificia Universidad Católica De Chile se diseñó un prototipo con la finalidad de observar la reducción de las vibraciones [\[10\]](#page-168-2) a través de un absorbedor. Dicho prototipo estaba conformado por una viga empotrada, de aluminio 6061 y un perfil cuadrado cuyas características son de 25mm x 25mm x 1,3mm y 1m de longitud, en el extremo de la viga se colocó un motor con un desbalance de 490 g cm el cual se ubicó de forma perpendicular al eje axial como se puede observar en la Figura [1.4](#page-19-2) a).

Para estimar el factor de amortiguamiento se empleó el método del decremento logarítmico. Se realizó la modelación matemática del comportamiento del sistema sin absorbedor, del absorbedor y de la viga con el absorbedor, y en el sistema físico se hicieron comprobaciones empíricas implementando el absorbedor, Figura [1.4](#page-19-2) b), estimando que disminuyeron un 90 % las vibraciones debido a que el desplazamiento máximo fue de 6 cm y una vez implementado el observador disminuyó a 6 mm.

<span id="page-19-2"></span>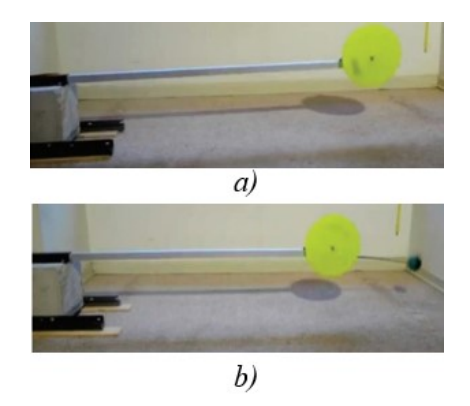

Figura 1.4: a)Sistema b)Absorbedor implementado [\[10\]](#page-168-2).

En la Universidad de las Américas se ha desarrollado un laboratorio de vibraciones con la finalidad de poder implementar los dispositivos en otras universidades o institutos, se pueden realizar mediciones de propiedades como el módulo elástico, el módulo de elasticidad transversal, o el momento de inercia, entre los equipos se encuentran los bancos de pruebas experimentales en vibraciones. Para realizar mediciones en el laboratorio de vibraciones se debe de contar con dispositivos para medir el desplazamiento y la frecuencia, por lo que emplean acelerómetros y un software para el análisis de vibraciones. Entre los dispositivos, se encuentra un banco experimental con forma de un cantiléver (una viga en voladizo), y en el extremo libre de la viga, cuenta con un acelerómetro, tiene la capacidad de comparar las frecuencias teóricas con las frecuencias experimentales. Se puede emplear para la medición del módulo de Young de un nuevo material [\[11\]](#page-168-11).

#### <span id="page-20-0"></span>1.2. Planteamiento del problema

El estudio de las vibraciones mecánicas en sistemas ingenieriles es de suma importancia debido a que éstas pueden causar diversos problemas como ruido, desgaste, fatiga, etc. Es de particular interés el caso de los sistemas sometidos a perturbaciones armónicas en donde se puede presentar el fenómeno de resonancia. Ésta se presenta cuando la frecuencia de excitación iguala la frecuencia natural del sistema y es el caso más crítico en cuanto a amplitud de las vibraciones se refiere. Uno de los enfoques más utilizados para atenuar las vibraciones mecánicas es el desarrollo y la implementación de absorbedores dinámicos de vibraciones (DVA, por sus siglas en inglés).

En la Universidad Tecnológica de la Mixteca, se imparten asignaturas enfocadas al análisis y al control de las vibraciones mecánicas, las cuales se orientan a conceptos teóricos y simulaciones numéricas, ya que no se cuenta con equipo experimental que permita la realización de prácticas de laboratorio para reforzar los conceptos tratados en el aula y a nivel numérico. En el mercado, existen dispositivos para ensayos de vibraciones, los cuales no cuentan con la característica de probar sistemas con diferentes dimensiones, condiciones en los soportes, etc. para observar con mayor claridad el efecto de la frecuencia de resonancia y de los absorbedores de vibraciones.

Debido a esto, se propone diseñar una plataforma experimental con un sistema de adquisición de datos, para poder estudiar el comportamiento vibratorio de sistemas mecánicos básicos con diferentes conguraciones y parámetros, por lo que el dispositivo permitirá la implementación de diferentes tipos de empotramiento y de vigas con distintas dimensiones.

#### <span id="page-20-1"></span>1.3. Justificación

Debido a que la resonancia en un sistema puede causar daños estructurales es necesario su estudio para buscar métodos que controlen o atenúen las amplitudes de las vibraciones causadas por este fenómeno. Los absorbedores, son dispositivos pasivos que permiten neutralizar las fuerzas dinámicas que han sido ocasionadas por la vibración del sistema, para evitar el desgaste en los elementos o daños estructurales.

El estudio de vibraciones mecánicas y absorbedores brinda al alumno las bases para poder determinar las características del absorbedor a través de cálculos. Sin embargo, la experimentación y observación en el laboratorio permitirá comprobar los cálculos y los principios teóricos estudiados en clase, por lo que se propone desarrollar una plataforma que permita observar cómo se comportan los sistemas excitados a diferentes frecuencias y su comportamiento cuando se le implementa un absorbedor.

#### <span id="page-21-0"></span>1.4. Hipótesis

En una plataforma experimental reconfigurable se pueden cuantificar los efectos vibratorios y de la aplicación de absorbedores, en sistemas excitados a diferentes frecuencias mediante un sistema de adquisición de datos.

#### <span id="page-21-1"></span>1.5. Objetivos

#### <span id="page-21-2"></span>1.5.1. Objetivo general

Diseñar y construir una plataforma experimental que permita observar efectos vibratorios en sistemas tipo viga e implementar absorbedores para cuantificar su efecto en la reducción de la amplitud de las vibraciones.

#### <span id="page-21-3"></span>1.5.2. Objetivos específicos

- Diseñar una plataforma que permita excitar sistemas tipo viga para observar los efectos vibratorios.
- Diseñar la interfaz gráfica y el sistema electrónico para la adquisición de datos.
- Realizar simulaciones numéricas para validar los parámetros del sistema mecánico y los elementos del sistema electrónico.
- Construir la plataforma experimental y el sistema de adquisición de datos.
- Diseñar el absorbedor de vibraciones, para diferentes conguraciones del sistema tipo viga y diferentes frecuencias de excitación.
- Implementar los absorbedores diseñados.
- Realizar pruebas y corregir errores.

#### <span id="page-21-4"></span>1.6. Metas

- Obtener una plataforma experimental funcional para realizar pruebas de vibraciones en sistemas tipo viga con diferentes configuraciones.
- Implementar experimentalmente absorbedores de vibración para al menos dos con guraciones distintas del sistema tipo viga.

#### <span id="page-22-0"></span>1.7. Delimitantes

- El absorbedor estará diseñado para trabajar en frecuencias cercanas a la resonancia, efectuando un control pasivo.
- El sistema se centrará en el análisis del primer modo de vibración (vibración transversal).
- El área transversal de la viga será rectangular, evitando otras formas geométricas

### <span id="page-22-1"></span>1.8. Metodología

Para el desarrollo del dispositivo se propone el uso de la metodología de "Diseño Mecatrónico" elaborada por Lugo-González et al. [\[12\]](#page-168-12). En la Figura [1.5](#page-22-2) se muestra esta metodología, cuyas etapas principales son: el diseño, el modelado, la simulación y la construcción. Debido a la relación entre las áreas: mecánica, electrónica y de control; se desarrollan las actividades tomando las consideraciones de las tres áreas en conjunto.

<span id="page-22-2"></span>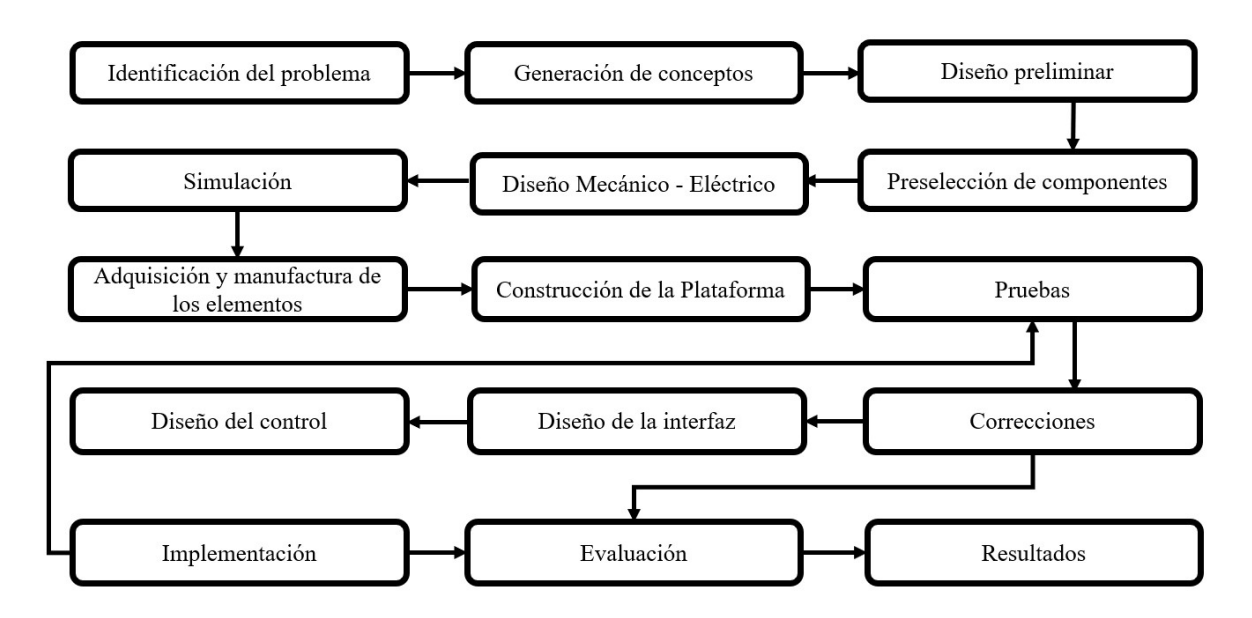

Figura 1.5: Metodología "Diseño Mecatrónico".

Identificación del problema: Una vez identificada la necesidad de una plataforma de pruebas para vibraciones en la Universidad Tecnológica de la Mixteca, se realizó la propuesta para la solución a dicha necesidad.

Generación de conceptos: Investigar los conceptos, marco teórico y antecedentes para identificar cuáles serán los aspectos necesarios para el proyecto, las necesidades y limitantes.

Diseño preliminar: Se realiza un diseño considerando la investigación hecha previamente, se definen posibles materiales y elementos electrónicos, así como posibles soluciones a los requerimientos establecidos, y se evalúan las ventajas y desventajas.

Preselección de componentes: Investigar las características que deben de tener los elementos necesarios para obtener buenos resultados, así como sus costos y disponibilidad en la zona.

Diseño Mecánico - Eléctrico: Realizar un modelo CAD y un diagrama eléctrico, basándose en el diseño preliminar, realizando las simulaciones correspondientes, y tomando en cuenta las realizadas previamente, para un funcionamiento correcto.

Simulación: Al realizar los cálculos de acuerdo a los conceptos y el marco teórico, se procede a simular que los parámetros elegidos sean correctos, así como los elementos electrónicos y mecánicos.

Adquisición y manufactura de los elementos: Una vez realizada la investigación y la simulación, se procede a la adquisición de los componentes y la materia prima para la manufactura.

Construcción de la plataforma: Ensamblar los elementos adquiridos y manufacturados de acuerdo al diseño realizado, con la finalidad de pruebas de vibraciones.

 $Diseno de la interface: Definir la interacción con el usuario, para mostrar los resultados$ obtenidos.

 $Pruebas:$  Verificar que los elementos funcionen correctamente, así como verificar que los elementos estén bien ensamblados, posteriormente comprobar que los datos calculados y obtenidos sean cercanos utilizando elementos de medición.

Correcciones: Si los resultados de las pruebas no son satisfactorios, se deben verificar datos y realizar las correcciones necesarias.

Diseño del control: Diseñar el absorbedor considerando las características físicas del sistema, que previamente en los cálculos iniciales no se hayan considerado y así obtener un buen control pasivo del sistema.

Implementación: Adquisición y manufactura de los elementos, y ensamble de los elementos de control, así como implementar la interfaz gráfica a la plataforma.

Evaluación: Una vez implementados los elementos y realizadas las pruebas y correcciones, se validan resultados, comparando con simulaciones y los cálculos teóricos.

Resultados: Analizar los resultados obtenidos y con ello obtener conclusiones.

#### <span id="page-24-0"></span>1.9. Estructura de la tesis

Este trabajo de tesis consta de siete capítulos. En el Capítulo 1 se presenta una introducción acerca de la importancia del estudio de las vibraciones, el planteamiento del problema, la justicación, los objetivos, metas y la metodología bajo la cual se desarrolló este proyecto. En el Capítulo 2 se describen los conceptos básicos sobre vibraciones, principios físicos para el cálculo de la frecuencia de resonancia y los parámetros necesarios para el diseño del absorbedor. En el Capítulo 3 se denen los requerimientos, los materiales y las simulaciones necesarias para el diseño del dispositivo, se describe el proceso de manufactura y el ensamble del dispositivo. En el Capítulo 4 se describen los procesos de manufactura para construir la plataforma junto la implementación del sistema de adquisición de datos, en el Capítulo 5 se presenta la validación del sistema primario en las tres configuraciones, comparando los resultados obtenidos de los cálculos y las simulaciones, el análisis modal y las mediciones del sistema realizadas con el sistema de adquisición de datos. En el Capítulo 6 se desarrolla el proceso de diseño e implementación del absorbedor y la validación de su funcionamiento, finalmente en el Capítulo 7 se explican las conclusiones y los resultados obtenidos.

.

# <span id="page-26-0"></span>Capítulo 2 Marco Teórico

Las vibraciones mecánicas son movimientos periódicos de un cuerpo o de un sistema de cuerpos conectados los cuales son desplazados de su estado en equilibrio [\[13\]](#page-168-13).

La *vibración libre* [\[13\]](#page-168-13) se describe como el movimiento que se mantiene por fuerzas gravitacionales o elásticas, por ejemplo, un péndulo con movimiento oscilatorio o una barra elástica vibrando [\[13\]](#page-168-13). Según Rao [\[2\]](#page-168-3) se describe cuando el sistema vibra por sí mismo después de una perturbación inicial. La vibración forzada es el movimiento provocado por fuerzas externas periódicas o bien una fuerza intermitente aplicada al sistema [\[13\]](#page-168-13), cuando se suministra energía externa a un sistema en estado vibratorio, ésta se puede suministrar mediante una fuerza aplicada o por desplazamiento impuesto [\[2\]](#page-168-3).

Si la frecuencia de la excitación coincide con la frecuencia natural del sistema, ocurre una condición conocida como resonancia, ante ello el sistema sufre oscilaciones, las cuales pueden producir fallas en estructuras como edicios, puentes, turbinas y alas de avión [\[2\]](#page-168-3). Cuando el movimiento oscilatorio se repite en intervalos, se llama movimiento periódico, el tipo más simple de este movimiento es el movimiento armónico [\[2\]](#page-168-3). En cuanto a las fuerzas de excitación de las vibraciones pueden ser armónicas, no periódicas, no armónicas pero periódicas, o bien pueden ser aleatorias. La respuesta con excitación armónica se llama respuesta armónica. Las excitaciones no periódicas pueden ser de larga o de corta duración. La respuesta a excitaciones no periódicas se conoce como respuesta transitoria.

#### <span id="page-26-1"></span>2.1. Tipos de amortiguamiento

El amortiguamiento es un mecanismo mediante el cual la energía vibratoria se convierte gradualmente en calor o sonido, es importante para predecir con precisión la respuesta a la vibración de un sistema.

El Amortiguamiento viscoso se presenta cuando la fuerza de amortiguamiento es proporcional a la velocidad del cuerpo vibratorio y es el modelo de amortiguamiento con mayor uso en el análisis de vibración. Cuando un sistema mecánico vibra en un medio fluido como aire, gas, agua o aceite, se disipa la energía, esto depende de factores, como las dimensiones del cuerpo vibratorio, la viscosidad del fluido, la frecuencia de vibración y la velocidad del cuerpo vibratorio.

El Amortiguamiento debido a un material o sólido o histerético, el cual se presenta cuando un material se deforma, absorbe o disipa energía [\[2\]](#page-168-3).

El Amortiguamiento de Coulomb o de fricción en seco, se da cuando hay fricción entre superficies que no tienen una lubricación suficiente, es un efecto de amortiguamiento común [\[14\]](#page-168-5), que a menudo ocurre en máquinas y se caracteriza por la relación:

$$
f_c = F_c(\dot{x}) = \begin{cases} -\mu N & \dot{x} > 0\\ 0 & \dot{x} = 0\\ \mu N & \dot{x} < 0 \end{cases}
$$

donde  $F_c$  es la fuerza de disipación, N es la fuerza normal y  $\mu$  es el coeficiente de fricción deslizante (o fricción cinética).

#### <span id="page-27-0"></span>2.2. Ecuaciones de movimiento

Un sistema vibratorio es dinámico si las variables de entrada y salida dependen del tiempo. Para su análisis matemático es difícil considerar todos los detalles, por lo que se puede determinar el comportamiento del sistema por medio de un modelo simple. Generalmente estos sistemas se conforman de elementos para almacenar energía potencial (resorte o elasticidad), así como elementos para conservar energía cinética (masa o inercia) [\[2\]](#page-168-3). El sistema puede modelarse como en la Figura [2.1.](#page-27-1)

<span id="page-27-1"></span>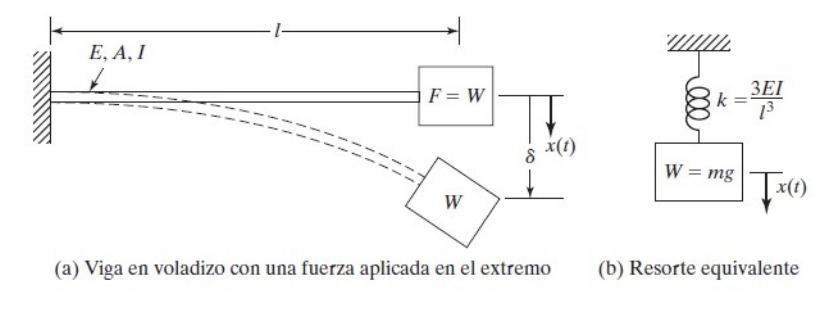

Figura 2.1: Modelo del sistema Masa - Resorte [\[2\]](#page-168-3).

Utilizando la segunda ley del movimiento de Newton, se deriva la ecuación de movimiento.

$$
\Sigma F = ma \tag{2.2.1}
$$

"La segunda ley de Newton establece que la suma vectorial de todas las fuerzas  $\Sigma F$  que actúan sobre un cuerpo es igual a su masa m multiplicada por su aceleración vectorial  $a''$  [\[15\]](#page-169-4).

Por lo tanto, si una masa m se desplaza una distancia  $\vec{x}(t)$  cuando una fuerza resultante  $\overrightarrow{F}(t)$  actúa en ella en la misma dirección, se obtiene la siguiente expresión

<span id="page-28-4"></span>
$$
\overrightarrow{F}(t) = \frac{d}{dt} \left( m \frac{d\overrightarrow{x}(t)}{dt} \right) = m \frac{d^2 \overrightarrow{x}(t)}{dt^2} = m \dot{\overrightarrow{x}}
$$
\n(2.2.2)

<span id="page-28-2"></span>
$$
\overrightarrow{F}(t) - m\overrightarrow{x} = 0 \tag{2.2.3}
$$

Para sistemas sometidos a un par de torsión, la segunda ley de Newton se expresa de la siguiente forma:

<span id="page-28-3"></span>
$$
\overrightarrow{M}(t) - J \overrightarrow{\dot{\theta}} = 0 \qquad (2.2.4)
$$

Donde  $\overrightarrow{M}$  es el momento resultante que actúa en el cuerpo, el cual se conoce como fuerza de inercia y  $\overrightarrow{\theta}$  es la aceleración angular resultante. Las ecuaciones [\(2.2.3\)](#page-28-2) y [\(2.2.4\)](#page-28-3) pueden considerarse como ecuaciones de equilibrio siempre que  $m$ −→  $\overrightarrow{x}$  y  $J \overrightarrow{\theta}$  se traten como una fuerza y un momento.

Si la masa se desplaza una distancia  $+x$  de su posición de equilibrio, la fuerza en el resorte es kx, por lo que la ecuación [\(2.2.2\)](#page-28-4) se desglosa como:

<span id="page-28-5"></span>
$$
F(t) = -kx = m\ddot{x} \tag{2.2.5}
$$

o

 $m\ddot{x} + kx = 0$ 

### <span id="page-28-1"></span><span id="page-28-0"></span>2.3. Constante de resorte de una varilla

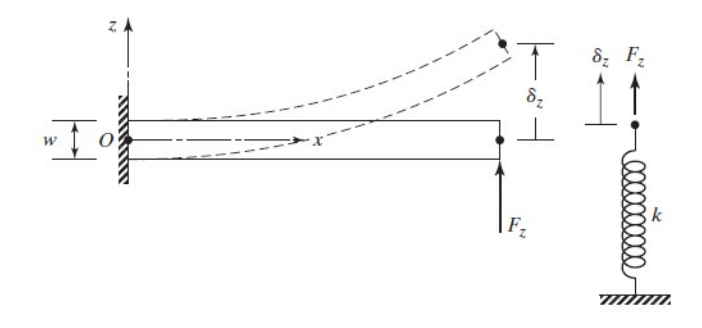

Figura 2.2: Viga como resorte [\[2\]](#page-168-3).

Las vibraciones de una viga con una masa en su extremo resultan en un movimiento transversal [\[2\]](#page-168-3), para el análisis, el comportamiento de una viga se puede tomar como un resorte debido a su capacidad de deformarse como se muestra en la Figura [2.2.](#page-28-1) Por simplicidad el peso (o masa) se desprecia. La carga concentrada F se considera como el peso de una masa puntual  $W = mq$ . Retomando los conocimientos de resistencia de materiales [\[16\]](#page-169-5), la deflexión de una viga debido a una carga concentrada en el extremo es:

$$
\delta = \frac{Wl^3}{3EI} \tag{2.3.6}
$$

donde:

Donde E es el Módulo de Young e I es el momento de inercia de la sección transversal con respecto al eje z. Por lo que la constante de resorte de la viga es:

<span id="page-29-3"></span>
$$
k = \frac{W}{\delta} = \frac{3EI}{l^3} \tag{2.3.7}
$$

<span id="page-29-1"></span>Para una viga con doble empotramiento se considera la ecuación [\(2.3.8\)](#page-29-2) para la constante k y los factores de la Figura [2.4](#page-30-1) para la masa m

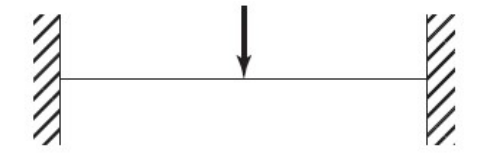

Figura 2.3: Viga empotrada en los extremos [\[2\]](#page-168-3).

<span id="page-29-2"></span>
$$
k = \frac{192EI}{l^3} \tag{2.3.8}
$$

Por otro lado, para el caso de sistemas de resortes conectados en serie o paralelo, la rigidez resultante se puede determinar de la siguiente forma, para los resortes en paralelo:

$$
k_{eq} = k_1 + k_2 + \dots + k_n \tag{2.3.9}
$$

Resortes en serie:

$$
\frac{1}{k_{eq}} = \frac{1}{k_1} + \frac{1}{k_2} + \dots + \frac{1}{n_n}
$$
\n(2.3.10)

#### <span id="page-29-0"></span>2.4. Masas equivalentes

De a acuerdo a Rao [\[2\]](#page-168-3) se supone que el elemento de masa es un cuerpo rígido que al cambiar la velocidad su energía cinética se ve afectada, de acuerdo con la segunda ley del movimiento de Newton, el producto de la masa y la aceleración son iguales a la fuerza aplicada a la masa y el trabajo es la fuerza multiplicada por el desplazamiento, el cual se almacena como energía cinética.

Una vez determinado el modelo matemático para representar el sistema vibratorio real, los elementos de masa o inercia del sistema son fáciles de identificar. Para un análisis simple se puede reemplazar por una sola masa equivalente [\[17\]](#page-169-6), como se muestran en la Figura [2.4.](#page-30-1)

<span id="page-30-1"></span>**Masas** equivalentes

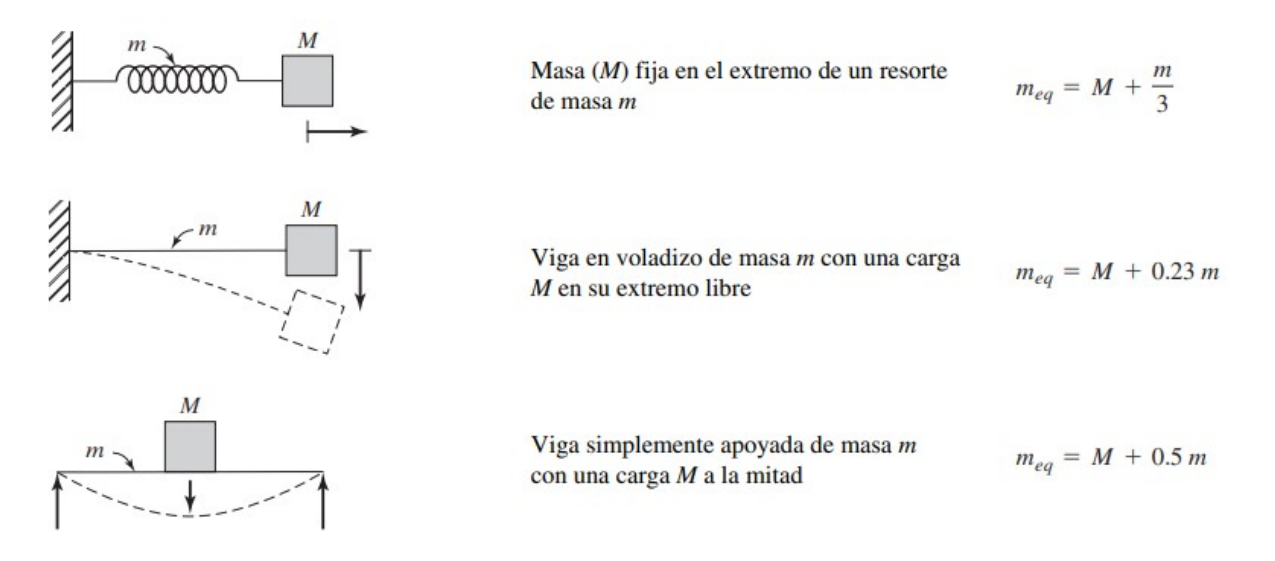

Figura 2.4: Masas equivalentes [\[2\]](#page-168-3).

### <span id="page-30-0"></span>2.5. Frecuencia natural

Tomando en cuenta como solución de la ecuación [\(2.2.5\)](#page-28-5):

$$
x(t) = Ce^{st} \tag{2.5.11}
$$

Dado que C no puede ser igual a 0

$$
C = (ms^2 + k) \tag{2.5.12}
$$

$$
ms^2 + k = 0 \tag{2.5.13}
$$

$$
s = \pm \left(-\frac{k}{m}\right)^{\frac{1}{2}} = \pm i\omega_n \tag{2.5.14}
$$

por lo que la frecuencia natural de un sistema se define como:

$$
\omega_n = \left(\frac{k}{m}\right)^{\frac{1}{2}}\tag{2.5.15}
$$

Para determinar la constante  $k$  y la masa  $m$  de un sistema se deben de considerar bajo qué fuerzas está sometida la viga, así como su punto de aplicación, se considera también la masa de la viga, de acuerdo al empotramiento, en una viga con empotramiento simple [\[2\]](#page-168-3) se consideran las condiciones de la Figura [2.4](#page-30-1) para los cálculos de la masa y para la constante k se considera la ecuación [\(2.3.7\)](#page-29-3):

#### <span id="page-31-0"></span>2.6. Vibración armónicamente excitada

Ante las fuerzas armónicas, la respuesta dinámica en los sistemas de un grado de libertad se pueden representar de forma exponencial  $F(t) \, = \, F_0 e^{(\omega + \phi)}$  o cosenoidal  $F(t)$  $=F_0\cos(\omega + \phi)$  considerando  $F_0$  la amplitud,  $\omega$  la frecuencia y  $\phi$  el ángulo de fase. Con esto se puede concluir que ante excitaciones armónicas el sistema tendrá una respuesta armónica. Por lo que si la frecuencia con la que es excitado el sistema coincide con la frecuencia natural de éste, la amplitud de la respuesta se amplicará, a esto se le conoce como resonancia [\[2\]](#page-168-3).

Si una fuerza F(t) se aplica en un sistema masa-resorte con amortiguamiento viscoso, se puede obtener la ecuación de movimiento aplicando la segunda ley de Newton:

<span id="page-31-3"></span>
$$
m\ddot{x} + c\dot{x} + kx = F(t) \tag{2.6.16}
$$

<span id="page-31-2"></span>En la Figura [2.5](#page-31-2) se presentan las soluciones homogénea, particular y general de la ecuación [\(2.6.16\)](#page-31-3) para el caso no amortiguado.

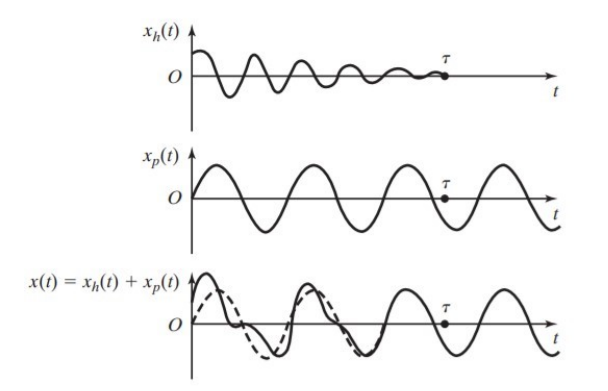

Figura 2.5: Soluciones homogénea, particular y general [\[2\]](#page-168-3).

### <span id="page-31-1"></span>2.7. Respuesta de un sistema amortiguado sometido a una fuerza armónica

Considerando el amortiguamiento, la ecuación [\(2.6.16\)](#page-31-3) se escribe:

<span id="page-31-4"></span>
$$
m\ddot{x} + c\dot{x} + kx = F_0 \cos(\omega t) \tag{2.7.17}
$$

<span id="page-32-0"></span>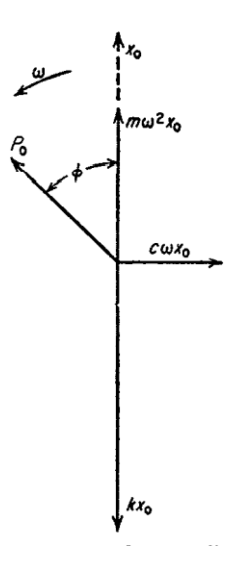

Figura 2.6: Diagrama vectorial [\[5\]](#page-168-4).

Esta se deriva del teorema presentado en [\[5\]](#page-168-4) según el cual la solución completa de la ecuación [\(2.7.17\)](#page-31-4), consiste en la suma de  $m\ddot{x} + c\dot{x} + kx = 0$  la cual es (2.7.17) igualada a 0 y una solución particular, por lo que:

$$
x = e^{-\frac{c}{2m}t}(C_1\sin\omega t + C_2\cos\omega t) + \text{solución particular} \tag{2.7.18}
$$

Para determinar la solución particular se asume

$$
x = A \text{ } sen\omega t + B \text{ } cos\omega t \tag{2.7.19}
$$

Resolviendo las constantes A y B algebraicamente se puede obtener una solución particular, suponiendo que la solución de la onda sinusoidal con frecuencia  $\omega$ , esto conlleva a que las fuerzas de la ecuación [\(2.7.17\)](#page-31-4) sean ondas sinusoidales, debido a esto se puede representar a través de vectores. Por lo que una diferenciación es equivalente a una multiplicación de la longitud del vector con  $\omega$  y una rotación hacia adelante de 90 grados.

$$
x = x_0 \sin \left(\omega t - \varphi\right) \tag{2.7.20}
$$

Donde  $x_0$  y  $\varphi$  se desconocen, y se representa el desplazamiento como un vector vertical ascendente en la Figura [2.6,](#page-32-0) también se muestra la fuerza del resorte −kx con amplitud  $kx_0$  y dirección hacia abajo, la fuerza de amortiguamiento  $-c\dot{x}$  tiene una amplitud  $-c\omega x_0$ y está 90 grados adelantado con respecto de la fuerza del resorte. La fuerza de inercia  $-m\ddot{x}$  está 90 grados adelantado con respecto de la fuerza de amortiguamiento con una amplitud  $m\omega^2x_0$ . La fuerza externa  $F_0sin\omega t$  está  $\varphi$  grados delante del desplazamiento  $x_0\sin(\omega t - \varphi)$ . Obteniendo el diagrama completo de la Figura [2.6.](#page-32-0)

La ley de Newton o ecuación [\(2.7.17\)](#page-31-4) implica que la suma de las cuatro fuerzas sea cero, por lo que la suma de los cuatro vectores de la Figura [2.6](#page-32-0) debe ser cero. Lo que implica que tanto la componente horizontal como la vertical de esta resultante debe ser cero.

Componente vertical:

<span id="page-33-0"></span>
$$
kx_0 - m\omega^2 x_0 - F_0 \cos \omega t = 0 \tag{2.7.21}
$$

Componente horizontal:

<span id="page-33-1"></span>
$$
c\omega x_0 - F_0 \sin \omega t = 0 \tag{2.7.22}
$$

Resolviendo las ecuaciones [\(2.7.21\)](#page-33-0) y [\(2.7.22\)](#page-33-1):

<span id="page-33-2"></span>
$$
X = \frac{F_0}{\sqrt{(k - m\omega^2)^2 + (c\omega)^2}}
$$
(2.7.23)

$$
\phi = \tan^{-1}\left(\frac{c\omega}{k - m\omega^2}\right) \tag{2.7.24}
$$

Dividiendo tanto el numerador como el denominador de la ecuación [\(2.7.23\)](#page-33-2) entre k y sustituyendo la frecuencia natural no amortiguada ecuación [\(2.7.25\)](#page-33-3), la relación de amortiguamiento ecuación $(2.7.26)$ , la deflexión bajo la fuerza estática ecuación  $(2.7.27)$ , la relación de frecuencia ecuación [\(2.7.28\)](#page-33-6), se obtienen las ecuaciones [\(2.7.29\)](#page-33-7) y [\(2.7.30\)](#page-33-8) [\[2\]](#page-168-3).

<span id="page-33-3"></span>
$$
\omega_n = \sqrt{\frac{k}{m}}\tag{2.7.25}
$$

<span id="page-33-4"></span>
$$
\zeta = \frac{c}{c_c} = \frac{c}{2m\omega_n} = \frac{c}{2\sqrt{mk}}; \frac{c}{m} = 2\zeta\omega_n \tag{2.7.26}
$$

<span id="page-33-5"></span>
$$
\delta_{est} = \frac{F_0}{k} \tag{2.7.27}
$$

<span id="page-33-6"></span>
$$
r = \frac{\omega}{\omega_n} \tag{2.7.28}
$$

Se obtiene:

<span id="page-33-7"></span>
$$
\frac{X}{\delta_{est}} = \frac{1}{\sqrt{\left[1 - \left(\frac{\omega}{\omega_n}\right)^2\right]^2 + \left[2\zeta\frac{\omega}{\omega_n}\right]^2}} = \frac{1}{\sqrt{(1 - r^2)^2 + (2\zeta r)^2}}
$$
(2.7.29)

<span id="page-33-8"></span>
$$
\phi = \tan^{-1} \left\{ \frac{2\zeta \frac{\omega}{\omega_n}}{1 - \left(\frac{\omega}{\omega_n}\right)^2} \right\} = \frac{2\zeta r}{1 - r^2} \tag{2.7.30}
$$

Las variaciones de  $X/\delta_{est}$  (Relación de amplitud) y  $\phi$  (Ángulo de fase) se muestran en la Figura [2.7](#page-34-1) en función de la relación de frecuencia  $r$  y la relación de amortiguamiento  $\zeta$ .

<span id="page-34-1"></span>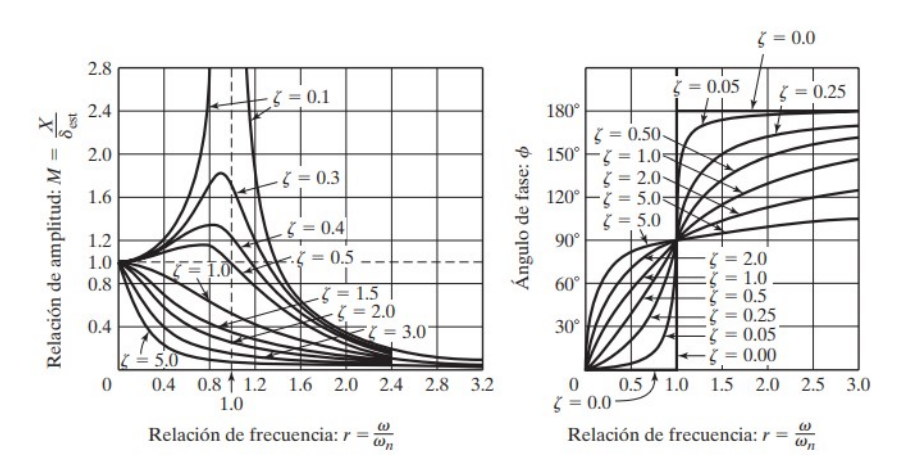

Figura 2.7: Variación de X y  $\phi$  en función de la relación de frecuencia r [\[2\]](#page-168-3).

### <span id="page-34-0"></span>2.8. Absorbedores de vibración

Un absorbedor de vibración es un dispositivo mecánico el cual se usa para máquinas que operan con una velocidad constante para el manejo de una frecuencia en particular, principalmente es empleado para reducir o eliminar la vibración indeseable provocada por dichas frecuencias [\[2\]](#page-168-3), debido a que protege al dispositivo de la perturbación armónica de estado estable a una frecuencia constante [\[14\]](#page-168-5).

Cuando se implementa un absorbedor de vibración a un sistema de un grado de libertad, el sistema total es de dos grados de libertad como se muestra en la Figura [2.8](#page-34-2) . Se dice que un sistema de vibración tiene la misma cantidad de grados de libertad como coordenadas se necesitan para describir su movimiento [\[18\]](#page-169-0).

<span id="page-34-2"></span>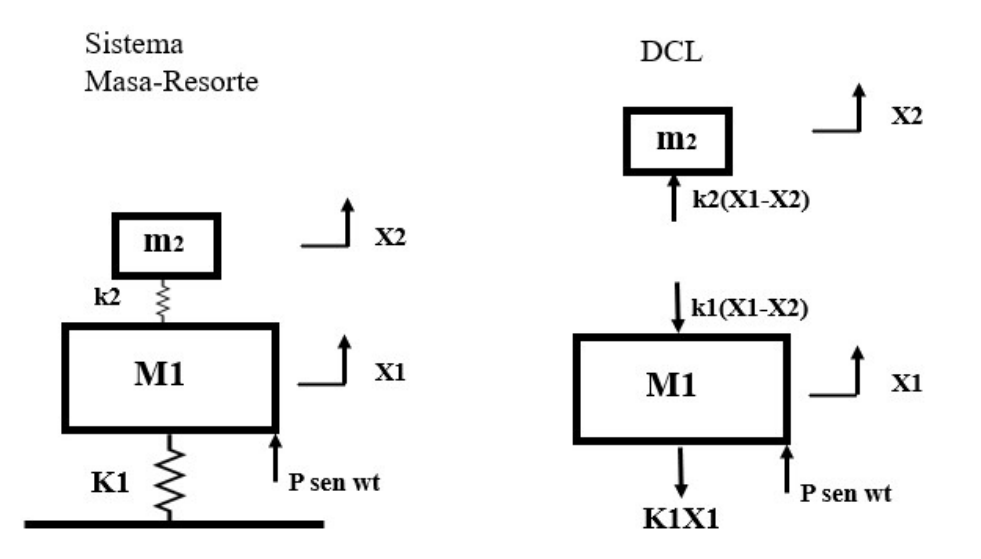

Figura 2.8: Representación masa-resorte de un absorbedor de vibraciones no viscoso [\[18\]](#page-169-0).

El control pasivo es efectivo para un ancho de banda de frecuencias de excitación. Este tipo de control se basa en agregar masa, rigidez y amortiguamiento al sistema. El análisis de la respuesta de la frecuencia del sistema en lazo abierto, da como resultado sistemas con altas pérdidas de energía, pesados y con una fuerza de transmisión.

Una estrategia de control pasivo consiste en acoplar al sistema mecánico otro sistema de menor peso y tamaño, [\[2\]](#page-168-3) el cual consta de una segunda combinación de masa y resorte que agregada al dispositivo principal provocando un incremento en los grados de libertad del sistema [\[14\]](#page-168-5) como se muestra en la Figura [2.9,](#page-35-0) el sistema total es de dos grados de libertad, debido a que un sistema de vibración tiene la misma cantidad de grados de libertad como coordenadas se requieren para describir su movimiento [\[18\]](#page-169-0) descrito por las ecuaciones[\(2.8.31\)](#page-35-1) y [\(2.8.32\)](#page-35-2).

<span id="page-35-1"></span>
$$
m_1\ddot{x}_1 + k_1x_1 + k_2(x_1 - x_2) = F_0sen\omega t \tag{2.8.31}
$$

<span id="page-35-2"></span>
$$
m_2\ddot{x}_2 + k_2(x_2 - x_1) = 0\tag{2.8.32}
$$

<span id="page-35-0"></span>Existen dos tipos de absorbedores, los no amortiguados (un sistema masa-resorte conectado a la masa principal) y los amortiguados (con un disipador de energía), clasificando de igual manera las vibraciones [\[2\]](#page-168-3).

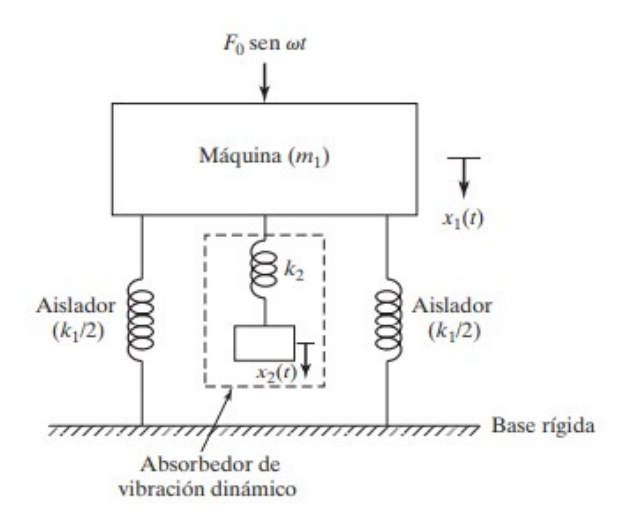

Figura 2.9: Sistema de segundo orden.

Suponiendo que la solución es armónica

$$
x_j(t) = X_j \text{sen} \omega t, \qquad j = 1, 2 \tag{2.8.33}
$$

Se obtienen las amplitudes de estado estable de las masas con:

$$
X_1 = \frac{(k_2 - m_2 w^2) F_0}{(k_1 + k_2 - m_1 w^2)(k_2 - m_2 w^2) - k_2^2}
$$
\n(2.8.34)
$$
X_2 = \frac{k_2 F_0}{(k_1 + k_2 - m_1 w^2)(k_2 - m_2 w^2) - k_2^2}
$$
 (2.8.35)

Para reducir el efecto de resonancia se debe reducir la amplitud de la máquina  $(X_1)$ como se muestra en la Figura [2.10.](#page-36-0) Para ello el numerador de la ecuación [\(2.8.34\)](#page-35-0) debe hacerse igual a cero. Por lo que:

$$
\omega^2 = \frac{k_2}{m_2} \tag{2.8.36}
$$

<span id="page-36-0"></span>Para diseñar un absorbedor que funcione cuando el sistema opera cerca de su frecuencia de resonancia  $\omega^2 = \omega_1 = \frac{k_1}{m_1}$  $m<sub>1</sub>$ 

$$
\omega^2 = \frac{k_2}{m_2} = \frac{k_1}{m_1} \tag{2.8.37}
$$

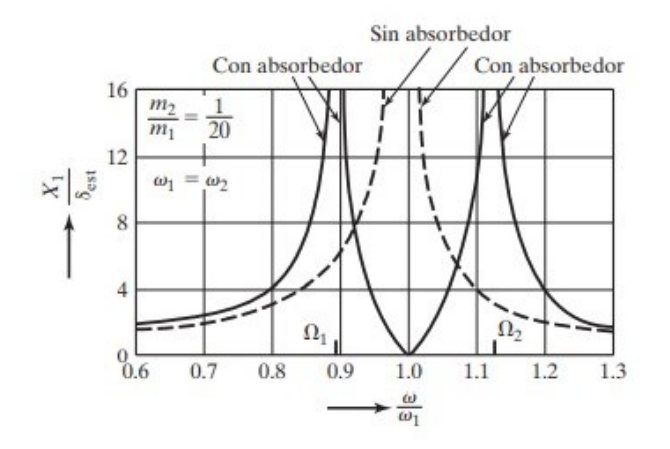

Figura 2.10: Efecto del absorbedor en la respuesta del sistema [\[2\]](#page-168-0).

# 2.9. Amortiguadores de vibración

El amortiguamiento puede afectar la capacidad de un absorbedor, por lo que en ocasiones se considera el amortiguamiento en los absorbedores, para evitar el efecto de resonancia o mejorar el ancho de banda efectivo de operación del absorbedor [\[14\]](#page-168-1).

En la Figura [2.11](#page-37-0) se representa un absorbedor con amortiguamiento en el sistema primario y el sistema del absorbedor tomado de [\[19\]](#page-169-0).

Para el sistema de dos grados de libertad de [\[19\]](#page-169-0) como se muestra en la Figura [2.11](#page-37-0) se derivan las ecuaciones [\(2.9.38\)](#page-36-1) y [\(2.9.39\)](#page-36-2).

<span id="page-36-1"></span>
$$
m_p \ddot{x}_p + (c_p + c_a) \dot{x}_p - c_a \dot{x}_a + (k_p + k_a) x_p - k_a x_a = F \tag{2.9.38}
$$

<span id="page-36-2"></span>
$$
m_a \ddot{x_a} + c_a \dot{x}_a - c_a \dot{x}_p + k_a x_a - k_a x_p = 0 \tag{2.9.39}
$$

<span id="page-37-0"></span>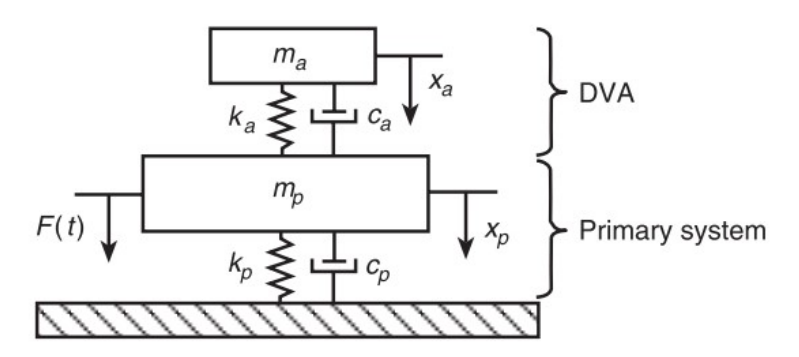

Figura 2.11: Sistema primario y sistema de segundo grado tomado de [\[19\]](#page-169-0).

Tomando  $F_0$  sen $\omega t$  representado en forma exponencial, la solución de estado estacionario se representa como:

$$
x(t) = Xe^{j\omega t} = \begin{bmatrix} X \\ Xa \end{bmatrix} e^{j\omega t}
$$

donde X es la amplitud de la vibración del sistema primario y  $X_a$  es la amplitud de la vibración del absorbedor [\[14\]](#page-168-1). Por lo que se llega a la expresión:

$$
X = \frac{[(k_a - m_a \omega^2) + c_a \omega j] F_0}{det(K - \omega^2 M + \omega jC)}
$$
(2.9.40)

$$
X_a = \frac{[(k_a - c_a \omega^2 j)]F_0}{det(K - \omega^2 M + \omega jC)}
$$
(2.9.41)

La amplitud del movimiento de la masa primaria se puede escribir como:

<span id="page-37-1"></span>
$$
\frac{X^2}{F_0^2} = \frac{k_a - m_a \omega^2 + \omega^2 c_a^2}{[(k - m\omega^2)(k_a - m_a\omega^2) - m_a k_a \omega^2]^2 + [k - (m + m_a)\omega^2] c_a^2 \omega^2}
$$
(2.9.42)

La amplitud X escrita en términos de la deflexión  $\Delta = \frac{F_0}{k}$  del sistema primario, considerando la relación de amortiguamiento mixto está definido por:

$$
\zeta = \frac{c_a}{2m_a\omega_p} \tag{2.9.43}
$$

Donde:  $\omega_p = \sqrt{\frac{k}{m}}$  $\frac{k}{m}$  es la frecuencia natural del sistema primario sin la implementación del absorbedor.

Usando la relación de frecuencia  $r = \omega/\omega_p$ , la relación de frecuencias naturales  $\beta = \omega_a/\omega_p$ , considerando  $\omega_a = \sqrt{\frac{k_a}{m_a}}$  $\frac{k_a}{m_a}$  y la relación de masas  $\mu = ma/m$ , la ecuación [\(2.9.42\)](#page-37-1) se reescribe como:

<span id="page-37-2"></span>
$$
\frac{X}{\Delta} = \frac{Xk}{F_0} = \sqrt{\frac{(2\zeta r)^2 + (r^2 - \beta^2)^2}{(2\zeta r)^2 (r^2 - 1 + \mu r^2) + [\mu r^2 \beta^2 - (r^2 - 1)(r^2 - \beta^2)]^2}}
$$
(2.9.44)

<span id="page-38-0"></span>En la Figura [2.12](#page-38-0) se ilustra el efecto del absorbedor para mejorar el ancho de banda de operación, al variar  $\zeta$  la amplitud de  $Xk/F_0$  reduce de acuerdo al rango de r [\[14\]](#page-168-1). Se observa la amplitud normalizada de vibración de la masa primaria en función de la relación de frecuencias para varios valores del amortiguamiento en el sistema absorbedor de acuerdo a la ecuación [\(2.9.44\)](#page-37-2).

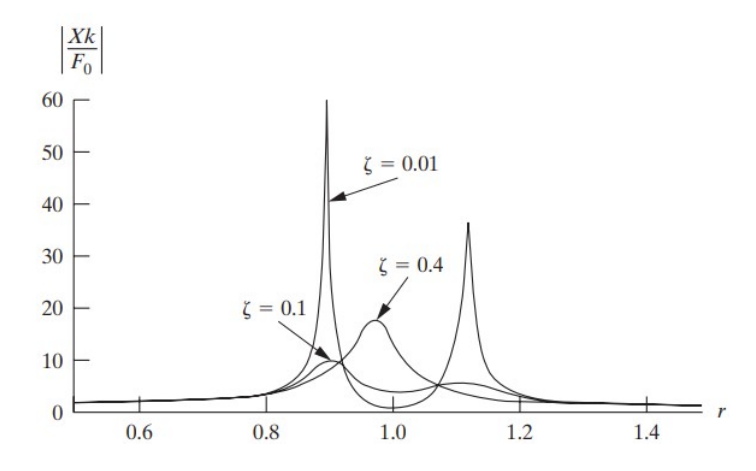

Figura 2.12: Relación de frecuencias para varios valores del amortiguamiento [\[14\]](#page-168-1).

.

# Capítulo 3 Diseño del prototipo

En este capítulo se presenta el diseño preliminar y conceptual generados a partir de los requerimientos y delimitantes del proyecto. Se muestran las matrices morfológicas en las cuales se presentan soluciones ante los requerimientos y un diagrama de cómo será el funcionamiento y la arquitectura general del sistema.

Posteriormente, se realizan los cálculos y simulaciones para determinar las dimensiones del dispositivo, a partir de las cuales se realizó el dibujo en CAD, se determinó una lista de materiales y el proceso de manufactura y de ensamble.

Se realizó el diseño del circuito electrónico, en la cual se considera una placa Arduino y los sensores considerados para analizar el comportamiento del sistema. Para comprobar el funcionamiento del circuito electrónico se realizó una simulación entre el sistema electrónico y la interfaz.

# 3.1. Diseño preliminar

De acuerdo al análisis de prototipos existentes, las delimitantes, las características necesarias para la elaboración del dispositivo y los requerimientos se realizó un diseño conceptual.

#### 3.1.1. Delimitantes

- El absorbedor estará diseñado para funcionar a una sola frecuencia
- El sistema electrónico medirá la velocidad del motor de excitación y la amplitud de onda.
- El sistema se centrará en el análisis de vibraciones de tipo transversal.

#### 3.1.2. Comparación de prototipos y modelos existentes

En la Tabla [3.1](#page-41-0) se hace la comparación de algunos modelos existentes, considerando aspectos como el tipo de apoyo, de sistemas, que propiedad miden y si cuentan con interfaz, con la finalidad de identificar las ventajas y desventajas de los modelos existentes.

<span id="page-41-0"></span>

| Aparato                                                                  | Oomercial   | Sistema      | Apoyo                                 | Medición                     | Interfaz     | Vigas | Absorbedor  |
|--------------------------------------------------------------------------|-------------|--------------|---------------------------------------|------------------------------|--------------|-------|-------------|
| SM1004<br>ТQ<br>[20]                                                     | $\mathbf x$ | Traslacional | Doble,<br>simple,<br>hundi-<br>miento | Deflexión                    | $\mathbf{x}$ | X     |             |
| Desbalanceo de<br>rotores en vola-<br>$dizo$ [21]                        |             | Torsional    | Doble                                 | Acelerómetro                 |              |       |             |
| $\rm{de}$<br>Estudio<br>vibraciones<br>mediante redes<br>$de$ Bragg [22] |             | Traslacional | Simple                                | redes de Bragg               |              |       |             |
| Banco de prue-<br>bas [23]                                               |             | Traslacional | Doble                                 | Acelerómetro y<br>vibrómetro |              |       | $\mathbf X$ |
| TM166 [7]                                                                |             | Traslacional | Simple                                | Desplazamiento               |              |       |             |
| TM1016 [8]                                                               |             | Traslacional | Doble                                 | Desplazamiento               |              |       | X           |

Tabla 3.1: Comparación de prototipos y modelos existentes en el mercado.

\*Las vigas son intercambibales

# 3.1.3. Requerimientos

<span id="page-41-1"></span>Los requerimientos mostrados en la Tabla [3.2](#page-41-1) permiten identificar aquellos elementos esenciales para el desarrollo del prototipo.

Tabla 3.2: Requerimientos.

Medición de velocidad y amplitud de onda. Las vigas deben de ser intercambiables entre 1" y 3" de ancho. Motor con velocidad menor a 2000 rpm. Observar diferentes frecuencias de resonancia. Empotramiento simple y doble. Absorbedor propio para los sistemas preestablecidos. Interfaz gráfica amigable con el usuario. Piezas modulares para refacción. Prototipo desarmable.

### 3.1.4. Requerimientos funcionales.

A partir de los requerimientos mostrados anteriormente se determinaron los requerimientos funcionales a partir de las necesidades de funcionamiento y no funcionales los cuales determinan como va a funcionar el prototipo, en la Tabla [3.3](#page-42-0) se muestran los requerimientos funcionales y no funcionales.

<span id="page-42-0"></span>

| Funcionales                              | No Funcionales                           |
|------------------------------------------|------------------------------------------|
| Medición de velocidad y amplitud de      | Se mostrará la amplitud, frecuencia y    |
| onda.                                    | onda en un osciloscopio conectado a la   |
|                                          | plataforma.                              |
| Las bases deben soportar el peso de la   | Los materiales empleados se pesarán      |
| viga, así como permitir el intercambio   | para que sean lo más ligeros posibles.   |
| de las mismas.                           |                                          |
| Los tamaños de las vigas deben de ser    | Determinar dimensiones a partir de su    |
| intercambiables entre 1" y 3" de ancho.  | frecuencia de resonancia.                |
| La velocidad del motor debe de ser me-   | Selección del motor de acuerdo a las di- |
| nor a 2000 rpm.                          | mensiones de la viga.                    |
| Observar diferentes frecuencias de reso- | El prototipo permitirá un intercambio    |
| nancia.                                  | entre vigas con facilidad.               |
| La plataforma permitirá dos tipos de     | Diseño de dos bases independientes.      |
| empotramiento: simple y doble.           |                                          |
| El absorbedor debe minimizar la am-      | Los absorbedores deberán funcionar a     |
| plitud de onda de las vibraciones.       | una frecuencia definida.                 |
| El prototipo podrá ser utilizado por     | Los elementos del prototipo deben ser    |
| alumnos y profesores para fines prác-    | modulares para un fácil reemplazo y de-  |
| ticos.                                   | ben ser conectores estándar.             |
| El prototipo debe de ser para uso en el  | Se contará con una interfaz gráfica que  |
| laboratorio.                             | permita la interacción con el usuario.   |
| Prototipo desarmable.                    | El dispositivo se ensamblará mediante    |
|                                          | tornillos y pijas estándar.              |

Tabla 3.3: Requerimientos funcionales y no funcionales.

# 3.2. Dibujo conceptual

<span id="page-43-0"></span>En la Figura [3.1](#page-43-0) se muestra un dibujo conceptual para identificar los elementos más relevantes, considerando el tipo de empotramiento, la masa descentrada, la viga, la alimentación y el sistema de adquisición de datos; así como un resorte y una masa para el diseño del absorbedor.

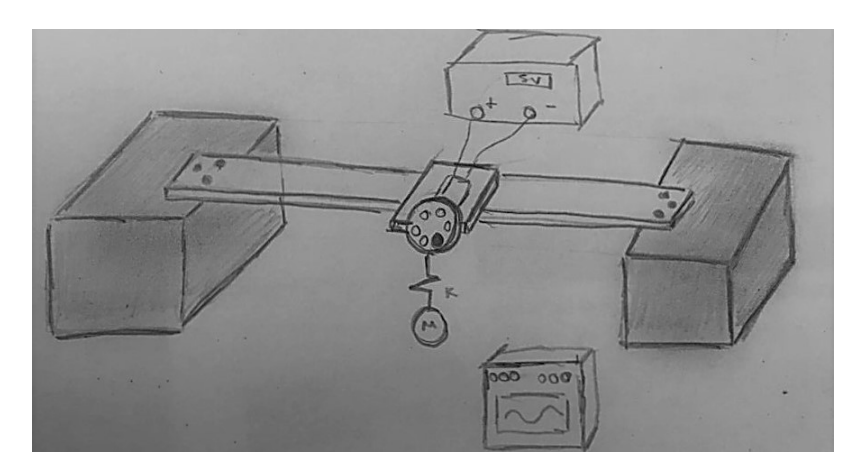

Figura 3.1: Dibujo conceptual.

# 3.3. Dibujo CAD preliminar

Se realizó un dibujo CAD como primera propuesta de diseño, tomando en cuenta los elementos más importantes, a partir de este diseño se comienzan a considerar el ensamblaje y las dimensiones de cada componente.

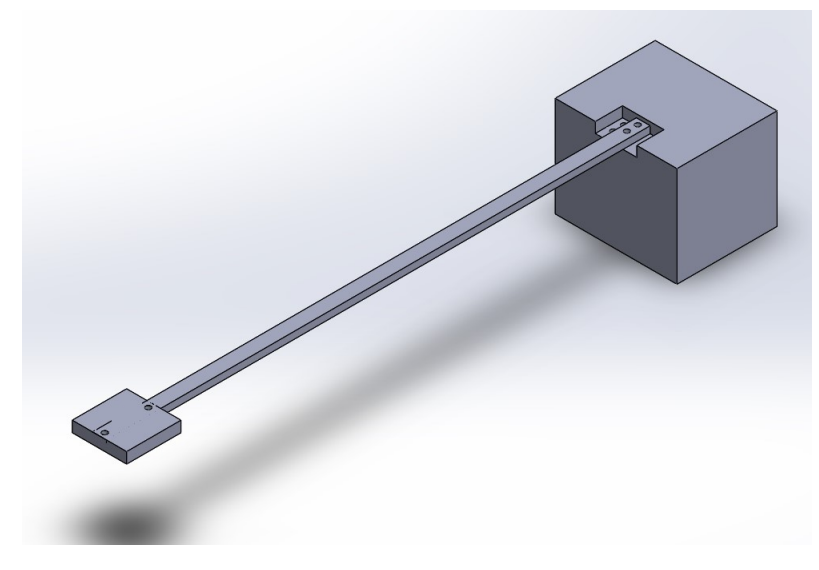

Figura 3.2: Dibujo CAD preliminar.

# 3.4. Matrices morfológicas

El análisis morfológico permite realizar la identificación de variables y los enlaces, así como comparar entre las diferentes opciones [\[24\]](#page-169-5), por lo que se comparan los materiales, las medidas, tipos de apoyos, velocidad, muescas o empotramiento; y finalmente se realiza la selección de la opción que se considera mas viable. Se realizan posteriormente las matrices del sistema mecánico, electrónico y de control (la cual se presenta en el diseño del absorbedor) considerando las ventajas y desventajas de cada opción.

### 3.4.1. Matriz morfológica general del proyecto

<span id="page-44-0"></span>La Tabla [3.4](#page-44-0) contiene las piezas requeridas para la construcción del dispositivo, considerando diferentes opciones, y resaltando las que se consideran viables.

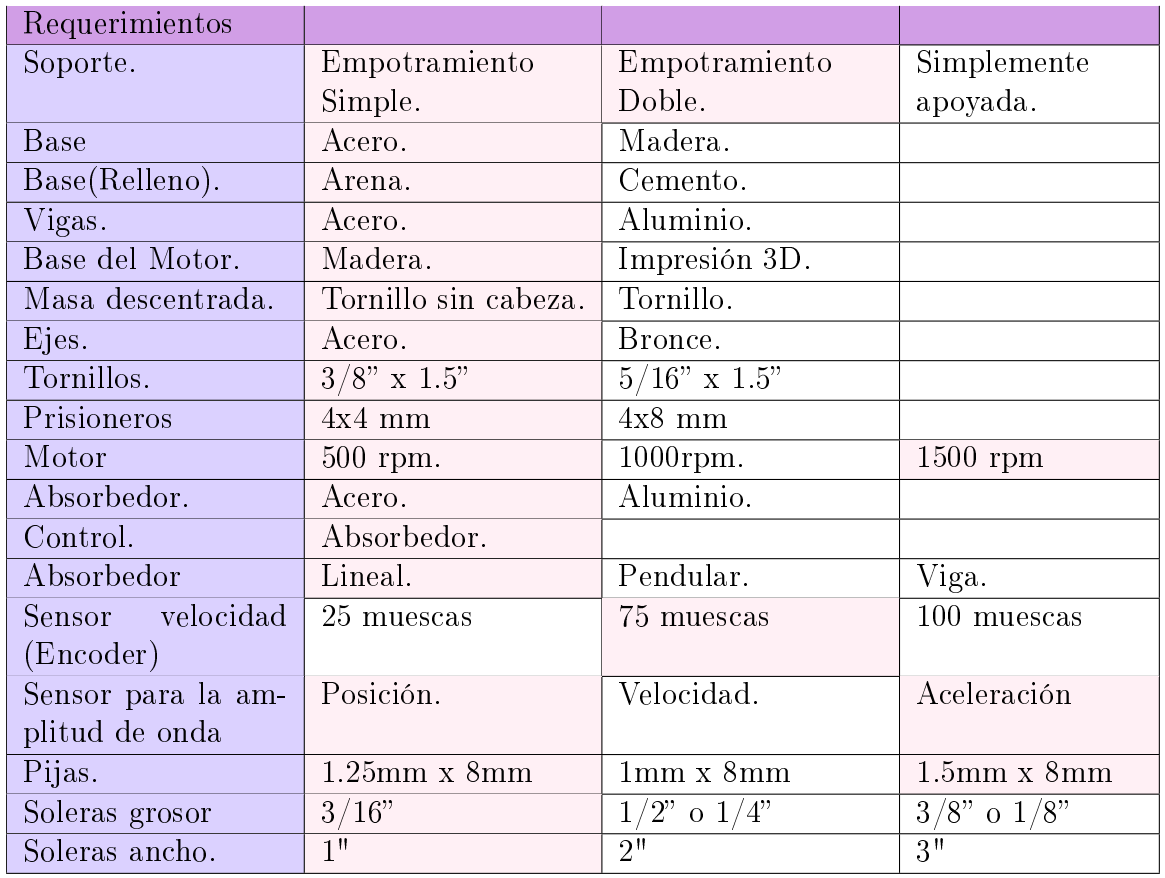

Tabla 3.4: Matriz morfológica general.

# 3.4.2. Matriz morfológica: Sistema mecánico

En la Tabla [3.5](#page-45-0) se muestran las ventajas y desventajas de los materiales considerados para el diseño de la viga ya sea en empotramiento simple o doble.

<span id="page-45-0"></span>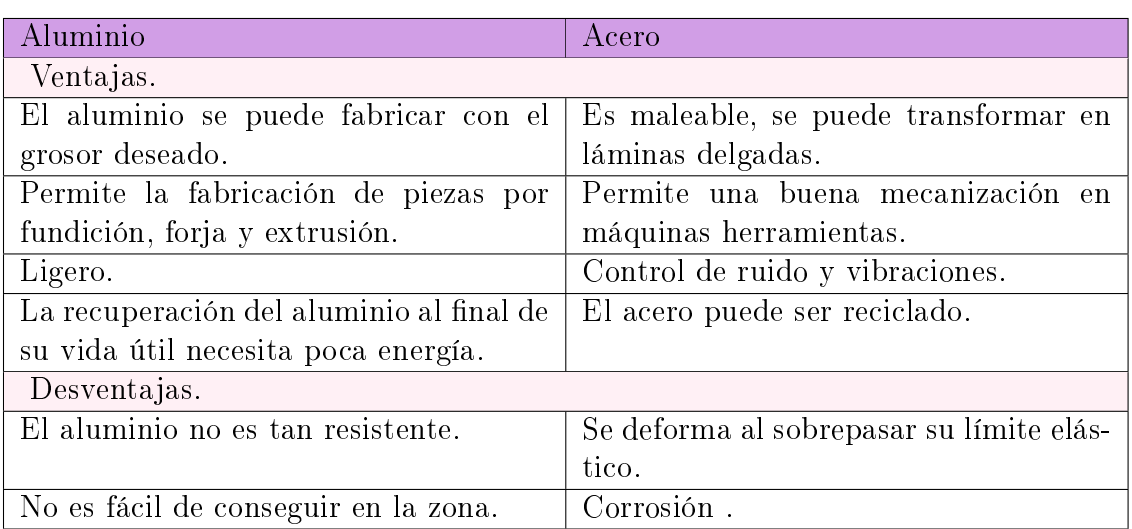

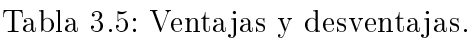

<span id="page-45-1"></span>En la Tabla [3.6](#page-45-1) se muestra el criterio de evaluación junto con la matriz morfológica

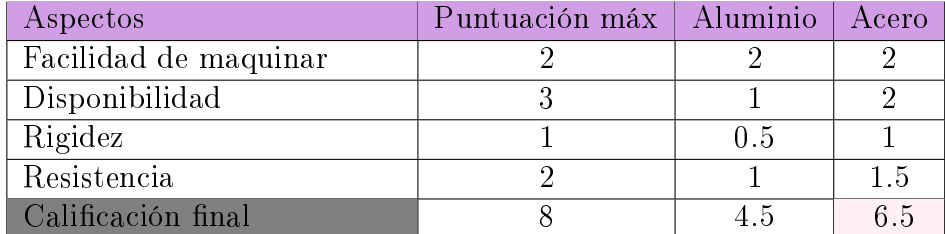

Tabla 3.6: Criterio de evaluación.

# 3.4.3. Matriz morfológica: Sistema electrónico

La Tabla [3.7](#page-46-0) muestra las ventajas y desventajas de los microcontroladores y dispositivos programables que se consideraron para el sistema de adquisición de datos.

<span id="page-46-0"></span>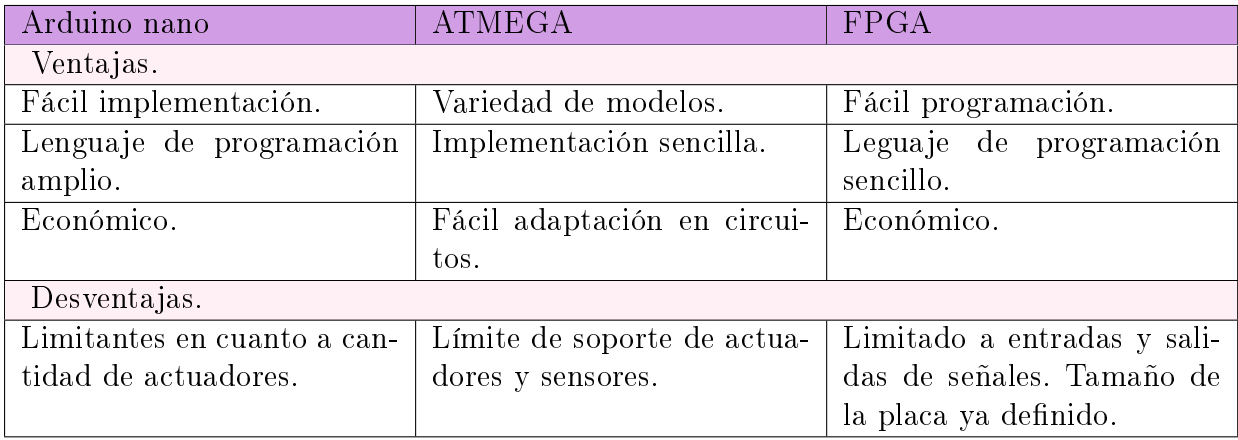

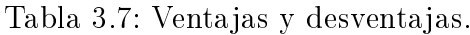

En la Tabla [3.8](#page-46-1) se muestra el criterio de evaluación y la matriz morfológica desarrollada para el sistema electrónico.

<span id="page-46-1"></span>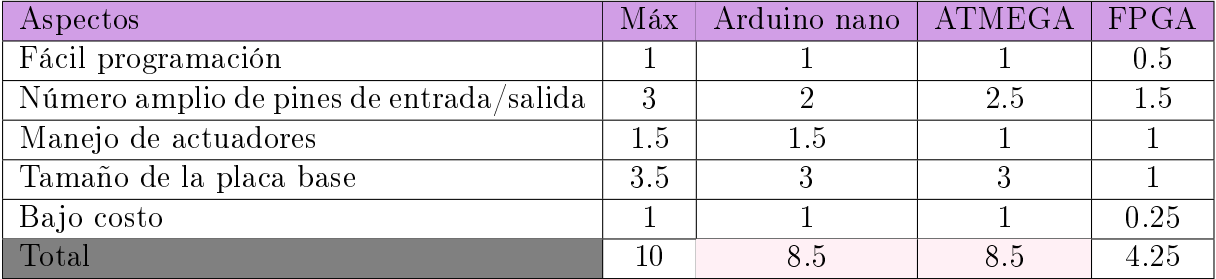

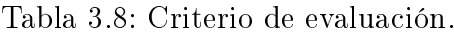

# 3.5. Funcionamiento

### 3.5.1. Grafcet

En la Figura [3.3](#page-47-0) se muestra el diagrama funcional del sistema utilizando un GRAF-CET, en éste se observan las 7 etapas, desde el inicio del proceso hasta la adquisición de datos.

<span id="page-47-0"></span>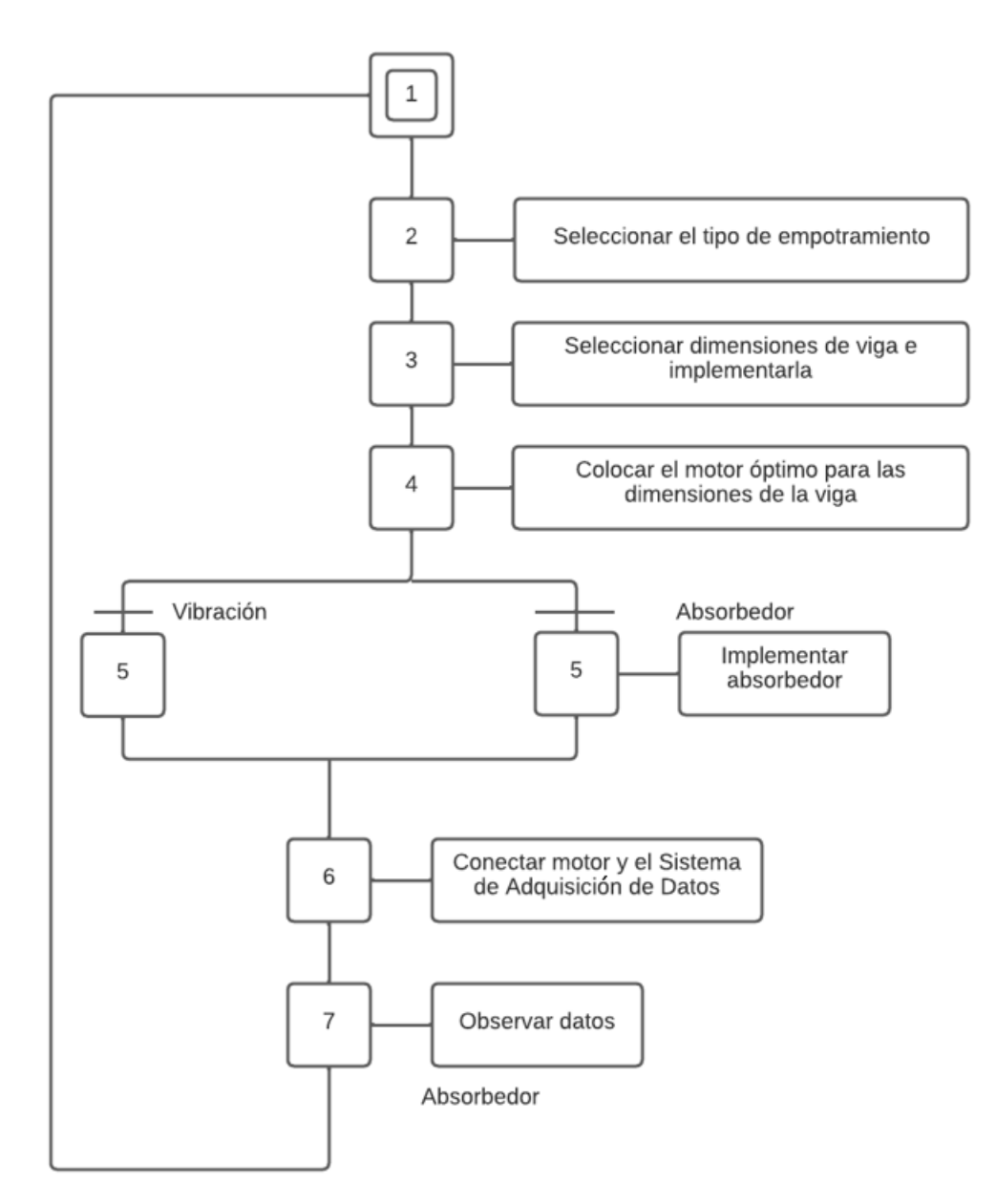

Figura 3.3: Grafcet.

### 3.5.2. Arquitectura general

La Figura [3.4](#page-48-0) muestra las conexiones entre los elementos del sistema y su interacción. Las líneas punteadas color morado indican una conexión por contacto, las flechas de color azul indican una conexión por flujo de información. Las flechas negras indican una conexión electrónica.

<span id="page-48-0"></span>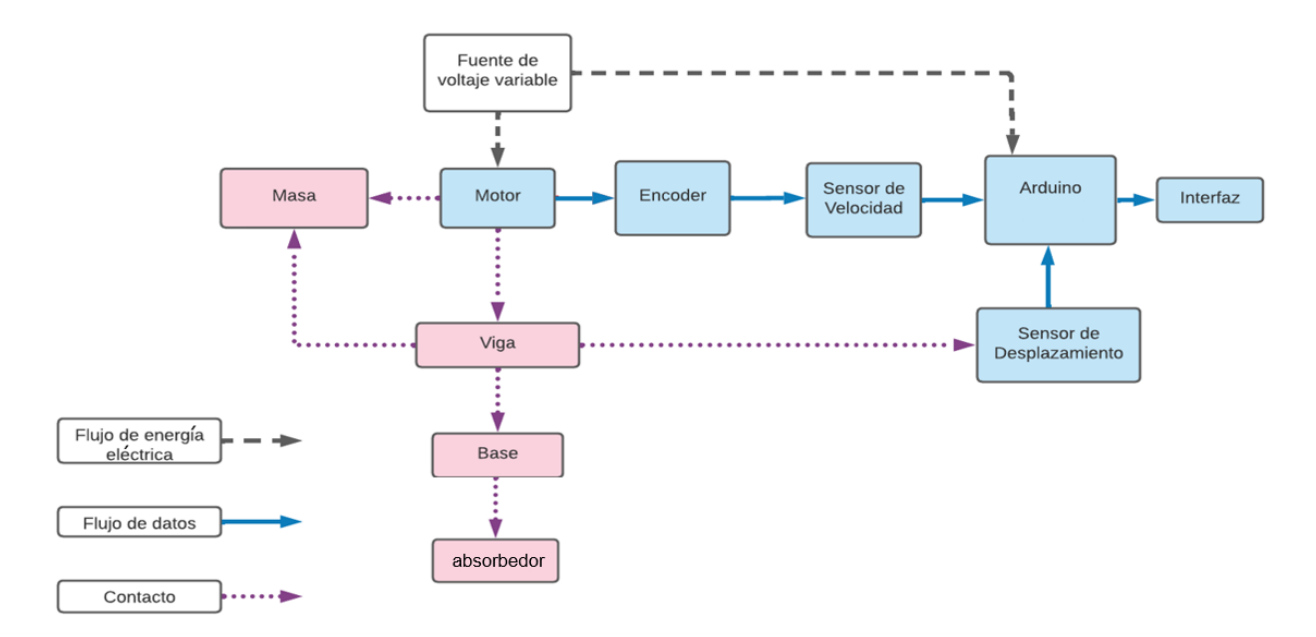

Figura 3.4: Arquitectura general.

<span id="page-48-1"></span>Para complementar la información de la Figura [3.4](#page-48-0) se muestra en la Tabla [3.9](#page-48-1) los elementos modulares e integrales.

| Modular         | Integral            |
|-----------------|---------------------|
| Tornillos       | Sujetadores (Omega) |
| Prisioneros     | Soleras             |
| Motores         | Ejes                |
| <b>Sensores</b> | Masa descentrada    |
| Pijas           | Absorbedor          |

Tabla 3.9: Elementos modulares e integrales.

# 3.6. Cálculos y simulaciones numéricas

Para el diseño del sistema se deben de considerar las dimensiones de los elementos, por lo que se calcula la frecuencia de resonancia, empleando la ecuación [\(2.5.15\)](#page-30-0). Con la finalidad de conocer si las dimensiones definidas permiten observar el fenómeno y así evitar que se perciba a velocidades mayores que la velocidad máxima del motor seleccionado.

De acuerdo a la ecuación [\(2.5.15\)](#page-30-0) se debe de determinar la constante del resorte K, ésta depende del tipo de empotramiento que tendrá el sistema por lo que para el sistema con vigas en voladizo se emplea la ecuación [\(2.3.7\)](#page-29-0), en el caso de los sistemas con empotramiento doble se emplea la ecuación [\(2.3.8\)](#page-29-1).

El cálculo de la masa debe de considerar la masa descentrada, el peso del motor, y el peso de la viga de acuerdo a la Figura [2.4.](#page-30-1) En la Tabla [3.10](#page-49-0) se muestran los resultados para obtener la frecuencia de resonancia de un sistema hipotético.

<span id="page-49-0"></span>

| Parámetro                                                       |                                             | Dimensiones                            |                          |  |  |  |  |
|-----------------------------------------------------------------|---------------------------------------------|----------------------------------------|--------------------------|--|--|--|--|
| Longitud $(m)$                                                  |                                             | 1                                      |                          |  |  |  |  |
| Ancho $(m)$                                                     |                                             | $0.0254$ (1in)                         |                          |  |  |  |  |
| Espesor $(m)$                                                   |                                             | 0.0127(0.5in)                          |                          |  |  |  |  |
| Empotramiento                                                   |                                             | Simple                                 |                          |  |  |  |  |
| Material                                                        |                                             | Acero                                  |                          |  |  |  |  |
| Densidad $(kg/m^3)$                                             |                                             | 7850                                   |                          |  |  |  |  |
| K                                                               |                                             | M                                      |                          |  |  |  |  |
| Parámetro                                                       |                                             | Parámetro                              |                          |  |  |  |  |
| Factor                                                          | 3                                           | M. equivalente                         | $\overline{0.23}^*$ masa |  |  |  |  |
| Módulo Elástico $(GPa)$                                         | 206.8                                       | Masa del motor $(kq)$                  | 0.0959                   |  |  |  |  |
| Inercia $(m^4)$                                                 | $\frac{1}{12}bc^3 = 4,3x\overline{10^{-9}}$ | Volumen $(m^3)$                        | a b $c=3,2x10^{-4}$      |  |  |  |  |
| Large(m)<br>1                                                   |                                             | $\rho/v = 2.5323$<br>Masa barra $(kq)$ |                          |  |  |  |  |
| $K=2,6899x10^3N/m$                                              |                                             | $M=0.8303$ kg                          |                          |  |  |  |  |
| $56.917 \text{ rad/s} = 543.522 \text{ rpm} = 9.059 \text{ Hz}$ |                                             |                                        |                          |  |  |  |  |

Tabla 3.10: Parámetros para el sistema de primer orden.

En el Anexo A "Código"  $A.1.1$  se encuentra el código para el cálculo de la frecuencia de resonancia del sistema de primer orden, de acuerdo al tipo de empotramiento se modi fican los parámetros de masa equivalente dada la ecuación  $(3.6.1)$  y de k dada la ecuación  $(3.6.2).$  $(3.6.2).$ 

Se realizaron cálculos para vigas de acero y vigas de aluminio, modificando valores de densidad y módulo elástico dependiendo del material propuesto. En el Apéndice A se incluye la Tabla [A.2](#page-148-0) en la cual se presentan los datos obtenidos de sistemas de viga en voladizo, posteriormente se muestra la Tabla [A.4](#page-152-0) para los sistemas con doble empotramiento.

<span id="page-49-1"></span>
$$
m_{eq} = 0.5m \tag{3.6.1}
$$

<span id="page-50-0"></span>
$$
k = \frac{192EI}{l^3} \tag{3.6.2}
$$

Para simular el comportamiento del sistema cuando el sistema está sometido a la frecuencia de resonancia, se diseñó el diagrama de bloques mostrado en la Figura [3.5,](#page-50-1) el cual se probó con una entrada sinusoidal, en la salida se observa el comportamiento del sistema en el dominio del tiempo. Posteriormente se probó con un barrido frecuencial el cual va variando las frecuencias como se muestra en la Figura [3.6,](#page-50-2) para comprobar dónde se encuentra la resonancia en el sistema. En la salida, se aplicó una transformada de Fourier para poder observar, en el dominio de la frecuencia, el pico de resonancia.

<span id="page-50-1"></span>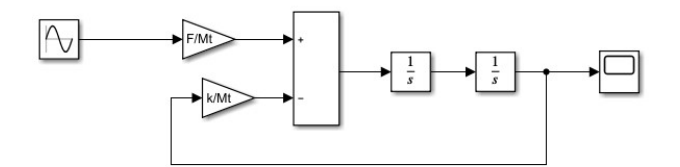

Figura 3.5: Entrada sinusoidal.

<span id="page-50-2"></span>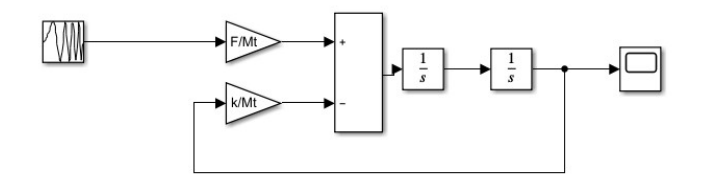

Figura 3.6: Barrido frecuencial.

Se realizó una simulación del sistema a una frecuencia menor a la frecuencia de resonancia, y a una frecuencia mayor, con la finalidad de observar el comportamiento del sistema en el tiempo y en el dominio de la frecuencia, para ello la amplitud se determinó de acuerdo a la magnitud de la fuerza dada por la ecuación [\(3.6.3\)](#page-50-3) la cual está en función de la frecuencia.

<span id="page-50-3"></span>
$$
F = mew^2 \tag{3.6.3}
$$

Donde:

m= masa descentrada e= excentricidad dada por el radio de la órbita que sigue la masa descentrada w=frecuencia del sistema

Los resultados obtenidos con la entrada sinusoidal se presentan en la Figura [3.7,](#page-51-0) en estas se observa cómo la frecuencia de resonancia se amplica de forma lineal, mientras que en una frecuencia mayor o menor, la amplitud de la onda es constante. Una vez obtenida la respuesta en el tiempo, se obtiene la respuesta en el dominio de la frecuencia,

<span id="page-51-0"></span>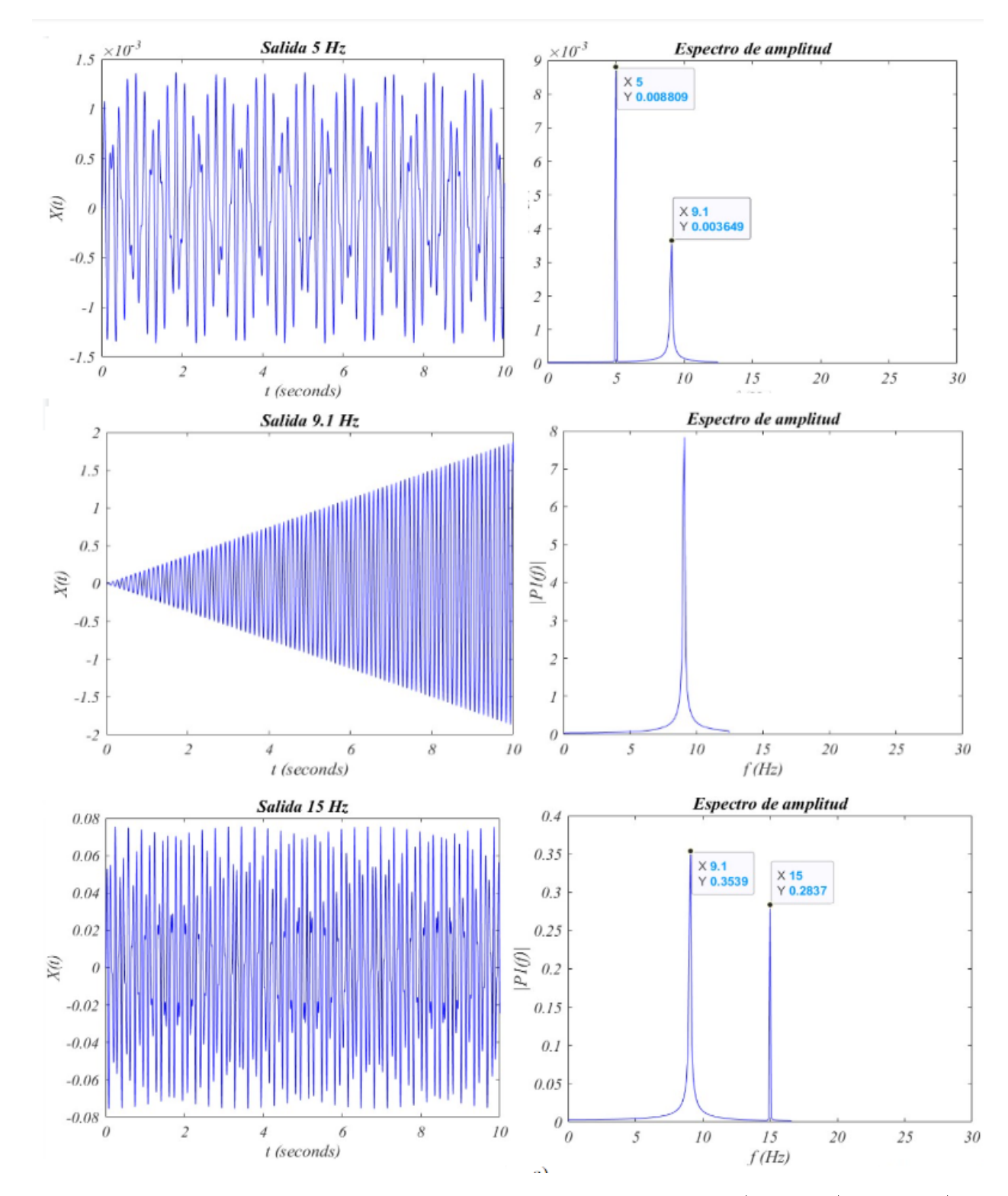

en la Figura [3.7](#page-51-0) se puede observar que la frecuencia de resonancia es independiente de la frecuencia a la cuál se excite al sistema.

Figura 3.7: Salida del sistema excitado a las siguientes frecuencias: a) 5 Hz, b) 9.1 Hz, c) 15 Hz.

Los resultados del sistema sometido con el barrido frecuencial se presentan en la Figura [3.8](#page-52-0) a), al ser un módulo que recorre el sistema a diferentes frecuencias sólo se ve afectado en su amplitud, por lo que la Transformada de Fourier que representa la frecuencia de resonancia debería de coincidir sin importar la frecuencia a la que está sometido el sistema, esto se comprueba con la Figura [3.8](#page-52-0) b)

<span id="page-52-0"></span>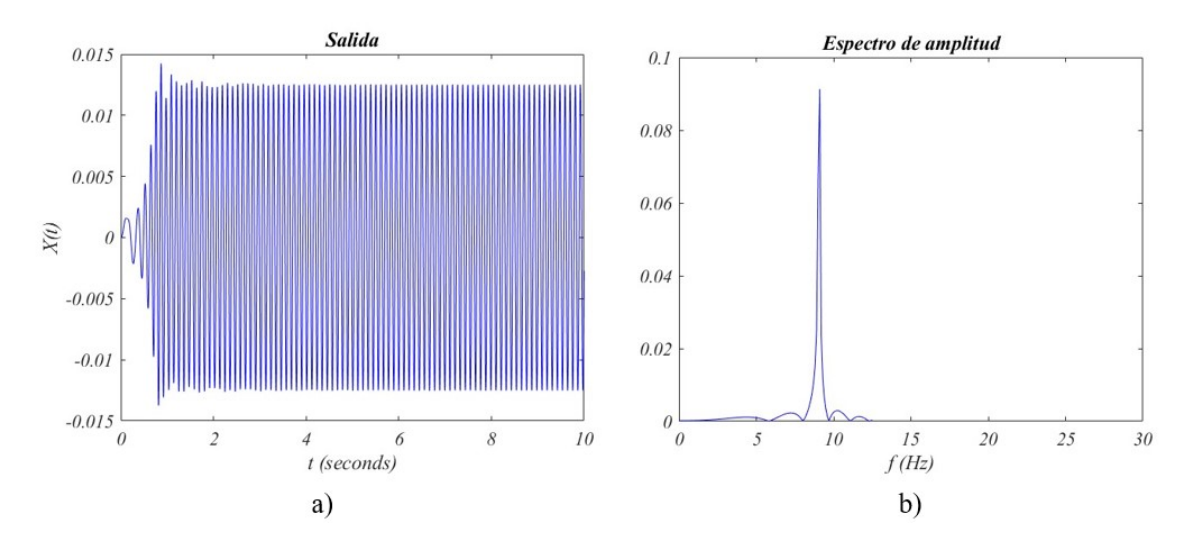

Figura 3.8: Salida del sistema excitado con un barrido frecuencial: a) salida en función del tiempo b) salida en función de la frecuencia.

# 3.7. Diseño en CAD

Una vez obtenida la frecuencia de resonancia de sistemas con diferentes dimensiones, basándose en las Tablas [A.2](#page-148-0) y [A.4](#page-152-0) se determina cuál es la velocidad mínima del motor y las dimensiones de las vigas, para poder observar el efecto de la resonancia y cómo la vibración disminuye aún cuando aumente la frecuencia a la que está sometido el sistema.

En la Figura [3.9](#page-53-0) se observa el dibujo CAD representando el sistema con dos apoyos para empotramiento y un soporte para el excitador del sistema en el centro.

<span id="page-53-0"></span>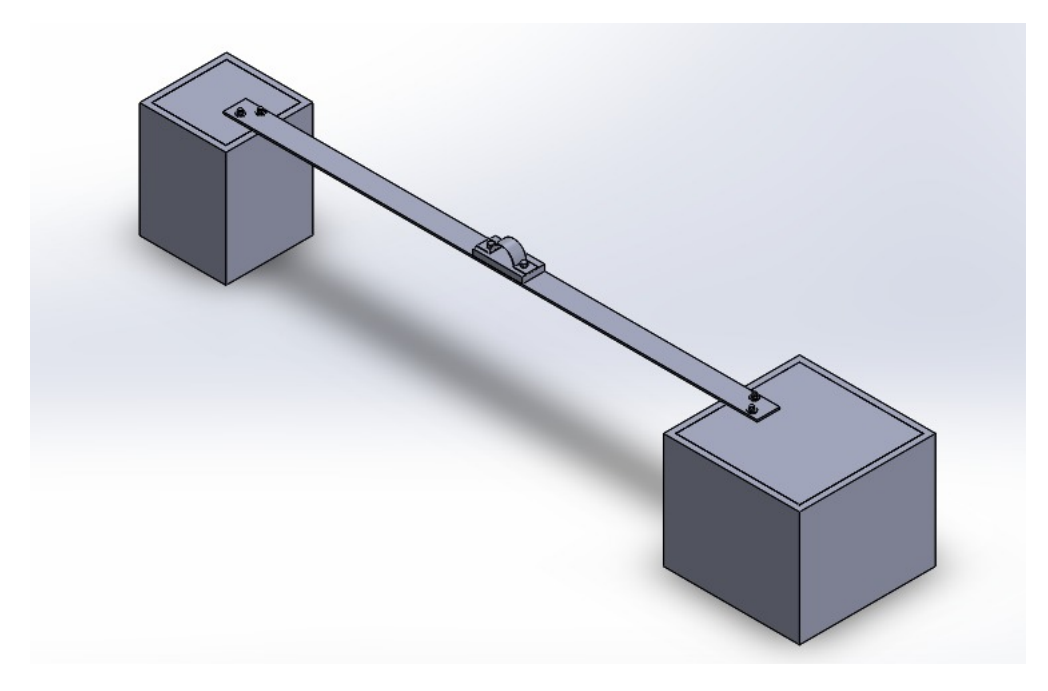

Figura 3.9: Sistema en empotramiento doble.

<span id="page-53-1"></span>En la Figura [3.10](#page-53-1) se presenta el sistema con empotramiento simple, y el soporte para el excitador del sistema.

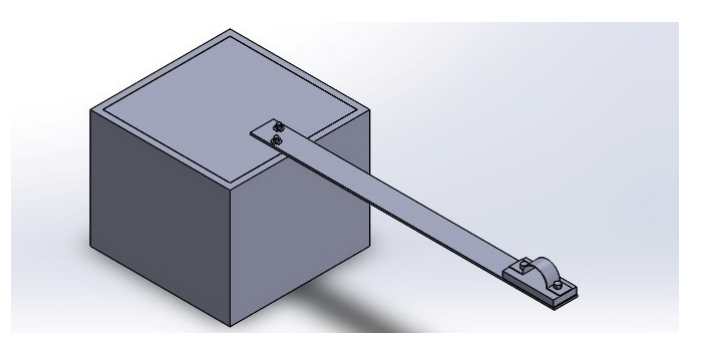

Figura 3.10: Sistema en empotramiento simple.

#### Dibujo Explosionado

En el Apéndice B se muestran los dibujos técnicos de las piezas necesarias, posteriormente se realiza el ensamble de las piezas, mostrando el dibujo explosionado en la sección [B.0.1](#page-164-0) el sistema con la viga en voladizo, y en la sección [B.0.2](#page-165-0) se muestra el dibujo explosionado de la viga con empotramiento doble.

En el dibujo se presenta una tabla con las piezas necesarias para realizar el ensamble

### Características de las piezas

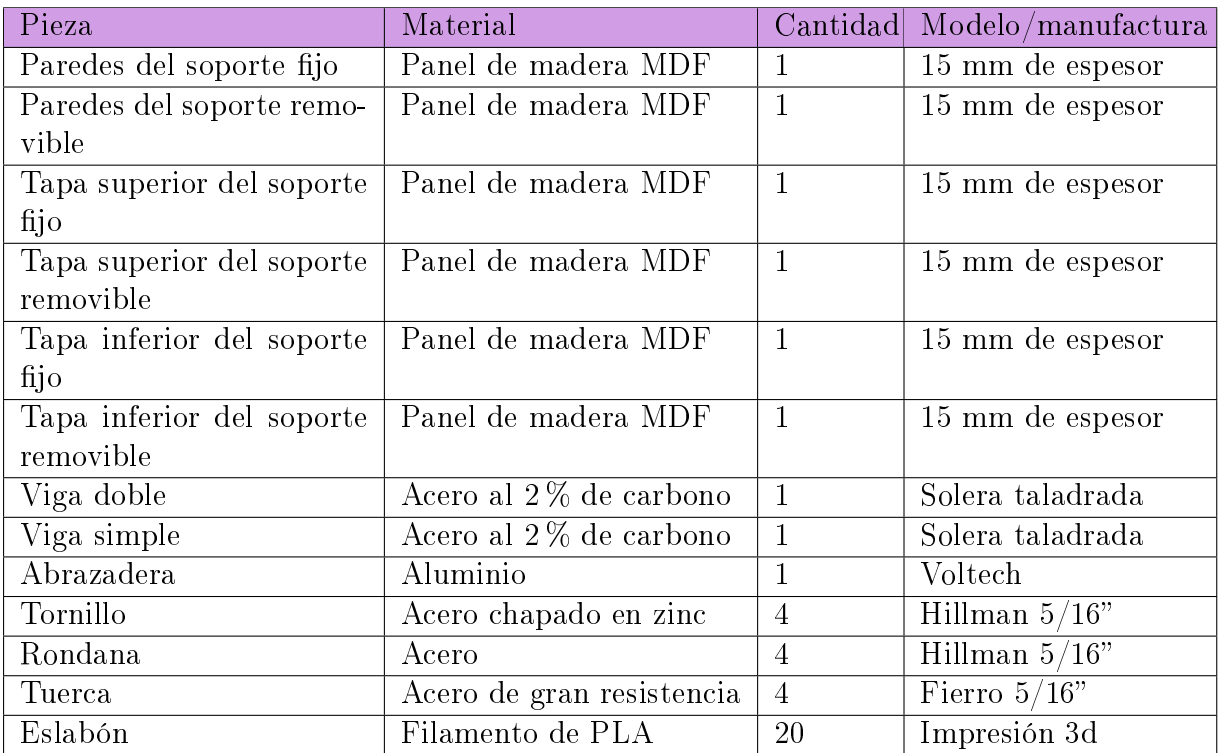

### Tabla 3.11: Características de las piezas

#### Lista de materiales

En la Tabla [3.12](#page-55-0) se muestran los materiales definidos con los que se puede realizar cada pieza del sistema, en la Tabla [3.13](#page-55-1) se determinaron los componentes electrónicos y sus especificaciones.

<span id="page-55-0"></span>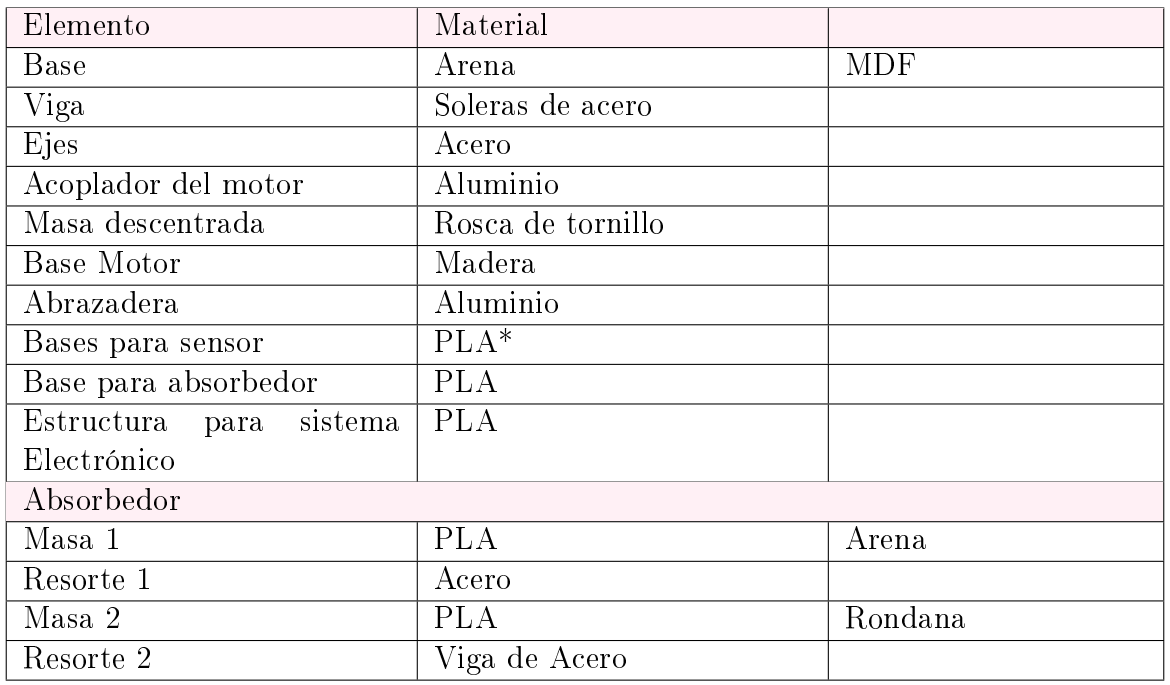

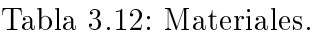

<span id="page-55-1"></span>Nota: PLA: (ácido poliláctico) empleado para realizar impresiones 3D

Tabla 3.13: Componentes electrónicos.

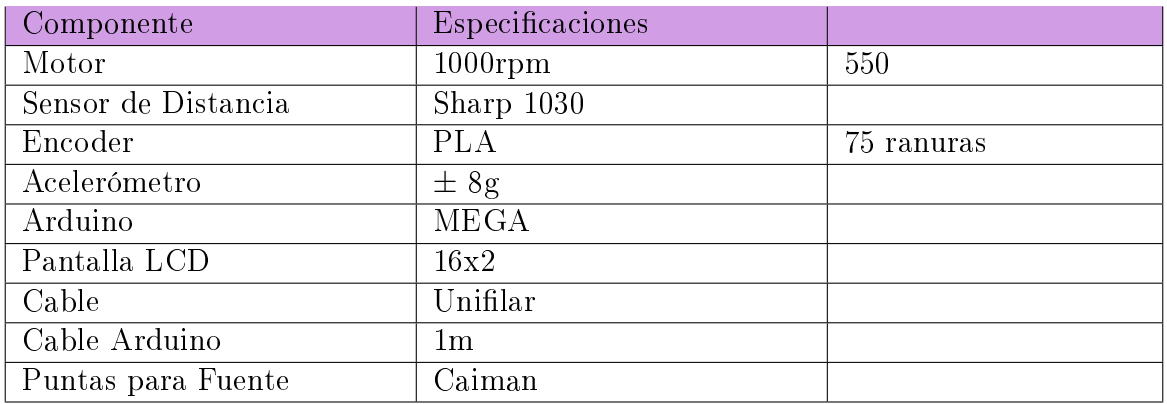

# 3.8. Diseño del circuito eléctrico

Para la adquisición de datos se diseñó el circuito con un Arduino MEGA, para la adquisición de datos del acelerómetro, y el sensor de velocidad. En la Figura [3.11](#page-56-0) se muestra el diseño del circuito con una placa Arduino Uno con fines ilustrativos.

<span id="page-56-0"></span>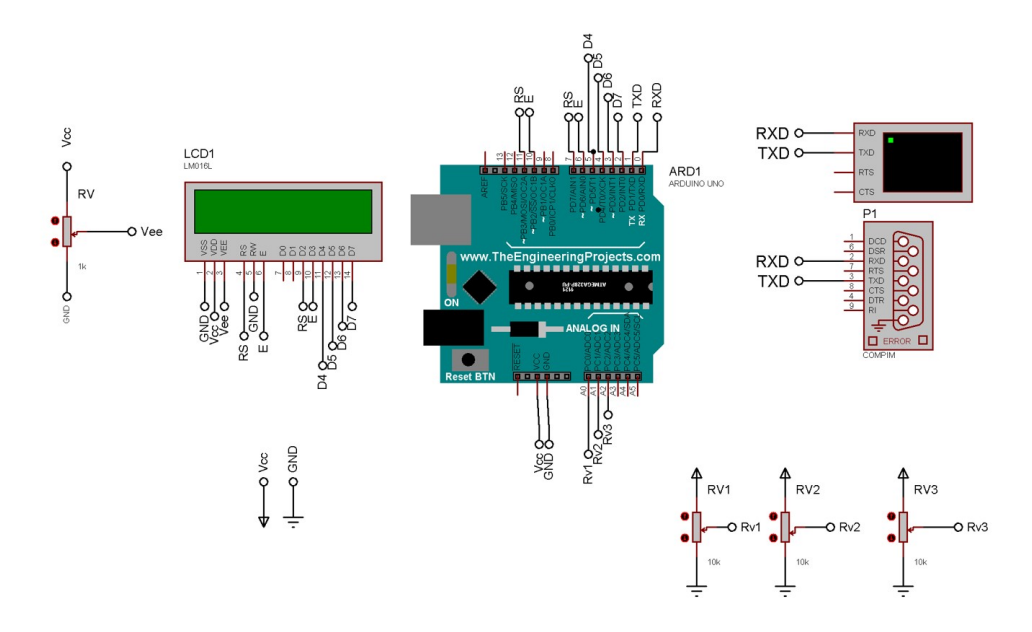

Figura 3.11: Circuito electrónico.

. The set  $\mathcal{L}^{\text{max}}_{\text{max}}$ 

# Capítulo 4

# Construcción y validación del dispositivo

En este capítulo se presenta el proceso para la construcción del dispositivo, la manufactura de los elementos, las adaptaciones necesarias para el ensamble de las piezas y la implementación del sistema de adquisición de datos, lo que requirió el desarrollo del sistema electrónico y la programación de la interfaz gráfica que permite realizar las lecturas y permite calcular la frecuencia de resonancia y los parámetros del absorbedor del sistema deseado. Posteriormente se presenta el dispositivo ensamblado y la implementación del sistema de adquisición de datos.

# 4.1. Manufactura

En esta sección se presenta la manufactura de las bases, el adaptador entre el motor y el acoplador en el cual se monta la masa descentrada, las vigas y los sujetadores.

#### 4.1.1. Operaciones

En la Tabla [4.1](#page-58-0) se muestran las operaciones y las especificaciones necesarias para la manufactura de las piezas.

<span id="page-58-0"></span>

| Operaciones  | Herramienta  | Broca/Temperatura | Velocidad  | Espesor          |
|--------------|--------------|-------------------|------------|------------------|
| Corte        | Segueta      |                   |            |                  |
| Taladrado    | <b>Broca</b> | 5/16"             | $440$ rpm  | 3/16"            |
| Torneado     | Buril        | $1\!\!\!/\,2"$    | $375$ rpm  | $7 \text{ mm}$   |
| Fresado      | Fresa        | 1/4"              | $1200$ rpm | $1.2 \text{ mm}$ |
| Impresión 3D | Extrusor     | $210^{\circ}$     |            |                  |

Tabla 4.1: Especificaciones de las operaciones.

#### 4.1.2. Construcción de las bases

Para determinar el tamaño de las bases se empleó la ecuación [\(4.1.1\)](#page-59-0), al no tener el valor de la densidad del material, en este caso arena, se obtuvo el valor de la densidad a partir de la medición del volumen de un kilogramo de arena, el cual fue de :1028,80 $\frac{kg}{m^3}$ .

<span id="page-59-0"></span>
$$
\rho = \frac{masa}{volumen} \tag{4.1.1}
$$

$$
volume n = \frac{masa}{\rho}
$$

Para determinar la masa necesaria para las bases se calculó la fuerza necesaria de forma aproximada, dada por la ecuación[\(3.6.3\)](#page-50-3) la cual es de 2,6N, (se debe de considerar que esta fuerza es inducida por la frecuencia de resonancia). Una vez establecido este parámetro y considerado el peso de los elementos, se estimó un aproximado de la masa necesaria, como se muestra en la ecuación [\(4.1.2\)](#page-59-1), por lo que el peso mínimo de cada base se estimó en 5,3873 kg.

<span id="page-59-1"></span>
$$
masa = (F/9,81) + Masa \, extra + Masa \, Barra \tag{4.1.2}
$$

Calculando el volumen necesario (5,3873 $kg/1028, 8\frac{kg}{m^3} = 0,0052m^3$ ) se determinaron las medidas de la base de: 18 $cm$  por lado, lo que implicaría que la base podría almacenar un volumen de  $0.0058cm^3$ . Sin embargo, ante una prueba con la viga en voladizo, se observó vibración de la base ante la excitación del sistema, por lo que se incrementaron 12 cm a lo largo y ancho de la base para obtener mejores resultados.

Para la construcción de las bases se empleó madera MDF de 12mm de espesor, se consideró el ancho del material para poder obtener el volumen interno de 30cm por lado y 18cm de alto. Posteriormente se implementó una tapa removible, para la cual se emplearon pijas de 1.25 x 8 mm. De forma interna se implementó un soporte para los tornillos de  $5/16 \times 1.5$  in con la finalidad de que queden fijos y así evitar retirar la tapa de la base cada que se desea realizar un cambio de viga. El resultado se muestra en la Figura [4.1.](#page-60-0)

<span id="page-60-0"></span>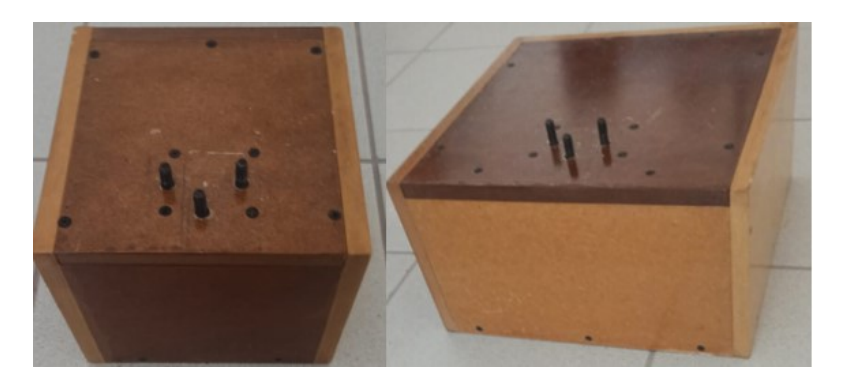

Figura 4.1: Bases del sistema.

### 4.1.3. Base del motor

<span id="page-60-1"></span>Para la base del motor, se utilizó una madera de 10x10 cm, para determinar las dimensiones, se consideró que el sistema permite implementar motores de diferentes tamaños. Posteriormente se perforó con dos orificios a una distancia de 8cm, para los tornillos que sujetarán la base a la viga, posteriormente se realizaron perforaciones para los sujetadores del motor, se adaptaron 3 sujetadores para diferentes motores con diámetros de 3 in, 2 in, y 1 in. En las Figura [4.2](#page-60-1) y en la Figura [4.3](#page-60-2) se muestra que la base permite sujetar dos motores con diámetros diferentes.

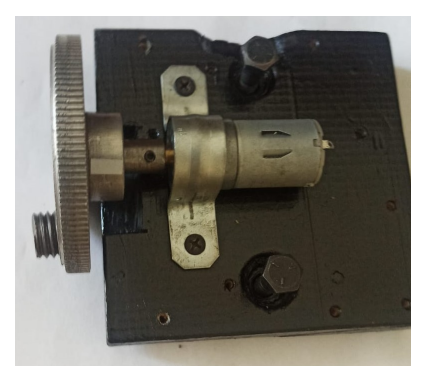

Figura 4.2: Base del motor (1 in).

<span id="page-60-2"></span>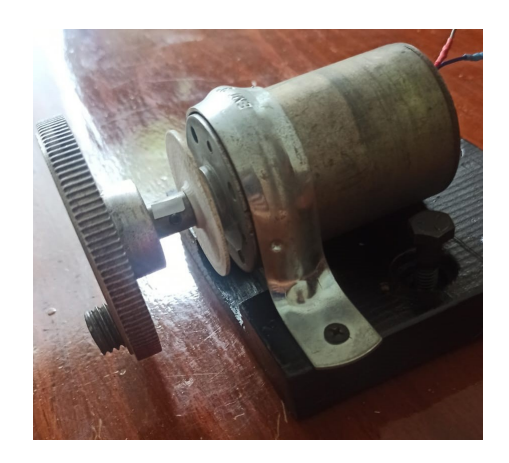

Figura 4.3: Base del motor (3 in).

### 4.1.4. Adaptación de las vigas

<span id="page-61-0"></span>Se adaptaron 3 vigas con las dimensiones mostradas en la Tabla [4.2,](#page-61-0) las cuales se perforaron con el taladro de banco, de acuerdo a los orificios necesarios para poder fijarlas en las bases y sujetar en ellas la base del motor, en la Figura [4.4](#page-61-1) se muestra la adaptación para la viga en voladizo, en la Figura [4.5](#page-61-2) la adaptación de la viga en doble empotramiento.

| Ancho    | Alto     | Largo            |
|----------|----------|------------------|
| വി       | $5/16$ " | 0.7 <sub>m</sub> |
| $\Omega$ | $5/16$ " | 1.3 <sub>m</sub> |
| 21       | 5/16     | 1.5 <sub>m</sub> |

Tabla 4.2: Especificaciones de las operaciones.

<span id="page-61-3"></span>La Tabla [4.3](#page-61-3) muestra las propiedades del Acero al 0.2 de carbono, mejor conocido como acero dulce, del cual están compuestas las vigas.

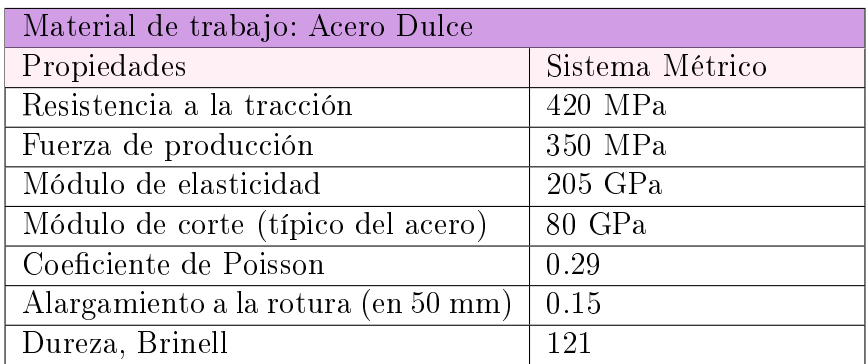

Tabla 4.3: Especificaciones del material de Trabajo.

<span id="page-61-1"></span>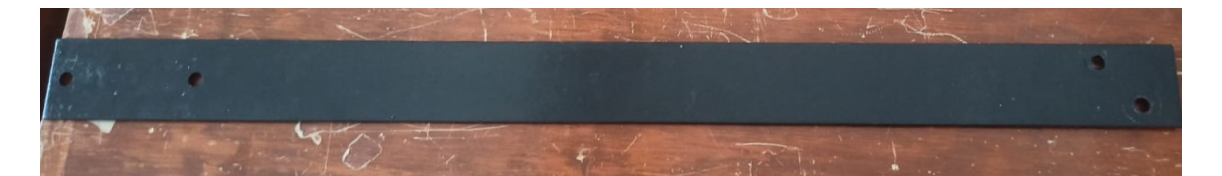

Figura 4.4: Viga de 2 in (Voladizo).

<span id="page-61-2"></span>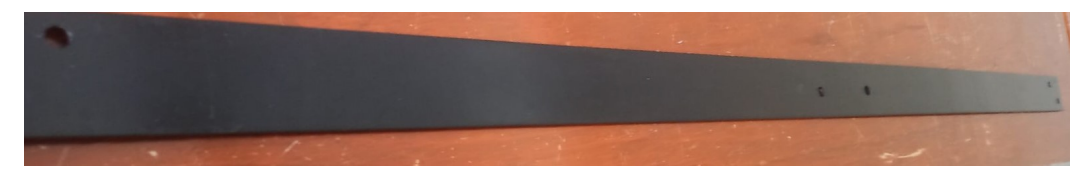

Figura 4.5: Viga de 2 in (Doble empotramiento).

### 4.1.5. Manufactura de los ejes

<span id="page-62-0"></span>Los ejes se manufacturaron en el torno (Figura [4.6\)](#page-62-0) a partir de una varilla de acero de 1/2", la cual se desbastó para obtener dos ejes con diámetro de 12 mm, posteriormente, con la fresadora se realizó un desbaste de 1.2 mm para poder adaptarlo al acoplador (Figura [4.7\)](#page-62-1). Debido a que los motores tienen ejes de diferente diámetro, uno de los ejes fue perforado para obtener un diámetro de 6 mm y el otro eje fue perforado para ser adaptado a un eje de 4 mm, se realizó un barrenado para un prisionero de 3 mm con una broca de  $1/8$ " y finalmente se realizó la rosca con un machuelo, en la Figura [4.8](#page-62-2) se muestra el eje manufacturado.

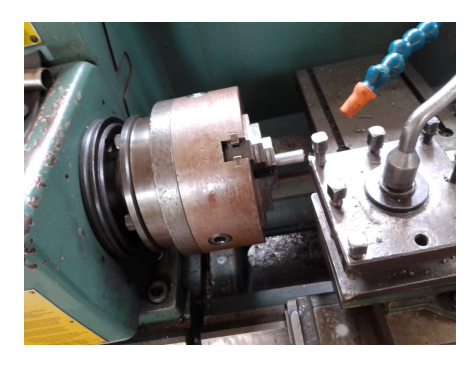

Figura 4.6: Maquinado en torno.

<span id="page-62-1"></span>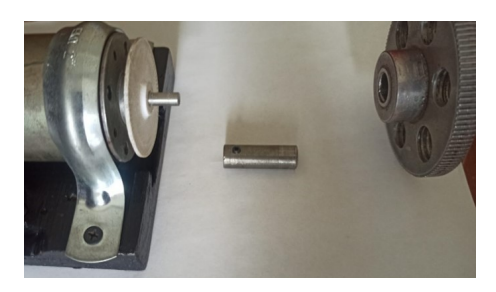

Figura 4.7: Ensamble del eje.

<span id="page-62-2"></span>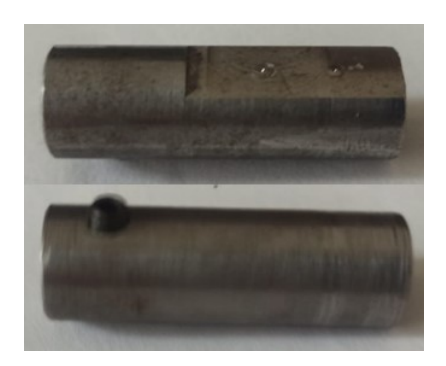

Figura 4.8: Eje.

## 4.1.6. Masa descentrada

<span id="page-63-0"></span>Para la masa descentrada se empleó un tornillo con un diámetro nominal de 0.5 in, el cual se cortó como se muestra en la Figura [4.9](#page-63-0) debido a que el desbalance generado por el peso de la cabeza afecta el rendimiento del motor.

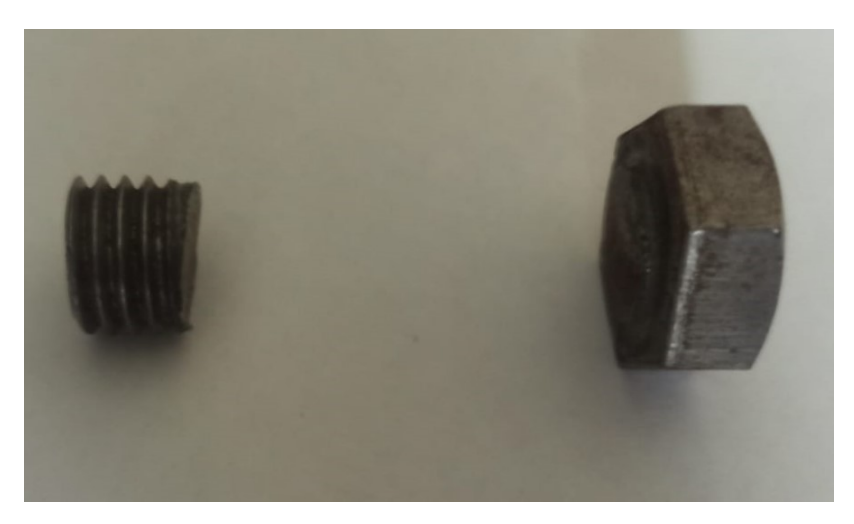

Figura 4.9: Masa descentrada.

# 4.1.7. Sujetadores

<span id="page-63-1"></span>Se modificaron los sujetadores tipo omega de acuerdo a los diámetros de los motores empleando un tornillo de banco, con el cual se aplanaron los dobleces del sujetador y posteriormente con la dobladora de lámina, se realizaron los dobleces de acuerdo al diámetro del motor como se muestra en la Figura [4.10.](#page-63-1)

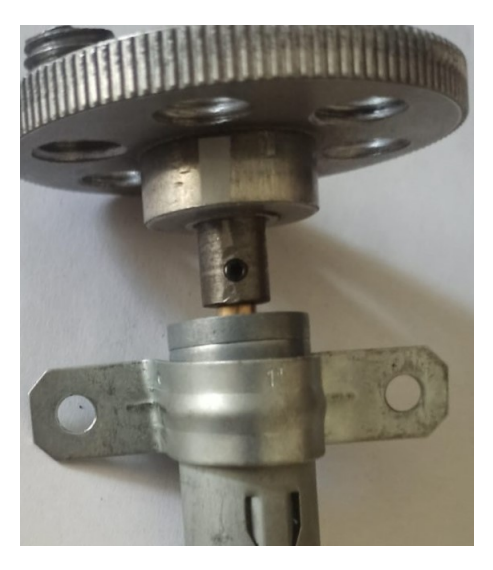

Figura 4.10: Sujetador.

Se realizaron diversas piezas con impresión 3D para la cual se empleó filamento de 2 mm a una temperatura de 210°, la temperatura promedio en la que se calentó la cama fue de 60°:

- Base para el sistema electrónico
- Soporte para absorbedor
- Soporte para el acelerómetro
- Encoder
- Masa para el absorbedor

<span id="page-64-0"></span>Las Figuras [4.11](#page-64-0) y [4.12](#page-64-1) muestran alguno de los elementos que fueron impresos.

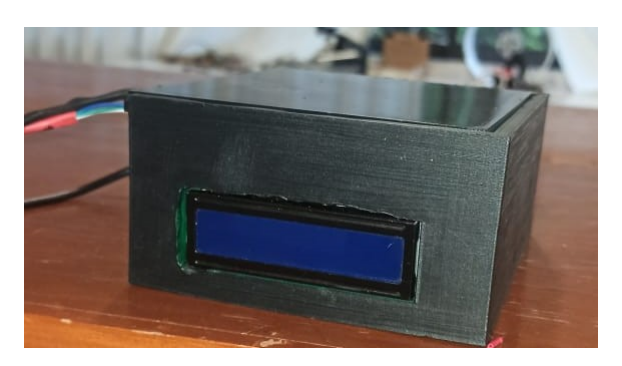

Figura 4.11: Base para el sistema electrónico.

<span id="page-64-1"></span>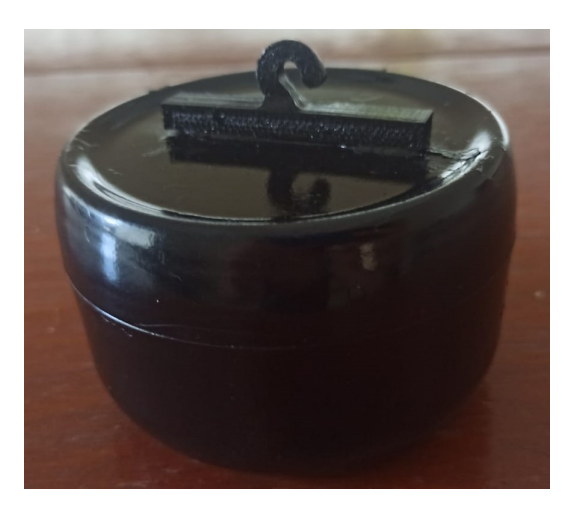

Figura 4.12: Masa con adaptación para el soporte.

# 4.1.8. Ensamble

<span id="page-65-0"></span>Para el proceso de ensamble, en la Tabla [4.4](#page-65-0) se muestra los elementos ensamblados entre sí, las letras representan el tipo de unión sugerida de acuerdo a la Tabla [4.5.](#page-65-1)

| Componentes             | Base                     | Viga     | motor<br>Base 1 | Motor         | Eje                      | Acoplamiento | $\rm Masa$ | Resorte | $M$ asa                  | PCB | Base2 |
|-------------------------|--------------------------|----------|-----------------|---------------|--------------------------|--------------|------------|---------|--------------------------|-----|-------|
| <b>Base</b>             | D                        | $\bf{A}$ |                 |               |                          |              |            |         |                          |     |       |
| Viga                    |                          |          | B               |               |                          |              |            | А       |                          |     |       |
| Base motor              |                          |          | D               | $\mathcal{C}$ |                          |              |            |         |                          |     |       |
| Motor                   |                          |          |                 |               | B                        |              |            |         |                          |     |       |
| Eje                     | $\overline{\phantom{m}}$ | $\sim$   |                 | $\sim$        | $\overline{\phantom{0}}$ | B            |            |         |                          |     |       |
| Acoplamiento para motor |                          |          |                 |               |                          |              | E          |         |                          |     |       |
| Masa descentrada        |                          |          |                 |               |                          |              |            |         |                          |     |       |
| resorte                 |                          |          |                 |               |                          |              |            |         | $\overline{F}$           |     |       |
| masa                    |                          |          |                 |               |                          |              |            |         | $\overline{\phantom{0}}$ |     |       |
| PCB                     |                          |          |                 |               |                          |              |            |         |                          |     | А     |
| Base2                   |                          |          |                 |               |                          |              |            |         |                          | G   |       |

Tabla 4.4: Actividades de manufactura.

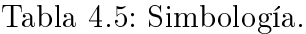

<span id="page-65-1"></span>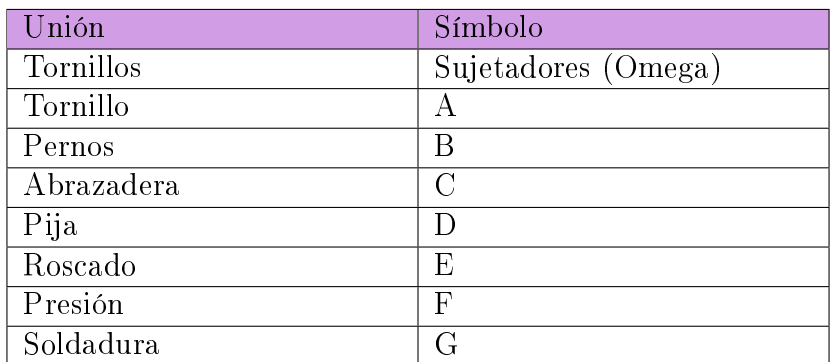

# 4.2. Sistema de adquisición de datos

Para el sistema de adquisición de datos, se diseñó una interfaz gráfica y se optó por el uso de un Arduino MEGA el cual envía los datos a la interfaz gráfica por medio del puerto serial. Se implementaron dos sensores, un acelerómetro "MPU 6050" con el cual se mide la aceleración del movimiento vibratorio, la interfaz recibe y procesa la señal obtenida por el acelerómetro para poder observar el valor de resonancia a través de la transformada de Fourier. La medición de la velocidad del motor, se muestra en una pantalla LCD, para realizar la medición se utilizó un sensor de interrupción y un encoder.

#### 4.2.1. Prototipo virtual

Se realizó la co-simulación entre el sistema electrónico (Figura [4.13\)](#page-66-0) y la interfaz grá fica con la finalidad de observar el comportamiento del sistema de adquisición de datos, previo a la implementación. Para ello fue necesaria la conexión de los puertos "COM" de forma virtual (Figura [4.14\)](#page-67-0), para poder obtener una simulación de la lectura del Arduino, esto permitió observar los datos que se estaban enviando desde la tarjeta y eran recibidos de forma correcta en la interfaz gráfica.

<span id="page-66-0"></span>Se modificaron los sensores por resistencias variables, debido a que el modelo del sensor "MPU6050" y el sensor de velocidad, no se encuentran en el software, con esta simulación se comprobó que la lectura del sensor de velocidad se muestre de forma correcta en la pantalla LCD.

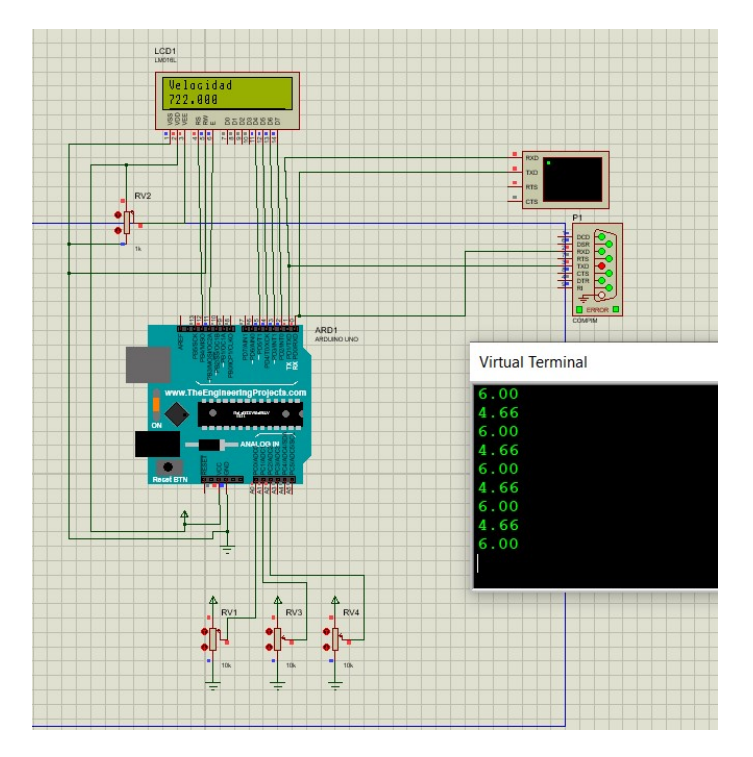

Figura 4.13: Circuito electrónico.

<span id="page-67-0"></span>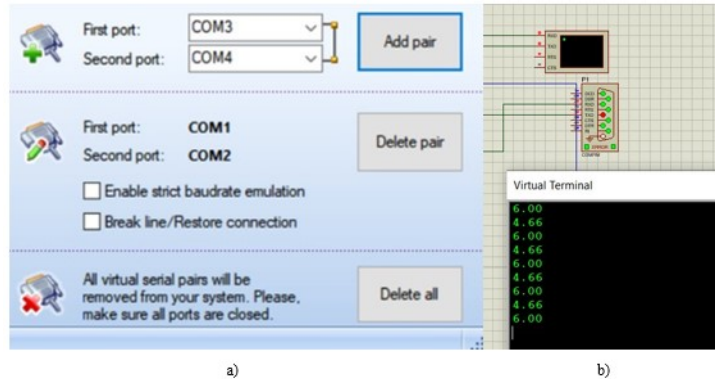

Figura 4.14: Conexión del puerto "COM" virtual.

# 4.2.2. Sistema electrónico

Para la conexión del acelerómetro, se tomó como guía el diagrama de conexión mostrado en la Figura [4.15,](#page-67-1) el cual indica que los cables SCL y SDA van conectados a los pines con el mismo nombre con los que cuenta el Arduino MEGA. Por otro lado para el sensor de velocidad fotoeléctrico se empleó el diagrama de conexión mostrado en la Figura [4.16](#page-67-2) cuyo cable para la señal del sensor va conectado al PIN digital 2 del Arduino.

<span id="page-67-1"></span>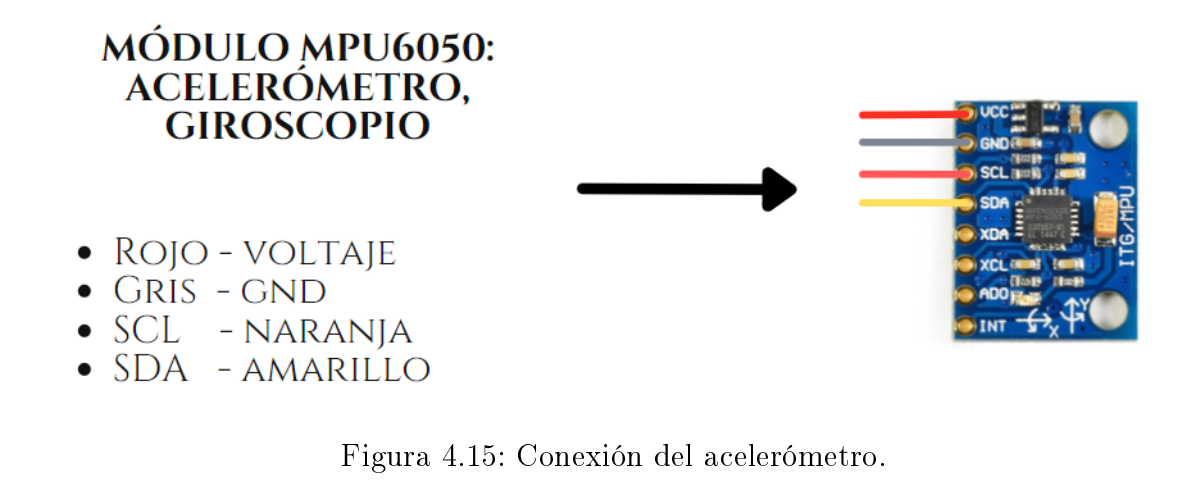

<span id="page-67-2"></span>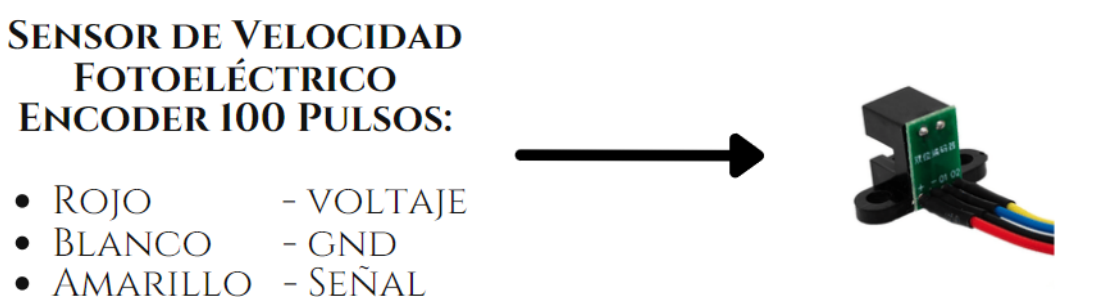

Figura 4.16: Conexión del sensor de interrupción.

<span id="page-68-0"></span>En la Figura [4.17](#page-68-0) se observa la implementación de los sensores en el Arduino MEGA, en la Figura [4.18](#page-68-1) se muestra el sistema electrónico terminado, el cual se conecta a una computadora donde se ejecuta la interfaz gráfica y a los sensores, los cuales se pueden desconectar sin la necesidad de abrir la base, para evitar problemas de conexión.

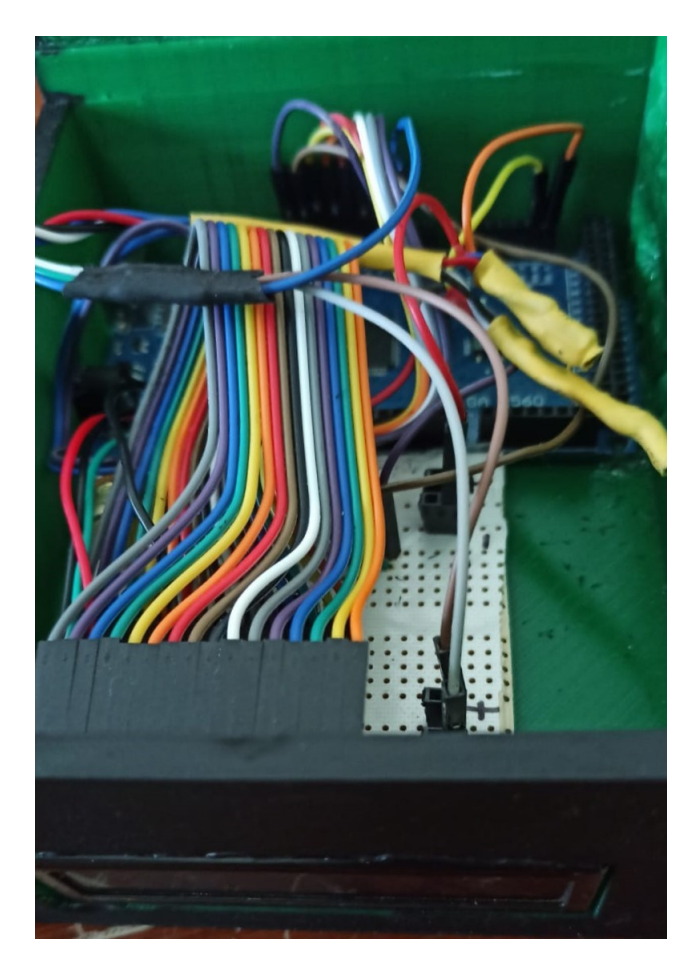

Figura 4.17: Sistema electrónico.

<span id="page-68-1"></span>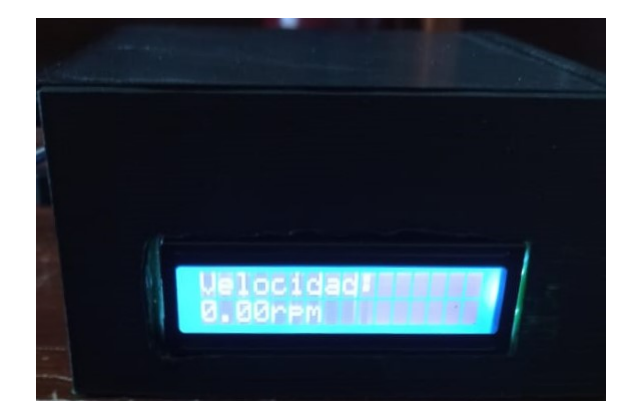

Figura 4.18: Sistema electrónico.

#### 4.2.3. Sensor de desplazamiento

Se realizaron mediciones con un sensor de proximidad "Eddy Current Proximity Probe  $(SQPPC)$ " [\[26\]](#page-169-6), el cual se montó en una base magnética como se muestra en la Figura [4.19,](#page-69-0) debido a que el sensor debe de estar a máximo 5 mm de la viga. Se posicionó en los extremos, debido a que la vibración alcanza movimientos transversales mayores al rango de lectura del sensor.

<span id="page-69-0"></span>Para poder adquirir la señal se necesita de un amplicador de señales, el cual se conecta a un osciloscopio para observar la señal y guardar los datos en una memoria USB, los cuales se guardan en un archivo ".csv" en dos arreglos, uno de amplitud y otro de tiempo. La interfaz permite abrir este archivo para realizar la Transformada de Fourier y poder observar la frecuencia de resonancia. La hoja de datos del sensor se muestra en el Apéndice C en la Figura [B.1.](#page-135-0)

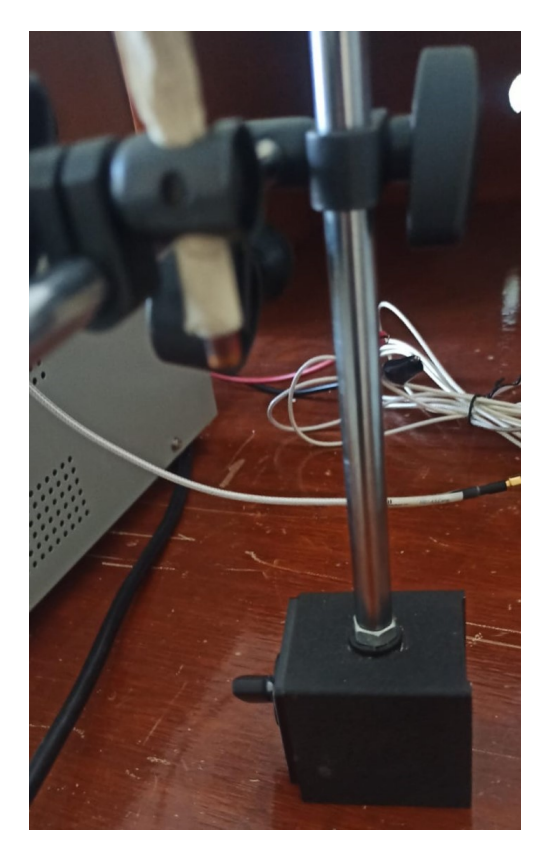

Figura 4.19: Sensor de distancia.

#### 4.2.4. Interfaz gráfica

Se diseño la interfaz gráfica, la cual se muestra en la Figura [4.20,](#page-70-0) con la finalidad de que el usuario pueda ingresar las dimensiones del sistema, seleccionar el tipo de empotramiento y las características del sistema primario para calcular la frecuencia de resonancia. Así mismo ingresar las características del resorte para determinar la masa necesaria del absorbedor. Esto le permite al usuario poder comprobar cálculos teóricos y observar el cambio de características al modificar los parámetros. Al realizar los cálculos permite mostrar las salidas del sistema que se obtienen del diagrama de bloques, para ello se debe de seleccionar el tipo de entrada con la que se excitará el sistema (entrada senoidal, o barrido de frecuencia), así mismo permite elegir si se desea observar la respuesta en el tiempo o la respuesta frecuencial (Transformada de Fourier).

La interfaz gráfica se diseñó con la finalidad de poder adquirir los datos del sistema, por lo que permite realizar la lectura del acelerómetro y obtener la Transformada de Fourier de la señal obtenida, para observar la frecuencia de resonancia del sistema físico. Con el n de realizar varios experimentos, incluye la opción de poder guardar las lecturas en un archivo csv, y abrir una lectura guardada, así como comparar las lecturas realizadas del sistema primario y las lecturas realizadas con el absorbedor implementado.

<span id="page-70-0"></span>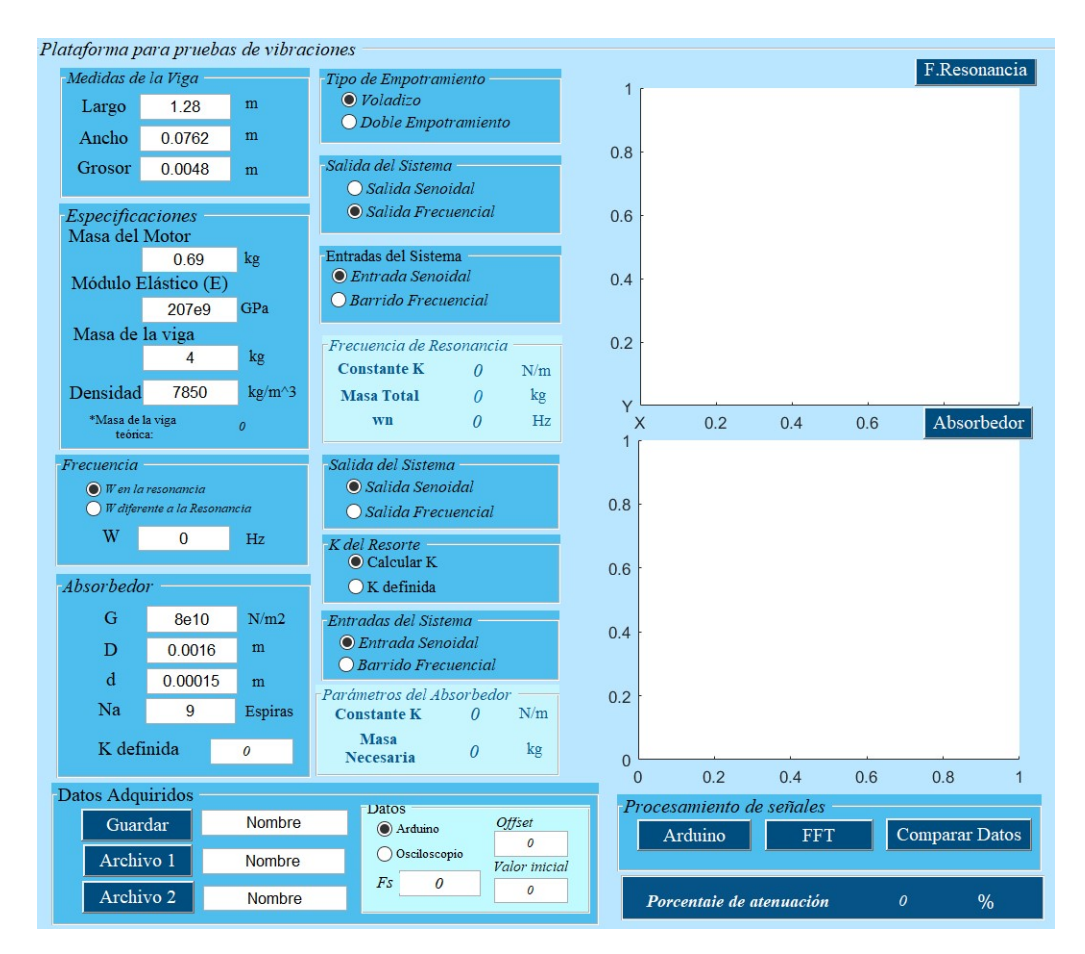

Figura 4.20: Interfaz.

# 4.3. Prototipo

<span id="page-71-0"></span>Finalmente, las piezas fueron ensambladas de acuerdo al diseño en la Figura [3.9,](#page-53-0) el dispositivo adaptado para realizar las pruebas de vigas en voladizo se muestra en la Figura [4.21,](#page-71-0) para las pruebas con doble empotramiento de acuerdo a la Figura [3.10](#page-53-1) se muestra el resultado en la Figura [4.22.](#page-71-1) En la Figura [4.23](#page-71-2) se muestra implementado el sistema de adquisición de los datos.

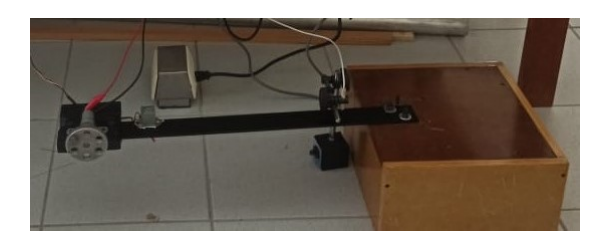

Figura 4.21: Sistema con viga en voladizo.

<span id="page-71-1"></span>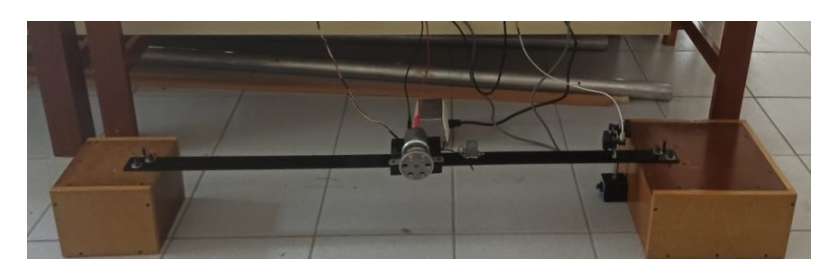

Figura 4.22: Sistema con viga en empotramiento doble.

<span id="page-71-2"></span>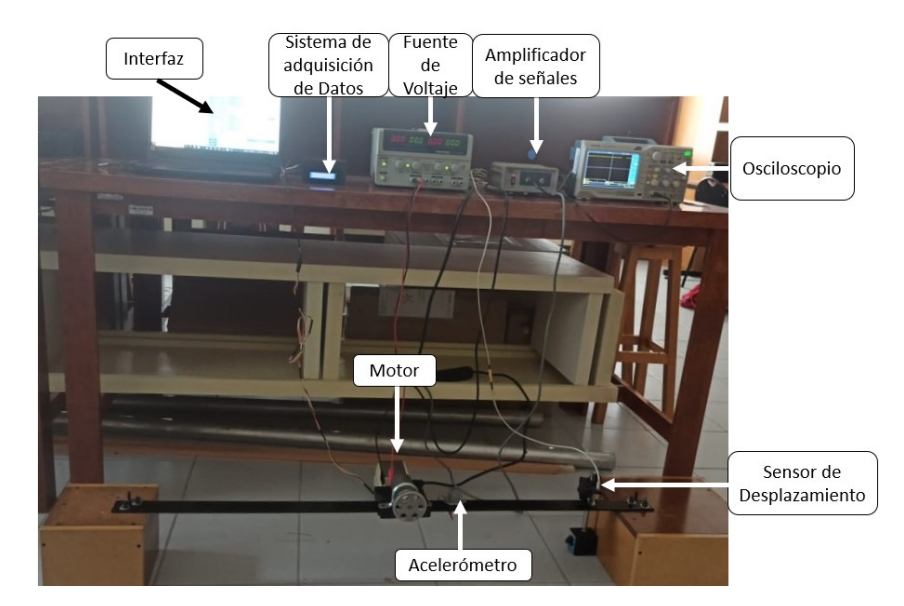

Figura 4.23: Elementos del sistema.
# Capítulo 5 Validación del sistema primario

Al finalizar la construcción de la plataforma se realizaron pruebas de funcionamiento, primero se comprobó que el sistema permitiera observar el primer modo de vibración de forma visual. Posteriormente, se calculó la frecuencia de resonancia considerando los parámetros reales del sistema, para comparar los datos obtenidos de forma teórica y experimental. Para ello se realizó la simulación numérica empleando el diagrama de bloques de la Figura [3.5](#page-50-0) y finalmente se realizó la simulación modal del sistema.

Una vez implementado el sistema de adquisición de datos, se realizaron dos experimentos para obtener la frecuencia de resonancia, el primero se realizó llevando al sistema desde el reposo hasta una velocidad de operación por arriba de la resonancia, en aceleración, el segundo, el sistema se excitó a una frecuencia por encima de la resonancia, se inició la lectura, y se apagó la fuente de voltaje, para así poder observar un barrido frecuencial hasta que el sistema llega al reposo, en desaceleración. Los sensores se ubicaron en diferentes puntos de la viga, el acelerómetro, se posicionó cerca del motor con la finalidad de registrar una mayor amplitud de vibración, el sensor de distancia por su rango de medición se posicionó cerca de la base debido a que la amplitud del movimiento de la viga era mayor a su rango de medición y esto podría llegar a golpear al sensor.

## 5.1. Sistema de viga en voladizo (2in).

<span id="page-72-0"></span>En la Figura [5.1](#page-72-0) se muestra el sistema con viga en voladizo y los elementos necesarios para realizar la adquisición de la señal.

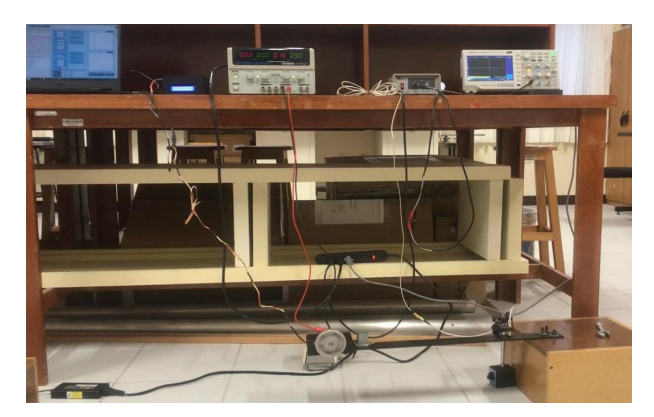

Figura 5.1: Sistema con viga en voladizo.

#### 5.1.1. Cálculo de la frecuencia de resonancia

En la Tabla [5.1](#page-73-0) se capturaron los parámetros del sistema con viga en voladizo. Para realizar el cálculo de forma correcta es importante considerar el factor con el que se calcula K igual a 3, y el porcentaje de masa que se considera de la viga de 0,23.

<span id="page-73-0"></span>

| Parámetro                                                                      |                               | <b>Dimensiones</b>      |                      |
|--------------------------------------------------------------------------------|-------------------------------|-------------------------|----------------------|
| Longitud $(m)$                                                                 |                               | 0.65                    |                      |
| Ancho $(m)$                                                                    |                               | $0.0508(2 \text{ in})$  |                      |
| Alto $(m)$                                                                     |                               | 0.0048~(3/16)           |                      |
| Empotramiento                                                                  |                               | Simple                  |                      |
| Material                                                                       |                               | Acero                   |                      |
| Densidad $(kg/m^3)$                                                            |                               | 7850                    |                      |
| K                                                                              |                               | M                       |                      |
| Parámetro                                                                      |                               | Parámetro               |                      |
| Factor                                                                         | 3                             | M. barra teórica $(kq)$ | $\rho/v = 1.1395$    |
| Módulo Elástico $(GPa)$                                                        | 206,8                         | Masa del motor $(kq)$   | 0.070                |
| Inercia $(m4)$                                                                 | $\frac{1}{12}c^3b=4,68^{-10}$ | Volumen $(m^3)$         | a b $c=1,58x10^{-4}$ |
| Largo $(m)$                                                                    | 0.65                          | Masa barra $(kq)$       | 1.5                  |
| $K=1,05764x10^3N/m$                                                            |                               | $M = 0.8420$ kg         |                      |
| $\omega_n = 36.9418 \text{ rad/s} = 352.7682 \text{ rpm} = 5.8794 \text{ Hz}.$ |                               |                         |                      |

Tabla 5.1: Parámetros del sistema con viga en voladizo.

La salida del sistema en empotramiento simple (voladizo) del diagrama de bloques en función del tiempo se muestra en la Figura [5.2](#page-73-1) a), la salida en función de la frecuencia, la cual permite apreciar la frecuencia de resonancia del sistema y comprobar que coincide con los datos obtenidos se muestra en la Figura [5.2](#page-73-1) b).

<span id="page-73-1"></span>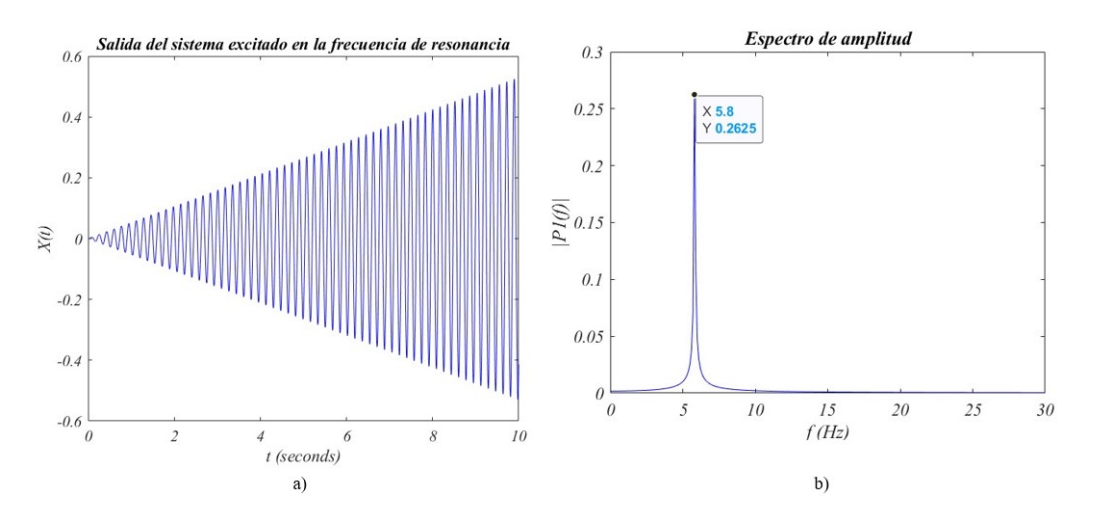

Figura 5.2: Salida del sistema a) en función del tiempo b) en función de la frecuencia.

#### Resultados obtenidos por la Interfaz

En la Figura [5.3](#page-74-0) se presentan los resultados obtenidos en la interfaz, con la finalidad de validar su funcionamiento.

<span id="page-74-0"></span>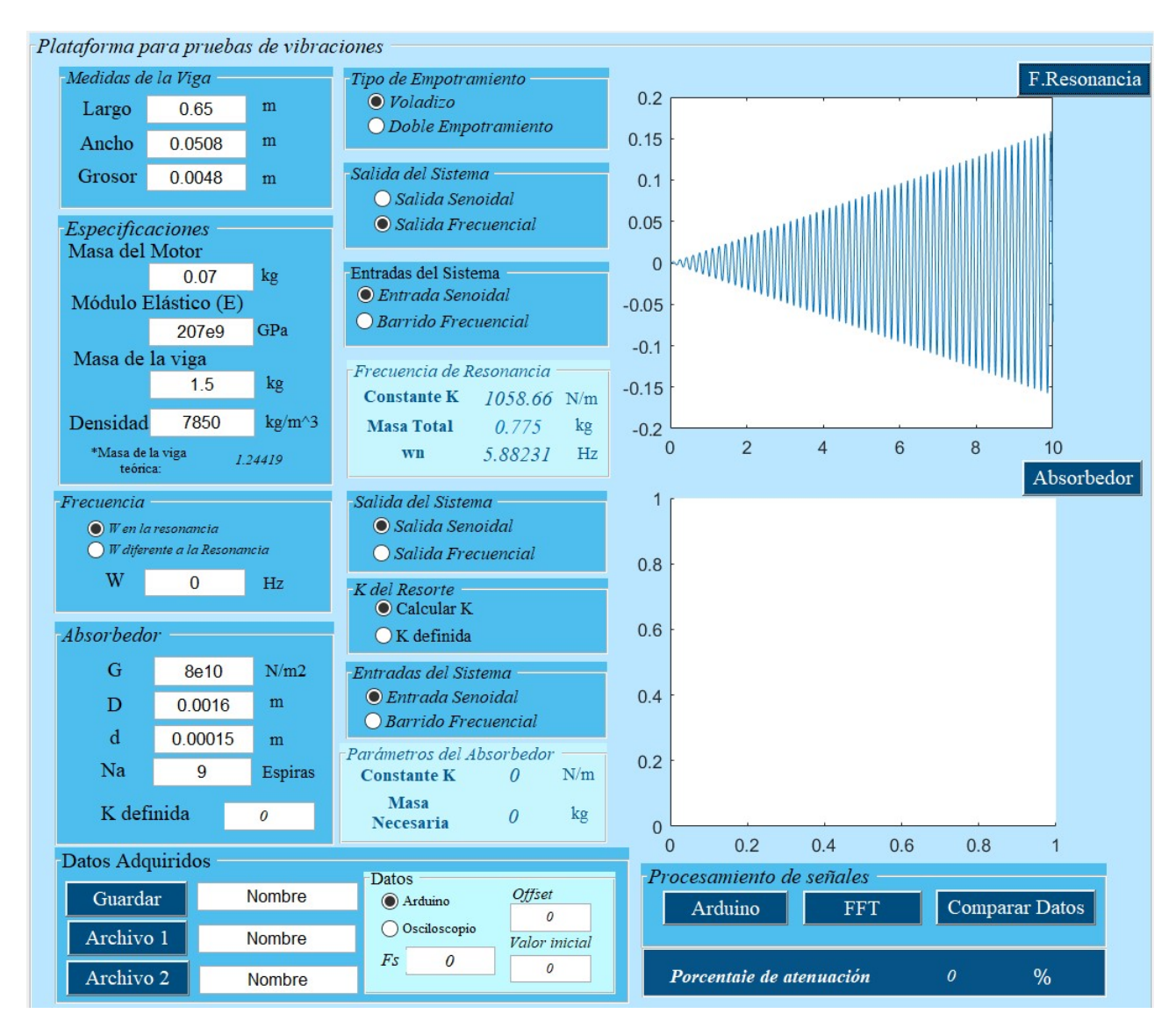

Figura 5.3: Cálculo realizado por la interfaz

#### 5.1.2. Análisis modal del sistema

Para verificar el valor de la primer frecuencia en el primer modo de vibración obtenido con los cálculos, se realizó el análisis modal, considerando las medidas de la viga, el módulo elástico y la densidad. Se implementó un objeto en el extremo para simular la masa del motor, para ello se empleó el módulo elástico de la madera y la densidad se obtuvo a partir de la masa y del volumen. En la Figura [5.4](#page-75-0) se presenta el resultado numérico del análisis modal de la viga en voladizo en ANSYS, así como la frecuencia natural asociada al primer modo de vibración en flexión, en la Figura [5.5](#page-75-1) se muestra como se deforma la viga en la primera resonancia  $(f_{n_1} = 5,82Hz)$ 

<span id="page-75-0"></span>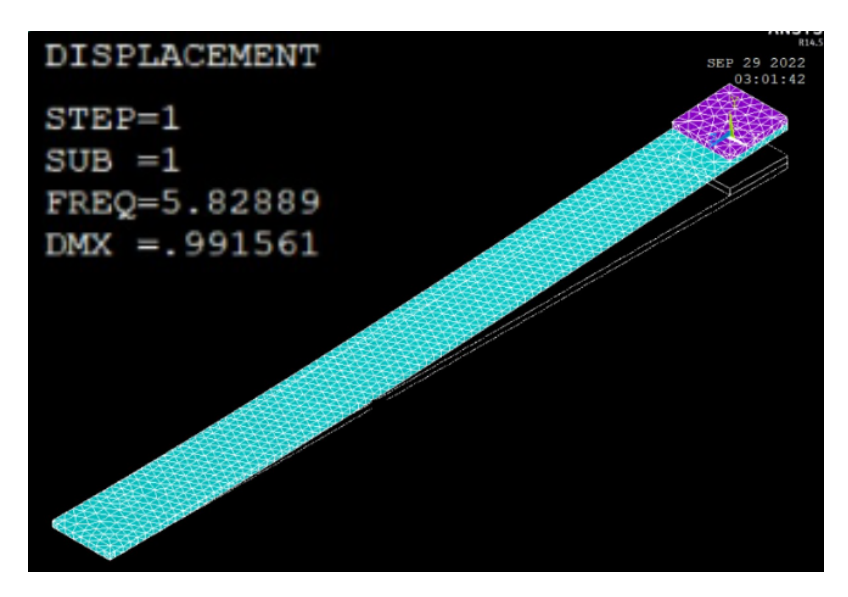

Figura 5.4: Simulación del sistema primario en voladizo.

<span id="page-75-1"></span>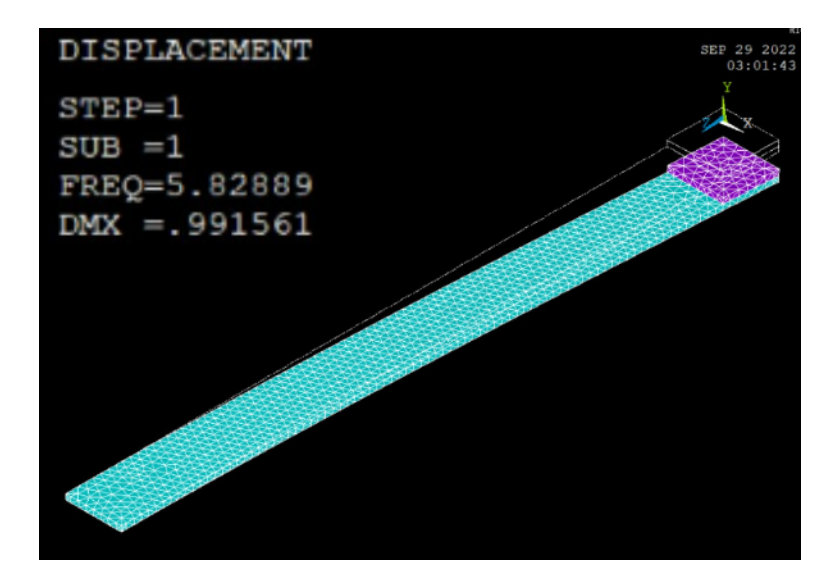

Figura 5.5: Desplazamiento.

#### 5.1.3. Medición con el acelerómetro

A continuación, se presenta la medición de los experimentos con el acelerómetro, el cual se ubica como se muestra en la Figura [5.6,](#page-76-0) el acelerómetro envía los datos directamente de la placa Arduino a la interfaz, por lo que se pueden manipular instantáneamente o bien las lecturas se pueden guardar y abrir en la misma interfaz, ya sea para mostrar la lectura en el dominio de la frecuencia o la comparación de ese resultado con el obtenido con el absorbedor.

<span id="page-76-0"></span>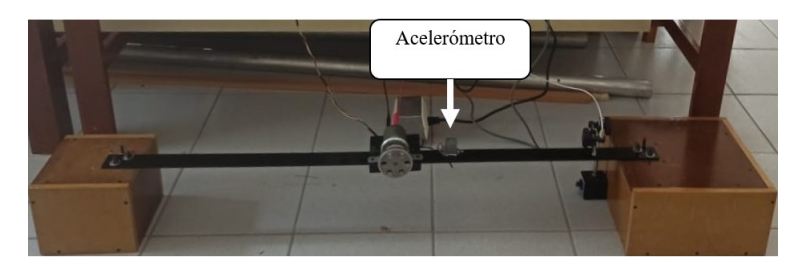

Figura 5.6: Acelerómetro implementado en el sistema.

#### Experimento en aceleración

<span id="page-76-1"></span>En la Figura [5.7](#page-76-1) se presenta el funcionamiento de la interfaz como sistema de adquisición de datos, la cual muestra la lectura obtenida del Arduino, procesa la señal eliminando el offset y aplicando la transformada de Fourier, para poder observar la frecuencia de resonancia de la lectura.

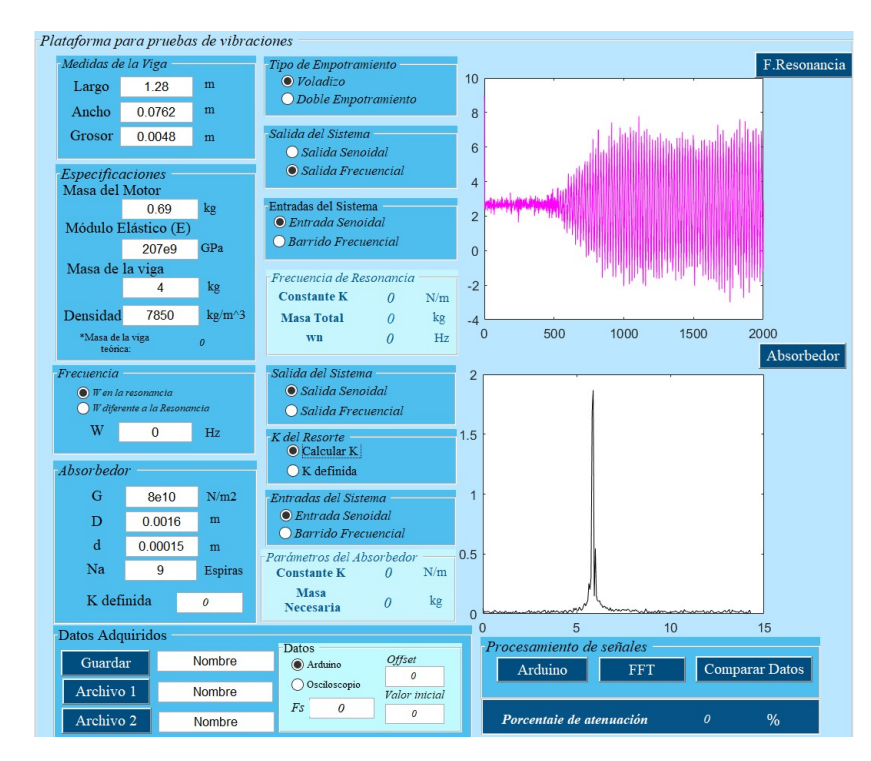

Figura 5.7: Lectura realizada con el acelerómetro del sistema con la viga en voladizo.

En la Figura [5.8](#page-77-0) se muestra una gráfica auxiliar, para poder observar los resultados con mayor detalle, la cual presenta la lectura realizada con el acelerómetro, la eliminación del offset, y la transformada de Fourier.

<span id="page-77-0"></span>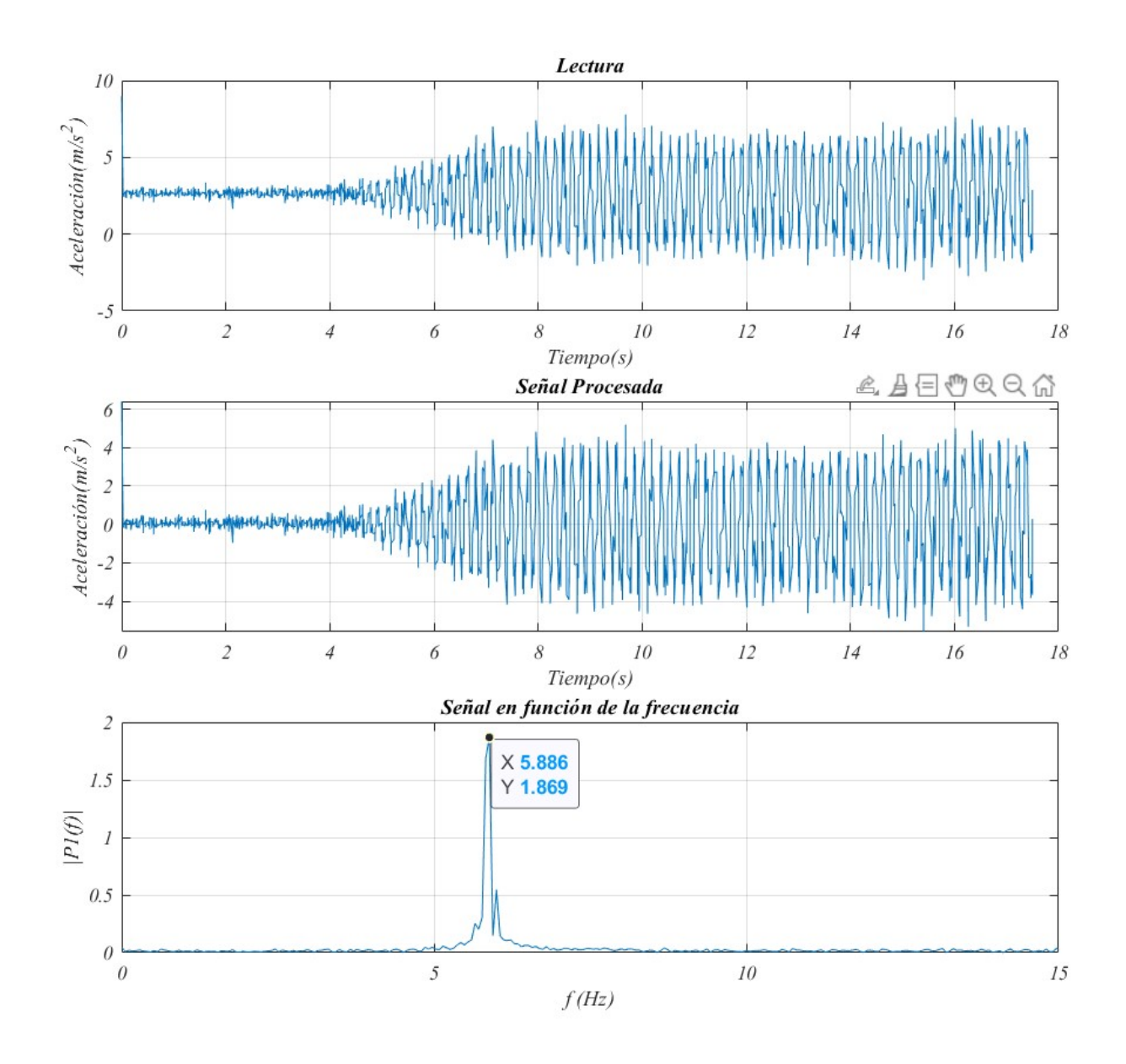

Figura 5.8: Lectura realizada con el acelerómetro (aceleración).

#### Experimento en desaceleración

En la Figura [5.9](#page-78-0) se presentan los datos obtenidos al excitar el sistema a una frecuencia mayor a la resonancia y abruptamente bajar el voltaje de alimentación del motor a 0 volts.

<span id="page-78-0"></span>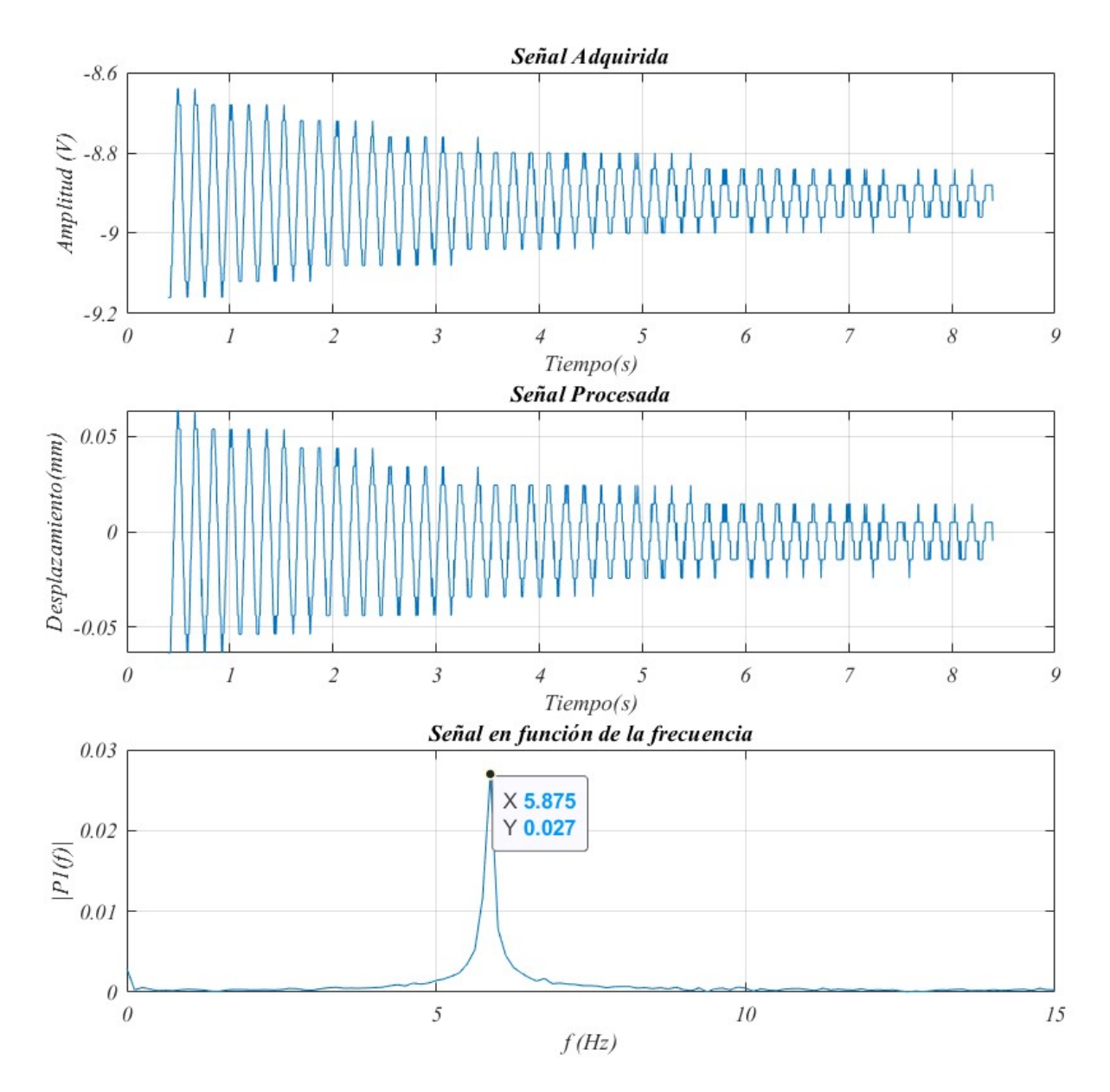

Figura 5.9: Lectura realizada con el acelerómetro (desaceleración).

#### 5.1.4. Medición con el sensor de distancia

Para la medición de las amplitudes, el sensor se implementó en los extremos de la viga, como se muestra en la Figura [5.10,](#page-79-0) este sensor en necesita de un acondicionador de señales y un osciloscopio el cual permite guardar archivos ".csv′′, en una memoria "USB" La interfaz permite abrir el archivo con la lectura (Figura [5.11\)](#page-79-1), seleccionado la opción "osciloscopio" e indicando el valor inicial debido a que la lectura incluye un rango de valores con menor offset al inicio o al final de la lectura (Figura [5.12\)](#page-80-0).

<span id="page-79-0"></span>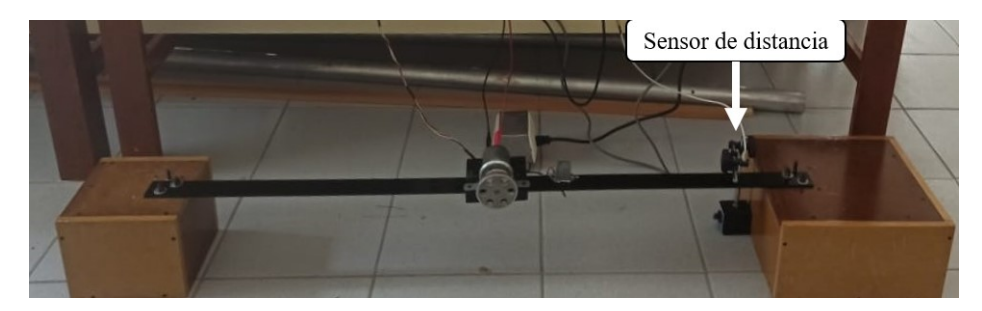

Figura 5.10: Sensor de distancia implementado en el sistema.

<span id="page-79-1"></span>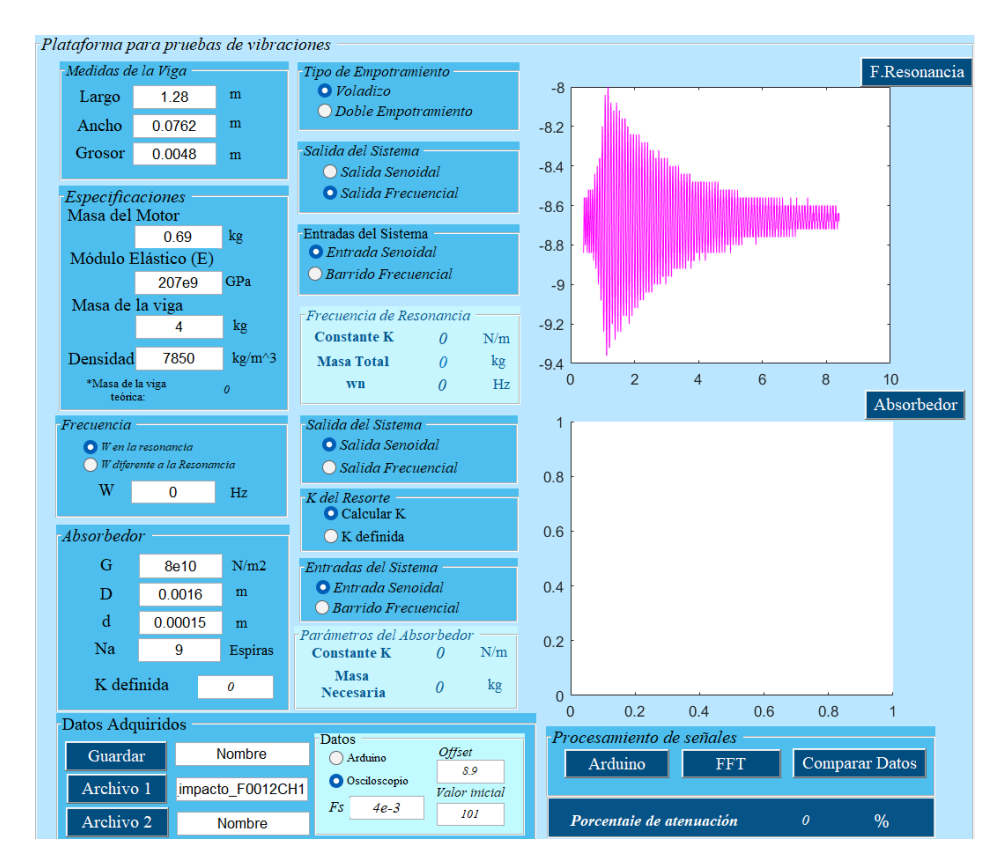

Figura 5.11: Lectura realizada con el sensor de distancia del sistema con la viga en voladizo.

<span id="page-80-0"></span>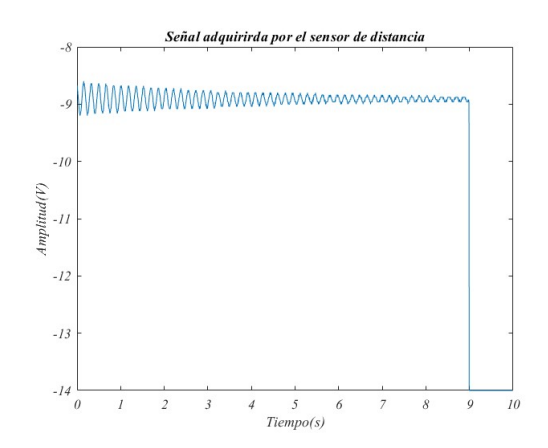

Figura 5.12: Lectura completa realizada por el osciloscopio.

Para poder calcular la Transformada de Fourier de la lectura adquirida se debe ingresar en la interfaz la frecuencia de muestreo que se configuró en el osciloscopio y el offset de la señal (Figura [5.13\)](#page-80-1).

<span id="page-80-1"></span>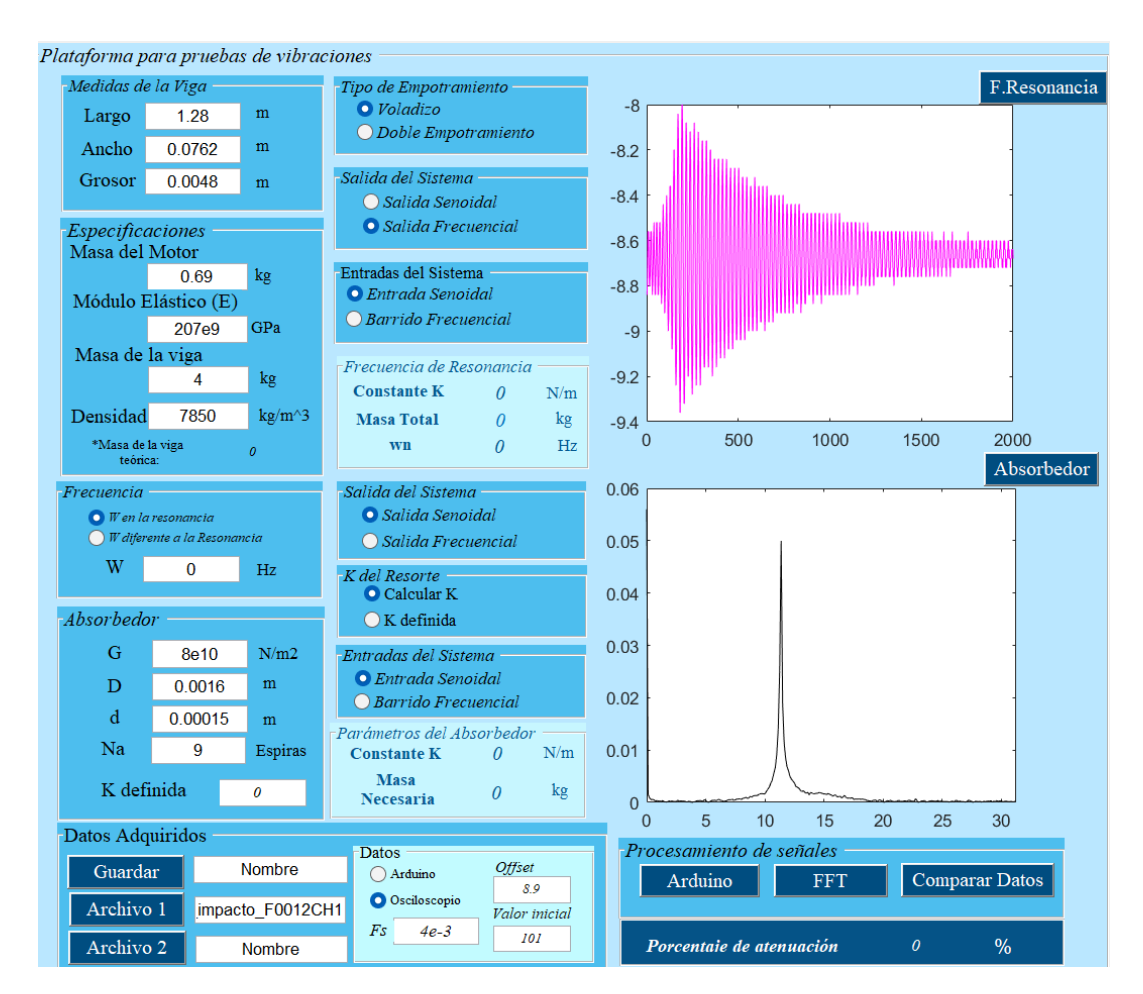

Figura 5.13: Lectura realizada con el sensor de distancia del sistema con la viga en voladizo.

#### Experimento en aceleración

En la Figura [5.14](#page-81-0) se muestra la lectura realizada, en el archivo obtenido por el osciloscopio se indica cuál fue el offset con el que se leyó la señal o bien este se puede ajustar observando la lectura. Es importante que el offset sea cercano a cero, ya que este parámetro afecta en la amplitud de la respuesta en frecuencia, a mayor offset, menor amplitud.

A diferencia del acelerómetro, la lectura realizada por el sensor de distancia requiere que se procese la señal para obtener la distancia en milímetros, por lo que se estableció que la amplitud de la señal sea de 1V, multiplicando los valores de la señal por un factor de  $\frac{1}{(4,09468)}$  de acuerdo a la hoja de datos del sensor (Figura [B.1](#page-135-0) Apéndice C).

<span id="page-81-0"></span>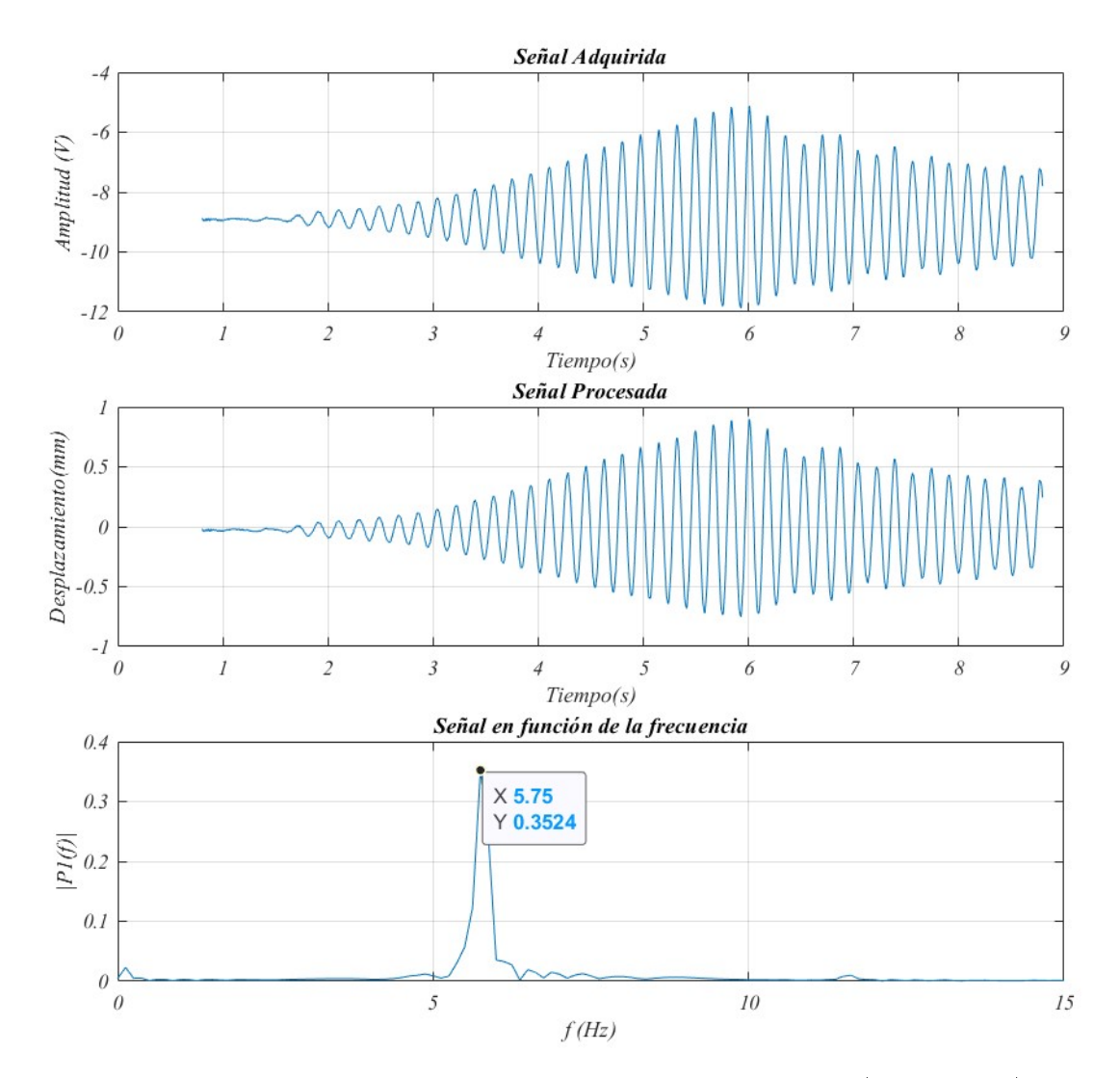

Figura 5.14: Lectura realizada con el sensor de distancia (aceleración).

#### Experimento en desaceleración

En la Figura [5.15](#page-82-0) se presentan los datos obtenidos al excitar el sistema a una frecuencia mayor a la resonancia y abruptamente bajar el voltaje a 0 volts.

<span id="page-82-0"></span>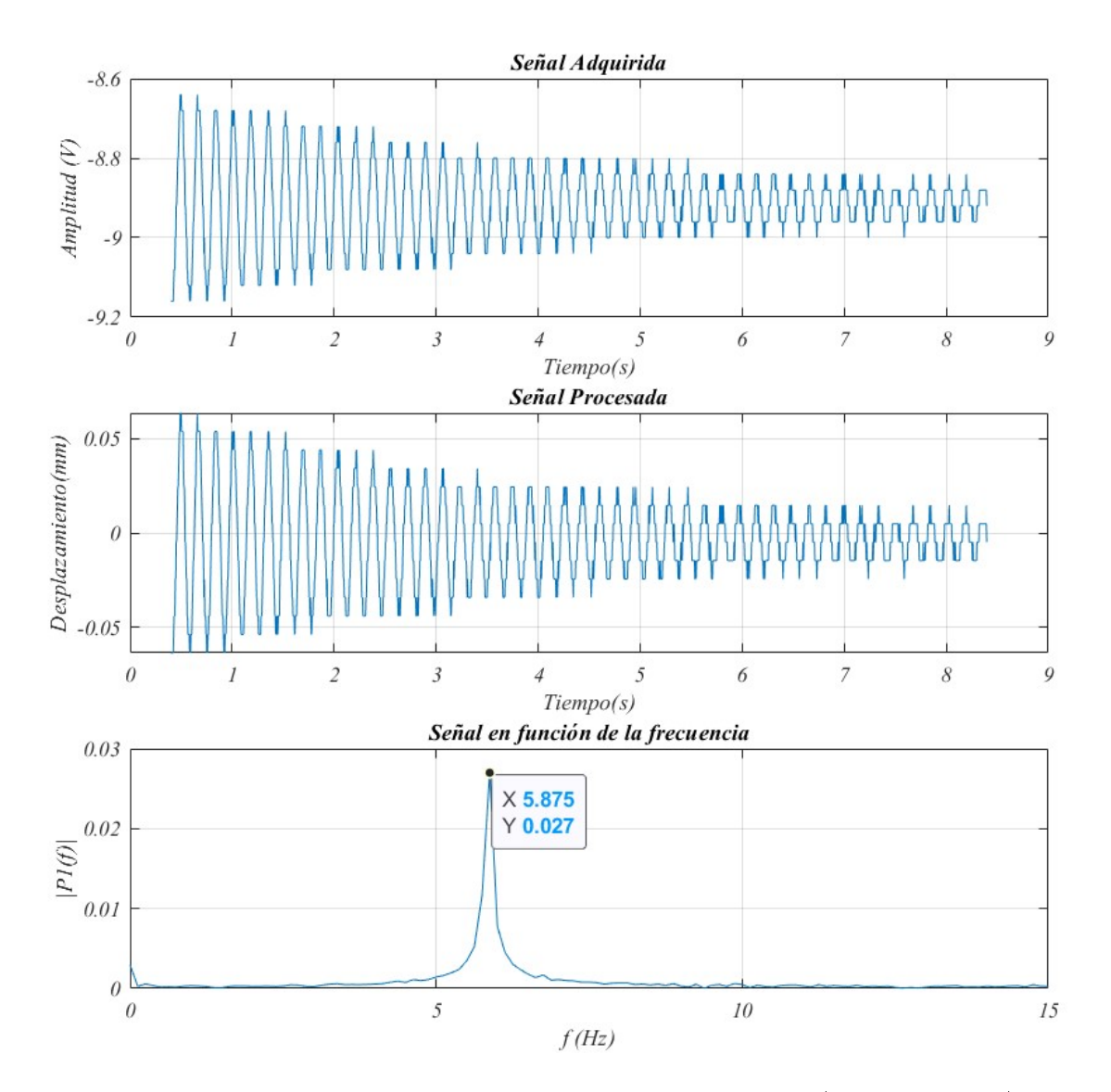

Figura 5.15: Lectura realizada con el sensor de distancia(desaceleración).

## 5.2. Sistema de viga en doble empotramiento (3 in)

<span id="page-83-0"></span>El sistema en doble empotramiento cuya viga es de un ancho de 3 in se muestra en la Figura [5.16](#page-83-0) y los elementos necesarios para realizar la adquisición de la señal.

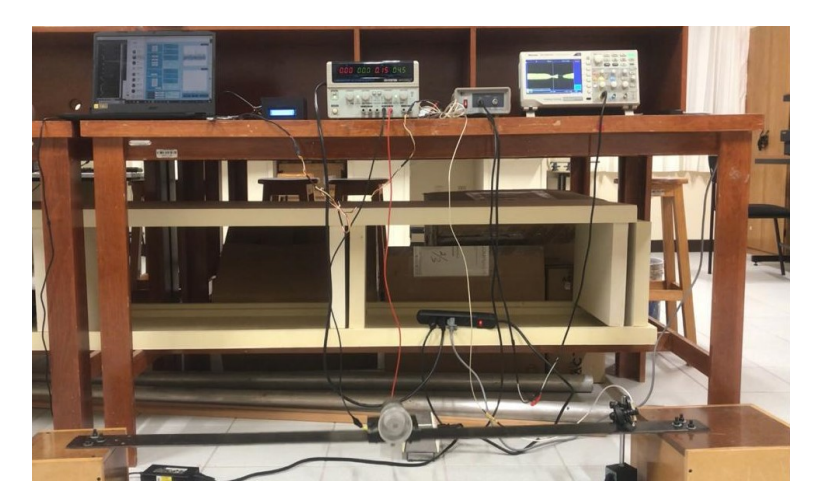

Figura 5.16: Sistema con viga en empotramiento doble (3 in).

### 5.2.1. Cálculo de la frecuencia de resonancia

Para realizar el cálculo de forma correcta es importante considerar el factor con el que se calcula K igual a 192, y el porcentaje de masa que se considera de la viga de 0,5, se capturaron los parámetros en la Tabla [5.2.](#page-83-1)

<span id="page-83-1"></span>

| Parámetro                                                                      |                                 | Dimensiones             |                      |
|--------------------------------------------------------------------------------|---------------------------------|-------------------------|----------------------|
| Longitud $(m)$                                                                 |                                 | 1.28                    |                      |
| Ancho $(m)$                                                                    |                                 | $0.0762(3 \text{ in})$  |                      |
| Alto $(m)$                                                                     |                                 | 0.0048~(3/16~in)        |                      |
| Empotramiento                                                                  |                                 | Doble                   |                      |
| Material                                                                       |                                 | Acero                   |                      |
| Densidad $(kg/m^3)$                                                            |                                 | 7850                    |                      |
| K                                                                              |                                 | M                       |                      |
| Parámetro                                                                      |                                 | Parámetro               |                      |
| Factor                                                                         | 192                             | M. barra teórica $(kq)$ | $\rho/v = 3.675$     |
| Módulo Elástico $(GPa)$                                                        | 206,8                           | Masa del motor $(kq)$   | 0.690                |
| Inercia $(m^4)$                                                                | $\frac{1}{12}c^3b = 7,02^{-10}$ | Volumen $(m^3)$         | a b $c=4,64x10^{-4}$ |
| $\text{large}(m)$                                                              | $1.28$ m                        | Masa barra $(kq)$       | 4.4                  |
| $K=1,3308x10^4N/m$                                                             |                                 | $M = 3.25$ kg           |                      |
| $\omega_n = 63.9923 \text{ rad/s} = 611.0817 \text{ rpm} = 10.1847 \text{ Hz}$ |                                 |                         |                      |

Tabla 5.2: Parámetros para el sistema con viga en empotramiento doble.

La salida del sistema excitado a la frecuencia de resonancia en doble empotramiento del diagrama de bloques en función del tiempo se muestra en la Figura [5.17](#page-84-0) a). La salida en función de la frecuencia se muestra en la Figura [5.17](#page-84-0) b), la cual permite apreciar la frecuencia de resonancia del sistema y comprobar que coincide con los datos obtenidos.

<span id="page-84-0"></span>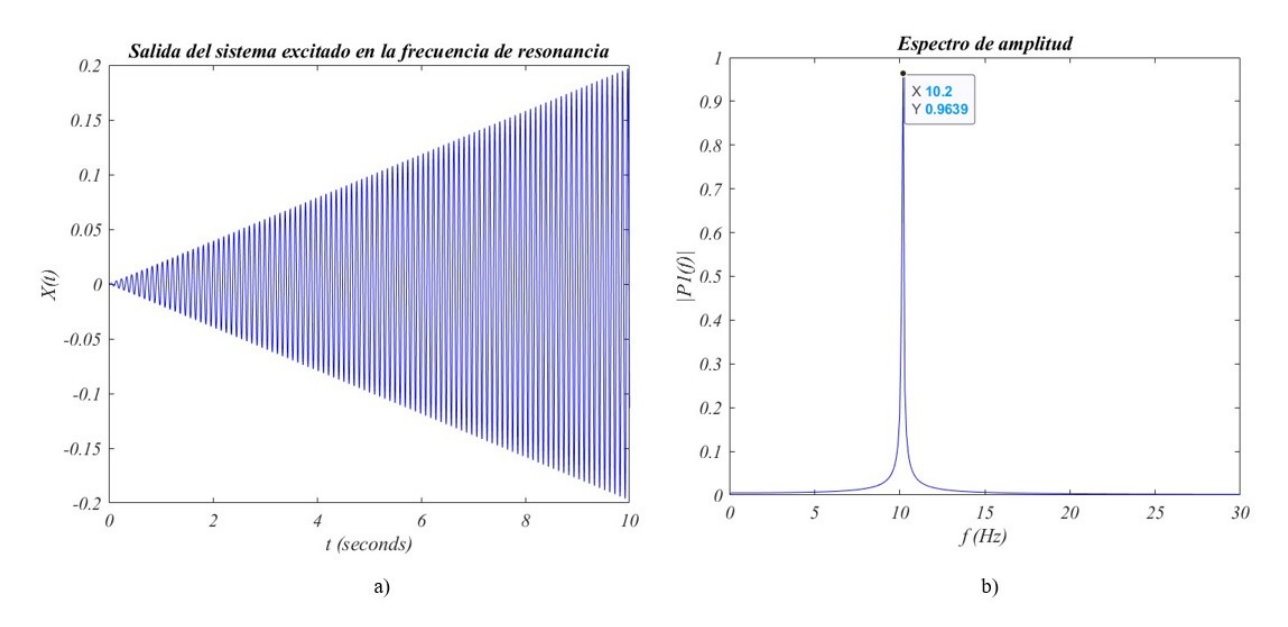

Figura 5.17: Salida del sistema en empotramiento doble a) en función del tiempo b) en función de la frecuencia.

#### 5.2.2. Análisis modal del sistema

Para verificar el valor de la primer frecuencia en el primer modo de vibración obtenido con los cálculos, se realizó el análisis modal, considerando las medidas de la viga, el módulo elástico y la densidad. Se implementó un objeto en el centro para simular la masa del motor, para ello se empleó el módulo elástico de la madera y la densidad se obtuvo a partir de la masa y del volumen. En la Figura [5.17](#page-84-0) se presenta el resultado numérico del análisis modal de la viga en voladizo en ANSYS, así como la frecuencia natural asociada al primer modo de vibración en flexión, en las Figuras [5.18](#page-85-0) y [5.19](#page-85-1) se muestra la deformación de la viga en resonancia  $(f_{n_1} = 10{,}62Hz)$ 

<span id="page-85-0"></span>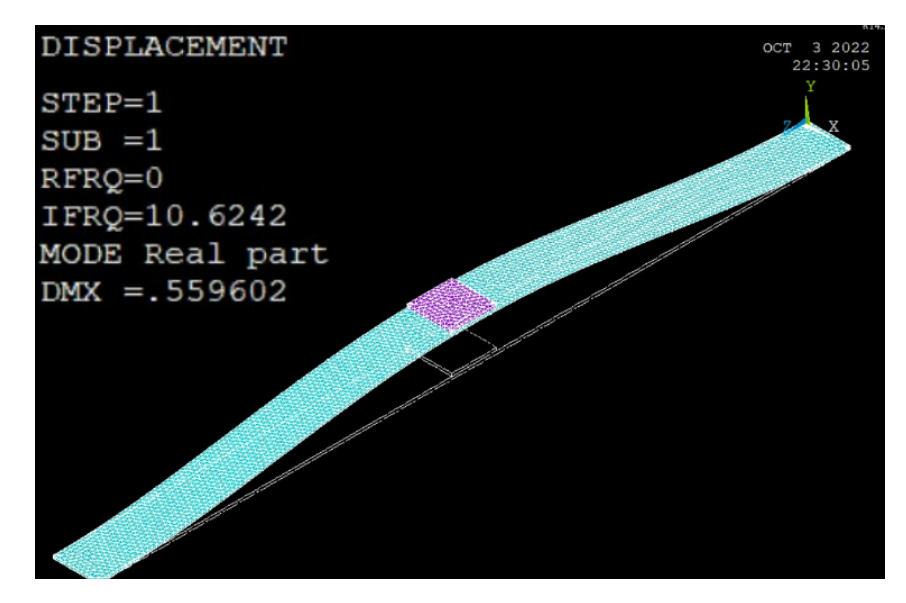

<span id="page-85-1"></span>Figura 5.18: Simulación del sistema primario en empotramiento doble.

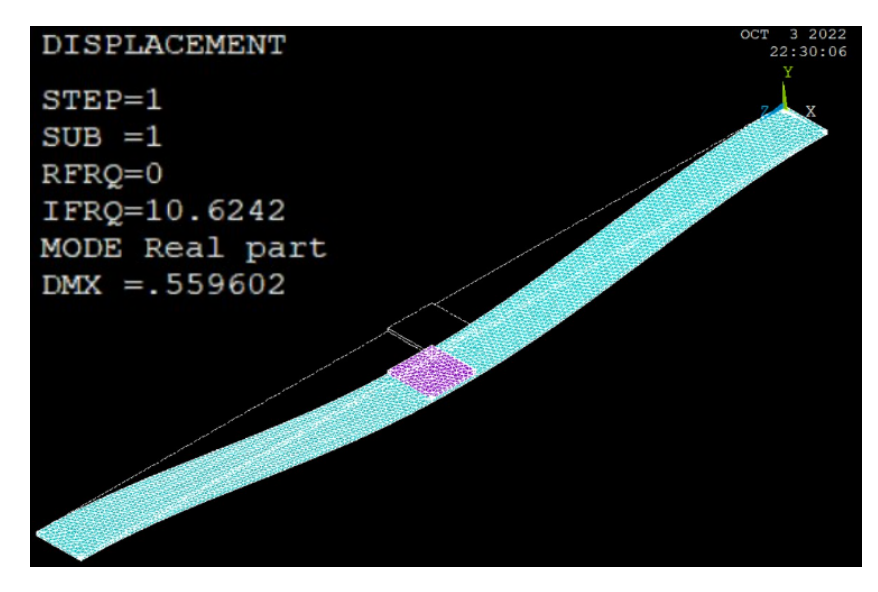

Figura 5.19: Desplazamiento del sistema en empotramiento doble.

#### 5.2.3. Medición con el acelerómetro

Se realizó la medición con el acelerómetro, el cual se posicionó a un lado del motor, sobre la viga, para obtener la frecuencia de resonancia al procesar la señal en la interfaz gráfica.

En la Figura [5.20](#page-86-0) se presenta en la interfaz gráfica la función para obtener respuesta en frecuencia de los datos teóricos, en la parte inferior se muestra la Transformada de Fourier de la lectura realizada, con la cual se puede comprobar que el sistema tuvo una respuesta en una frecuencia cercana al valor teórico de 10 Hz.

<span id="page-86-0"></span>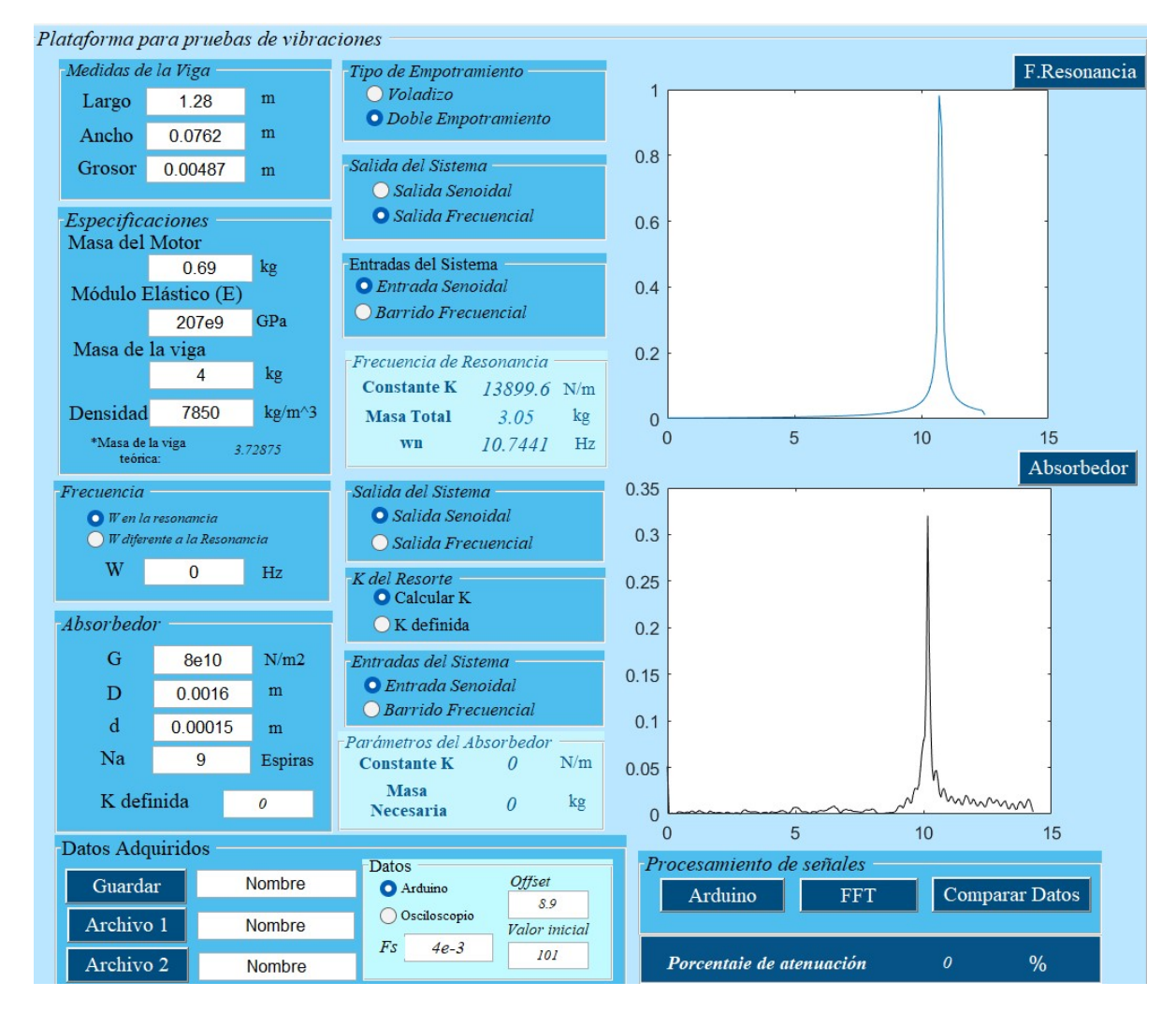

Figura 5.20: Lectura realizada con el acelerómetro del sistema en empotramiento doble.

#### Experimento en aceleración

En la Figura [5.21](#page-87-0) se muestra la gráfica auxiliar la cual muestra la lectura realizada con el acelerómetro, la eliminación del offset, y Transformada de Fourier.

<span id="page-87-0"></span>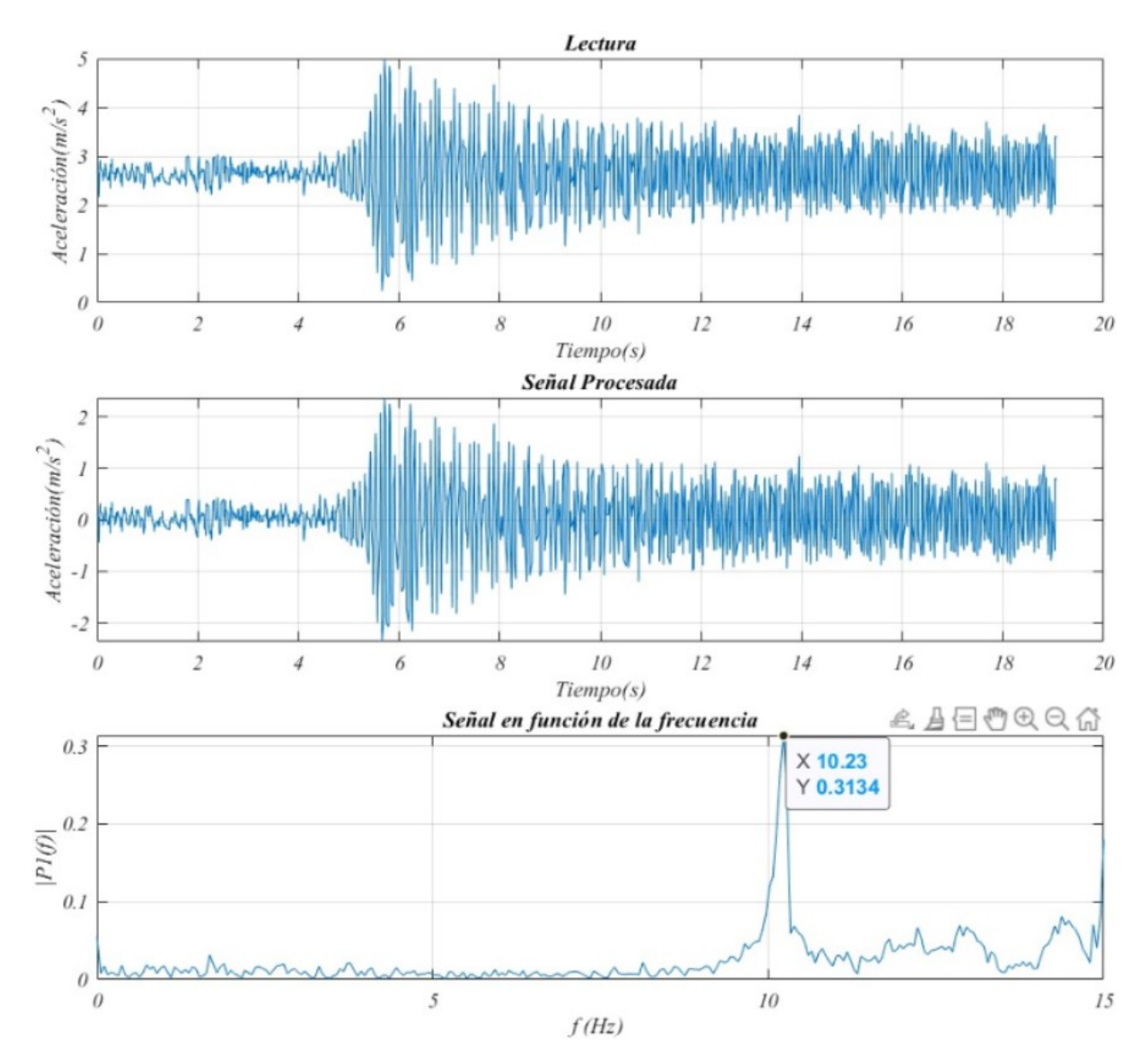

Figura 5.21: Lectura realizada con el acelerómetro (aceleración).

#### Experimento en desaceleración

En la Figura [5.22](#page-88-0) se presentan los datos obtenidos al excitar el sistema a una frecuencia mayor a la resonancia y abruptamente bajar el voltaje a 0 volts.

<span id="page-88-0"></span>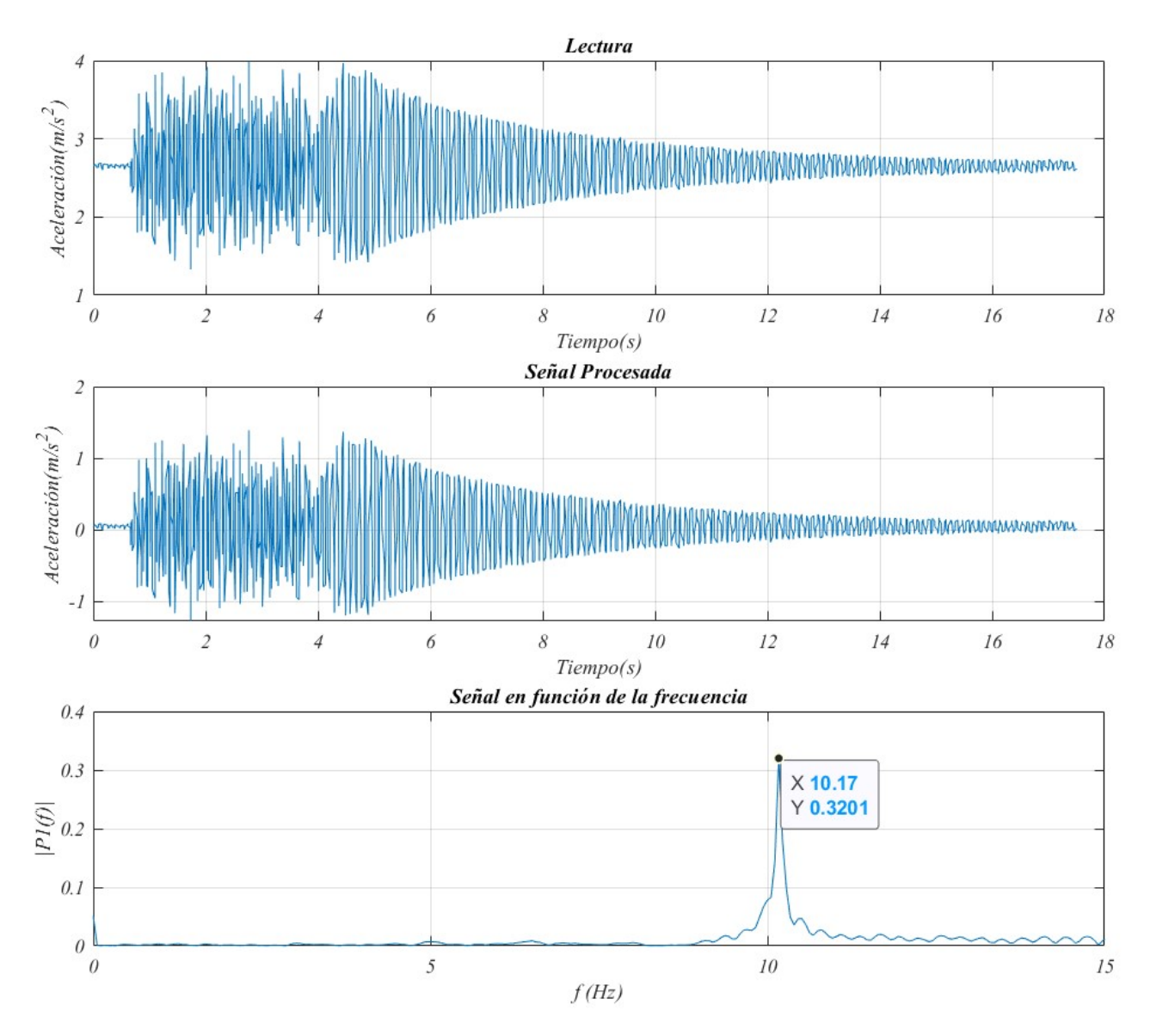

Figura 5.22: Lectura realizada con el acelerómetro (desaceleración).

#### 5.2.4. Medición con el sensor de distancia

Se realizaron los experimentos con el sensor de distancia obteniendo la señal procesada por el acondicionador de señales y con el osciloscopio el archivo ".csv" el cual contiene la información de la señal, para poder realizar el posprocesamiento de la lectura realizada con la interfaz, para ello se ingresa la frecuencia de muestreo que se configuró en el osciloscopio y el offset para obtener la transformada de Fourier de la lectura.

#### Experimento en aceleración

En la Figura [5.23](#page-89-0) se muestra la lectura realizada, la lectura sin el offset, posteriormente la conversión a milímetros y por último la Transformada de Fourier de la señal.

<span id="page-89-0"></span>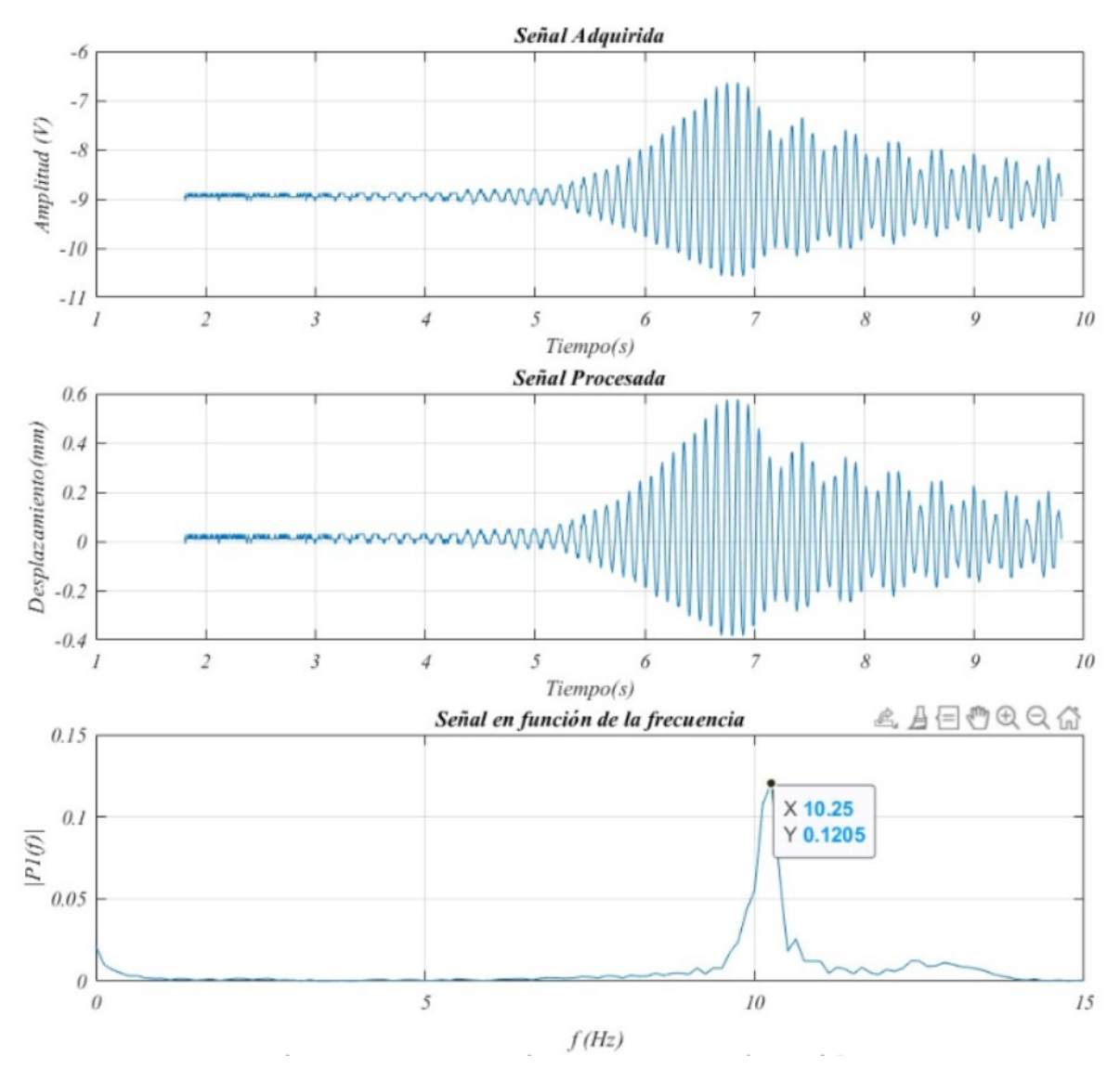

Figura 5.23: Lectura realizada con el sensor de distancia (aceleración).

#### Experimento en desaceleración

En la Figura [5.24](#page-90-0) se presentan los datos obtenidos al excitar el sistema a una frecuencia mayor a la resonancia y abruptamente bajar el voltaje de alimentación del motor a 0 volts.

<span id="page-90-0"></span>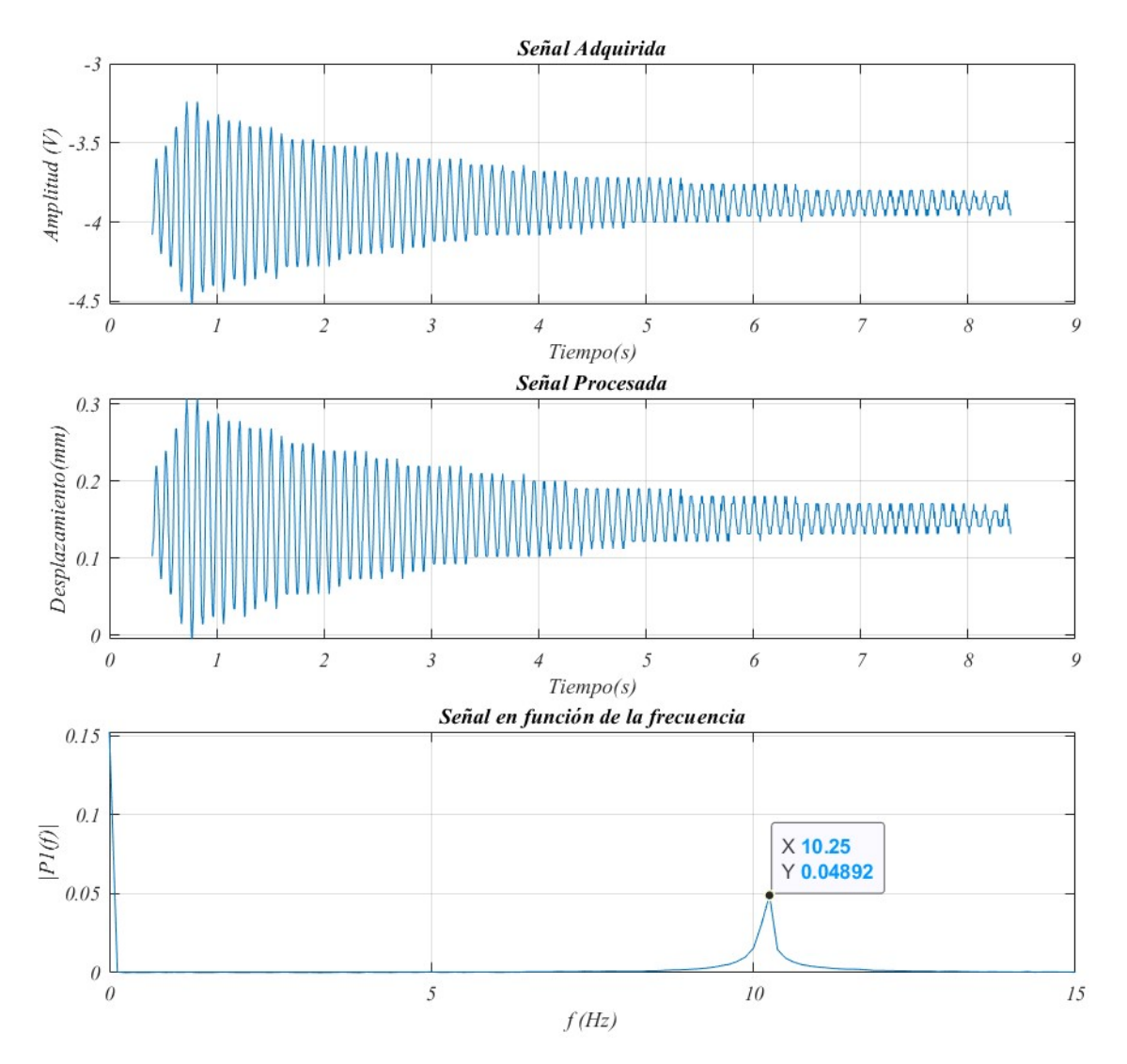

Figura 5.24: Lectura realizada con el sensor de distancia(desaceleración).

## 5.3. Sistema de viga en doble empotramiento (2in)

<span id="page-91-0"></span>El sistema de viga de 2 in de ancho con doble empotramiento, así como, los elementos necesarios para la adquisición de su respuesta vibratoria, se muestran en la Figura [5.25.](#page-91-0)

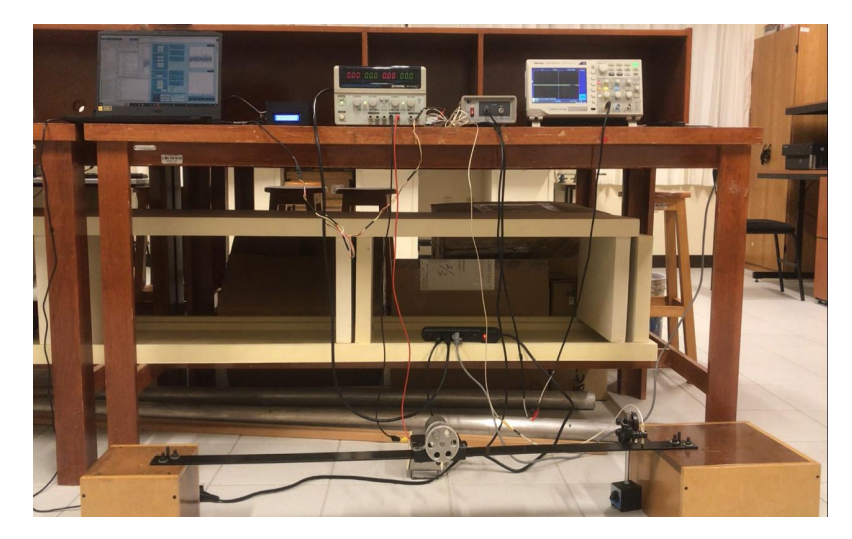

Figura 5.25: Sistema con viga en empotramiento doble (3 in).

#### 5.3.1. Cálculo de la frecuencia de resonancia

Para el sistema con viga en doble empotramiento de 2 in, únicamente cambian los parámetros de largo, ancho, y masa de la viga, estos parámetros se capturaron en la Tabla [5.3.](#page-91-1)

<span id="page-91-1"></span>

| Parámetro                                                                      |                                 | Dimensiones             |                        |  |
|--------------------------------------------------------------------------------|---------------------------------|-------------------------|------------------------|--|
| Longitud $(m)$                                                                 |                                 | 1.14                    |                        |  |
| Ancho $(m)$                                                                    |                                 | $0.0508(3 \text{ in})$  |                        |  |
| Alto $(m)$                                                                     |                                 | 0.0048~(3/16~in)        |                        |  |
| Empotramiento                                                                  |                                 | Doble                   |                        |  |
| Material                                                                       |                                 | Acero                   |                        |  |
| Densidad $(kg/m^3)$                                                            |                                 | 7850                    |                        |  |
| $\rm K$                                                                        |                                 | M                       |                        |  |
| Parámetro                                                                      |                                 | Parámetro               |                        |  |
| Factor                                                                         | 192                             | M. barra teórica $(kq)$ | $\rho/v = 2.1821$ kg   |  |
| Módulo Elástico $(GPa)$                                                        | 206,8                           | Masa del motor $(kq)$   | 0.690                  |  |
| Inercia $(m^4)$                                                                | $\frac{1}{12}c^3b = 4,68^{-10}$ | Volumen $(m^3)$         | a b $c=2,7798x10^{-4}$ |  |
| $\text{large}(m)$                                                              | 1.14                            | Masa barra $(kq)$       | 2.8                    |  |
| $K=1,2547x10^4N/m$                                                             |                                 | $M = 2.45$ kg           |                        |  |
| $\omega_n = 71.5630 \text{ rad/s} = 683.3765 \text{ rpm} = 11.3896 \text{ Hz}$ |                                 |                         |                        |  |

Tabla 5.3: Parámetros para el sistema con viga en empotramiento doble.

La salida del sistema en doble empotramiento del diagrama de bloques en función del tiempo se muestra en la Figura [5.26](#page-92-0) a). En la Figura [5.26](#page-92-0) b) se muestra la salida en función de la frecuencia, la cual permite apreciar la frecuencia de resonancia del sistema y comprobar que coincide con los datos obtenidos.

<span id="page-92-0"></span>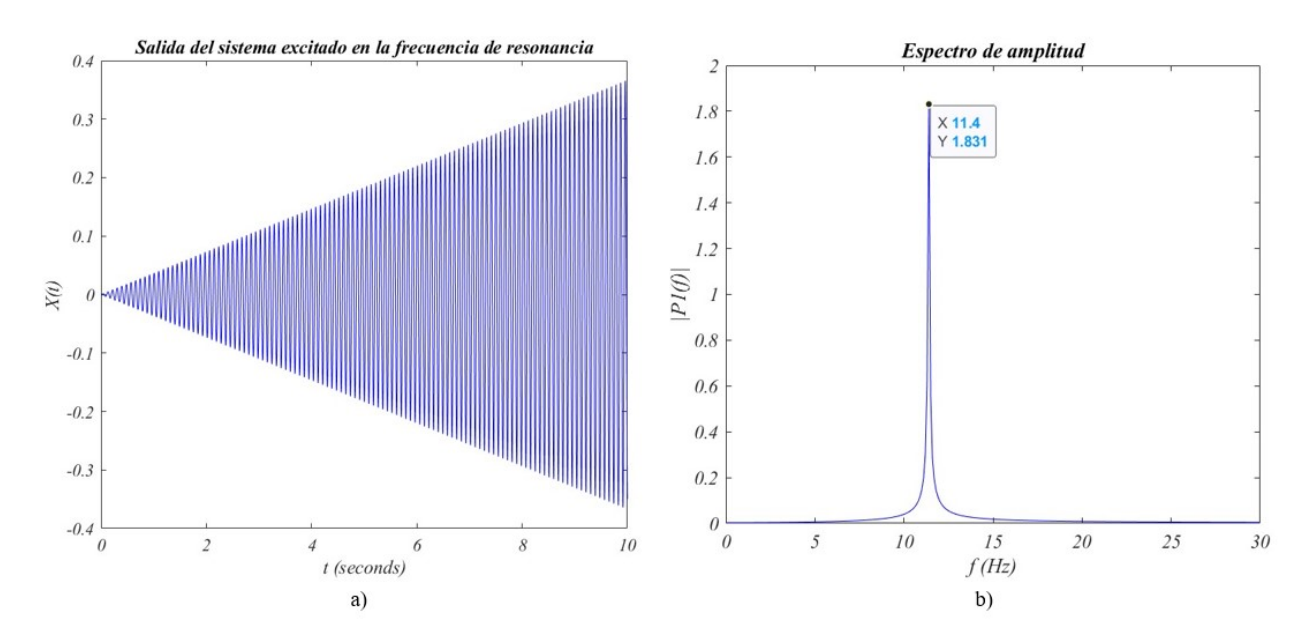

Figura 5.26: Salida del sistema en empotramiento doble a) en función del tiempo b) en función de la frecuencia.

#### 5.3.2. Análisis modal del sistema

Para verificar el valor de la primer frecuencia en el primer modo de vibración obtenido con los cálculos, se realizó el análisis modal, considerando las medidas de la viga, el módulo elástico y la densidad. Se implementó un objeto en el extremo para simular la masa del motor, para ello se empleó el módulo elástico de la madera y la densidad se obtuvo a partir de la masa y del volumen. En la Figura [5.27](#page-93-0) se presenta el resultado numérico del análisis modal de la viga en empotramiento doble en ANSYS, así como la frecuencia natural asociada al primer modo de vibración en flexión, en la Figura [5.28](#page-93-1) se muestra como se deforma la viga  $(f_{n_1} = 11,24Hz)$ 

<span id="page-93-0"></span>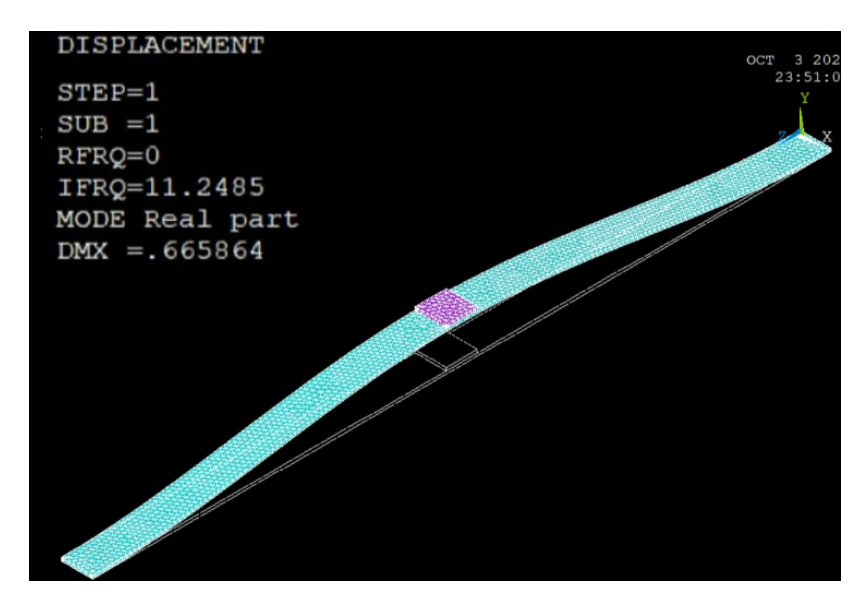

<span id="page-93-1"></span>Figura 5.27: Simulación del sistema primario en empotramiento doble.

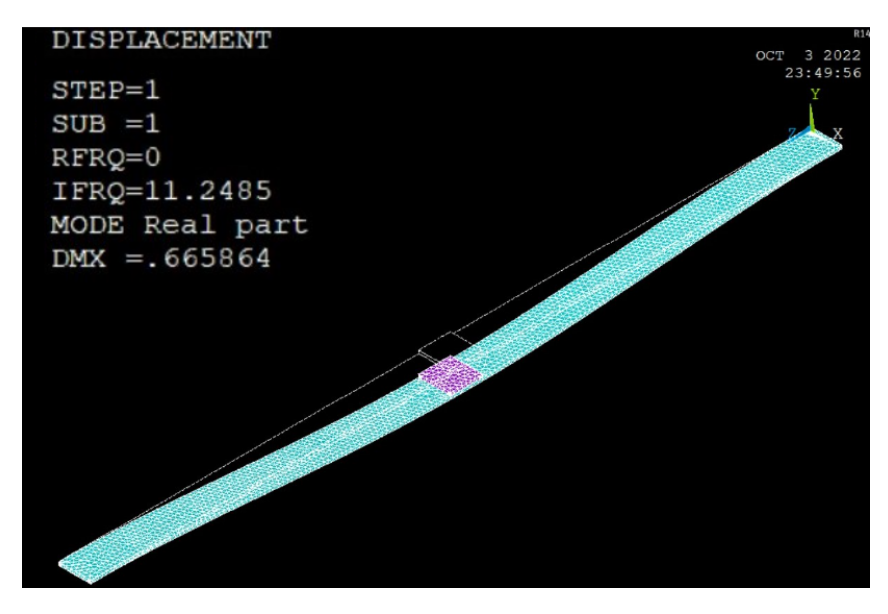

Figura 5.28: Desplazamiento del sistema en empotramiento doble.

#### 5.3.3. Medición con el acelerómetro

Se realizó la medición con el acelerómetro, el cual se posicionó a un lado del motor, sobre la viga, para obtener la frecuencia de resonancia al procesar la señal en la interfaz.

En la Figura [5.29](#page-94-0) se presenta la función para recuperar lecturas realizadas previamente, al ingresar la dirección y el nombre del archivo, en la casilla frente al boton guardar y posteriormente ingresar el nombre de la lectura realizada frente al boton archivo, el cual muestra en la gráca superior la señal en función del tiempo, y posteriormente la Transformada de Fourier de la lectura, en la cual se observa que el sistema tuvo una respuesta en una frecuencia cercana al valor teórico de 11.4 Hz.

<span id="page-94-0"></span>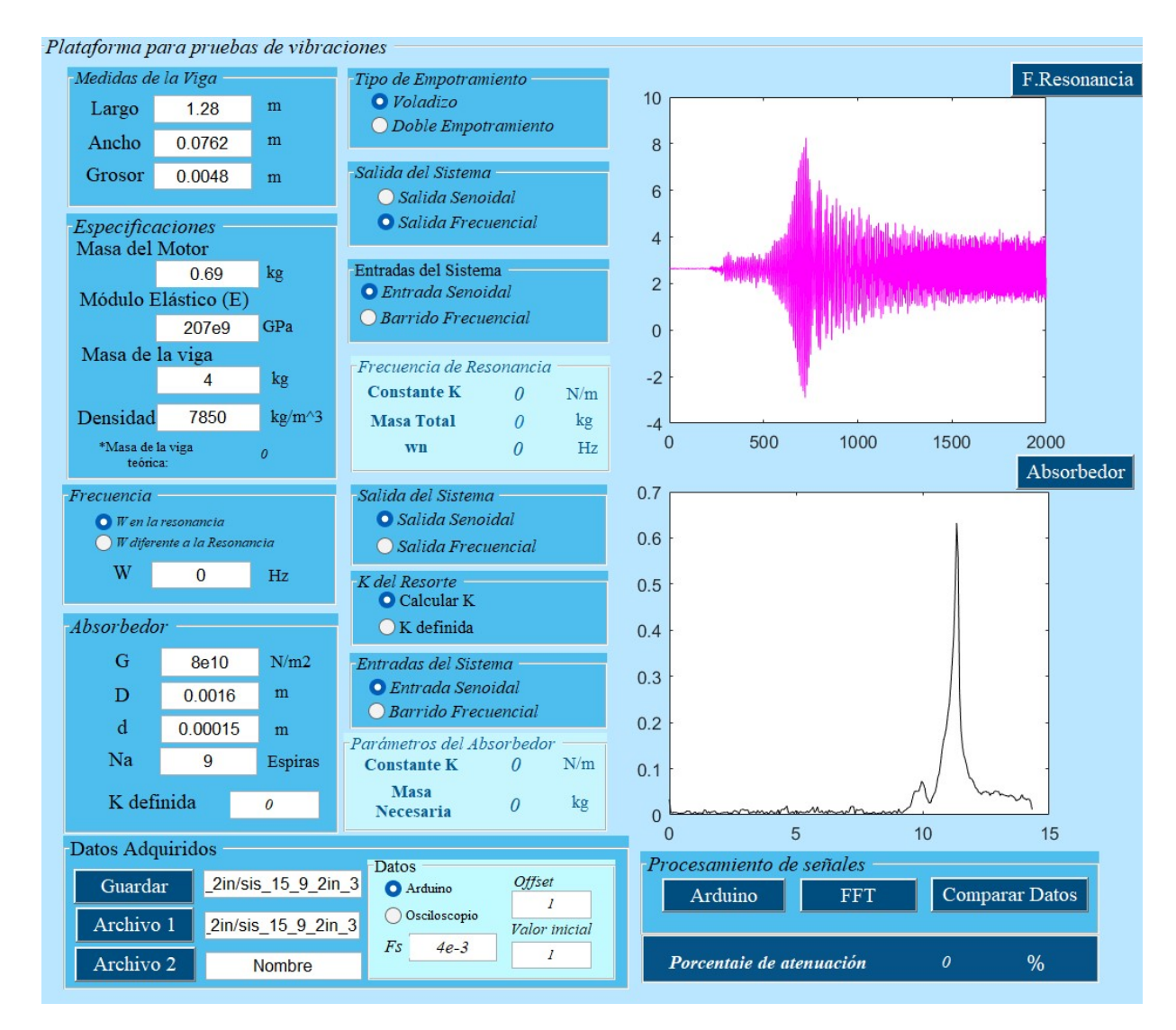

Figura 5.29: Lectura realizada con el acelerómetro del sistema en empotramiento doble.

#### Experimento en aceleración

En la Figura [5.30](#page-95-0) se muestra la gráfica auxiliar de la lectura realizada con el acelerómetro, la eliminación del offset, y la transformada de Fourier.

<span id="page-95-0"></span>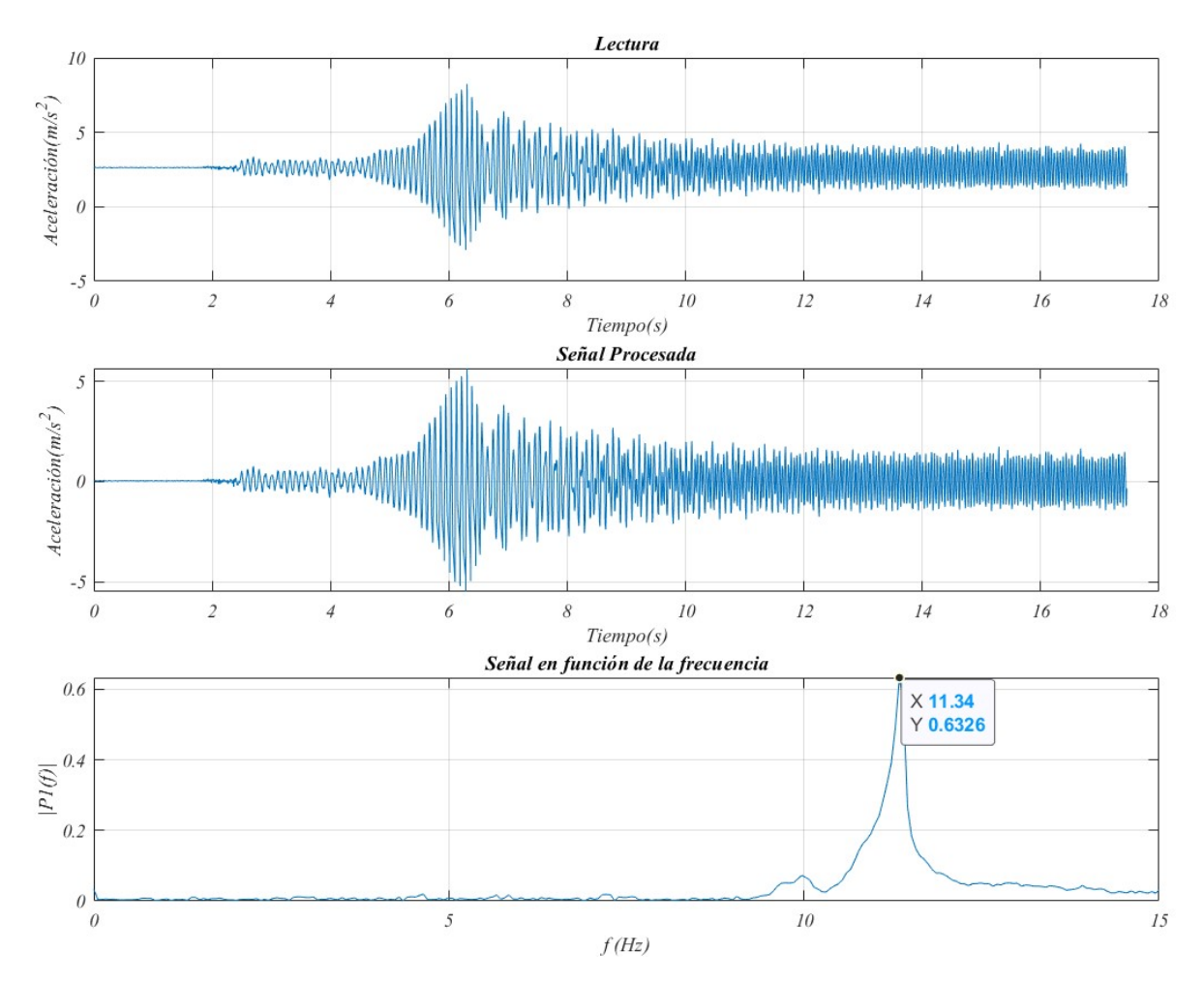

Figura 5.30: Lectura realizada con el acelerómetro (aceleración).

#### Experimento en desaceleración

En la Figura [5.31](#page-96-0) se presentan los datos obtenidos al excitar el sistema a una frecuencia mayor a la frecuencia de resonancia y abruptamente bajar el voltaje de alimentación del motor a 0 volts.

<span id="page-96-0"></span>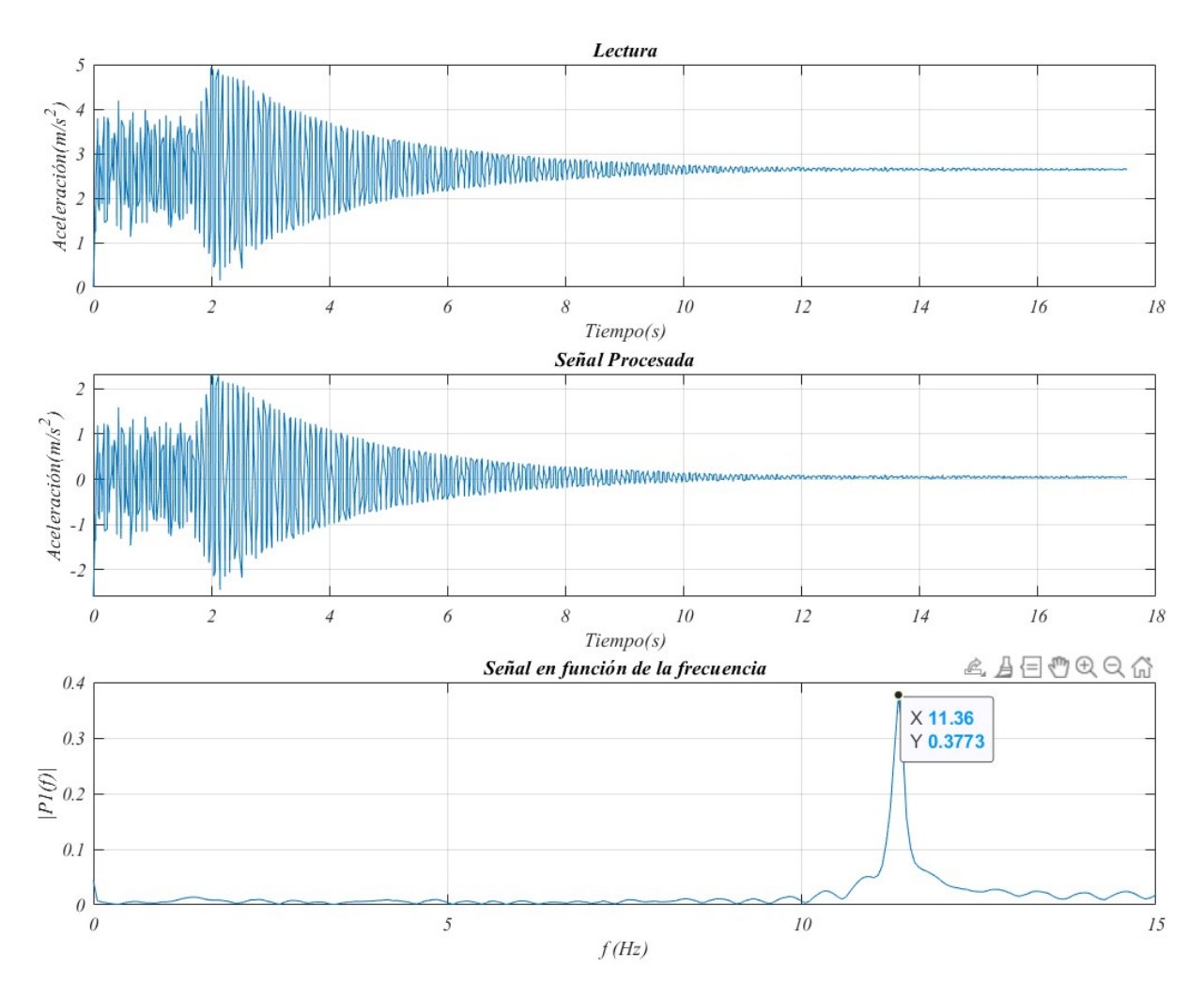

Figura 5.31: Lectura realizada con el acelerómetro (desaceleración).

#### 5.3.4. Medición con el sensor de distancia

Se realizaron las lecturas de la amplitud con el sensor de distancia obteniendo la señal procesada por el acondicionador y posteriormente obtener la frecuencia de resonancia en Hz con la interfaz.

#### Experimento en aceleración

En la Figura [5.32](#page-97-0) se muestra la lectura realizada, la lectura sin el offset, la conversión a milímetros y por último la Transformada de Fourier de la señal.

<span id="page-97-0"></span>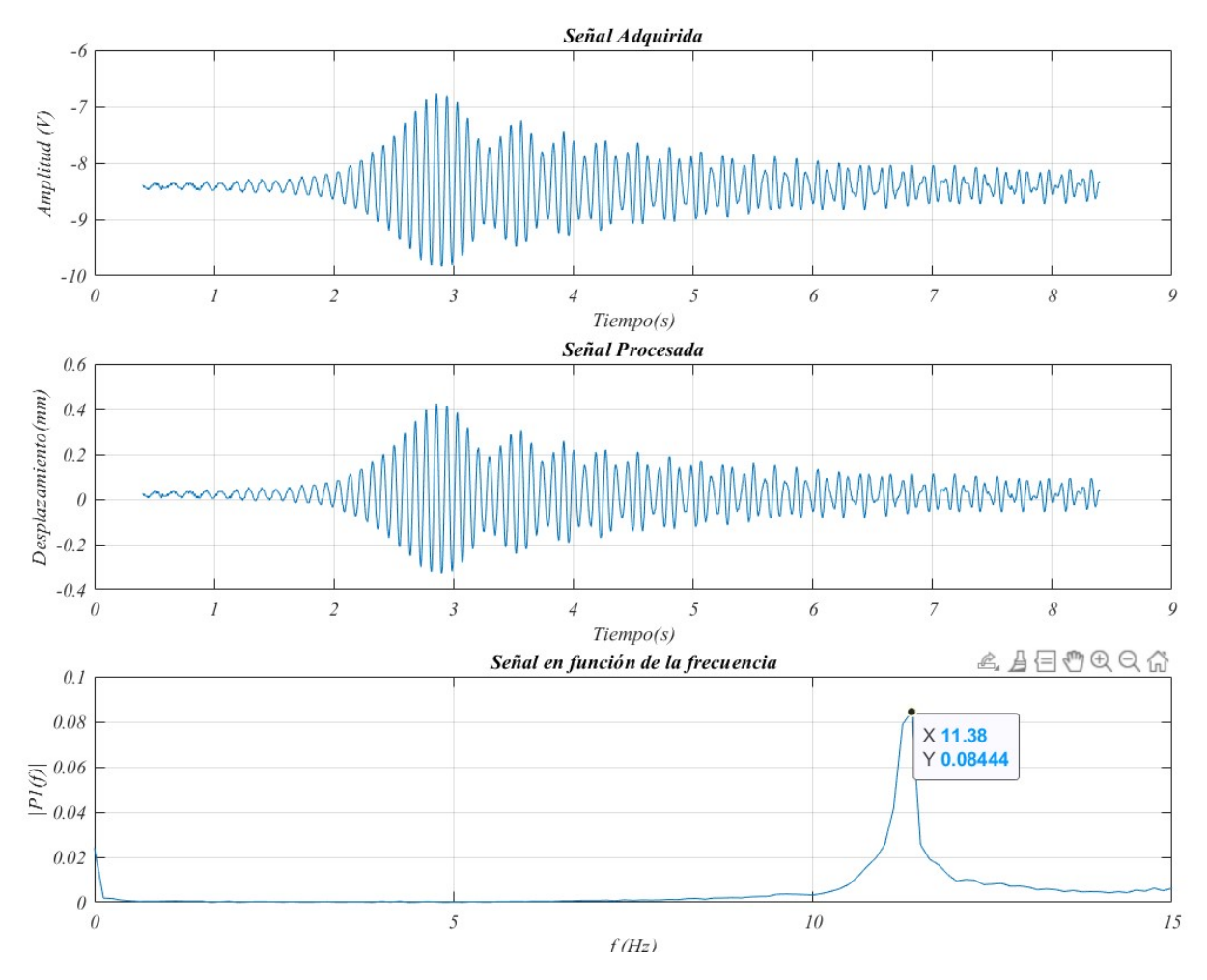

Figura 5.32: Lectura realizada con el sensor de distancia (aceleración).

#### Experimento en desaceleración

En la Figura [5.33](#page-98-0) se presentan los datos obtenidos al excitar el sistema a una frecuencia mayor a la resonancia y abruptamente bajar el voltaje de alimentación del motor a 0 volts.

<span id="page-98-0"></span>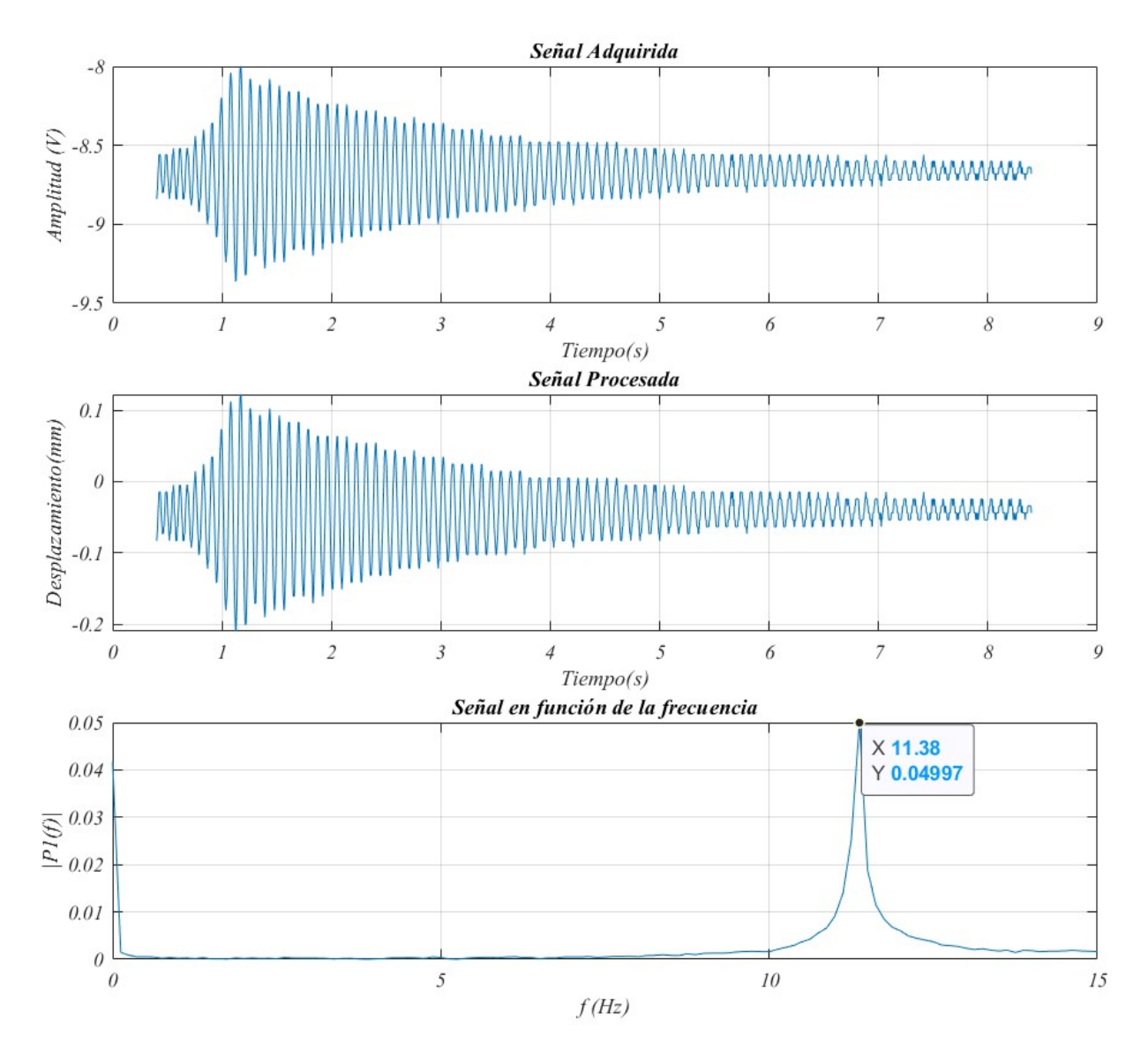

Figura 5.33: Lectura realizada con el sensor de distancia(desaceleración).

.

## Capítulo 6

## Diseño e implementación con el absorbedor

En este capítulo se presenta el diseño del absorbedor, los cálculos y simulaciones realizados para determinar los parámetros de rigidez del resorte y la masa necesarios. Posteriormente, se presenta la manufactura del absorbedor y las adaptaciones para poder implementarlo, finalmente se presentan los resultados obtenidos al implementarlo en el sistema primario.

## 6.1. Matriz morfológica del sistema de control

La Tabla [6.1](#page-100-0) muestra las ventajas y desventajas de los sistemas de control considerados para el sistema.

<span id="page-100-0"></span>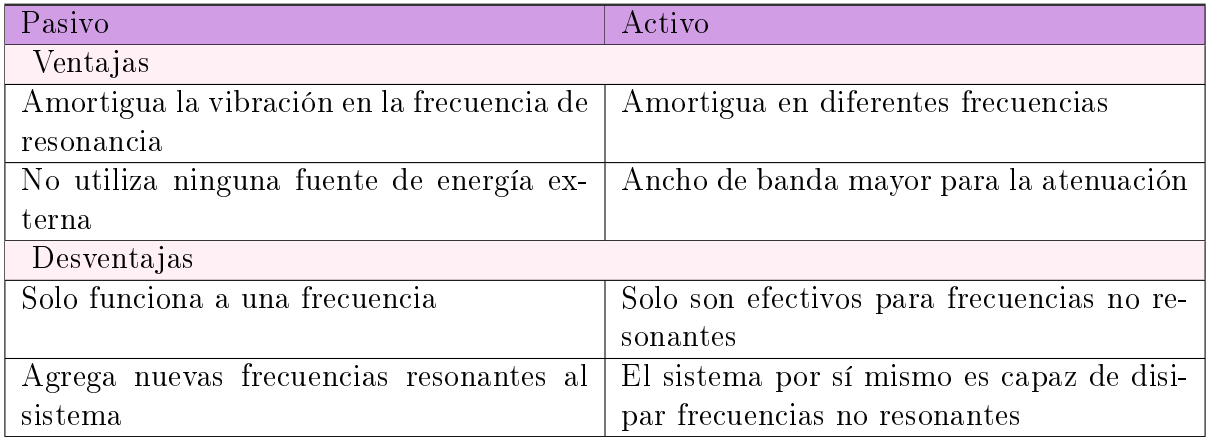

Tabla 6.1: Ventajas y desventajas de los esquemas de control de vibraciones.

En la Tabla [6.2](#page-101-0) se muestra el criterio de evaluación y la matriz morfológica desarrollada para el sistema de control

<span id="page-101-0"></span>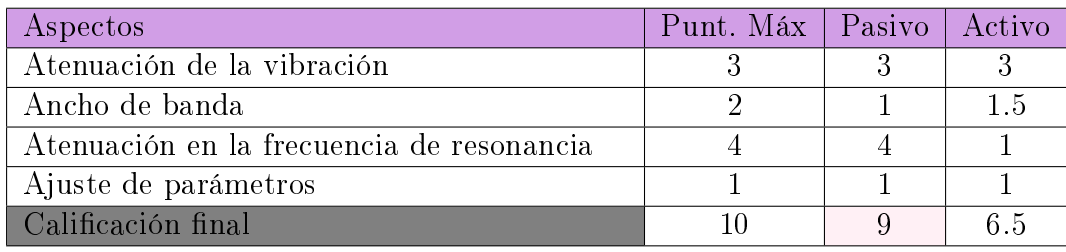

.

Tabla 6.2: Criterio de evaluación.

## 6.2. Diseño del sistema de control

<span id="page-102-0"></span>El absorbedor tiene como finalidad disminuir el efecto no deseado de las vibraciones cuando el sistema se excita a la frecuencia de resonancia. El diseño consiste en un sistema masa-resorte, cuyo movimiento ocurre en la misma dirección que la vibración que se desea atenuar (Figura [6.1\)](#page-102-0), la masa se diseñó como un contenedor, el cual permite disminuir o aumentar la masa dependiendo de la frecuencia a la que se diseña el absorbedor.

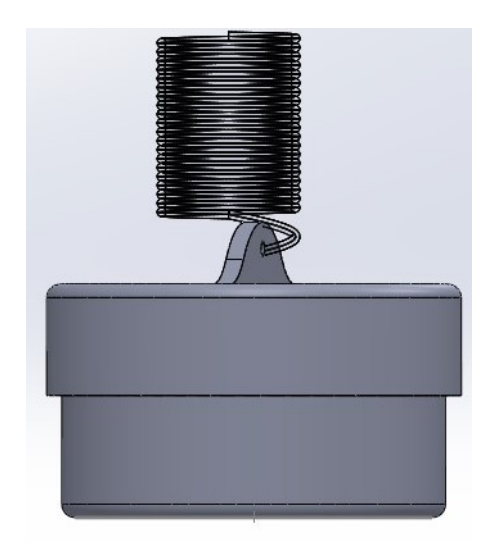

Figura 6.1: Absorbedor masa-resorte.

## 6.3. Cálculo de los parámetros del absorbedor

Para diseñar un absorbedor que funcione cuando el sistema opera cerca de su frecuencia de resonancia se parte de la ecuación [\(6.3.1\)](#page-102-1) por lo que una vez obtenida la frecuencia de resonancia en el sistema de primer orden, se determinan los parámetros del absorbedor dada la ecuación [6.3.2](#page-102-2) la cual se deriva de la ecuación [\(2.8.36\)](#page-36-0).

<span id="page-102-1"></span>
$$
\omega^2 = \omega_1 = \omega_2 \tag{6.3.1}
$$

<span id="page-102-2"></span>
$$
\omega^2 = \frac{k_2}{m_2} = \frac{k_1}{m_1} \tag{6.3.2}
$$

Donde:  $\omega$  es la frecuencia para la cual se desean calcular los parámetros del absorbedor,  $\omega_1$  es la frecuncia de resonancia del sistema primario y  $\omega_2$  la frecuencia natural del sistema secundario (absorbedor).

 $k_1$  = constante de rigidez del sistema primario.

 $m_1$  = masa del sistema primario

 $k_2$  = constante de rigidez necesaria para el absorbedor

 $m_2$  = masa necesaria para el absorbedor

El cálculo de los parámetros del absorbedor se realizan empleando la ecuación [\(2.8.36\)](#page-36-0), la cual depende de la masa y la constante del resorte. Para el cálculo de la constante del resorte en compresión se emplea la ecuación [\(6.3.3\)](#page-103-0) y los datos de la Tabla [6.3](#page-103-1)

<span id="page-103-0"></span>
$$
k = \frac{Gd^4}{8D^3Na} \tag{6.3.3}
$$

donde G= es el Módulo de cizallamiento del material

d = Diámetro de Alambre (metros)

 $D =$ Diámetro medio (metros)

<span id="page-103-1"></span>Na = Número de Vueltas activas

| Metal                  | Módulo de cizallamiento G |
|------------------------|---------------------------|
|                        | en GPa                    |
| Cobre estirado en frío | 48                        |
| Aluminio               | $25.0 - 26.0$             |
| Acero al carbono       | 8                         |
| Acero aleado           | 80                        |
| Zinc laminado          | 31                        |
| Latón estirado en frío | 34.0-36.0                 |
| Latón naval laminado   | 36                        |
| Bronce de aluminio     | 41                        |
| Titanio                | 44                        |
| Níquel                 | 79                        |
| Plata                  | 30.3                      |

Tabla 6.3: Módulo de cizallamiento del material [\[25\]](#page-169-0).

Se realizaron los cálculos con el código del Anexo [A.1.3,](#page-133-0) para determinar el valor k del resorte y el valor de la masa para el diseño del absorbedor de cada sistema, para realizar las simulaciones numéricas que permitan observar el efecto del absorbedor en el sistema, se utilizó el diagrama de bloques que se muestra en la Figura [6.2.](#page-103-2)

<span id="page-103-2"></span>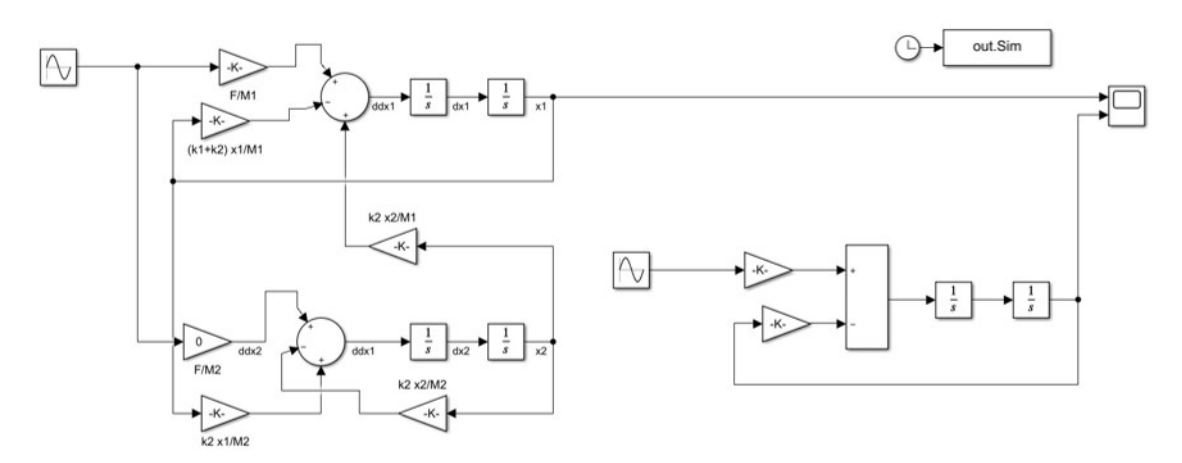

Figura 6.2: Diagrama de bloques de dos grados de libertad con entrada sinusoidal.

#### 6.3.1. Sistema de viga en voladizo

Se empleó un resorte de extensión para el diseño del absorbedor del sistema con viga en voladizo, al realizar los cálculos con un resorte de compresión se estimaba que la masa debería de ser mayor a un kilogramo para su funcionamiento, por lo que se optó por un resorte menos rígido. Debido a que no se puede calcular la constante  $k$ , se realizó la caracterización del resorte la cual se presenta en el Apéndice D, de acuerdo a los resultados obtenidos, con un 95 % de coincidencia el valor medio es de  $k = 287,3N/m$ , en un rango de (212.5N/m, 362.1N/m), al realizar pruebas con el valor mínimo, el valor medio y el valor máximo, se obtuvieron mejores resultados con  $k = 362,1/N/m$ , en la Tabla [6.4](#page-104-0) se presentan los parámetros necesarios para el cálculo de la masa necesaria que es de 0.265 kg.

Se considera como regla general la relación de masa debe de estar entre 0,05 y 0,25 [\[14\]](#page-168-0), ya que los valores más grandes que 0.25 tienden a indicar un diseño deficiente, por lo que se evaluó si el absorbedor cumple con esta regla, considerando que la viga pesa 1,5kg y la masa del absorbedor es de 0.265 kg, la relación de masa es de 0.176, al tener una relación de masa menor al 0.25 cumple con dicho requerimiento.

<span id="page-104-0"></span>

| Sistema de primer orden con $\omega_n = 5.879$ Hz |                  | Absorbedor Masa-Resorte |                |
|---------------------------------------------------|------------------|-------------------------|----------------|
| Parámetro                                         | Valor            | Parámetro               | Valor          |
| Longitud $(m)$                                    | 0.65             | $\mathrm{G}(N/m^2)$     | $\ast$         |
| Ancho $(m)$                                       | 0.0508(2)        | d(m)                    | $\ast$         |
| Espesor $(m)$                                     | 0.0048           | D(m)                    | $\ast$         |
| Masa viga $(kq)$                                  | $1.5 \text{ kg}$ | Na(Espiras)             | $\ast$         |
| $K = 1,05764x10^3N/m$                             | $M = 0.7750$ kg  | $K = 362.1 N/m$         | $M = 0.265$ kg |

Tabla 6.4: Parámetros para el cálculo del absorbedor.

Nota: El cálculo de la rigidez se realizó únicamente por medio de la caracterización.

En la Figura [6.3](#page-105-0) a) se puede observar la salida en función del tiempo del sistema primario (color azul), y la salida del sistema de segundo orden (color negro), cuya amplitud disminuyó debido al efecto del absorbedor. En la Figura [6.3](#page-105-0) b) se puede observar el efecto del absorbedor en el dominio de la frecuencia, en el cual la magnitud en la frecuencia de resonancia del sistema primario ha disminuido. En la Figura [6.4](#page-105-1) se presenta la función de la interfaz, empleando un valor de k conocido.

<span id="page-105-0"></span>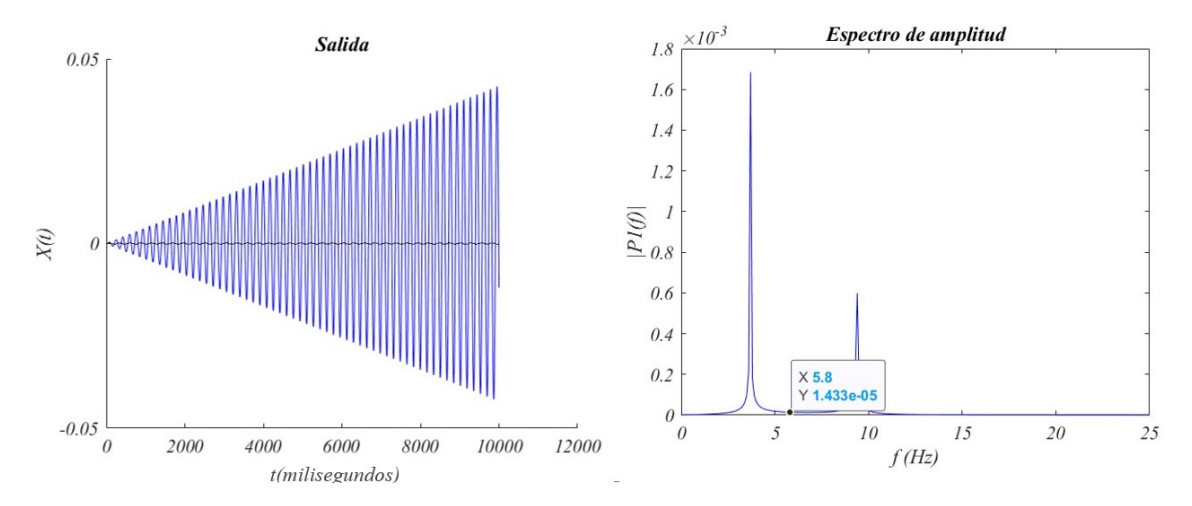

<span id="page-105-1"></span>Figura 6.3: Salida del sistema con el absorbedor (masa-resorte) en función del tiempo

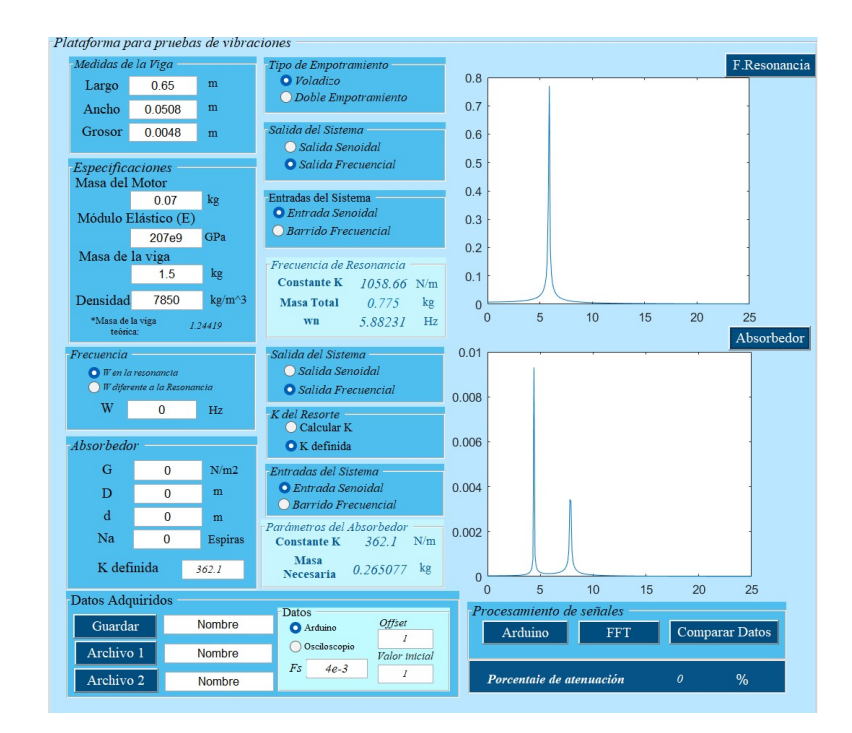

Figura 6.4: Función de la interfaz para el calculo del absorbedor.

#### 6.3.2. Sistema de viga en empotramiento doble (3in)

Se empleó un resorte de compresión para el diseño del absorbedor del sistema con viga en doble empotramiento. Se calculó la constante k con la ecuación [\(6.3.3\)](#page-103-0) empleando los parámetros presentados en la Tabla [6.5,](#page-106-0) se realizó la caracterización del resorte (Apéndice E), una vez que se determinó la constante k, se calculó el valor de la masa necesaria, la cual es de 0.351 kg. Se evaluó si la masa del absorbedor cumple con la relación de masa, considerando que la viga pesa 4,4kg y la masa del absorbedor es de 0.351 kg, la relación de masa es de 0.079, al tener una relación de masa menor al 0.25 y mayor 0.05 cumple con el requerimiento.

<span id="page-106-0"></span>

| Sistema de primer orden con $\omega_n = 10.1847$ Hz |                        | Absorbedor Masa-Resorte |                |
|-----------------------------------------------------|------------------------|-------------------------|----------------|
| Parámetro                                           | Valor                  | Parámetro               | Valor          |
| Longitud $(m)$                                      | 1.28                   | $\text{G}(N/m^2)$       | $8x10^{10}$    |
| Ancho $(m)$                                         | $0.0762(3 \text{ in})$ | d(m)                    | 0.00153        |
| Espesor $(m)$                                       | 0.0048                 | D(m)                    | 0.01618        |
| Masa viga $(kg)$                                    | $4.4 \text{ kg}$       | Na(Espiras)             | -9             |
| $K = 13308,8 \text{ N/m}$                           | $M = 3.25$ kg          | $K = 1437.43$ N/m       | $M = 0.351$ kg |

Tabla 6.5: Parámetros para el cálculo del absorbedor.

En la Figura [6.5](#page-106-1) a) se presenta la salida en función del tiempo del sistema primario (color azul), y la salida del sistema de segundo orden (color negro), cuya amplitud disminuyó debido al efecto del absorbedor. En la Figura [6.5](#page-106-1) b) se puede observar el efecto del absorbedor en la frecuencia de resonancia del sistema primario. En la Figura [6.6](#page-107-0) se presenta la función de la interfaz para obtener el valor de k y de la masa necesarios para el absorbedor.

<span id="page-106-1"></span>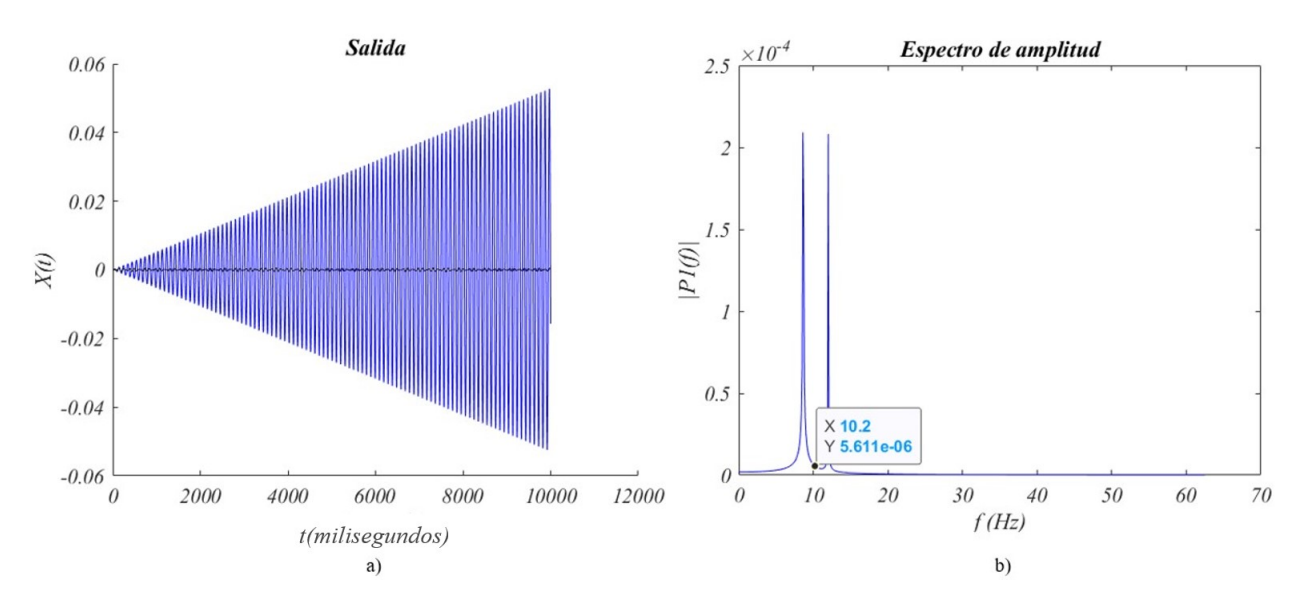

Figura 6.5: Salida del sistema a) en función del tiempo b) en función de la frecuencia.

<span id="page-107-0"></span>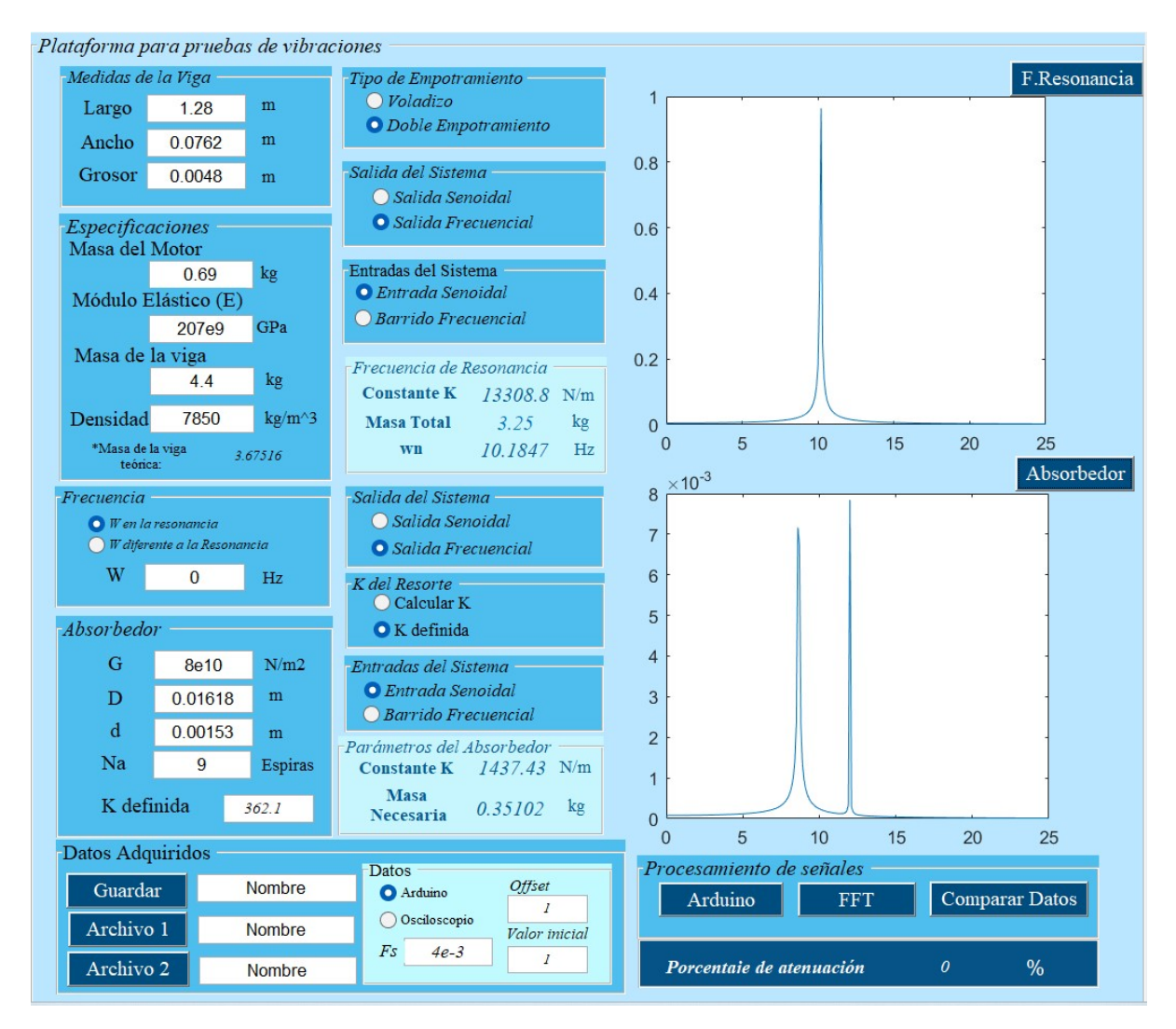

Figura 6.6: Función de la interfaz para el cálculo del absorbedor.
#### 6.3.3. Sistema de viga en empotramiento doble (2in)

Se empleó el resorte de compresión para el diseño del absorbedor, se calculó la constante k con la ecuación [\(6.3.3\)](#page-103-0), los parámetros del sistema de segundo orden se muestran en la Tabla [6.7](#page-129-0) y se calculó el valor de la masa (0.2804 kg).

Se evaluó si la masa del absorbedor cumple con la relación de masa, considerando que la viga pesa 2,8kg y la masa del absorbedor es de 0.280 kg, la relación de masa es de 0.1, al tener una relación de masa menor al 0.25 y mayor 0.05 cumple con el requerimiento.

| Sistema de primer orden con $\omega_n = 11.3896$ Hz |                      | Absorbedor Masa-Resorte   |                 |  |
|-----------------------------------------------------|----------------------|---------------------------|-----------------|--|
| Parámetro                                           | Valor                | Parámetro                 | Valor           |  |
| Longitud $(m)$                                      | 1.14                 | G(N)                      | $8x10^{10}$     |  |
| Ancho $(m)$                                         | $0.0508(2\text{in})$ | d(m)                      | 0.00153         |  |
| Espesor $(m)$                                       | 0.0048               | D(m)                      | 0.01618         |  |
| Masa viga $(kq)$                                    | $2.8 \text{ kg}$     | Na(Espiras)               | -9              |  |
| $K = 12559, 2N/m$                                   | $M = 2.45$ kg        | $K = 1437.43 \text{ N/m}$ | $M = 0.2804$ kg |  |

Tabla 6.6: Parámetros para el cálculo del absorbedor.

En la Figura [6.7](#page-108-0) a) se puede observar la salida en función del tiempo del sistema primario (color azul), y la salida del sistema de segundo orden (color negro), en el cual se observa que disminuye la amplitud. En la Figura [6.7](#page-108-0) b) se puede observar el efecto del absorbedor en la frecuencia de resonancia del sistema primario. En la Figura [6.8](#page-109-0) se presenta la función de la interfaz para obtener el valor de k y de la masa necesarios para el absorbedor.

<span id="page-108-0"></span>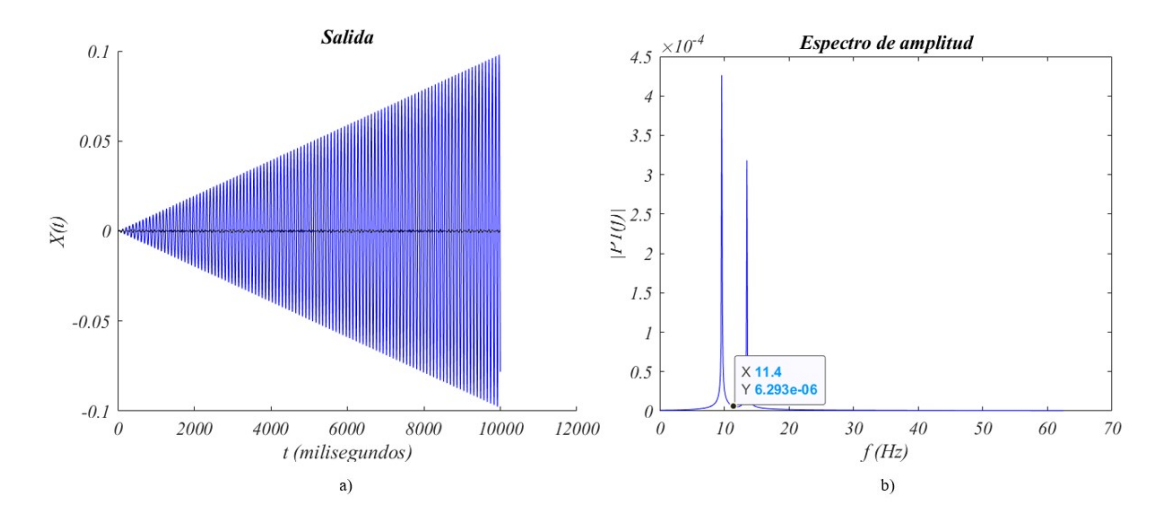

Figura 6.7: Salida del sistema a) en función del tiempo b) en función de la frecuencia.

<span id="page-109-0"></span>

| Plataforma para pruebas de vibraciones |                    |                |                                                   |                |                |                          |            |    |                  |                       |  |
|----------------------------------------|--------------------|----------------|---------------------------------------------------|----------------|----------------|--------------------------|------------|----|------------------|-----------------------|--|
| Medidas de la Viga                     |                    |                | Tipo de Empotramiento                             |                |                |                          |            |    |                  | F.Resonancia          |  |
| Largo                                  | 1.14               | m              | O Voladizo                                        |                | $\overline{2}$ |                          |            |    |                  |                       |  |
| Ancho                                  | 0.0508             | m              | O Doble Empotramiento                             |                |                |                          |            |    |                  |                       |  |
| Grosor                                 | 0.0048             | m              | Salida del Sistema<br>◯ Salida Senoidal           |                | 1.5            |                          |            |    |                  |                       |  |
| <b>Especificaciones</b>                |                    |                | <b>O</b> Salida Frecuencial                       |                |                |                          |            |    |                  |                       |  |
| Masa del Motor                         |                    |                |                                                   |                | 1              |                          |            |    |                  |                       |  |
|                                        | 0.69               | kg             | Entradas del Sistema<br><b>O</b> Entrada Senoidal |                |                |                          |            |    |                  |                       |  |
| Módulo Elástico (E)                    |                    |                | Barrido Frecuencial                               |                |                |                          |            |    |                  |                       |  |
| Masa de la viga                        | 207 <sub>e</sub> 9 | GPa            |                                                   |                | 0.5            |                          |            |    |                  |                       |  |
|                                        | 2.8                | kg             | Frecuencia de Resonancia                          |                |                |                          |            |    |                  |                       |  |
|                                        |                    |                | <b>Constante K</b>                                | $12559.2$ N/m  |                |                          |            |    |                  |                       |  |
| Densidad                               | 7850               | $k\alpha/m^3$  | <b>Masa Total</b>                                 | 2.45<br>kg     | $\Omega$       | 5<br>$\overline{0}$      | 10         | 15 | 20               | 25                    |  |
| *Masa de la viga<br>teórica:           |                    | 2.18212        | wn                                                | 11.3951<br>Hz  |                |                          |            |    |                  | Absorbedor            |  |
| Frecuencia                             |                    |                | Salida del Sistema                                |                | 0.016          |                          |            |    |                  |                       |  |
| $\bullet$ <i>W</i> en la resonancia    |                    |                | ○ Salida Senoidal                                 |                | 0.014          |                          |            |    |                  |                       |  |
| W diferente a la Resonancia            |                    |                | <b>O</b> Salida Frecuencial                       |                |                |                          |            |    |                  |                       |  |
| W                                      | $\Omega$           | Hz             | K del Resorte                                     |                | 0.012          |                          |            |    |                  |                       |  |
| <b>Absorbedor</b>                      |                    |                | Calcular K                                        |                | 0.01           |                          |            |    |                  |                       |  |
|                                        |                    |                | $\bigcirc$ K definida                             |                | 0.008          |                          |            |    |                  |                       |  |
| G                                      | 8e10               | N/m2           | Entradas del Sistema                              |                |                |                          |            |    |                  |                       |  |
| D                                      | 0.01618            | m              | <b>O</b> Entrada Senoidal<br>Barrido Frecuencial  |                | 0.006          |                          |            |    |                  |                       |  |
| d                                      | 0.00153            | m              |                                                   |                | 0.004          |                          |            |    |                  |                       |  |
| Na                                     | 9                  | <b>Espiras</b> | Parámetros del Absorbedor<br><b>Constante K</b>   | 1437.43 N/m    |                |                          |            |    |                  |                       |  |
| K definida                             |                    |                | <b>Masa</b>                                       |                | 0.002          |                          |            |    |                  |                       |  |
|                                        |                    | $\theta$       | <b>Necesaria</b>                                  | 0.280408 kg    | $\Omega$       |                          |            |    |                  |                       |  |
| Datos Adquiridos                       |                    |                |                                                   |                |                | 5<br>$\Omega$            | 10         | 15 | 20               | 25                    |  |
| Guardar                                |                    | Nombre         | Datos<br>Arduino                                  | Offset         |                | Procesamiento de señales |            |    |                  |                       |  |
|                                        |                    |                | Osciloscopio                                      | $\mathbf{I}$   |                | Arduino                  | <b>FFT</b> |    |                  | <b>Comparar Datos</b> |  |
| Archivo 1                              |                    | Nombre         | F <sub>S</sub><br>$4e-3$                          | Valor inicial  |                |                          |            |    |                  |                       |  |
| Archivo <sub>2</sub>                   |                    | <b>Nombre</b>  |                                                   | $\overline{I}$ |                | Porcentaie de atenuación |            |    | $\boldsymbol{o}$ | %                     |  |
|                                        |                    |                |                                                   |                |                |                          |            |    |                  |                       |  |

Figura 6.8: Función de la interfaz para el cálculo del absorbedor.

### 6.4. Implementación del absorbedor

Para la construcción del absorbedor, se realizó un soporte (Figura [6.9\)](#page-110-0) el cual se coloca en la viga en la parte de abajo del motor, para sujetarlo se aprovecharon los orificios y los tornillos que sujetan la base del motor. Se emplearon dos resortes, uno de compresión y uno de extensión. Para la masa se utilizó un contenedor al cual se le adaptó un sujetador, el absorbedor se muestra en la Figura [6.10.](#page-110-1)

<span id="page-110-0"></span>Una vez que se obtuvo el absorbedor, se realizaron los mismos experimentos que en el sistema primario (en aceleración y desaceleración) empleando el acelerómetro y el sensor de distancia.

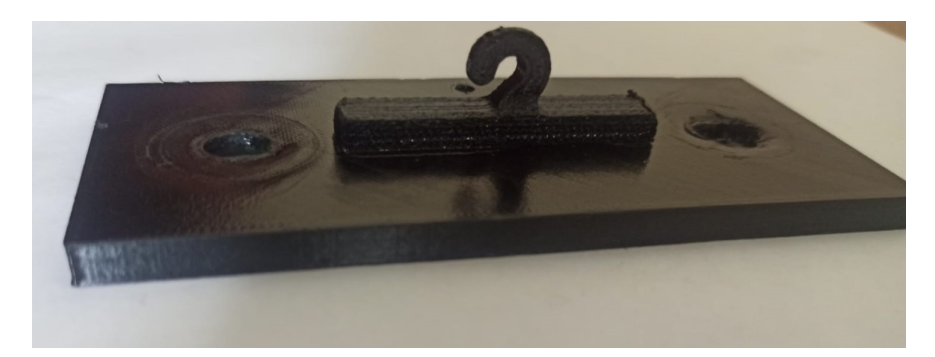

Figura 6.9: Soporte para el absorbedor.

<span id="page-110-1"></span>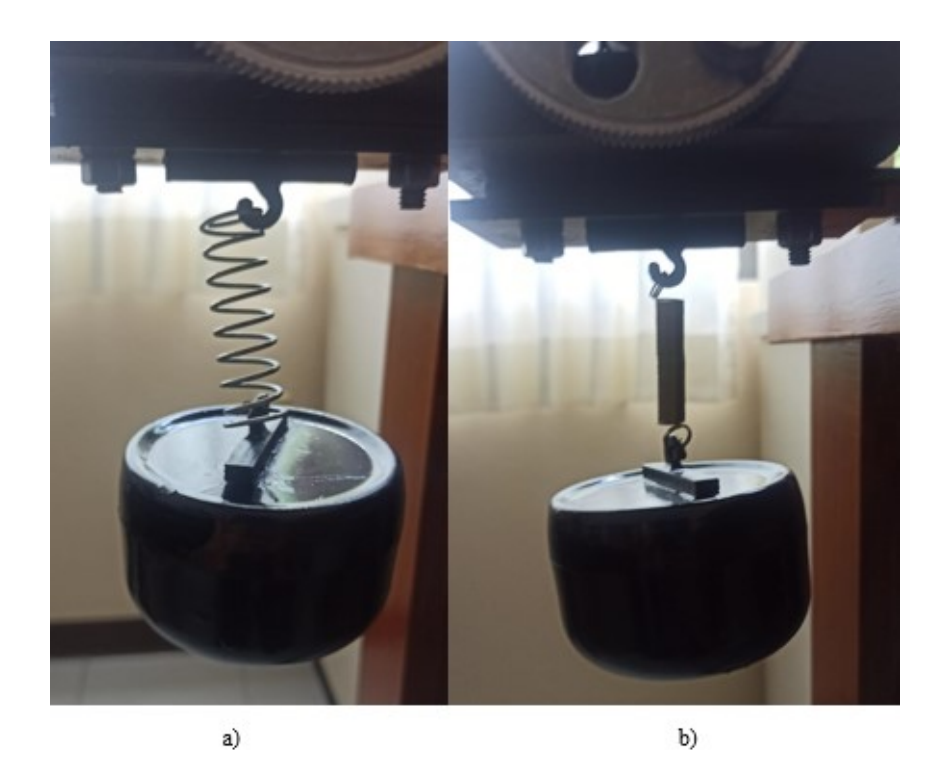

Figura 6.10: Absorbedor con tipo de resorte a) compresión b) extensión.

### 6.5. Sistema en voladizo con el absorbedor

En la Figura [6.11](#page-111-0) se muestra el sistema de viga en voladizo con el absorbedor implementado junto con el sistema de adquisición de datos, el cual consta de la interfaz, el amplicador de señales y el osciloscipio.

<span id="page-111-0"></span>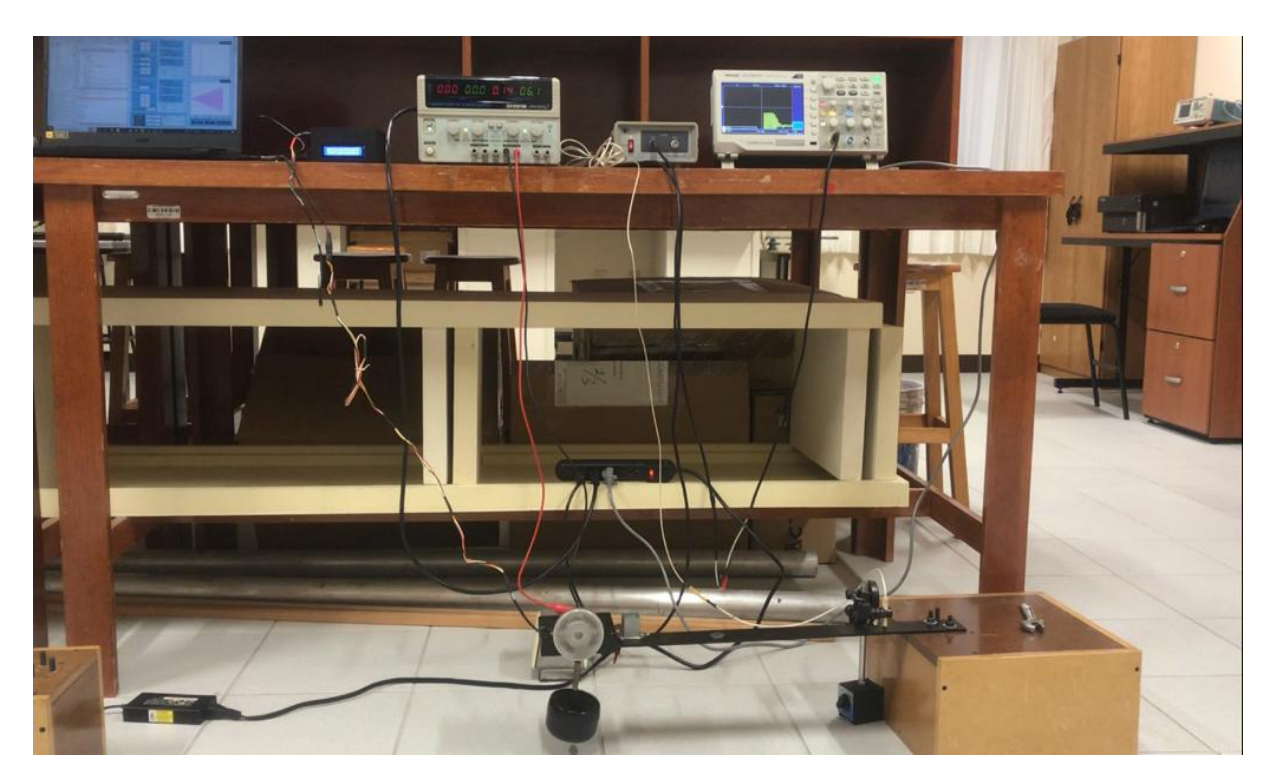

Figura 6.11: Sistema con viga en voladizo.

#### 6.5.1. Medición con el acelerómetro

Para la medición de la aceleración del sistema el sensor se posicionó a un lado del motor sobre la viga, a partir de esta medición se obtuvo la respuesta en frecuencia del sistema.

#### Experimento en aceleración

En la Figura [6.12](#page-112-0) se muestra la señal obtenida con el acelerómetro, del sistema con el absorbedor implementado, se observa que la amplitud disminuyó en 5.88 Hz la cual es la frecuencia de resonancia y de sintonización del absorbedor, como se muestra en la Figura [5.8.](#page-77-0)

<span id="page-112-0"></span>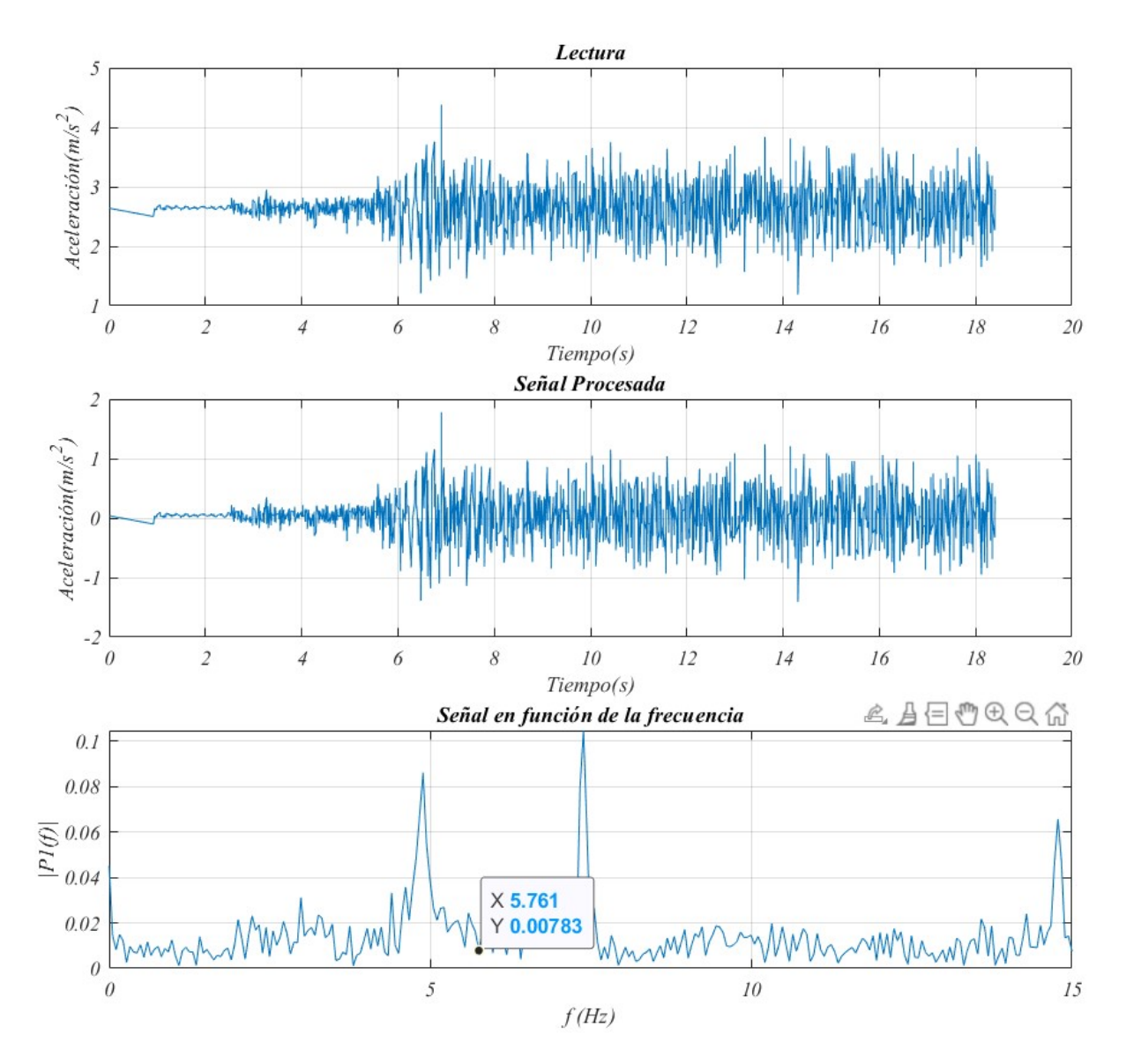

Figura 6.12: Salida del sistema con el absorbedor en aceleración

En la Figura [6.13](#page-113-0) se presentan los datos obtenidos al excitar el sistema a una frecuencia mayor a la resonancia y abruptamente bajar el voltaje a 0 volts observando que la amplitud de la frecuencia del sistema primario mostrada en la Figura [5.9](#page-78-0) disminuyó en la frecuencia a la que se sintonizó el absorbedor.

<span id="page-113-0"></span>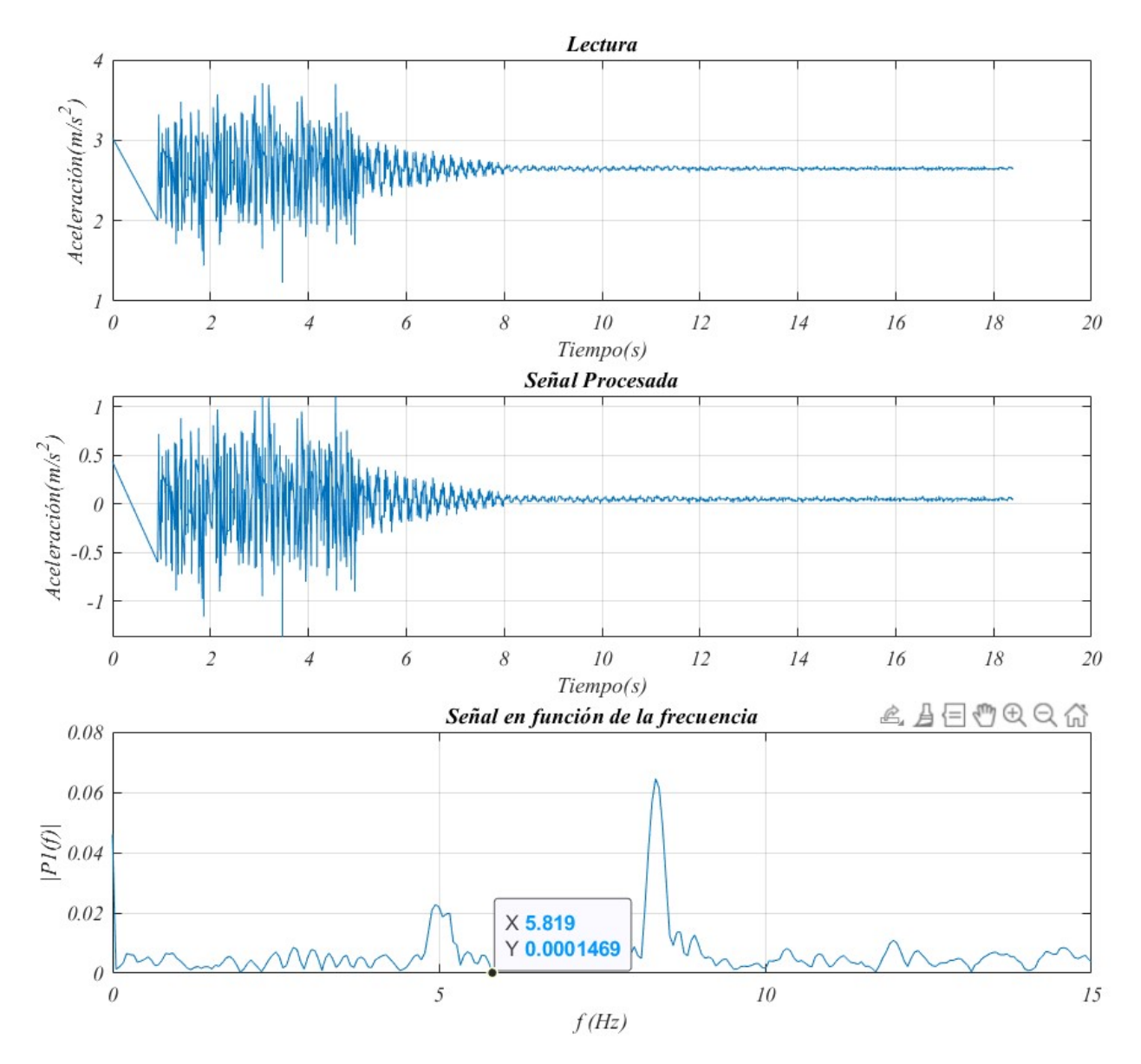

Figura 6.13: Lectura realizada con el acelerómetro (desaceleración).

#### 6.5.2. Medición con el sensor de distancia

Se realizaron los experimentos con el sensor de distancia obteniendo la señal procesada por el acondicionador de señal y postprocesada por la interfaz.

#### Experimento en aceleración

En la Figura [6.14](#page-114-0) se puede observar que disminuyó la amplitud de la frecuencia de resonancia, la cual se obtuvo en el sistema primario (Figura [5.14\)](#page-81-0) a la cual se sintonizó el absorbedor.

<span id="page-114-0"></span>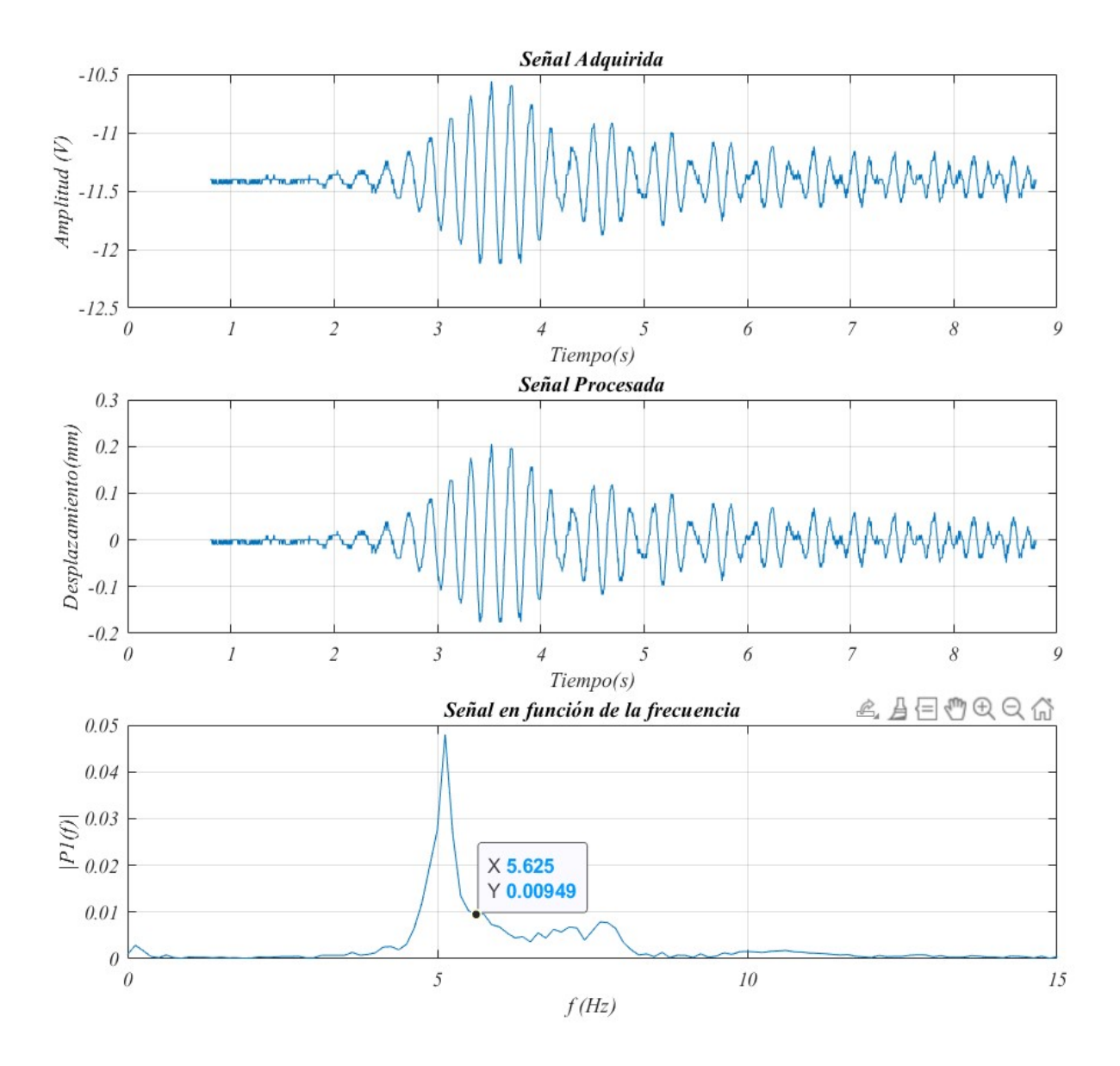

Figura 6.14: Lectura realizada con el sensor de distancia (aceleración).

En la Figura [6.15](#page-115-0) se presentan los datos obtenidos al excitar el sistema a una frecuencia mayor a la resonancia y abruptamente bajar el voltaje a 0 volts observando que disminuyó la amplitud de la frecuencia de resonancia del sistema primario mostrada en la Figura [5.15.](#page-82-0)

<span id="page-115-0"></span>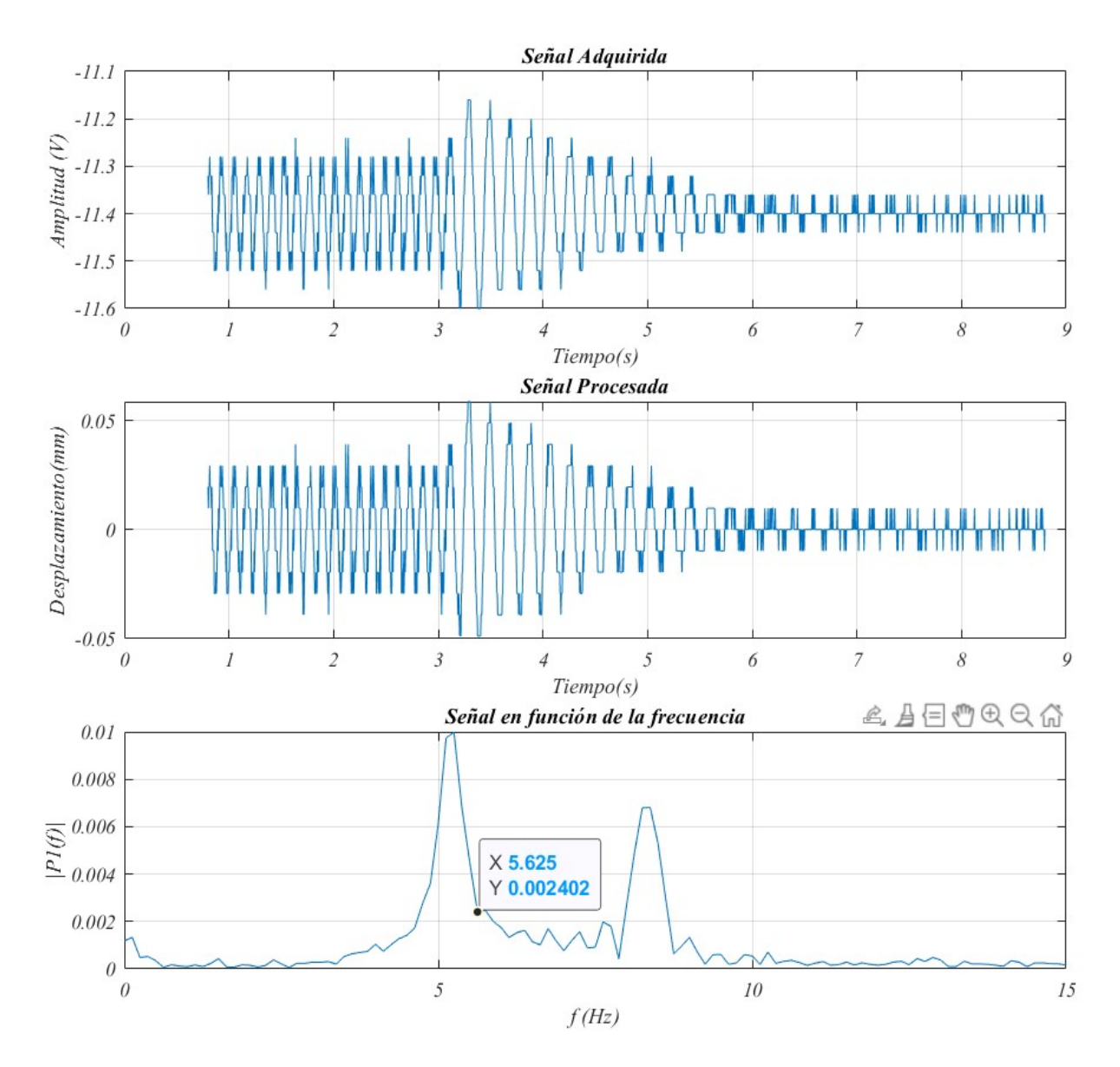

Figura 6.15: Lectura realizada con el acelerómetro (desaceleración).

#### 6.5.3. Efecto del absorbedor

Para poder observar el efecto del absorbedor se tomaron pruebas del sistema primario a velocidad constante en la frecuencia de resonancia (390 rpm), posteriormente se realizó la lectura del sistema con el absorbedor implementado. En este sistema, el acelerómetro se posicionó cercano a la base, para poder apreciar el efecto del absorbedor, en la Figura [6.16](#page-116-0) a) se puede observar la comparación del sistema primario al implementar el absorbedor, en la Figura [6.16](#page-116-0) b) se presentan los resultados del sensor de distancia.

Para cuantificar el efecto de atenuación se tomó el valor máximo de la señal obtenida del sistema primario y del sistema con el absorbedor implementado y se calculó el porcentaje con respecto al de la señal del sistema primario. En esta conguración se observó con el acelerómetro una atenuación del 68.29 % y con el sensor de distancia una atenuación del  $91.5\%$ .

<span id="page-116-0"></span>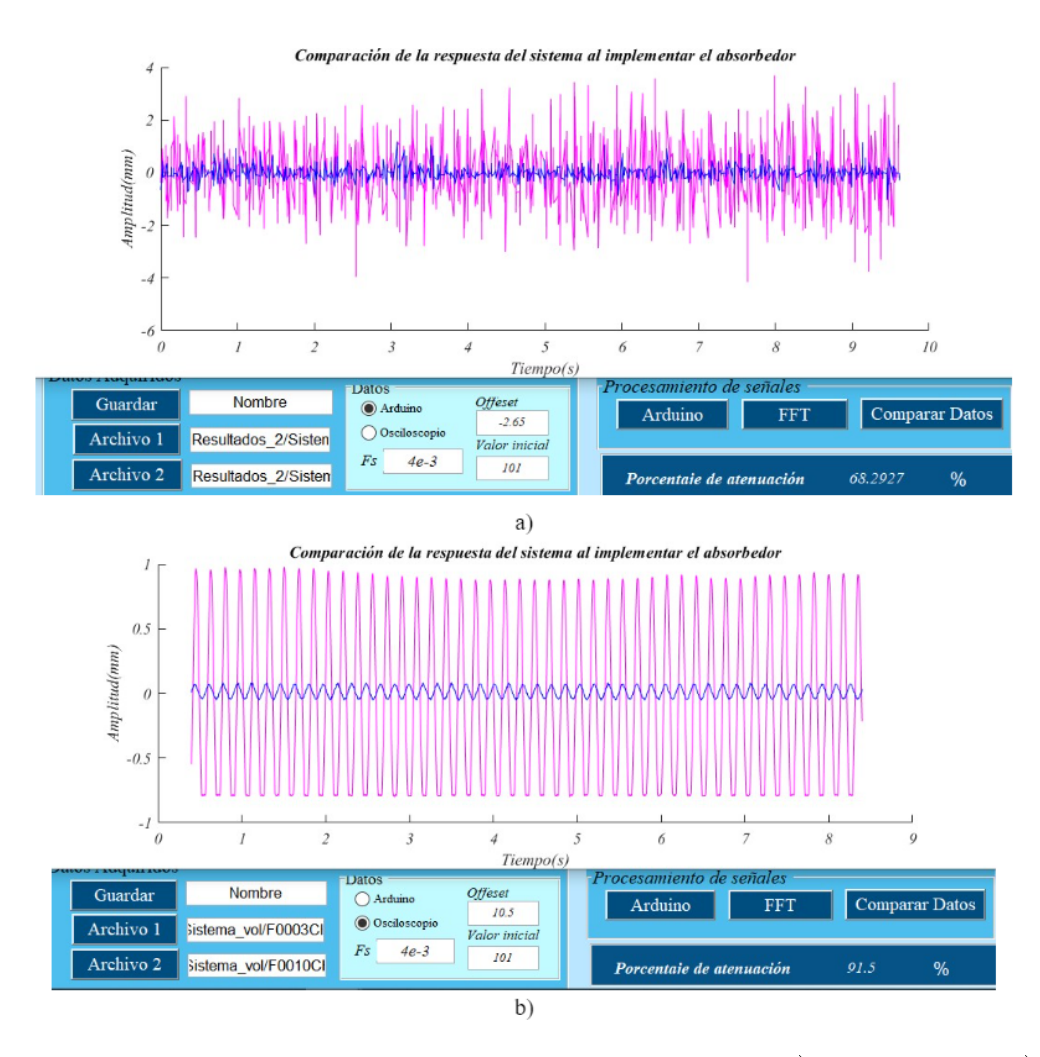

Figura 6.16: Comparación del sistema con y sin el absorbedor a) acelerómetro b) sensor de distancia

### 6.6. Sistema de viga en doble empotramiento (3 in)

En la Figura [6.17](#page-117-0) se muestra el sistema con viga en empotramiento doble de 3 in con el absorbedor implementado y los elementos necesarios para realizar la adquisición de la señal.

<span id="page-117-0"></span>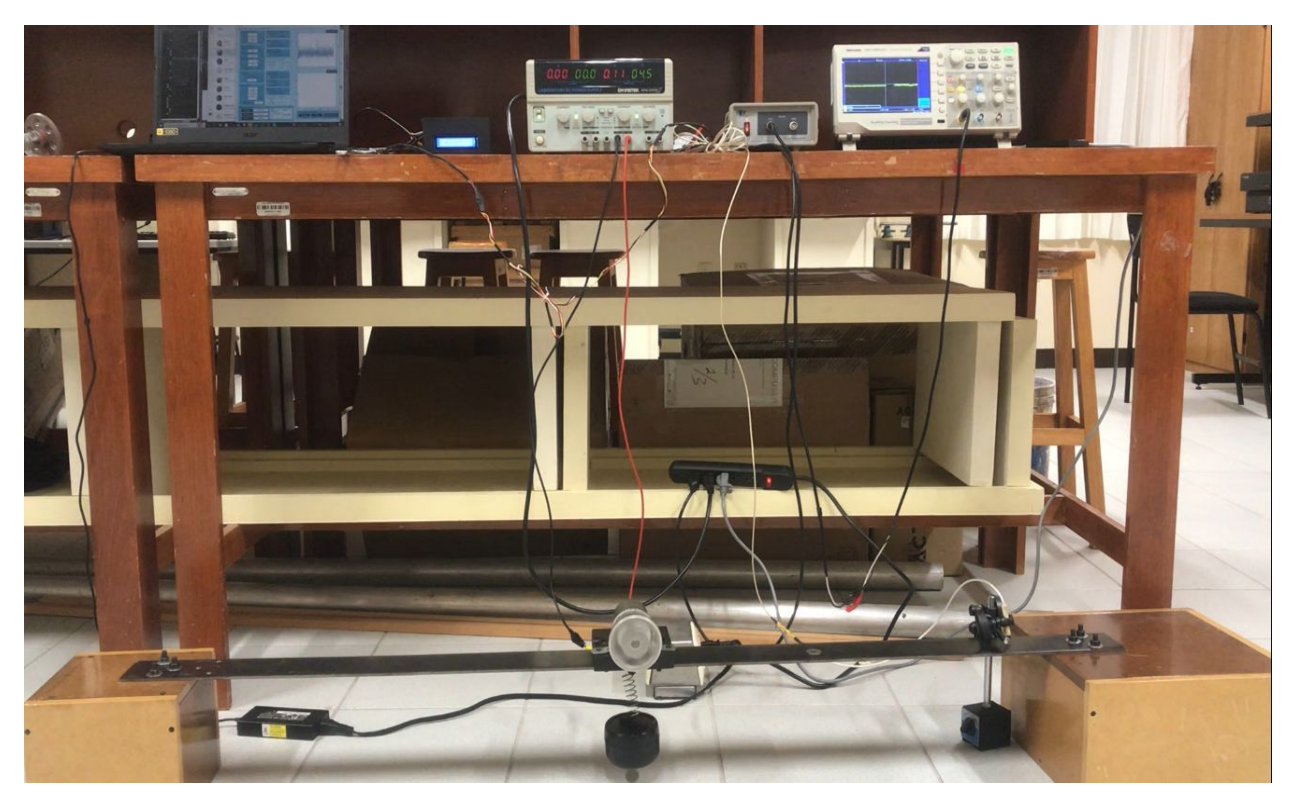

Figura 6.17: Sistema con viga (3in) en doble empotramiento.

#### 6.6.1. Medición con el acelerómetro

Se realizó la medición con el acelerómetro, el cual se posicionó a un lado del motor, sobre la viga, a partir de esta medición se obtuvo la respuesta en frecuencia del sistema.

#### Experimento en aceleración

En la Figura [6.18](#page-118-0) se muestra la señal obtenida con el acelerómetro, del sistema con el absorbedor implementado, se observa que la amplitud disminuyó en 10.2 Hz la cual es la frecuencia de resonancia como se muestra en la Figura [5.21.](#page-87-0)

<span id="page-118-0"></span>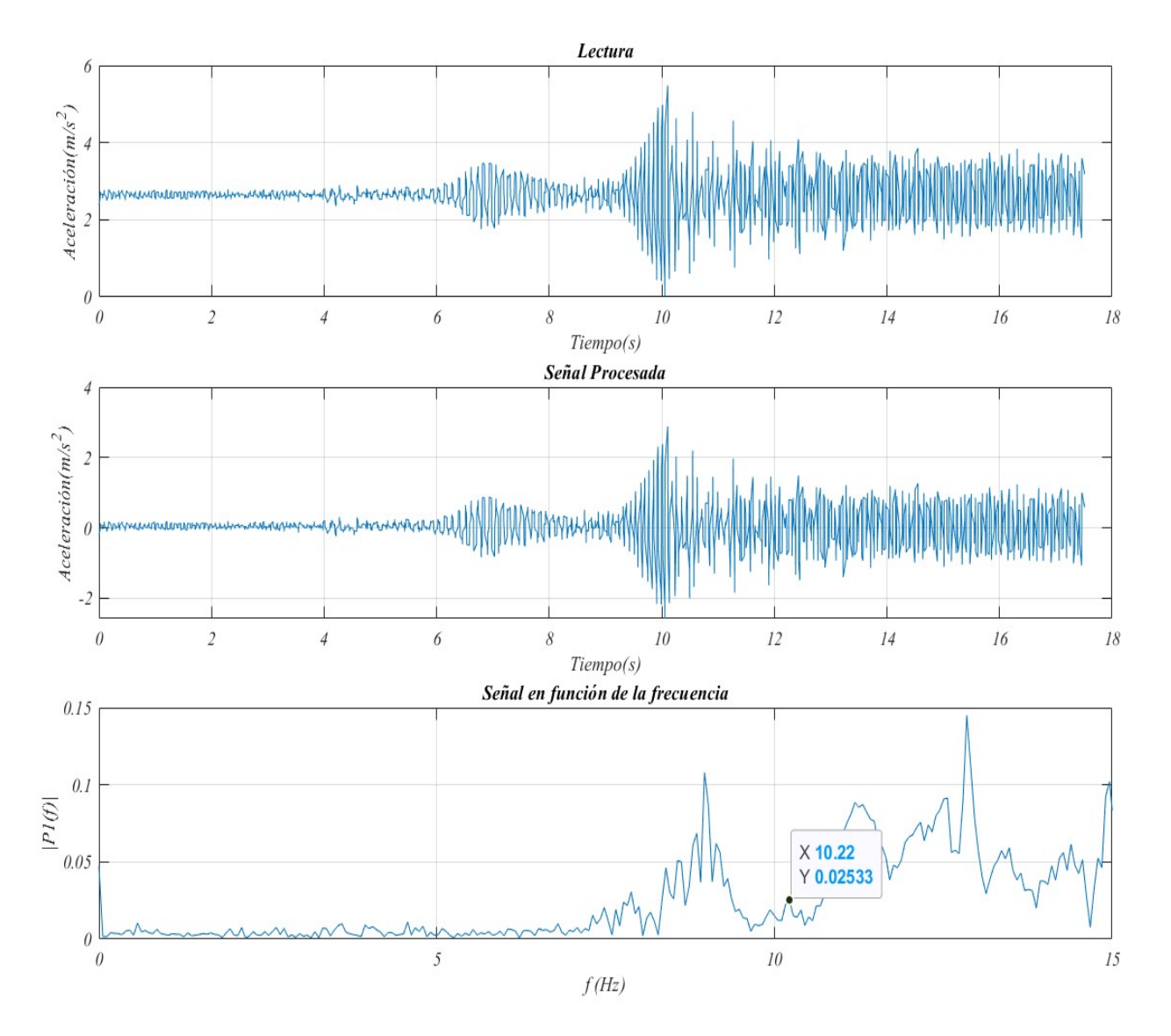

Figura 6.18: Salida del sistema con el absorbedor en aceleración

En la Figura [6.19](#page-119-0) se presentan los datos obtenidos al excitar el sistema a una frecuencia mayor a la resonancia y abruptamente bajar el voltaje de alimentación del motor a 0 volts observando que la amplitud de la frecuencia del sistema primario mostrada en la Figura [5.22](#page-88-0) disminuyó a una amplitud cercana a 0.

<span id="page-119-0"></span>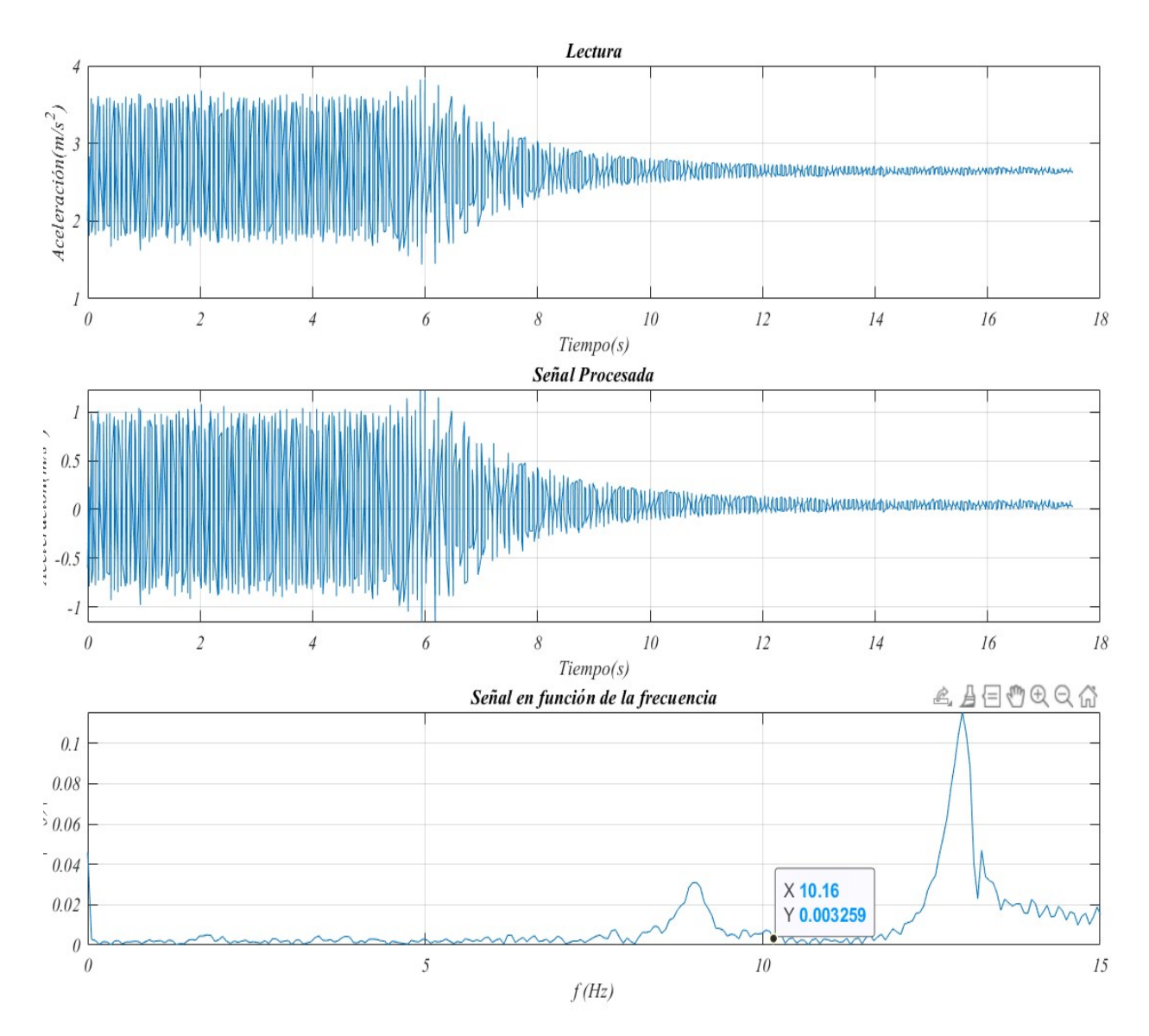

Figura 6.19: Lectura realizada con el acelerómetro (desaceleración).

#### 6.6.2. Medición con el sensor de distancia

Se realizaron los experimentos con el sensor de distancia obteniendo la señal procesada por el acondicionador de señal y postprocesada por la interfaz.

#### Experimento en aceleración

En la Figura [6.20](#page-120-0) se puede observar que la frecuencia de resonancia mostrada en la Figura [5.23](#page-89-0) fue atenuada por el absorbedor.

<span id="page-120-0"></span>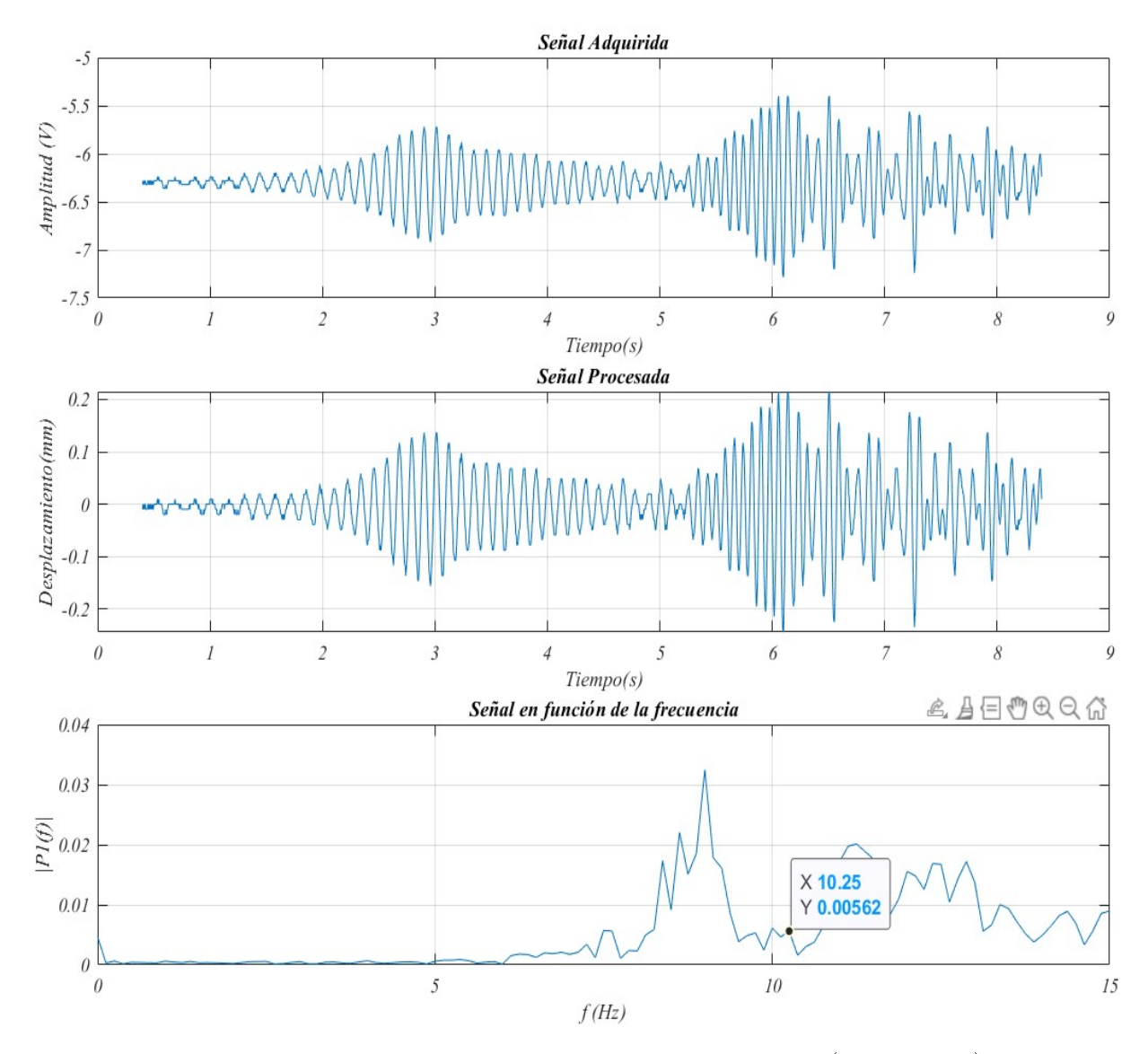

Figura 6.20: Lectura realizada con el sensor de distancia (aceleración).

En la Figura [6.21](#page-121-0) se presentan los datos obtenidos al excitar el sistema a una frecuencia mayor a la resonancia y abruptamente bajar el voltaje de alimentación del motor a 0 volts observando que la amplitud de la frecuencia del sistema primario mostrada en la Figura [5.24](#page-90-0) disminuyó a una amplitud cercana a 0.

<span id="page-121-0"></span>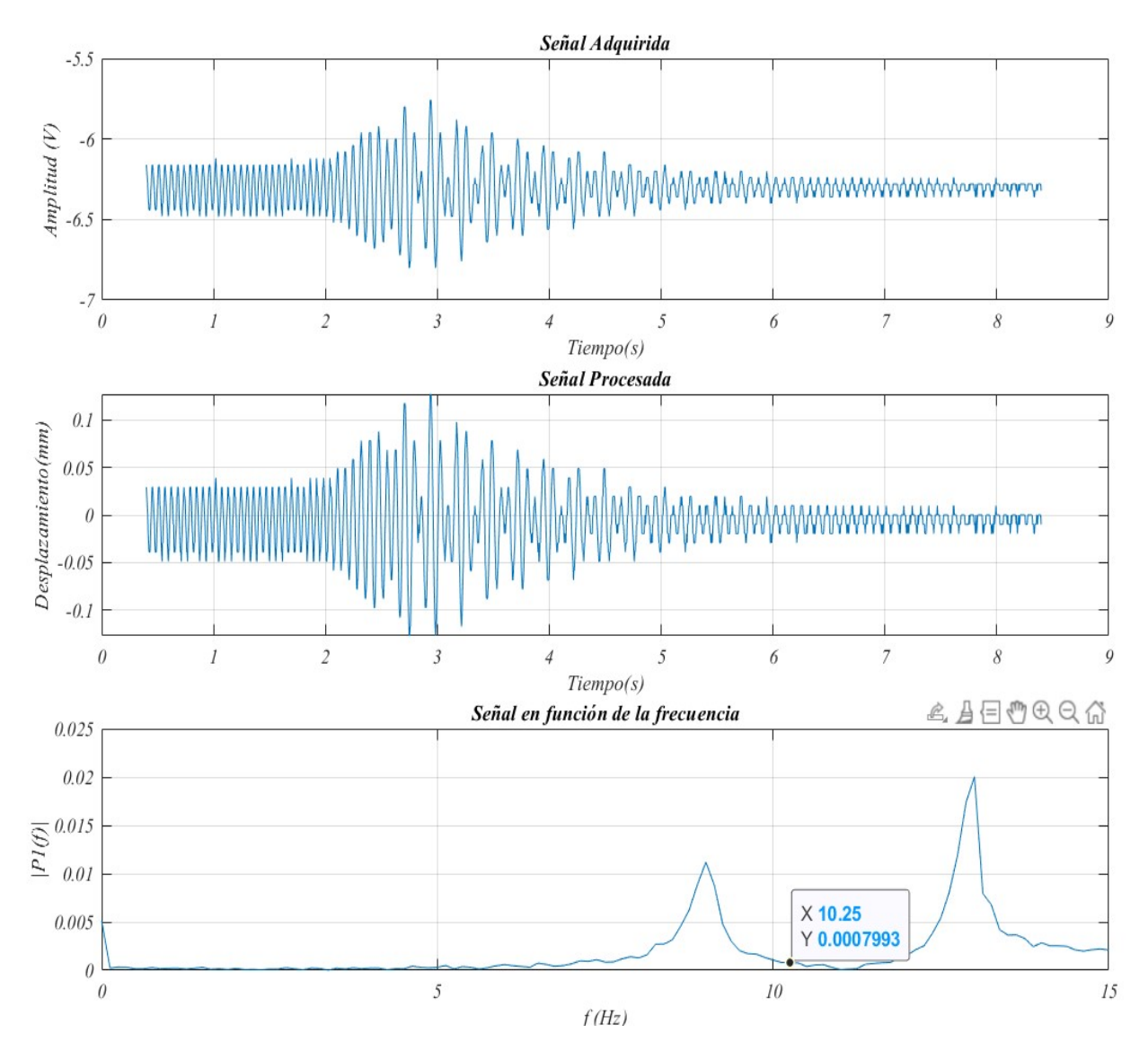

Figura 6.21: Lectura realizada con el acelerómetro (desaceleración).

#### 6.6.3. Efecto del absorbedor

Para poder observar el efecto del absorbedor se tomaron pruebas del sistema primario a velocidad constante en la frecuencia de resonancia (620 rpm), posteriormente se realizó la lectura del sistema con el absorbedor implementado, en la Figura [6.22](#page-122-0) a) se puede observar el comportamiento del sistema primario en comparación con el absorbedor, en la Figura ?? b) se presentan los resultados del sensor de distancia.

En esta configuración se observó con el acelerómetro una atenuación del 91.02  $\%$  y con el sensor de distancia una atenuación del 91.97 %.

<span id="page-122-0"></span>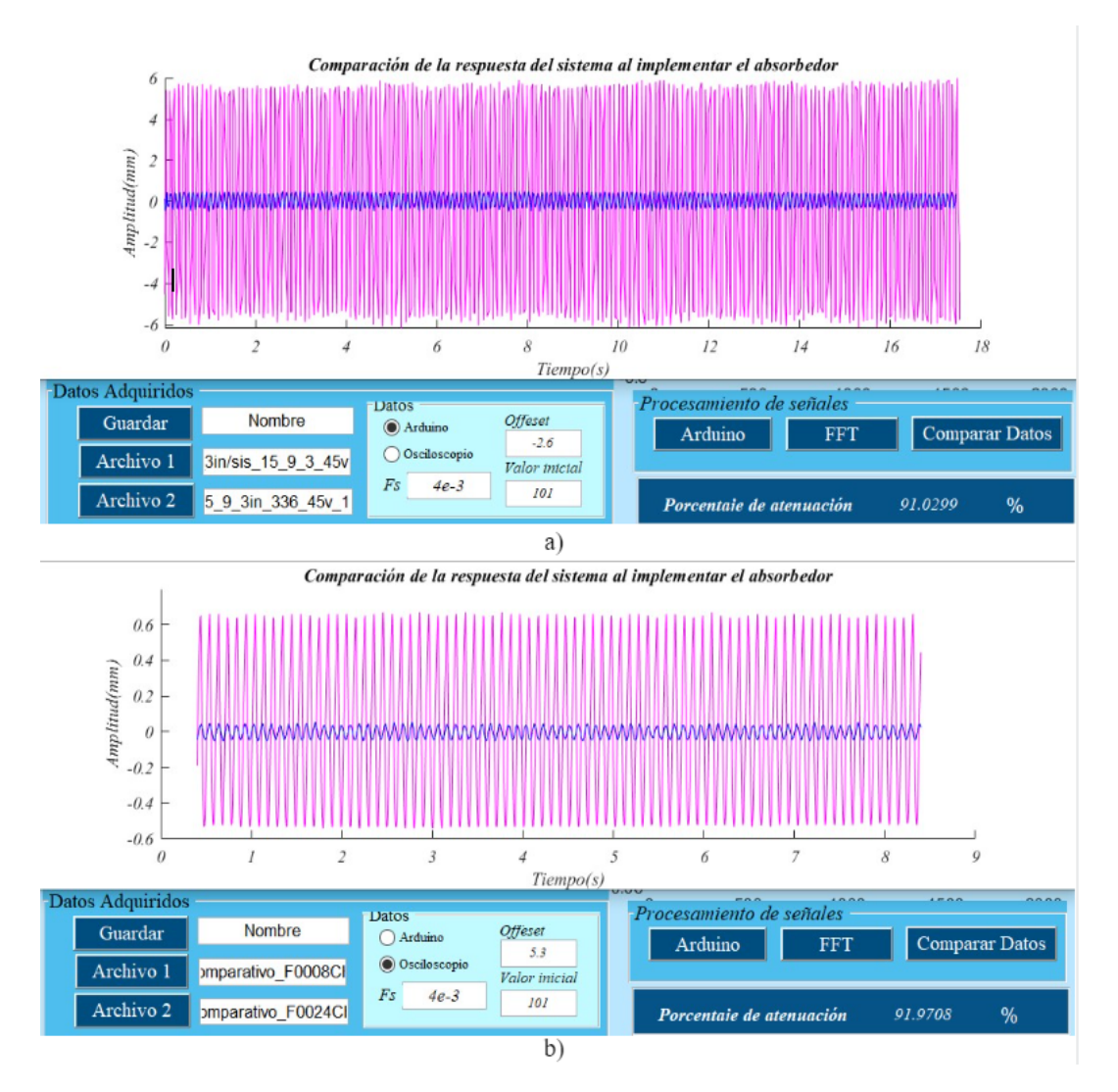

Figura 6.22: Comparación del sistema con y sin el absorbedor a) acelerómetro b) sensor de distancia

### 6.7. Sistema de viga en doble empotramiento (2 in)

En la Figura [6.23](#page-123-0) se muestra el sistema con viga en empotramiento doble de 2 in con el absorbedor implementado y los elementos necesarios para realizar la adquisición de la señal.

<span id="page-123-0"></span>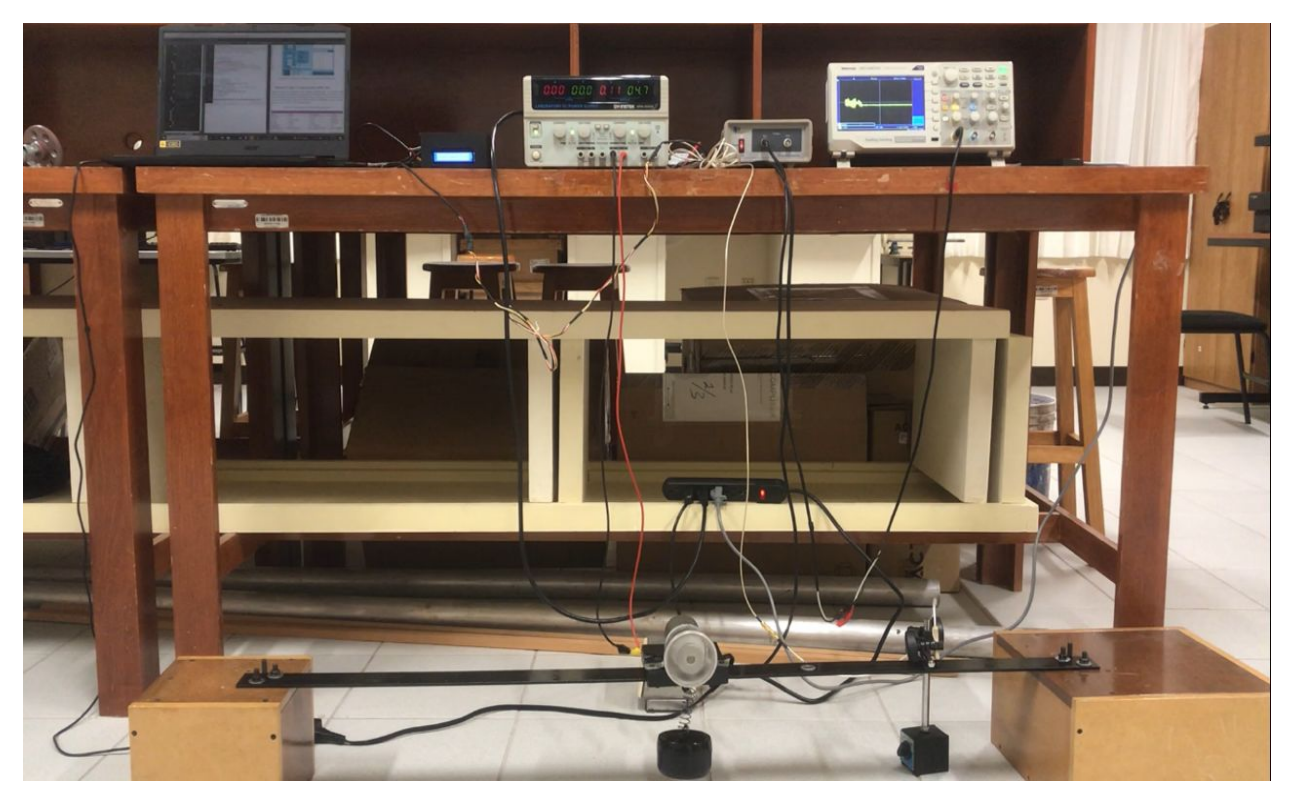

Figura 6.23: Sistema con viga (2in) en doble empotramiento.

#### 6.7.1. Medición con el acelerómetro

Se realizó la medición de la aceleración del sistema con el acelerómetro, el sensor se posicionó a un lado del motor sobre la viga, a partir de esta medición se obtuvo la respuesta en frecuencia del sistema.

#### Experimento en aceleración

En la Figura [6.24](#page-124-0) se muestra la señal obtenida con el acelerómetro del sistema con el absorbedor implementado, se observa que la amplitud disminuyó en 11.4 Hz la cual es la frecuencia de resonancia como se muestra en la Figura [5.30.](#page-95-0)

<span id="page-124-0"></span>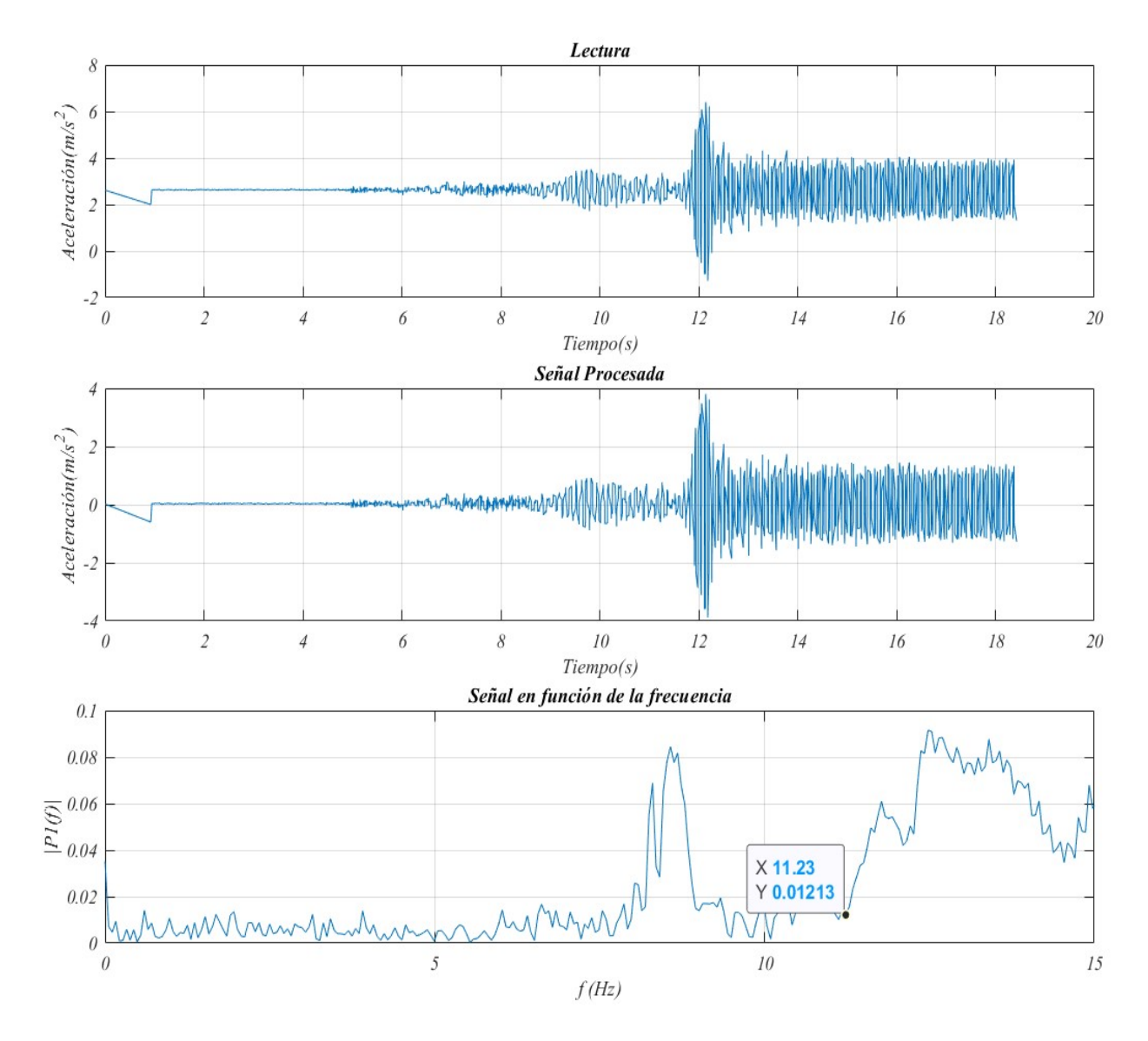

Figura 6.24: Salida del sistema con el absorbedor en aceleración

En la Figura [6.25](#page-125-0) se presentan los datos obtenidos al excitar el sistema a una frecuencia mayor a la resonancia y abruptamente disminuir el voltaje de alimentación del motor a 0 volts observando que la amplitud de la frecuencia del sistema primario mostrada en la Figura [5.31](#page-96-0) disminuyó a una amplitud cercana a 0.

<span id="page-125-0"></span>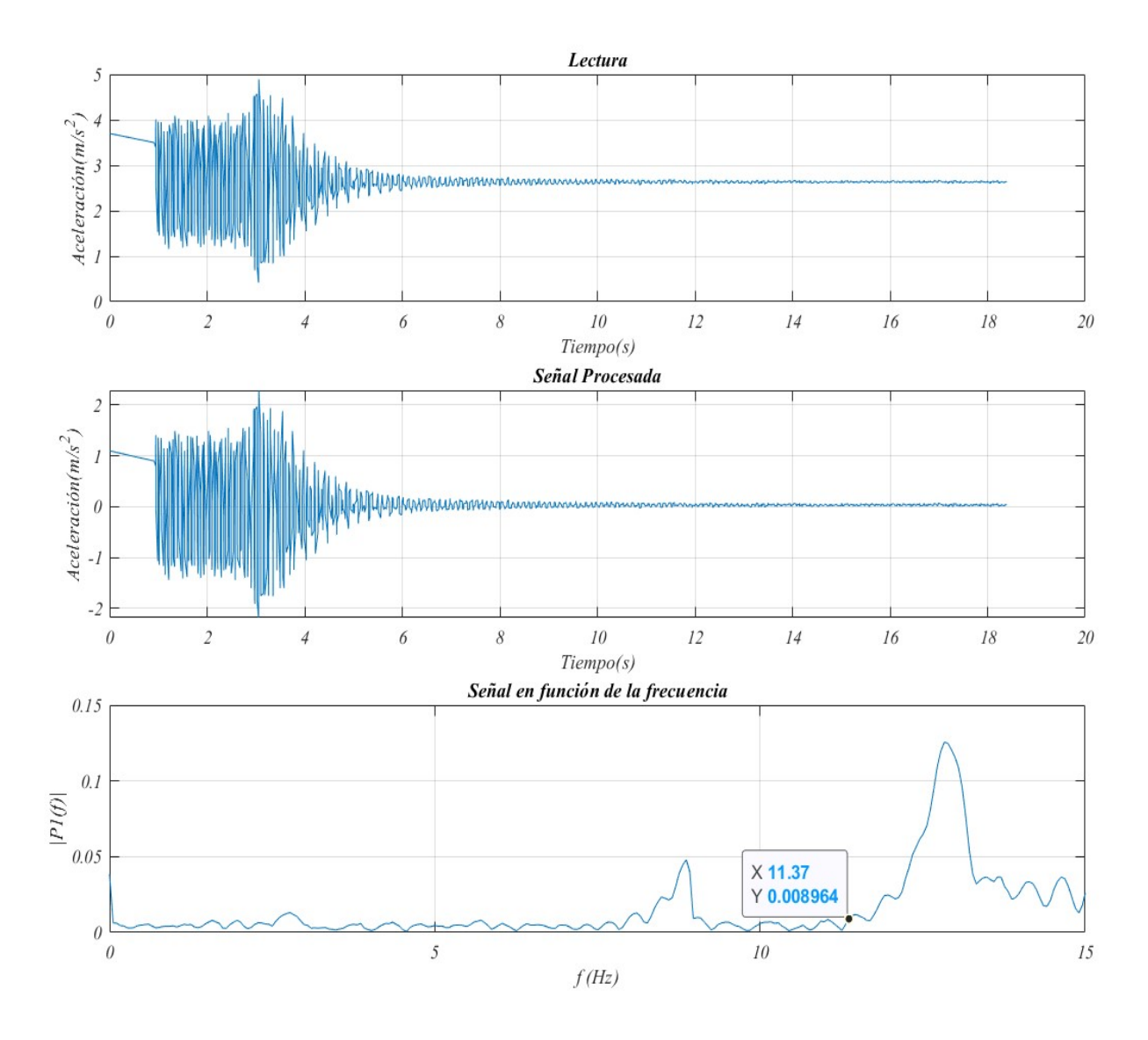

Figura 6.25: Lectura realizada con el acelerómetro (desaceleración).

#### 6.7.2. Medición con el sensor de distancia

Se realizaron los experimentos con el sensor de distancia obteniendo la señal procesada por el acondicionador, para obtener la frecuencia de resonancia en función de la frecuencia en la interfaz.

#### Experimento en aceleración

En la Figura [6.26](#page-126-0) se puede observar que la frecuencia de resonancia mostrada en la Figura [5.32](#page-97-0) fue atenuada por el absorbedor.

<span id="page-126-0"></span>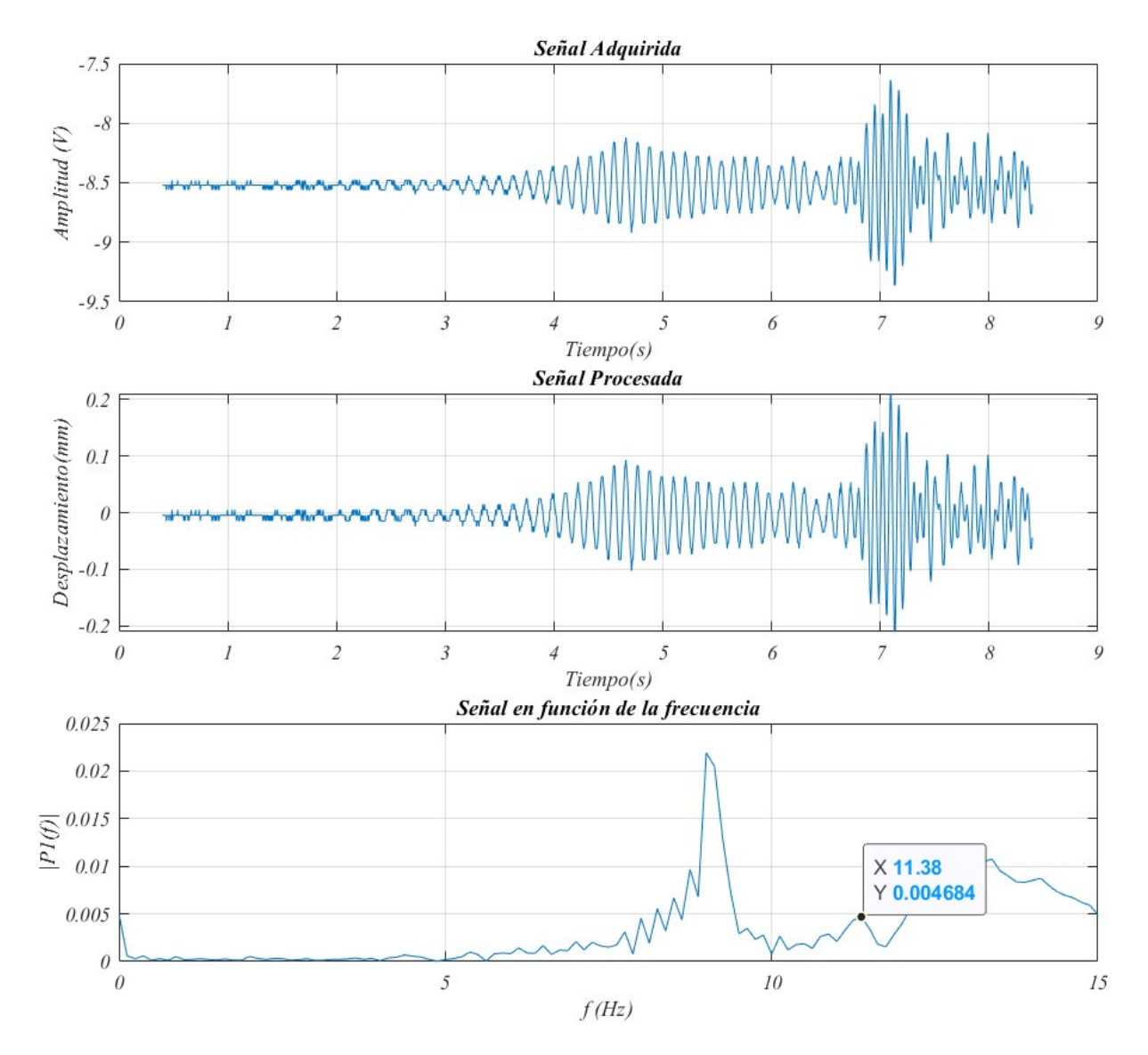

Figura 6.26: Lectura realizada con el sensor de distancia (aceleración).

En la Figura [6.27](#page-127-0) se presentan los datos obtenidos al excitar el sistema a una frecuencia mayor a la resonancia y abruptamente bajar el voltaje de alimentación del motor a 0 volts observando que la amplitud de la frecuencia del sistema primario mostrada en la Figura [5.33](#page-98-0) disminuyó a una amplitud cercana a 0.

<span id="page-127-0"></span>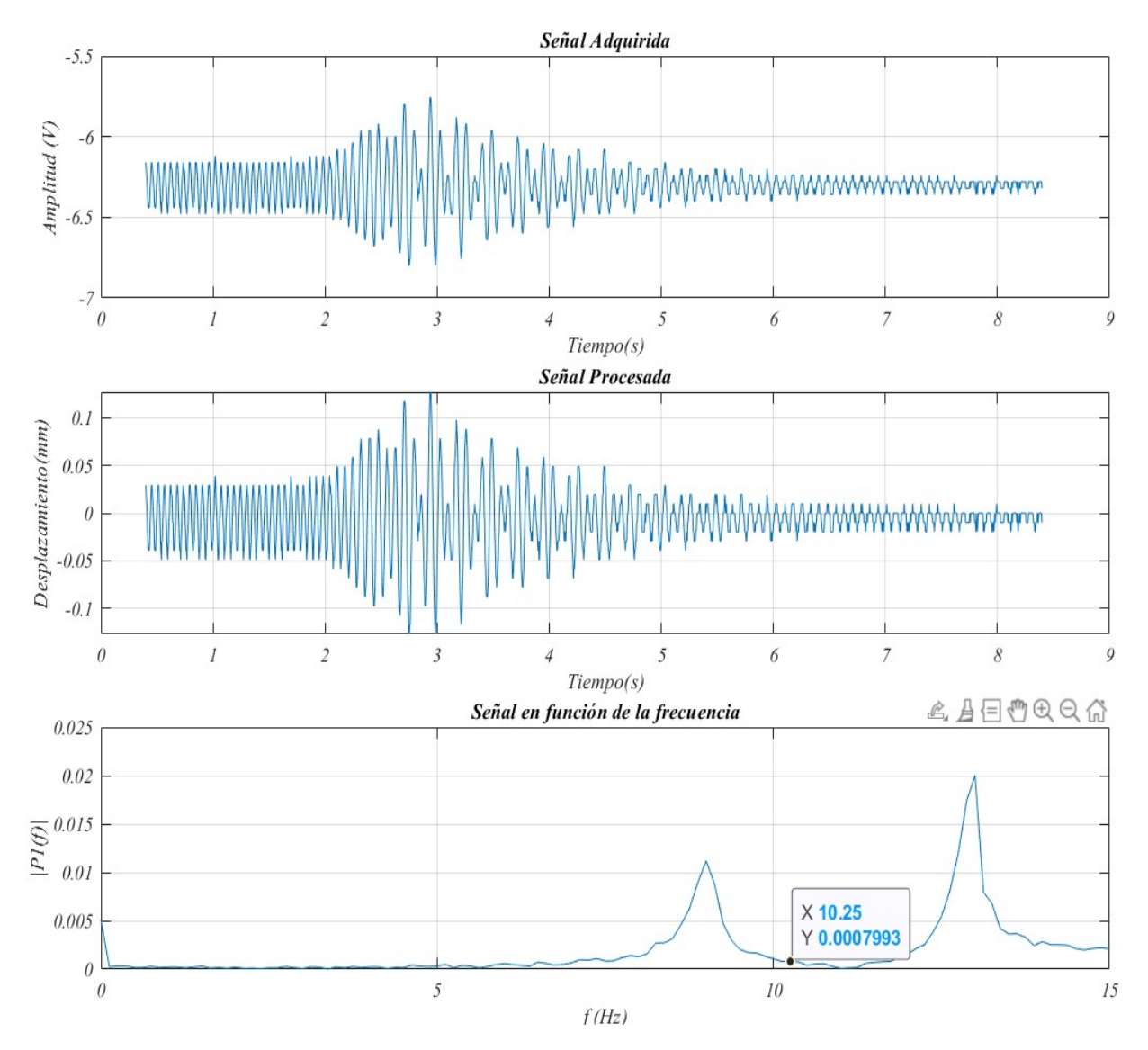

Figura 6.27: Lectura realizada con el acelerómetro (desaceleración).

#### 6.7.3. Efecto del absorbedor

Para poder observar el efecto del absorbedor se tomaron pruebas del sistema primario a velocidad constante en la frecuencia de resonancia (620 rpm), posteriormente se realizó la lectura del sistema con el absorbedor implementado, en la Figura [6.28](#page-128-0) a) se puede observar el comportamiento del sistema primario en comparación con el absorbedor, en la Figura [6.28](#page-128-0) b) se presentan los resultados del sensor de distancia.

En esta configuración se observó con el acelerómetro una atenuación del 86.78  $\%$  y con el sensor de distancia una atenuación del 89.36 %.

<span id="page-128-0"></span>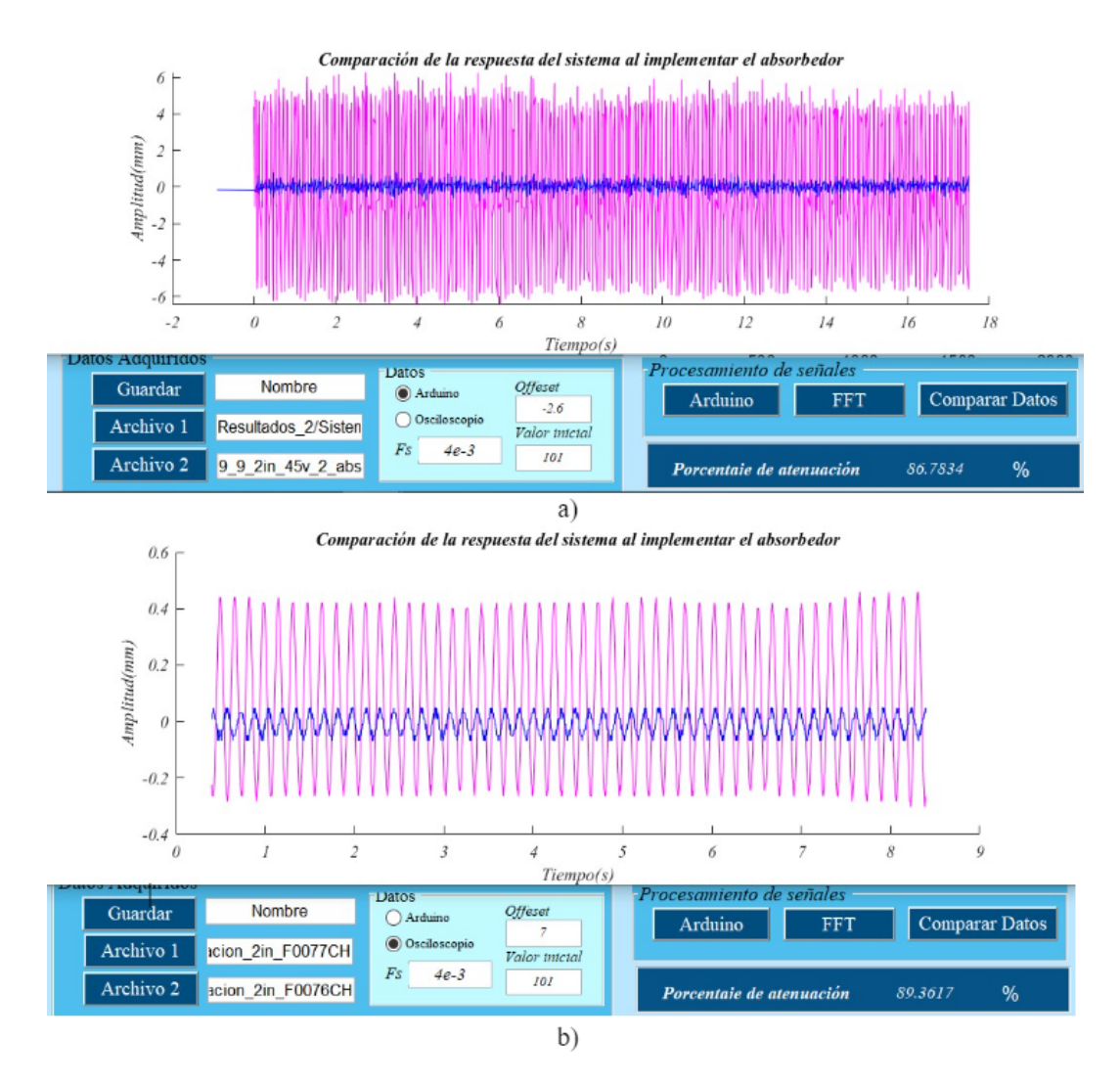

Figura 6.28: Comparación del sistema con y sin el absorbedor a) acelerómetro b) sensor de distancia

### 6.8. Resultados

<span id="page-129-0"></span>

| Sistema                            |              | Medición con el   Medición con el   Relación de masa |          |
|------------------------------------|--------------|------------------------------------------------------|----------|
|                                    | Acelerómetro | sensor de distancia                                  |          |
| Viga en voladizo (2in)             | 68.2927      | 91.5                                                 | $17.6\%$ |
| Sistema en empotramiento   86.7834 |              | 89.3617                                              | $10\%$   |
| doble $(2in)$                      |              |                                                      |          |
| Sistema en empotramiento   91.0299 |              | 91.9708                                              | 7.9%     |
| doble $(3in)$                      |              |                                                      |          |

Tabla 6.7: Resultados obtenidos en cada sistema

# Capítulo 7 Conclusiones y trabajos futuros

El dispositivo diseñado en este proyecto permite realizar pruebas experimentales para observar los efectos vibratorios del primer modo de vibración, cuenta con tres conguraciones de tipo viga, una en empotramiento simple y dos en empotramiento doble, el diseño permite cambiar la configuración de los sistemas, los cuales cuentan con diferentes características físicas para observar cómo afectan en la frecuencia de resonancia.

El sistema de adquisición de datos junto con la interfaz implementados permite al usuario comprobar los cálculos teóricos, realizar las simulaciones numéricas, visualizar la frecuencia de resonancia del sistema físico y cuantificar la atenuación al implementar el absorbedor.

Se realizaron simulaciones numéricas y de elemento finito, para comprobar que los cálculos teóricos realizados fueron correctos. Posteriormente se realizó una co-simulación entre el sistema electrónico y la interfaz gráfica para observar la funcionalidad de la conexión entre ambos sistemas.

Se diseñó el absorbedor con la finalidad de que la implementación en el sistema primario sea sencilla y al variar la masa se sintonice a diferentes frecuencias y así pueda absorber la vibración en la frecuencia de resonancia de las diferentes configuraciones del sistema tipo viga y en diferentes frecuencias de excitación. Para ello, la interfaz permite calcular los parámetros del absorbedor, el sistema de adquisición de datos permite apreciar el fenómeno de absorción de la vibración con la interfaz gráfica.

De las mediciones realizadas por el acelerómetro se obtuvo una reducción del 67.37 % (sistema con viga en voladizo), 86.78 % (sistema en doble empotramiento con la viga de 2 in) y 91.03 % (sistema en doble empotramiento con la viga de 3 in). Por otro lado, de las mediciones realizadas con el sensor de desplazamiento se obtuvo una reducción del 91.82 % (sistema con viga en voladizo), 87.34 % (sistema en doble empotramiento con la viga de 2 in) y 90.98 %(sistema en doble empotramiento con la viga de 3 in). Por lo que se pudo observar que las mediciones realizadas con el sensor de desplazamiento dieron un mejor resultado en cuanto al porcentaje de absorción.

La relación de masa se cumplió en los tres sistemas, para el cálculo se consideró la masa del sistema y del absorbedor, obteniendo que el porcentaje del sistema de la viga en voladizo es del 17.6 %, el del sistema con empotramiento doble con viga de 2 in el 10 % y del sistema con viga de 3 in del 7.9 %.

Debido a que en los cálculos teóricos no se pueden estimar todos los factores del medio que afectan la medición de la frecuencia de resonancia, los experimentos se pueden ver afectados, entre los factores que se percibieron que alteraban los resultados en la medición del sistema fue la estimación de la masa de la viga, determinar si se debía de realizar la medición de la distancia entre las bases o desde el punto donde se sujetó, y se observó que se deben de atornillar fuertemente las vigas y el motor, al alterar cualquiera de estos factores se presentaban lecturas con una frecuencia de resonancia incorrecta. También, se observó que es importante considerar la posición de los sensores y su calibración.

Como trabajos futuros se proponen las siguientes actividades:

- Realizar un diseño más compacto y ergonómico.
- Implementar un sistema que permita el análisis de más modos de vibración
- Diseñar un absorbedor tipo viga.

## Anexo A

## Código

### A.1. Código para calcular la frecuencia de resonancia

A.1.1. Sistema de primer orden

```
1 clear
2 %Parametros
3 a = 1; \sqrt[3]{\arccos m}%metros
4 b = 1/39.37; % \text{ancho}%metros
5 \text{ c} = (1/2)/39.37; %alto
  %metros
6 Mmotor =.0959; % Peso Motor
  \chikg
7 densidad =7850; %Acero
  \frac{\%kg}{m} 3
8 %Modulo Elastico
E = 206.8 e 9; %Acero
  %GPa
10 volumen = a * b * c; \frac{\gamma_{m}^2}{2}11
12 Mbarra=volumen * densidad; \%kg
13 m = 0.23 * Mbarra; %14 %Pesos de masa en el motor
15 R1 = .100; \sqrt[3]{\text{kg}}R2 = .101;
17 P1 = 0.052; \%kg
18 P2=0.067;
19 P3 = 0.028;
20 %Constante del resorte
21 E = 206.8 e 9; \%Acero
22 I = (1/12)*(c^3)*b; %m<sup>2</sup>4
23 \text{ k1} = 3* \text{E}*I/(a \text{m2}); \text{W}(\text{Constante del } \text{resource } (\text{N/m})24
25 M = R1 + P1 + Mmotor;
```
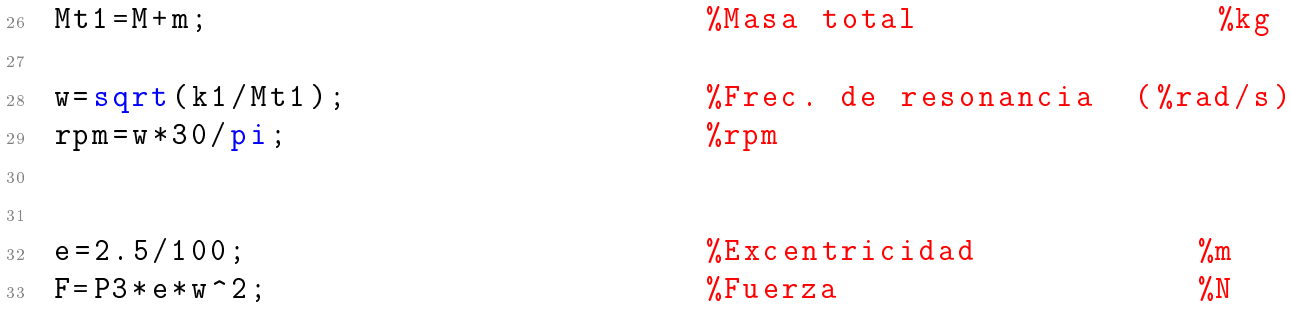

#### A.1.2. Gráficas

```
1 out = sim ('Frec_Nat_comprobacion_s_mk');
_{2} plot ( out . G1 (:,1), out . G1 (:,2))
p = max( out .G1, [], 1); p(2)4
5 %%Comprobacion con barrido frecuencial
6 Fs = 100; % Sampling frequency
7 \text{ L} = 1000; \text{W} Length of signal
8 \, Y = abs ( fft (out . G1 (:,2))/L);
9 \text{ P1} = \text{Y} (1: \text{L}/2+1);
_{10} P1 (2: end -1) = 2*P1 (2: end -1);
_{11} f = Fs *(0:(L/2))/L;
12 figure (4); plot (f, P1)
13
14 title ('Espectro de amplitud (De un solo lado)');
15 xlabel('f (Hz)'); ylabel('P1(f))_{16} [ y 1 , x 1 ] = m a x ( P 1 );
17 fr=x1 *2 * pi;
```
#### A.1.3. Control

1

```
2 %dimensiones del resorte
3 G = 8 e 9;
4 \text{ d} = 0.3/100;D = (1.9/100) - d;6 Na = 20;
\bar{z} k2 = (G * (d ^4))/(8 * (D ^3) * Na );
8 Mt2 = (k2/w - 2)
```
### A.2. Lectura con arduino

```
1 muestras = 1000;
_2 delete (instrfind ({'port'}, {'COM6'}));
3 pserial = serial ('COM6 ','BaudRate ' ,9600 , 'Terminator ','CR/LF ');
4 fopen ( pserial );
5 fwrite (pserial, 'a');
6 figure ('Name ','Grafica de valores obtenidos ')
7 title ('LECTURA ANALOGICA CON ARDUINO ');
8 xlabel ('Muestra ');
9 ylabel ('Voltaje de Salida ');
10 val = z eros (1, muestras);
11 grid off ;
12
13
14 for i=1: muestras
15 i
_{16} ylim ([-20 20]);
\frac{17}{17} %xlim ([i-100 i+10]);
18 xlim ([i-100 i+10]);
19 %lectura=fscanf (pserial);
20 lectura=fscanf (pserial, \frac{9}{1})
_{21} val (i)=lectura (1);
22
23 hold on
24
25 plot (i, val(i), '.';
26 drawnow
27 end
28 for i=1: muestras /2
29 val1(i)=val(2*i);
30 end
31 \text{ val}(1) = \text{val}(1);32 for i=1: ((muestras /2) -1)
33
34 val2(i)=val(2*i+1);
35 end
```
## Anexo B

### Sensor de distancia

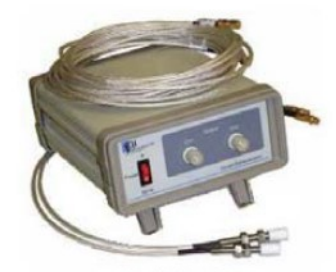

**Proximity Probes** 

#### **Proximity Probes**

A proximity probe is a displacement transducer, providing an output voltage directly proportional to the distance between the probe tip and the observed conductive surface. It is capable of both static (position) and dynamic (vibration) measurements, and is primarily used for vibration and position measurement applications on fluid-film bearing machines, as well as in speed measurement applications.

Eddy Current Proximity Probe (SQPPC)

- Probe diameter: 6 mm  $\bullet$
- Thread length 2-inch (with probe tip)  $\bullet$
- Probe length: 0.5 m
- Extension cable length: 4.5 m
- Probe-extension connector: L6
- Each signal conditioner takes two (2) probes.
- Signal conditioner output: BNC (female)
- Power supply: 110 V 60 Hz/ 220 V-50 Hz
- Voltage output :  $0 -10$  V
- Linear range:  $0 \sim 2$  mm
- Non-linearity error: < 2%
- Sensitivity: 4.5 mV/ µm (nominal)
- Resolution: 1 um
- Frequency response:  $0 \sim 5kHz$ ,  $\pm 3 dB$
- Temperature range: -30 ~ 120 °C for probe,  $0 \sim 65$  °C for signal conditioner
- This kit consists of one 5mm proximity probe, one extension cable, one
- signal conditioner, and one power supply
- Comes in 2 pack and 4 pack

Figura B.1: Hoja de datos del sensor de distancia. Tomado de [\[26\]](#page-169-0)

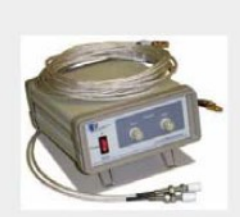

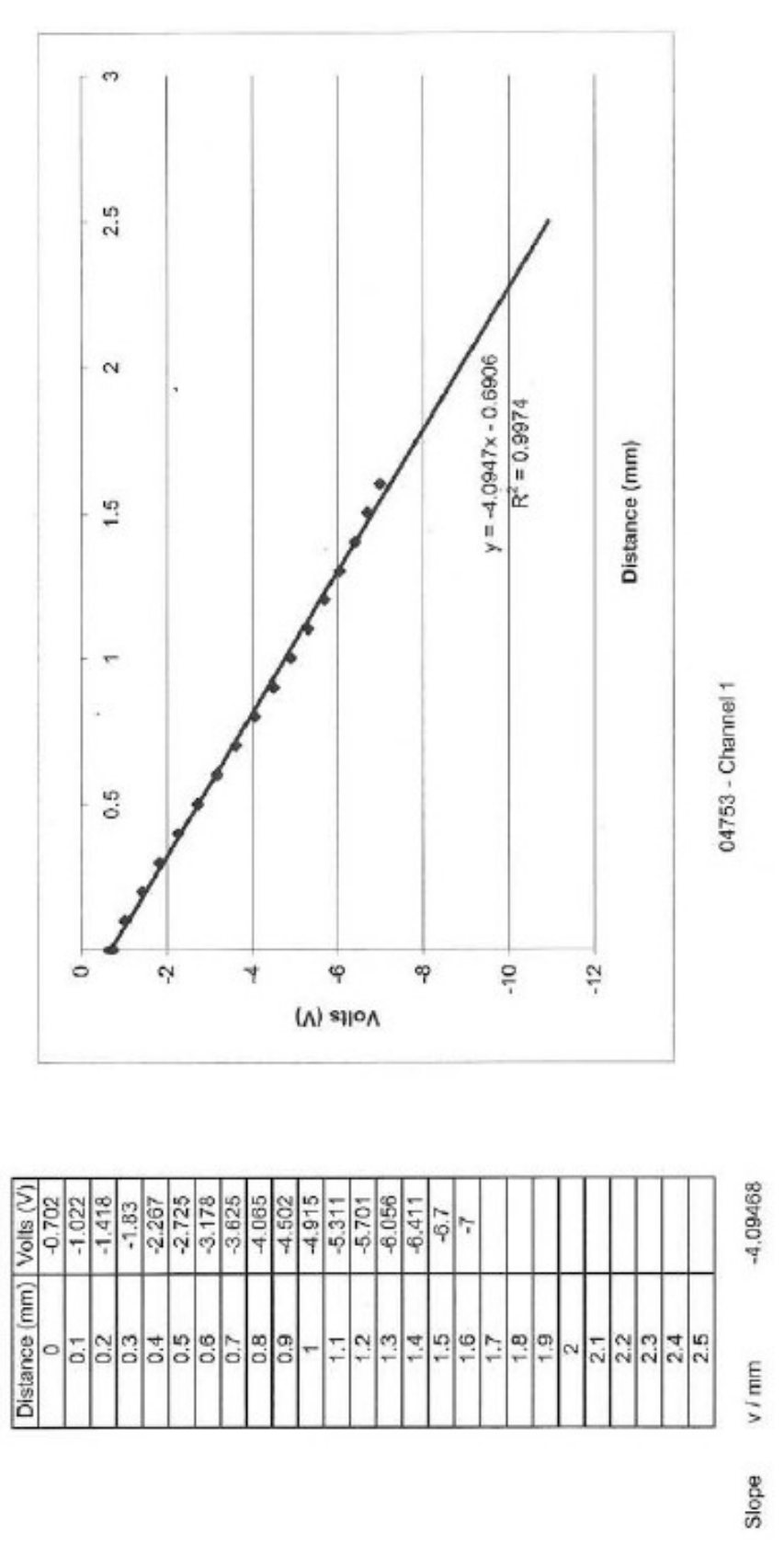

Figura B.2: Caracterización del sensor de distancia. Tomado de [\[26\]](#page-169-0)

## Anexo C

## Caracterización del resorte de extensión

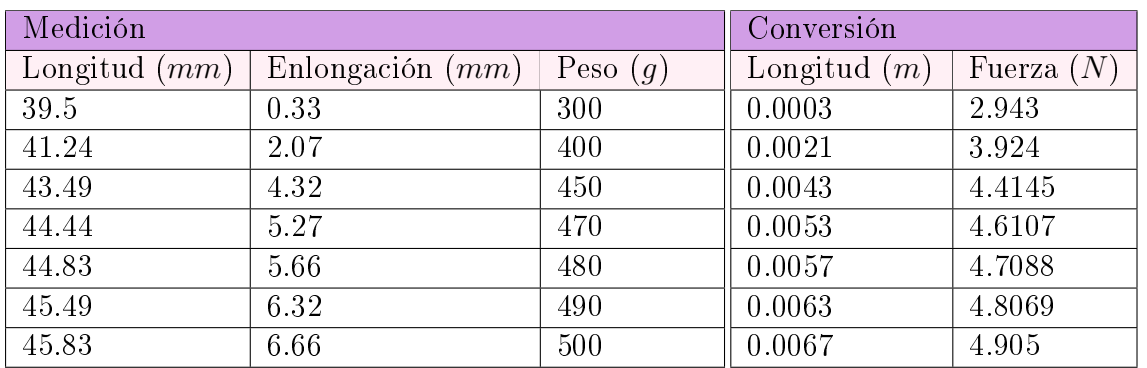

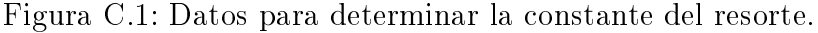

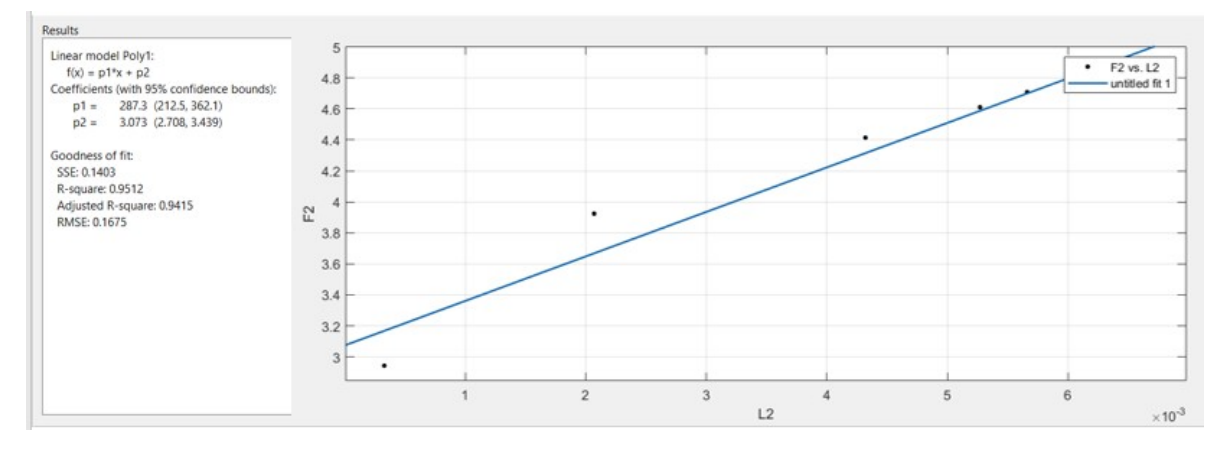

Figura C.2: Regresión lineal

## Anexo D

## Caracterización del resorte de compresión

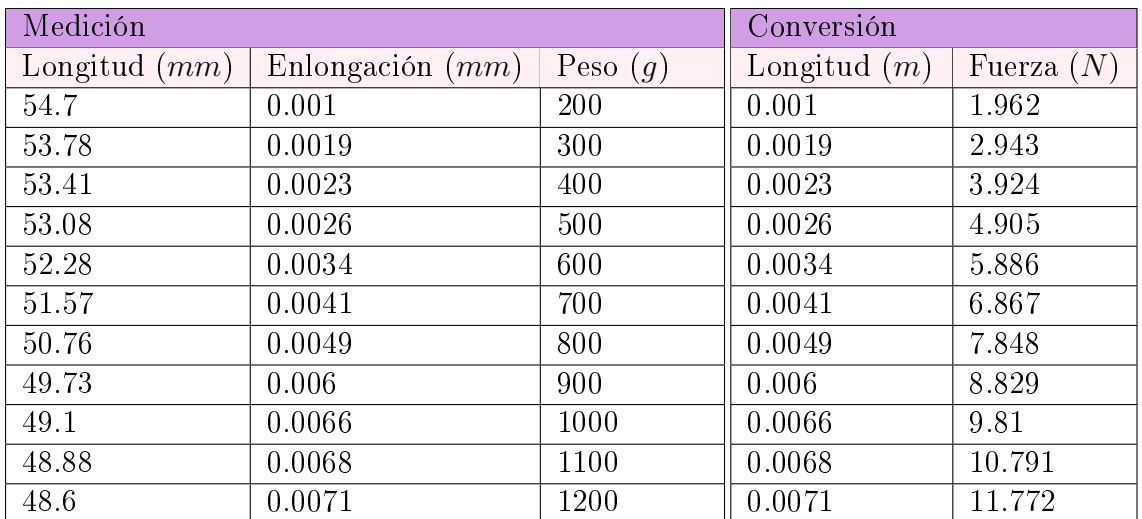

Figura D.1: Datos para determinar la constante del resorte.

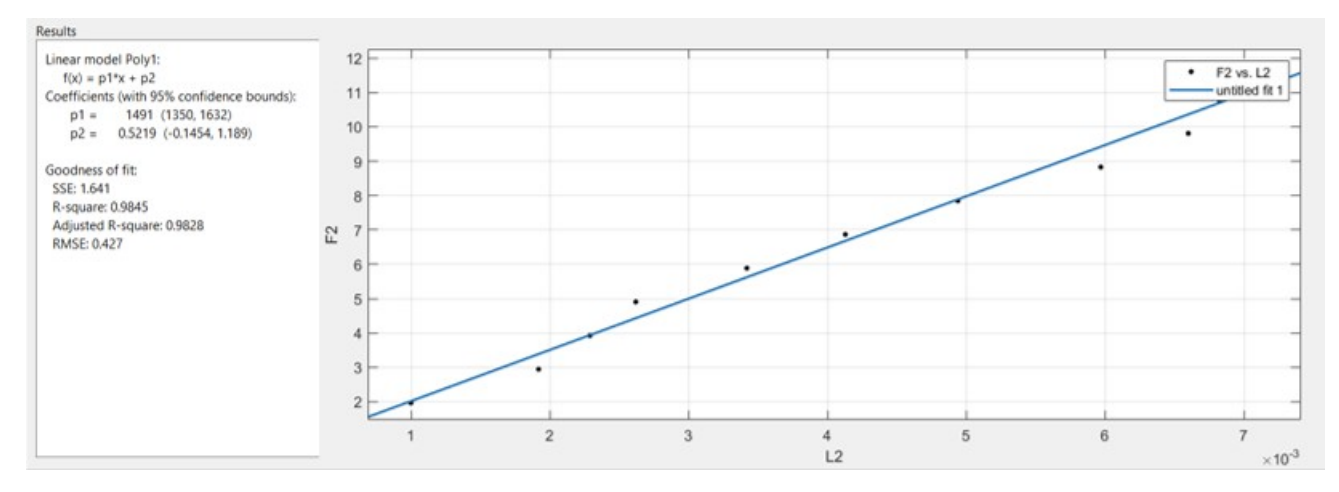

Figura D.2: Regresión lineal.

## Anexo E

## Caracterización de los motores

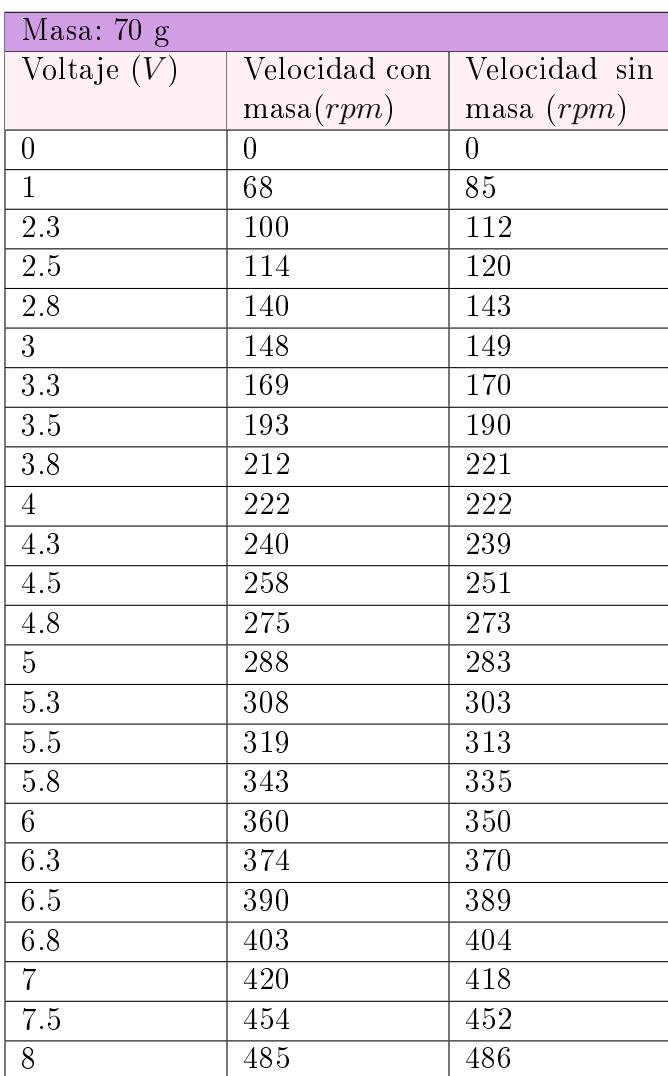

### Tabla E.1: Motor de 1000rpm

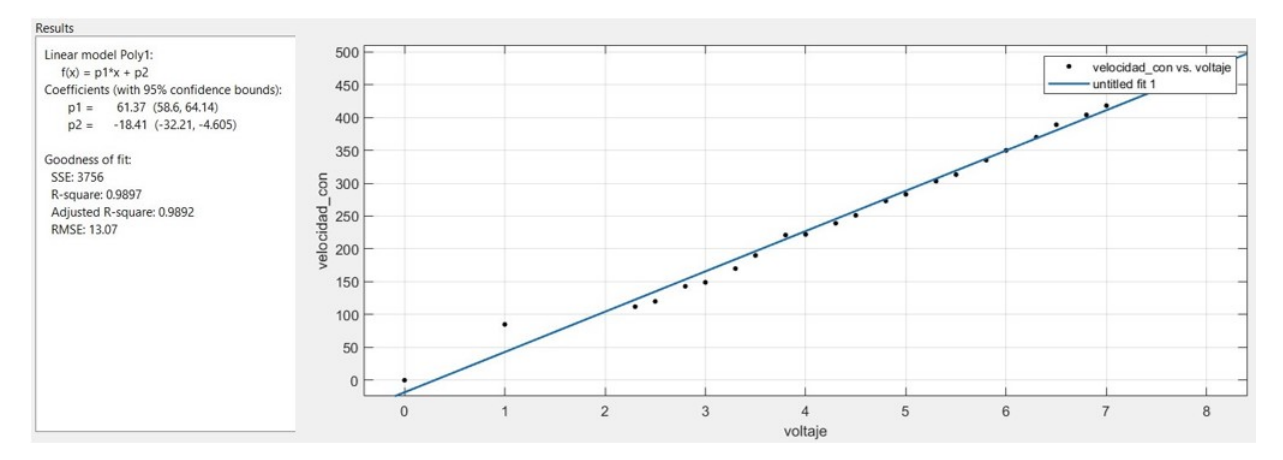

Figura E.1: Regresión lineal del motor 1000 rpm (sin masa)

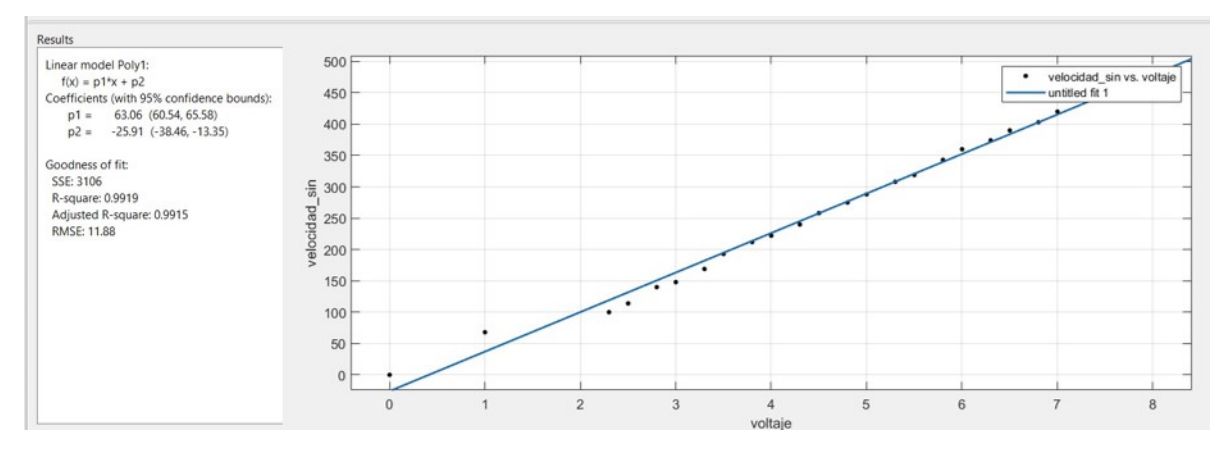

Figura E.2: Regresión lineal del motor 1000 rpm (con masa)

No se cuenta con las características de fábrica del motor, por lo que para conocer la velocidad en relación al voltaje se realizó la siguiente caracterización.

| Mass: 690g     |                      |              |
|----------------|----------------------|--------------|
| Voltaje $(V)$  | Medición con         | Medición con |
|                | $\;$ encoder $(rpm)$ | tacómetro    |
|                |                      | (rpm)        |
| $\mathbf{1}$   | 97                   | 108          |
| 1.3            | 135                  | 157          |
| 1.5            | 155                  | 175          |
| 1.8            | 188                  | 226          |
| $\overline{2}$ | 200                  | 246          |
| 2.3            | 256                  | 298          |
| 2.5            | 287                  | 326          |
| 2.8            | 320                  | 384          |
| 3              | 346                  | 415          |
| 3.3            | 396                  | 445          |
| 3.5            | 412                  | 479          |
| $\overline{4}$ | 464                  | 550          |
| 4.3            | 512                  | 612          |
| 4.5            | 540                  | 636          |
| 4.8            | 564                  | 670          |
| 5              | 593                  | 700          |
| 5.3            | 616                  | 704          |

Tabla E.2: Motor sin masa

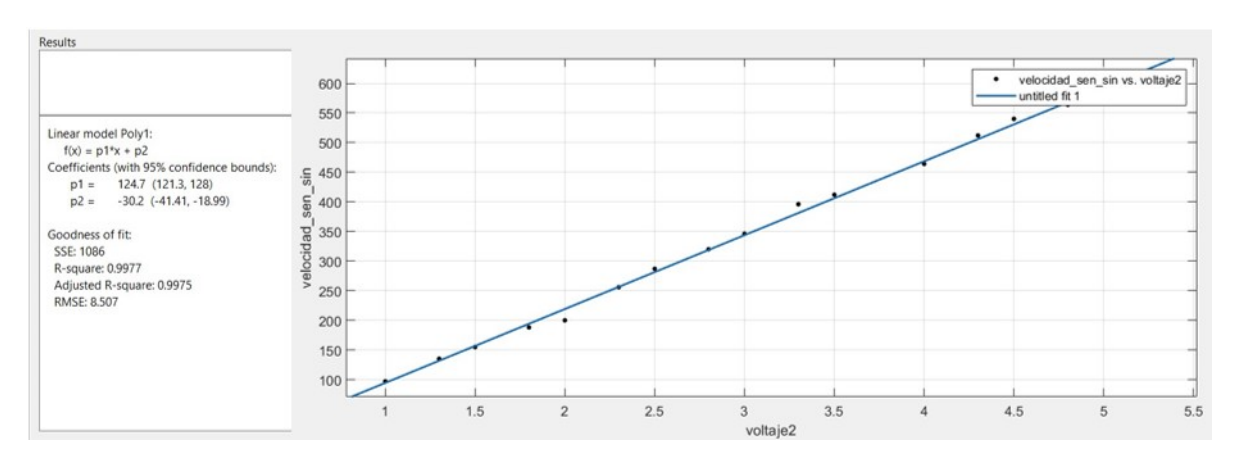

Figura E.3: Regresión lineal del motor (medición con el tacómetro)

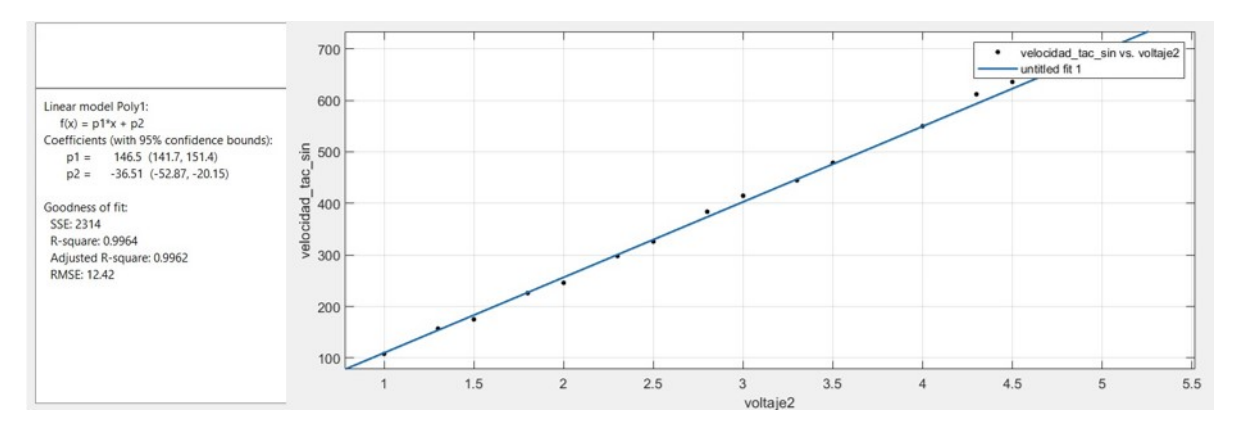

Figura E.4: Regresión lineal del motor (medición con el encoder)

| Masa: $690 \text{ g}$ |                                  |                    |
|-----------------------|----------------------------------|--------------------|
| Voltaje $(V)$         | Medición<br>$\operatorname{con}$ | Medición con tacó- |
|                       | encoder(rpm)                     | metro $(rpm)$      |
| $\mathbf{1}$          | 92                               | 102                |
| 1.3                   | 120                              | 150                |
| 1.5                   | 142                              | 172                |
| 1.8                   | 283                              | 260                |
| $\overline{2}$        | 260                              | 306                |
| 2.3                   | 278                              | 325                |
| 2.5                   | 328                              | 375                |
| 2.8                   | 352                              | 395                |
| 3                     | 390                              | 442                |
| 3.3                   | 424                              | 486                |
| 3.5                   | 460                              | 529                |
| $\overline{4}$        | 483                              | 552                |
| 4.3                   | 530                              | 620                |
| 4.5                   | 584                              | 654                |
| 4.8                   | 602                              | 670                |
| $\overline{5}$        | 620                              | 745                |
| 5.3                   | 674                              | 850                |

Tabla E.3: Motor con masa
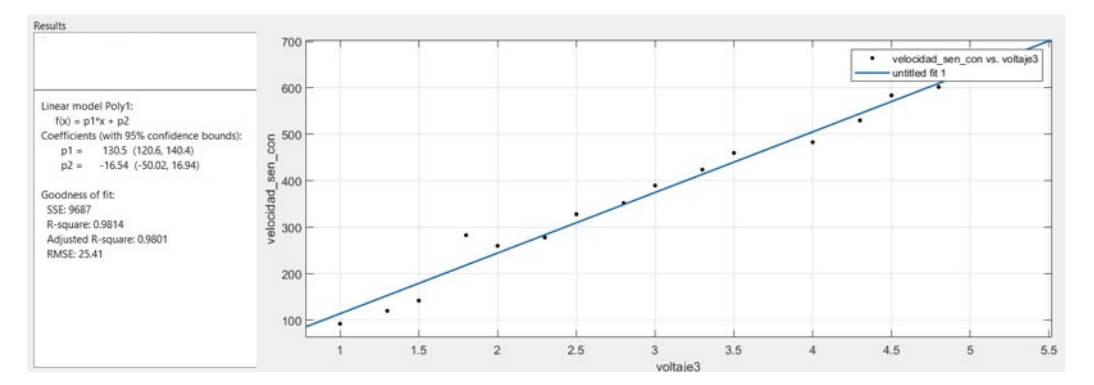

Figura E.5: Regresión linealdel motor (medición con el tacómetro)

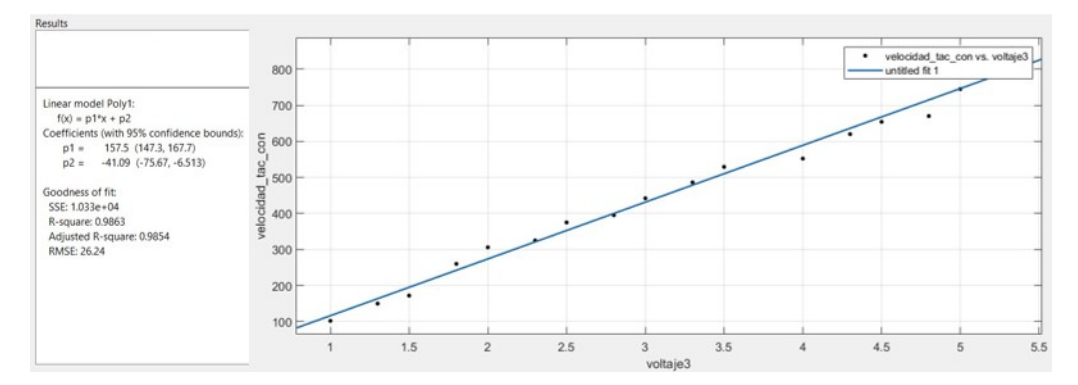

Figura E.6: Regresión lineal del motor (medición con el encoder)

 $\mathcal{L}(\mathcal{A})$  .

# Apéndice A

# Tablas

En las tablas siguientes se muestran los resultados obtenidos al probar diferentes dimensiones de vigas, con la finalidad de determinar un rango de frecuencias para la selección del motor.

### A.1. Viga en voladizo

| Largo        | Alto                        | Ancho                    | $\overline{\text{M.Barra}}$ | $\overline{\text{Masa}}$   |                                |                      |          |                   |
|--------------|-----------------------------|--------------------------|-----------------------------|----------------------------|--------------------------------|----------------------|----------|-------------------|
| (m)          | (m)                         | (m)                      | $\left(\mathrm{kg}\right)$  | $\left(\mathrm{kg}\right)$ | Fuerza                         | $\omega_n$ rad/s rpm |          | Motor             |
| $1.00\,$     | 0.01                        | 0.02                     | 1.570                       | 0.531                      | 19.469N<br>1.985<br>kg         | 88.247               | 842.701  | 1000<br>$0.18$ kg |
| 1.00         | 0.01<br>$(0.5\text{in})$    | 0.03<br>(1in)            | 2.532                       | 0.752                      | 35.750N<br>3.644<br>kg         | 119.583              | 1141.933 | 1500<br>0.052kg   |
| $1.25\,$     | 0.01<br>$(0.5\text{in})$    | 0.03<br>$(\text{lin})$   | $3.165\,$                   | 0.914                      | 15.068N<br>1.536<br>kg         | 77.635               | 741.356  | 1000<br>$0.18$ kg |
| $1.50\,$     | 0.01<br>$(0.5\text{in})$    | 0.03<br>(1in)            | 3.798                       | 1.138                      | 7.007N<br>0.714<br>kg          | 52.940               | 505.536  | 600<br>0.0959kg   |
| $\mathbf{1}$ | 0.0127<br>$(0.5\text{in})$  | 0.0508<br>(2in)          | 5.064                       | 1.412                      | $4.951\,\mathrm{N}$<br>0.505kg | 61.709               | 589.28   | 600<br>0.0959kg   |
| 1.25         | 0.0127<br>$(0.5\text{in})$  | .0508<br>(2in)           | 6.330                       | 1.629                      | 2.198 N<br>$0.224$ kg          | 41.120               | 392.666  | 400<br>0.021kg    |
| $1.5\,$      | 0.0127<br>$(0.5\text{in})$  | .0508<br>$(2\text{in})$  | 7.596                       | 1.920                      | $1.079$ N<br>$0.110$ kg        | 28.811               | 275.130  | 400<br>0.021kg    |
| $\mathbf{1}$ | 0.0127<br>$(0.5\text{in})$  | 0.0762<br>(3in)          | 7.597                       | 1.9172                     | 5.472N<br>0.558kg              | 64.87                | 619.527  | 1000<br>$0.18$ kg |
| $1.5\,$      | 0.0127<br>$(0.5\text{in})$  | 0.0762<br>(3in)          | 11.395                      | 2.784                      | 2.279 N<br>0.232kg             | 29.301               | 279.808  | 300<br>0.12kg     |
| $\mathbf{1}$ | 0.00952<br>(3/8in)          | 0.0254<br>$(\text{lin})$ | 1.899                       | 0.685                      | 2.155 N<br>$0.220$ kg          | 40.71                | 388.756  | 600<br>0.0959kg   |
| $1.25\,$     | 0.00952<br>$(3/8\text{in})$ | 0.0254<br>(1in)          | 2.374                       | 0.710                      | $1.064\ {\rm N}$<br>$0.108$ kg | 28.606               | 273.169  | 300<br>0.12kg     |

Tabla A.1: Datos obtenidos para sistemas de vigas en voladizo (Acero 207Gpa)

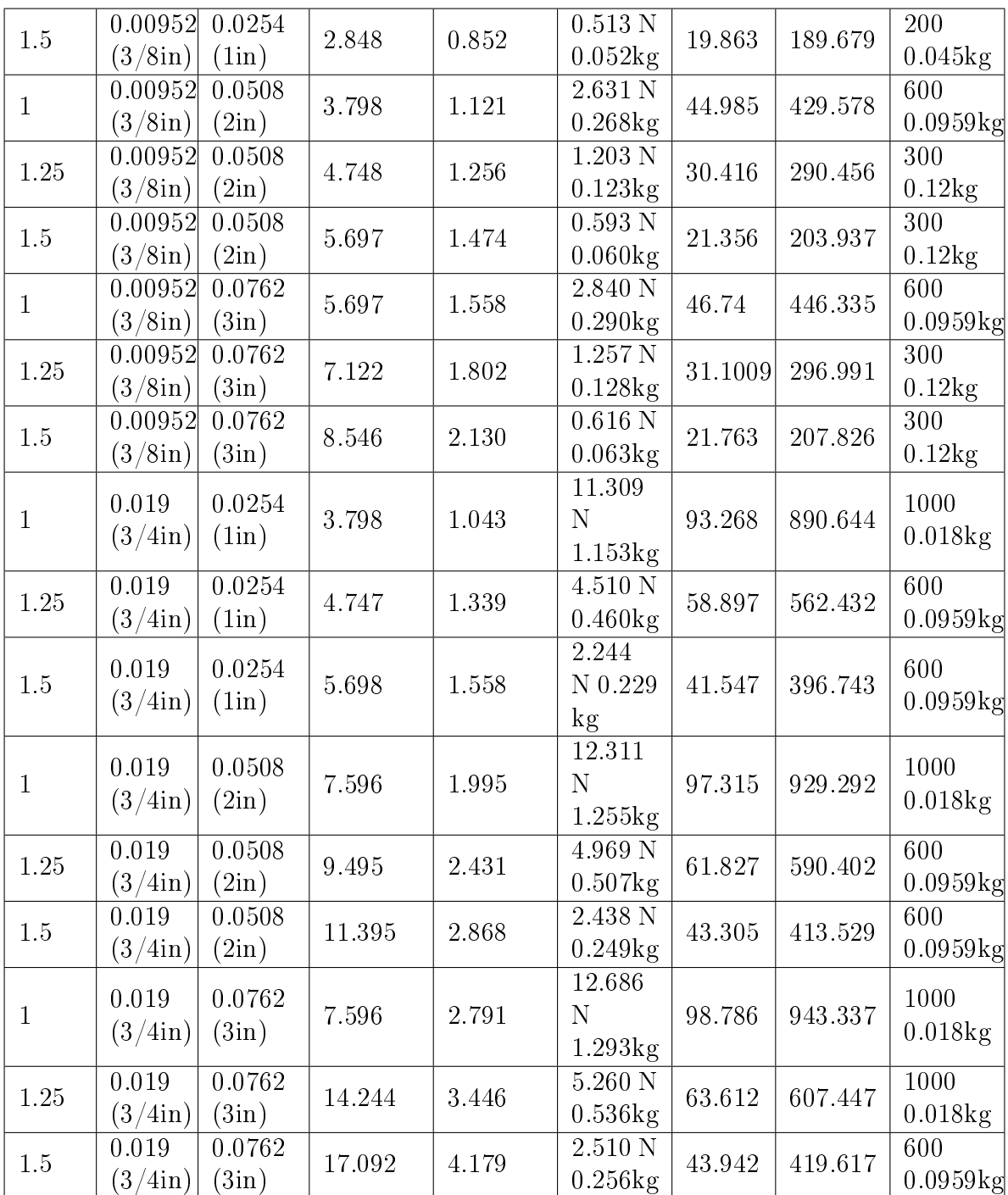

| Largo<br>(m) | Alto<br>(m)                          | Ancho<br>(m)            | M.Barra<br>$\left(\mathrm{kg}\right)$ | $\overline{\text{M}}$ asa<br>$\rm(kg)$ | Fuerza                                  | $\omega_n$ rad/s rpm |             | Motor                        |
|--------------|--------------------------------------|-------------------------|---------------------------------------|----------------------------------------|-----------------------------------------|----------------------|-------------|------------------------------|
| $\mathbf{1}$ | 0.0127<br>(0.5in)                    | .0254<br>$(\text{lin})$ | 0.87                                  | 0.448                                  | 2.705 N<br>$0.276$ kg                   | 45.61                | 435.59      | 600<br>0.0959kg              |
| $1.25\,$     | 0.0127<br>$(0.5\text{in})$           | .0254<br>(1in)          | 1.089                                 | 0.423                                  | 1.466 N<br>0.149kg                      | 33.586               | $320.688\,$ | 400<br>0.021kg               |
| $1.5\,$      | 0.0127<br>(0.5in)                    | .0254<br>$(\text{1in})$ | 1.306                                 | 0.464                                  | $0.773$ N<br>0.079kg                    | 24.391               | 232.918     | 300<br>0.12kg                |
| $\mathbf{1}$ | 0.0127<br>$(0.5\text{in})$           | 0.0508<br>(2in)         | 1.742                                 | 0.649                                  | 3.739 N<br>$0.381$ kg                   | 53.629               | 512.118     | 600<br>0.0959kg              |
| 1.25         | 2.177<br>(0.5in)                     | 0.0508<br>(2in)         | 2.177                                 | 0.674                                  | 1.843 N<br>0.188kg                      | 37.647               | 359.507     | 400<br>0.021kg               |
| 1.5          | 0.0127<br>$(0.5\text{in})$           | .0.0508<br>(2in)        | 2.613                                 | 0.765                                  | $0.939$ N<br>0.096kg                    | 26.879               | 256.674     | 300<br>$0.12$ kg             |
| $\mathbf{1}$ | 0.0127<br>$(0.5\text{in})$           | 0.076<br>(3in)          | 2.613                                 | 0.849                                  | 4.285 N<br>0.437kg                      | 57.411               | 548.233     | 600<br>0.0959kg              |
| $1.25\,$     | 0.0127<br>$(0.5\text{in})$           | 0.076<br>(3in)          | 3.266                                 | 0.924                                  | $2.015\,\mathrm{N}$<br>0.205kg          | 39.370               | 375.954     | 400<br>0.021kg               |
| 1.5          | 0.0127<br>$(0.5\text{in})$           | 0.076<br>(3in)          | 3.919                                 | 1.065                                  | $1.011\ \mathrm{N}$<br>0.103kg          | 27.894               | 266.368     | 300<br>$0.12$ kg             |
| $\mathbf{1}$ | 0.00952<br>$(3/8\text{in})$          | .0254<br>(1in)          | 0.653                                 | 0.323                                  | 1.582<br>N 0.161<br>kg                  | 34.888               | 333.160     | 400<br>0.021kg               |
| 1.25         | 0.00952<br>(3/8in)                   | .0254<br>(1in)          | 0.817                                 | 0.352                                  | 0.744<br>$N$ 0.076<br>kg                | 23.929               | 228.509     | 300<br>$0.12\text{kg}$       |
| $1.5\,$      | 0.00952<br>$(3/8\text{in})$          | .0254<br>(1in)          | 0.980                                 | 0.422                                  | 0.359<br>N 0.037<br>kg                  | 16.614               | 158.649     | 200<br>$0.045$ <sub>kg</sub> |
| $\mathbf{1}$ | $0.00952$ 0.0508<br>$(3/8\text{in})$ | (2in)                   | 1.306                                 | 0.473                                  | $\overline{2.161}$<br>N 0.220<br>$\log$ | 40.767               | 389.295     | 400<br>0.021kg               |
| 1.25         | 0.00952<br>$(3/8\text{in})$          | 0.0508<br>(2in)         | 1.633                                 | 0.540                                  | 0.971<br>N 0.099<br>$\log$              | 27.325               | 260.933     | 300<br>$0.12\text{kg}$       |
| $1.5\,$      | 0.00952<br>(3/8in)                   | 0.0508<br>(2in)         | 1.960                                 | 0.648                                  | 0.468<br>N 0.048<br>$\log$              | 18.973               | 181.175     | 200<br>$0.045$ <sub>kg</sub> |
| $\mathbf{1}$ | 0.00952<br>$(3/8\text{in})$          | 0.0762<br>(3in)         | 1.960                                 | 0.699                                  | 2.196<br>N 0.224<br>$\mathrm{kg}$       | 41.104               | 392.514     | 600<br>0.0959kg              |
| 1.25         | 0.00952<br>$(3/8\text{in})$          | 0.0762<br>(3in)         | 2.450                                 | 0.727                                  | 1.080<br>$N$ 0.110<br>kg                | 28.824               | 275.248     | 300<br>$0.12\text{kg}$       |
| 1.5          | 0.00952<br>$(3/8\text{in})$          | 0.0762<br>(3in)         | 2.450                                 | 0.7233                                 | 1.080<br>N 0.110<br>$\log$              | 28.824               | 275.248     | 300<br>$0.12\text{kg}$       |

Tabla A.2: Datos obtenidos para sistemas de vigas en voladizo (Aluminio 71,7Gpa)

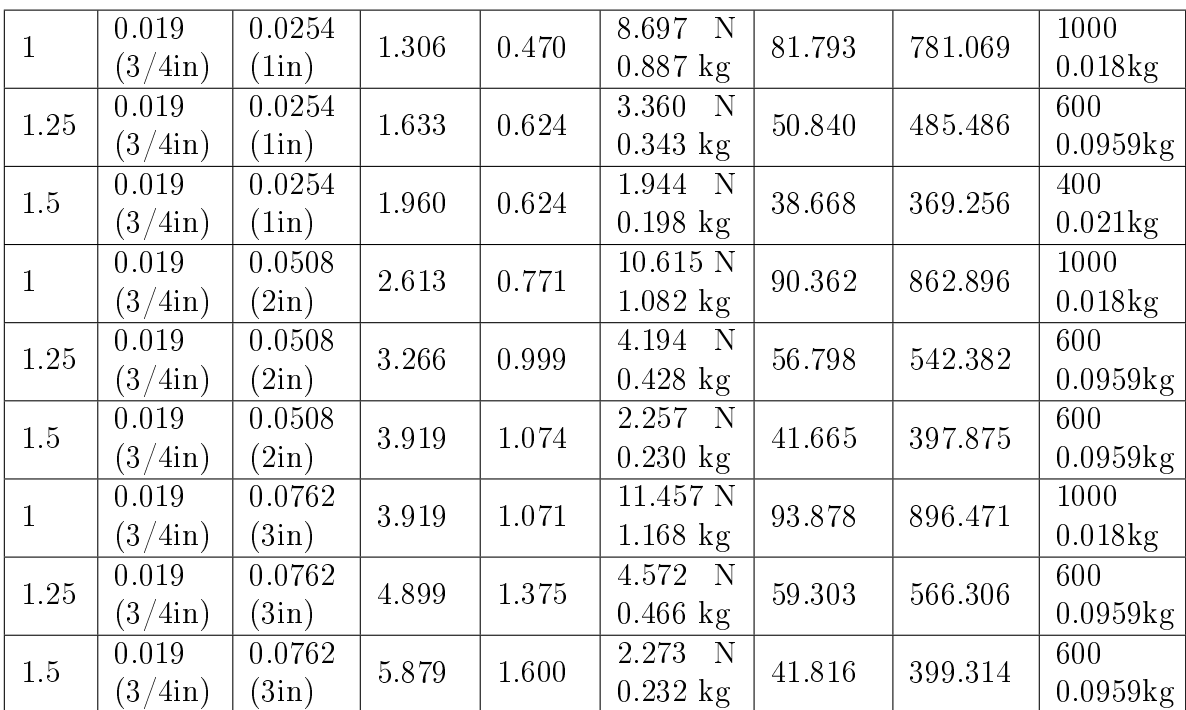

## A.2. Barra doble empotramiento

| Largo        | Alto                | Ancho          | M.Barra | M.motor                    | Fuerza              |            | rpm      | Motor         |
|--------------|---------------------|----------------|---------|----------------------------|---------------------|------------|----------|---------------|
| (m)          | (m)                 | (m)            | (kg)    | $\left(\mathrm{kg}\right)$ |                     | $\omega_n$ |          |               |
| $\mathbf{1}$ | 0.0127              | .0254          | 2.532   | 1.868                      | 119.799N            | 303.568    | 2898.859 | 3000          |
|              | $(0.5\text{in})$    | $(\text{lin})$ |         |                            | $12.212$ kg         |            |          | 0.45kg        |
| $1.25\,$     | 0.0127              | .0254          | 3.165   | 2.185                      | 52.450N             | 200.864    | 1918.110 | 3000          |
|              | $(0.5\text{in})$    | $(\text{lin})$ |         |                            | 5.347 kg            |            |          | 0.45kg        |
| 1.5          | 0.0127              | .0254          | 3.798   | 2.103                      | 31.529N             | 155.734    | 1487.147 | 1500          |
|              | $(0.5\text{in})$    | $(\text{lin})$ |         |                            | 3.214 kg            |            |          | 0.052kg       |
| $\mathbf{1}$ | 0.0127              | 0.0508         | 5.065   | 3.184                      | $140.567\rm{N}$     | 328.829    | 3140.085 | 3000-<br>6000 |
|              | $(0.5\text{in})$    | (2in)          |         |                            | 14.329 kg           |            |          | 0.5kg         |
|              | 2.177               | 0.0508         |         |                            | 60.832N             |            |          | 3000          |
| 1.25         | $(0.5\text{in})$    | $(2\text{in})$ | 6.331   | 3.767                      | $6.201$ kg          | 216.318    | 2065.685 | 0.45kg        |
|              | 0.0127              | .0.0508        |         |                            | 33.487N             |            |          | 2000          |
| 1.5          | $(0.5\text{in})$    | (2in)          | 7.597   | 3.960                      | $3.414$ kg          | 160.498    | 1532.638 | 0.01kg        |
|              |                     |                |         |                            |                     |            |          | 3000-         |
| $\mathbf{1}$ | 0.0127              | 0.076          | 7.597   | 4.450                      | 150.864N            | 340.660    | 3253.061 | 6000          |
|              | $(0.5\text{in})$    | (3in)          |         |                            | 15.379 kg           |            |          | 0.5kg         |
|              | 0.0127              | 0.076          |         |                            | 64.254N             |            |          | 3000          |
| 1.25         | $(0.5\text{in})$    | (3in)          | 9.496   | 5.350                      | $6.550$ kg          | 222.320    | 2122.999 | 0.45kg        |
| 1.5          | 0.0127              | 0.076          | 11.395  | 5.860                      | 33.950N             | 161.603    | 1543.195 | 2000          |
|              | $(0.5\text{in})$    | (3in)          |         |                            | $3.461$ kg          |            |          | $0.01\,$      |
| $\mathbf{1}$ | 0.0063              | .0254          | 1.266   | 0.795                      | 35.186N             | 164.518    | 1571.029 | 2000          |
|              | (0.25in)            | (iin)          |         |                            | $3.587$ kg          |            |          | 0.01kg        |
| $1.25\,$     | 0.0063              | .0254          | 1.583   | 0.995                      | 14.390N             | 105.212    | 1004.701 | 1500          |
|              | $(0.25\text{in})$   | (iin)          |         |                            | $1.467$ kg          |            |          | 0.052kg       |
| $1.5\,$      | 0.0063              | .0254          | 1.899   | 1.154                      | 7.185N              | 74.345     | 709.940  | 1000          |
|              | (0.25in)            | $(\text{lin})$ |         |                            | $0.732$ kg          |            |          | $0.018$ kg    |
| $\mathbf{1}$ | 0.0063              | 0.0508         |         | 1.787                      | 16.034N             | 111.056    |          | 3000-         |
|              | (0.25in)            | (2in)          | 3.165   |                            | $1.634$ kg          |            | 1060.509 | 6000          |
|              | 0.0063              | 0.0508         |         |                            | 60.832N             |            |          | 0.5kg<br>1500 |
| 1.25         | $(0.25\mathrm{in})$ | (2in)          | 6.331   | 3.767                      | $6.201~\mathrm{kg}$ | 216.318    | 2065.685 | 0.052kg       |
|              | 0.0063              | .0.0508        |         |                            | 8.012N              |            |          | 1000          |
| $1.5\,$      | (0.25in)            | (2in)          | 3.798   | 2.069                      | $0.817$ kg          | 78.504     | 749.658  | $0.018$ kg    |
|              | 0.0063              | 0.076          |         |                            | 40.717N             |            |          | 2000          |
| $\mathbf{1}$ | (0.25in)            | (3in)          | 3.798   | 2.061                      | $4.151$ kg          | 176.976    | 1690.000 | 0.01kg        |
|              | 0.0063              | 0.076          |         |                            | 16.668N             |            |          | 1500          |
| $1.25\,$     | $(0.25\text{in})$   | (3in)          | 4.748   | 2.578                      | $1.699$ kg          | 113.232    | 1081.285 | 0.052kg       |

Tabla A.3: Datos obtenidos para sistemas de vigas en doble empotramiento(Acero 207Gpa)

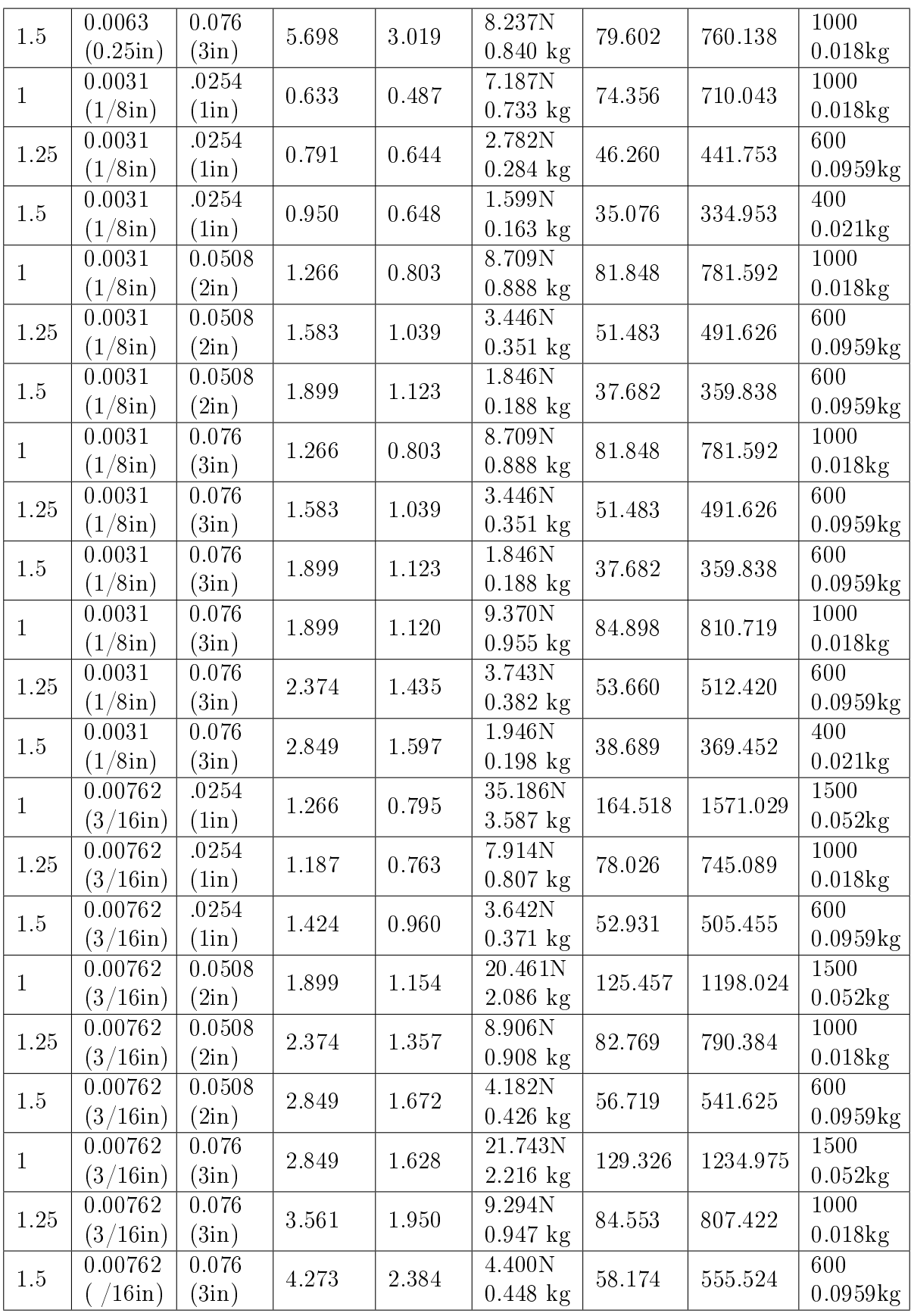

| Largo        | Alto                        | Ancho          | M.Barra                    | M.motor                    | Fuerza                | $\omega_n$ | rpm      | Motor           |
|--------------|-----------------------------|----------------|----------------------------|----------------------------|-----------------------|------------|----------|-----------------|
| (m)          | (m)                         | (m)            | $\left(\mathrm{kg}\right)$ | $\left(\mathrm{kg}\right)$ |                       |            |          |                 |
| $\mathbf{1}$ | 0.0127                      | .0254          | 0.435                      | 0.422                      | 22.998N               | 133.007    | 1270.125 | 1500            |
|              | $(0.5\text{in})$            | $(\text{lin})$ |                            |                            | $2.344$ kg            |            |          | 0.052kg         |
| 1.25         | 0.0127                      | .0254          | 0.544                      | 0.442                      | 11.231N               | 92.947     | 887.578  | 1000            |
|              | $(0.5\text{in})$            | $(\text{lin})$ |                            |                            | $1.145$ kg            |            |          | 0.018kg         |
| 1.5          | 0.0127                      | .0254          | 0.653                      | 0.575                      | 5.002N                | 62.031     | 592.356  | 600             |
|              | $(0.5\text{in})$            | $(\text{lin})$ |                            |                            | $0.510 \text{ kg}$    |            |          | 0.0959kg        |
| $\mathbf{1}$ | 0.0063                      | 0.0508         | 0.871                      | 0.639                      | $30.335\rm{N}$        | 152.756    | 1458.714 | 1500            |
|              | (0.25in)                    | (2in)          |                            |                            | $3.092$ kg            |            |          | 0.052kg         |
| 1.25         | 0.0063                      | 0.0508         | 1.089                      | 0.714                      | 13.904N               | 103.417    | 987.558  | 1000            |
|              | (0.25in)                    | (2in)          |                            |                            | 1.417 kg              |            |          | $0.018$ kg      |
| 1.5          | 0.0063                      | .0.0508        | 1.306                      | 0.823                      | 6.982N                | 73.285     | 699.823  | 1000            |
|              | (0.25in)                    | (2in)          |                            |                            | $0.712 \text{ kg}$    |            |          | $0.018$ kg      |
| $\mathbf{1}$ | 0.0063                      | 0.076          | 1.306                      | 0.815                      | 35.693N               | 165.699    | 1582.310 | 2000            |
|              | $(0.25\text{in})$<br>0.0063 | (3in)<br>0.076 |                            |                            | $3.638$ kg<br>14.598N |            |          | 0.01kg<br>1500  |
| $1.25\,$     |                             |                | 1.633                      | 1.021                      | $1.488$ kg            | 105.969    | 1011.934 | 0.052kg         |
|              | $(0.25\text{in})$<br>0.0063 | (3in)<br>0.076 |                            |                            | 7.498N                |            |          | 1000            |
| 1.5          | (0.25in)                    | (3in)          | 1.960                      | 1.150                      | $0.764$ kg            | 75.946     | 725.229  | $0.018$ kg      |
|              | 0.0031                      | .0254          |                            |                            | 3.398N                |            |          | 600             |
| $\mathbf{1}$ | $(1/8\text{in})$            | $(\text{lin})$ | 0.218                      | 0.357                      | $0.346$ kg            | 51.128     | 488.237  | 0.0959kg        |
|              | 0.0031                      | .0254          |                            |                            | $2.008N$              |            |          | 400             |
| 1.25         | $(1/8\text{in})$            | $(\text{lin})$ | 0.272                      | 0.309                      | $0.205$ kg            | 39.305     | 375.334  | 0.021kg         |
|              | 0.0031                      | .0254          |                            |                            | 1.098N                |            |          | 300             |
| 1.5          | $(1/8\text{in})$            | $(\text{lin})$ | 0.327                      | 0.327                      | $0.112 \text{ kg}$    | 29.056     | 277.467  | $0.12\text{kg}$ |
|              | 0.0031                      | 0.0508         |                            |                            | 6.254N                |            |          | 1000            |
| $\mathbf{1}$ | $(1/8\text{in})$            | (2in)          | 0.435                      | 0.388                      | $0.637$ kg            | 69.358     | 662.321  | $0.018$ kg      |
|              | 0.0031                      | 0.0508         |                            |                            | 2.387N                |            |          | 600             |
| 1.25         | $(1/8\text{in})$            | (2in)          | 0.544                      | 0.520                      | $0.243$ kg            | 42.852     | 409.205  | 0.0959kg        |
|              | 0.0031                      | 0.0508         |                            |                            | 1.438N                |            |          | 400             |
| $1.5\,$      | $(1/8\text{in})$            | $(2\text{in})$ | 0.653                      | 0.500                      | $0.147 \text{ kg}$    | 33.259     | 317.604  | 0.021kg         |
|              | 0.0031                      | 0.076          | 0.653                      | 0.497                      | 7.324N                | 75.059     | 716.764  | 1000            |
| $\mathbf{1}$ | $(1/8\text{in})$            | (3in)          |                            |                            | $0.747 \text{ kg}$    |            |          | $0.018$ kg      |
|              | 0.0031                      | 0.076          | $0.817\,$                  | 0.656                      | 2.838N                | 46.724     | 446.184  | 600             |
| 1.25         | $(1/8\text{in})$            | (3in)          |                            |                            | $0.289$ kg            |            |          | 0.0959kg        |
|              | 0.0031                      | 0.076          |                            |                            | 1.626N                |            |          | 400             |
| 1.5          | $(1/8\text{in})$            | (3in)          | 0.980                      | 0.663                      | $0.166$ kg            | 35.363     | 337.690  | 0.021kg         |
|              | 0.00762                     | .0254          |                            |                            | 12.277N               |            |          | 1000            |
| $\mathbf{1}$ | $(3/16\text{in})$           | (iin)          | 0.327                      | 0.333                      | $1.251$ kg            | 97.178     | 927.983  | 0.018kg         |
| 1.25         | 0.00762                     | .0254          | 0.408                      | 0.452                      | 4.635N                | 59.709     | 570.180  | 600             |
|              | $(3/16\text{in})$           | (1in)          |                            |                            | $0.472 \text{ kg}$    |            |          | 0.0959kg        |
| 1.5          | 0.00762                     | .0254          |                            |                            | 2.460N                | 43.500     | 415.397  | 600             |
|              | $(3/16\mathrm{in})$         | (1in)          | 0.490                      | 0.493                      | $0.251 \text{ kg}$    |            |          | 0.0959kg        |

Tabla A.4: Datos obtenidos para sistemas de vigas en doble empotramiento(Aluminio 71,7Gpa)

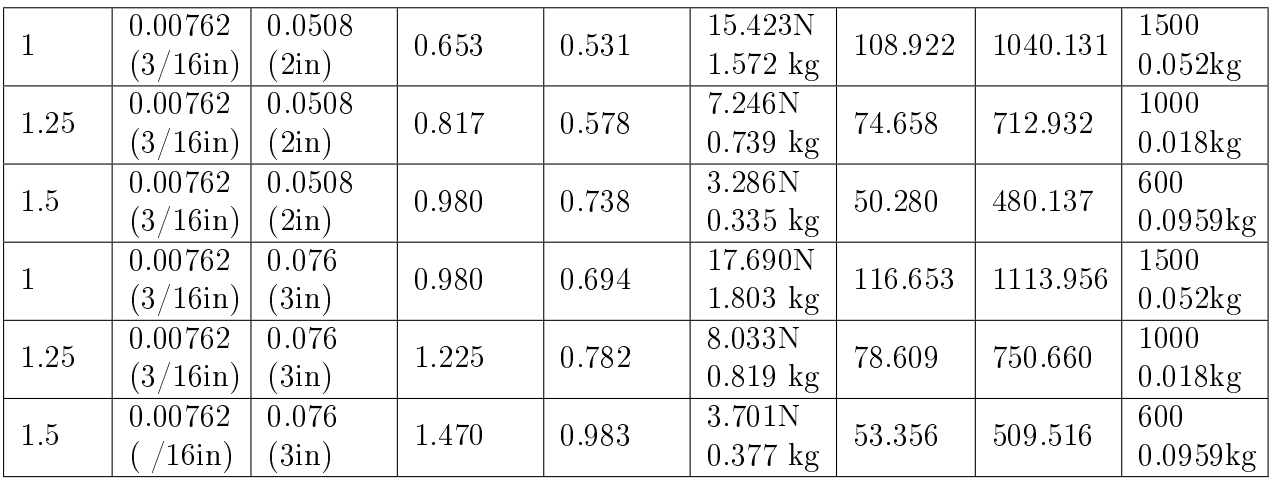

# Apéndice B

Dibujos técnicos

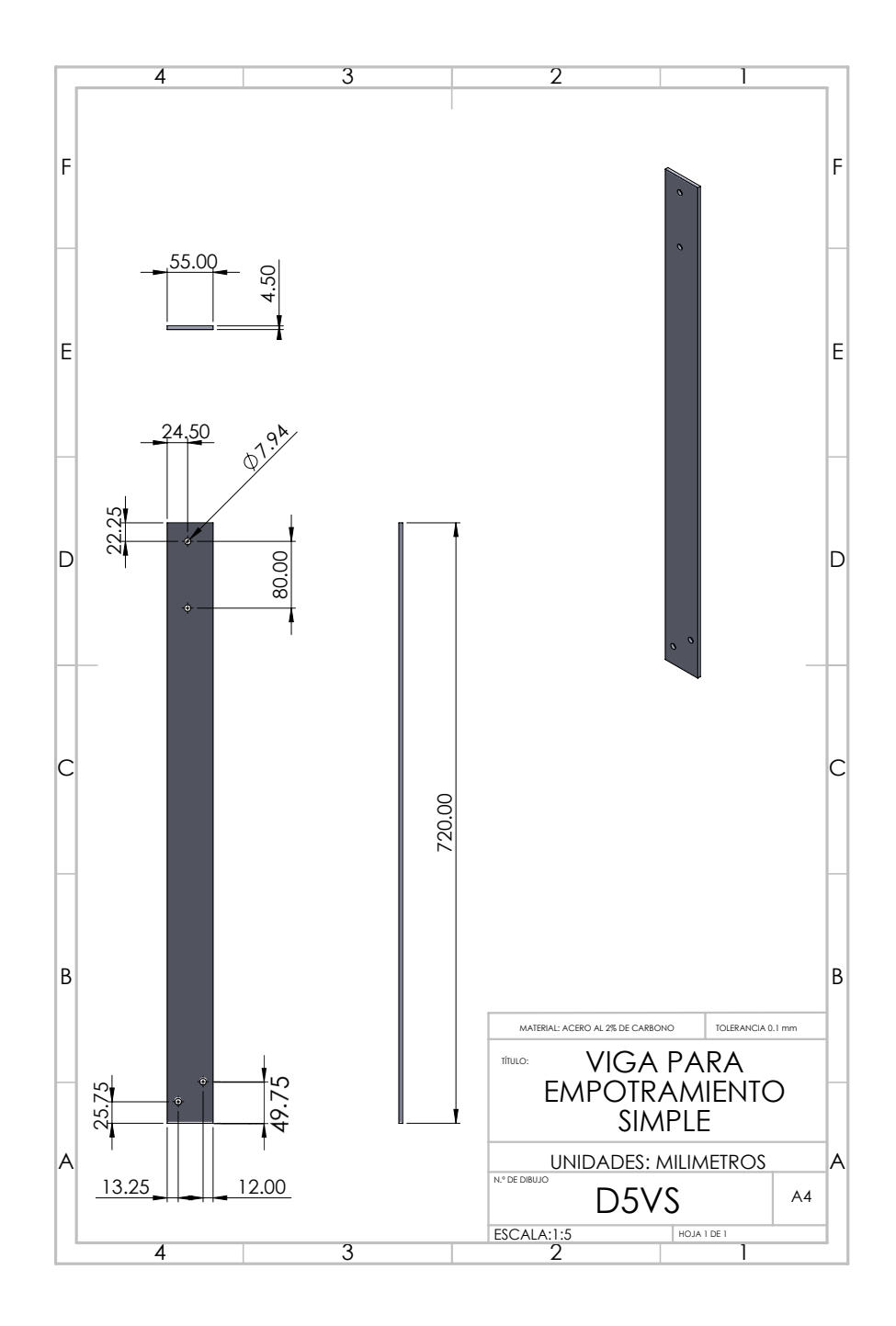

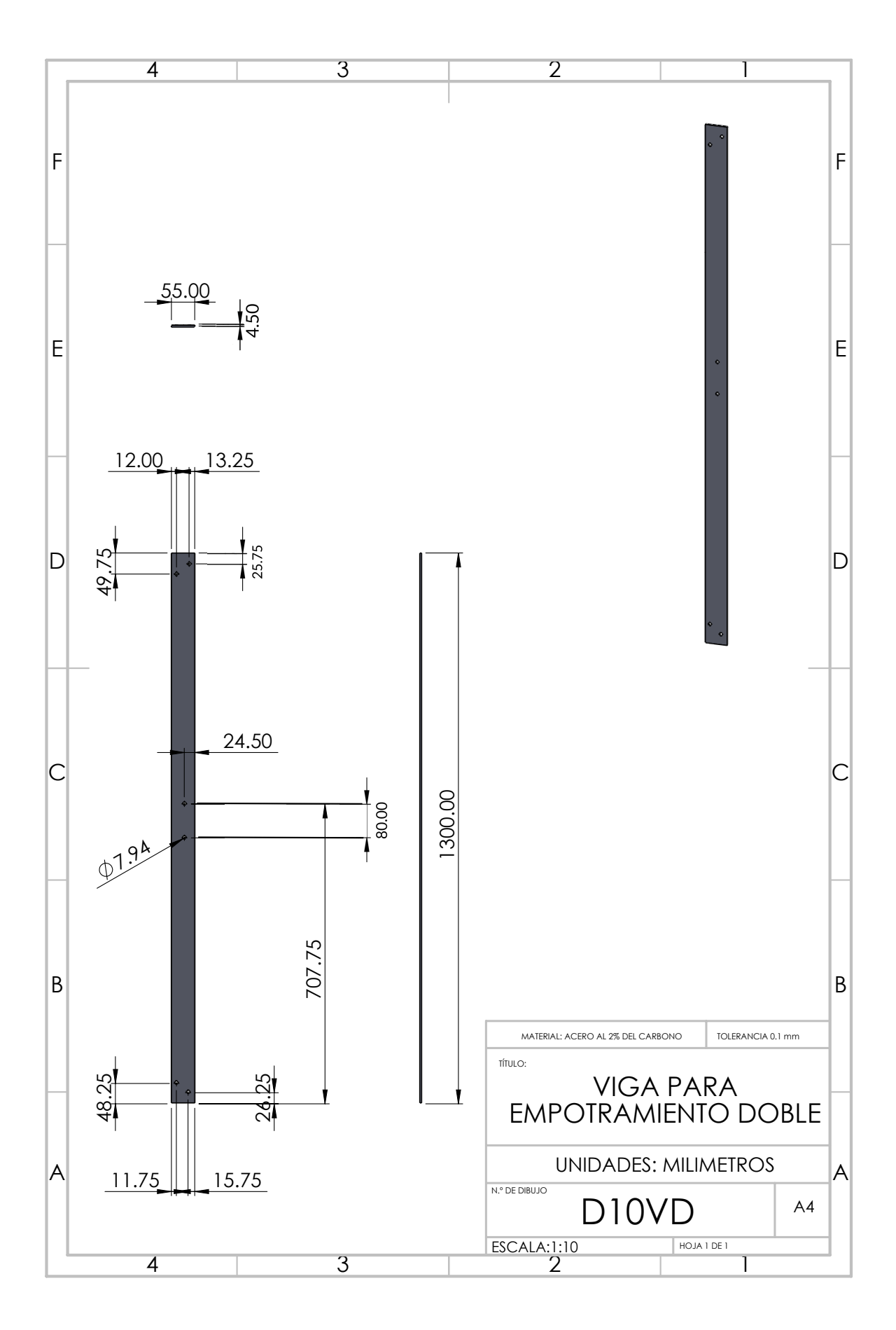

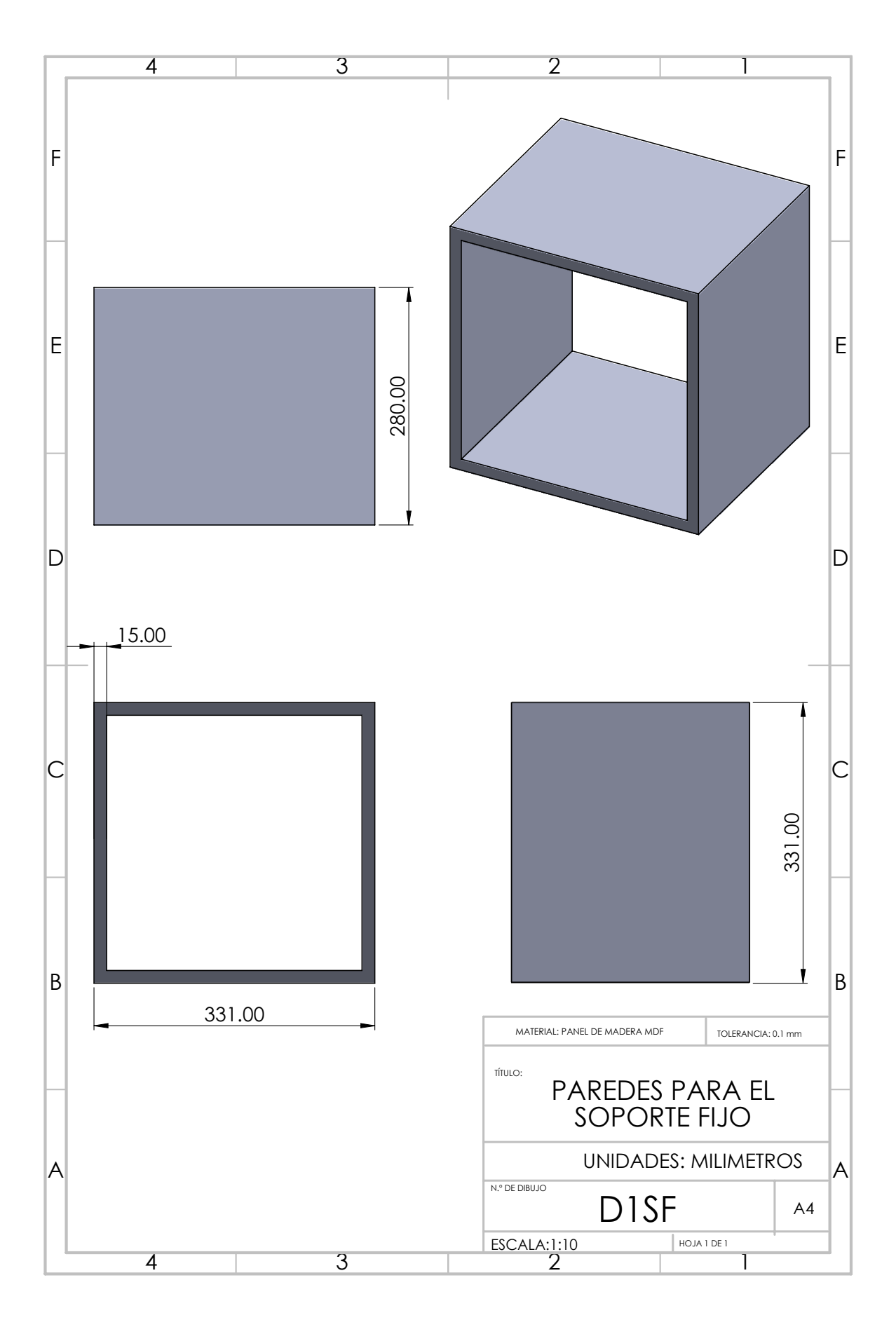

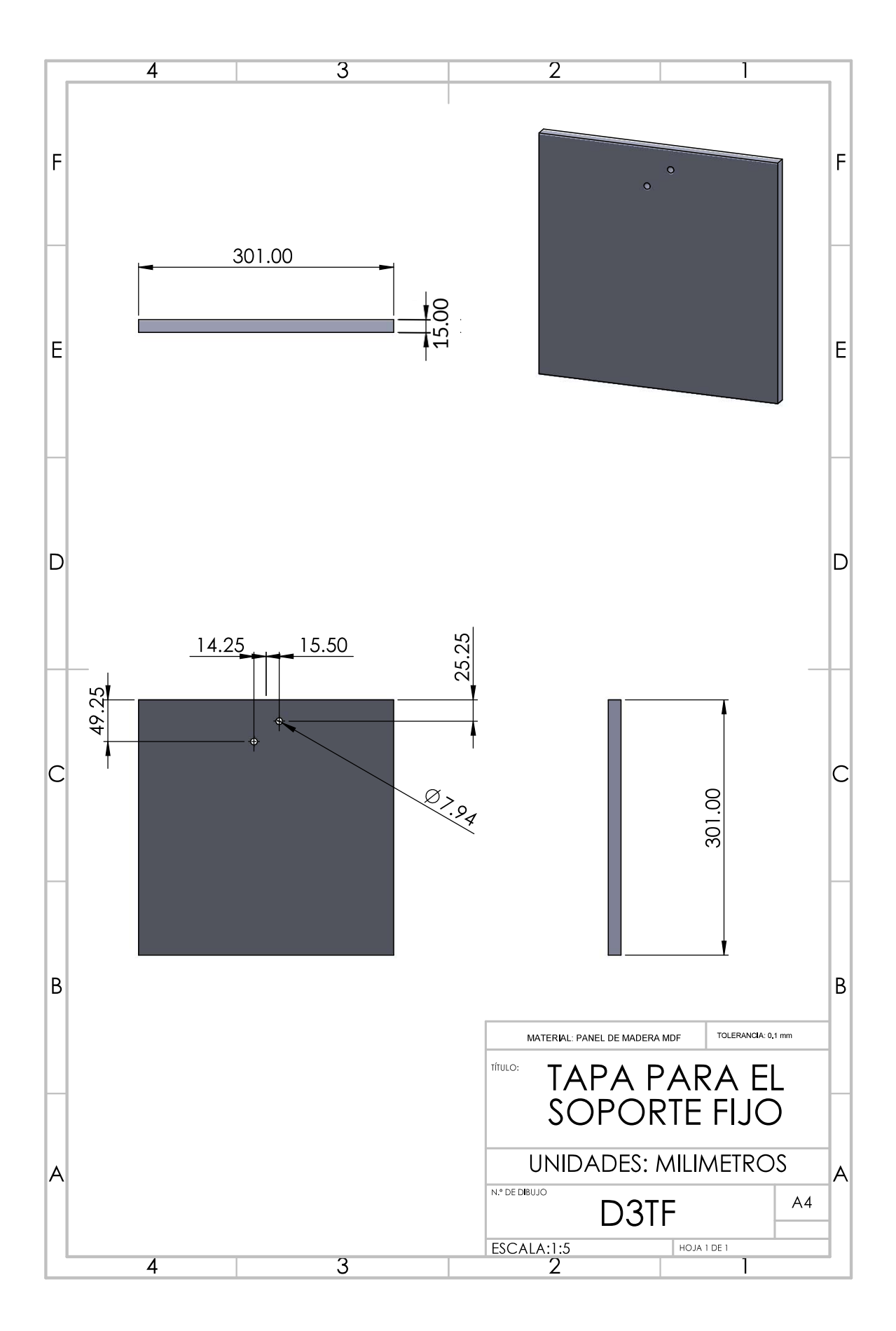

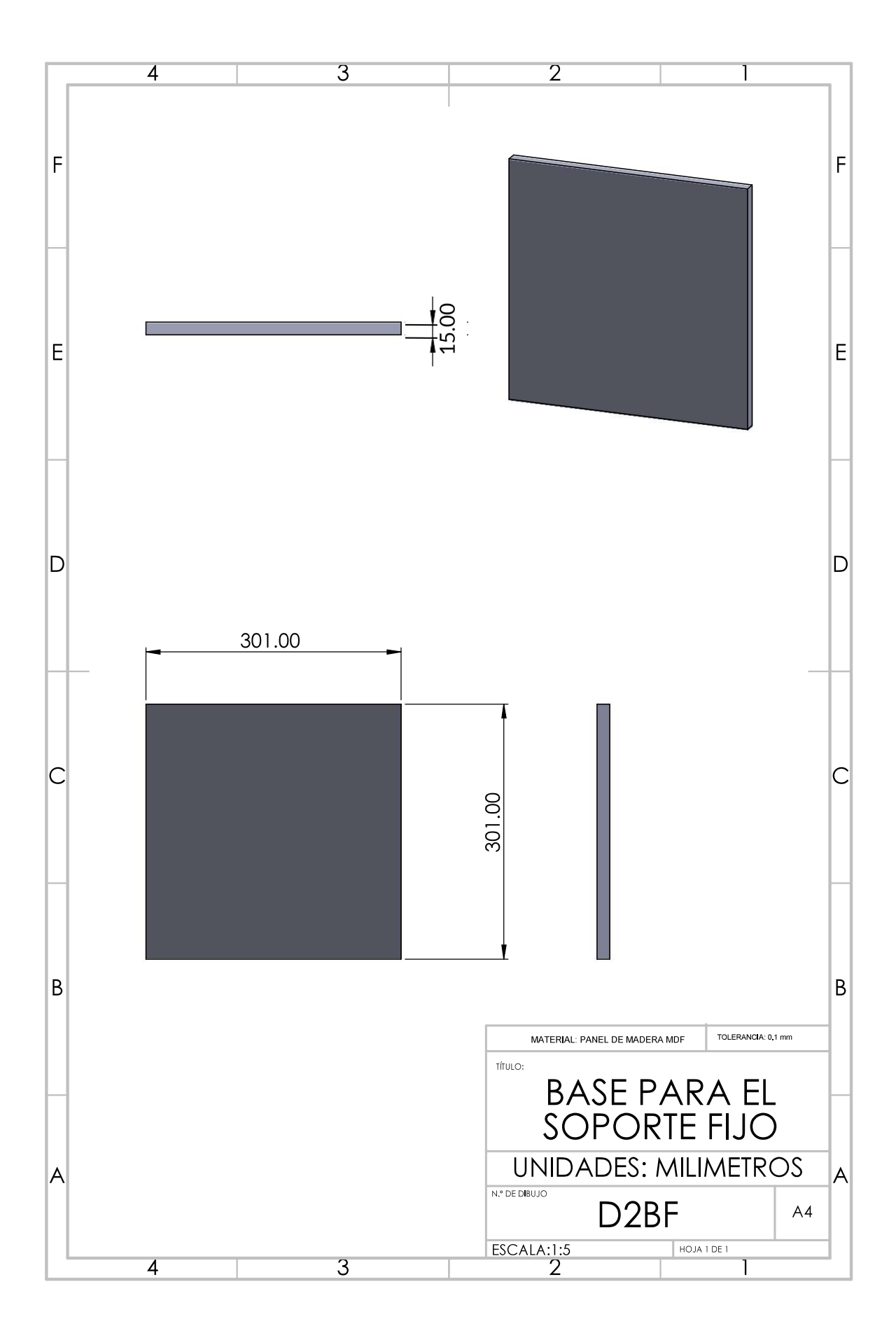

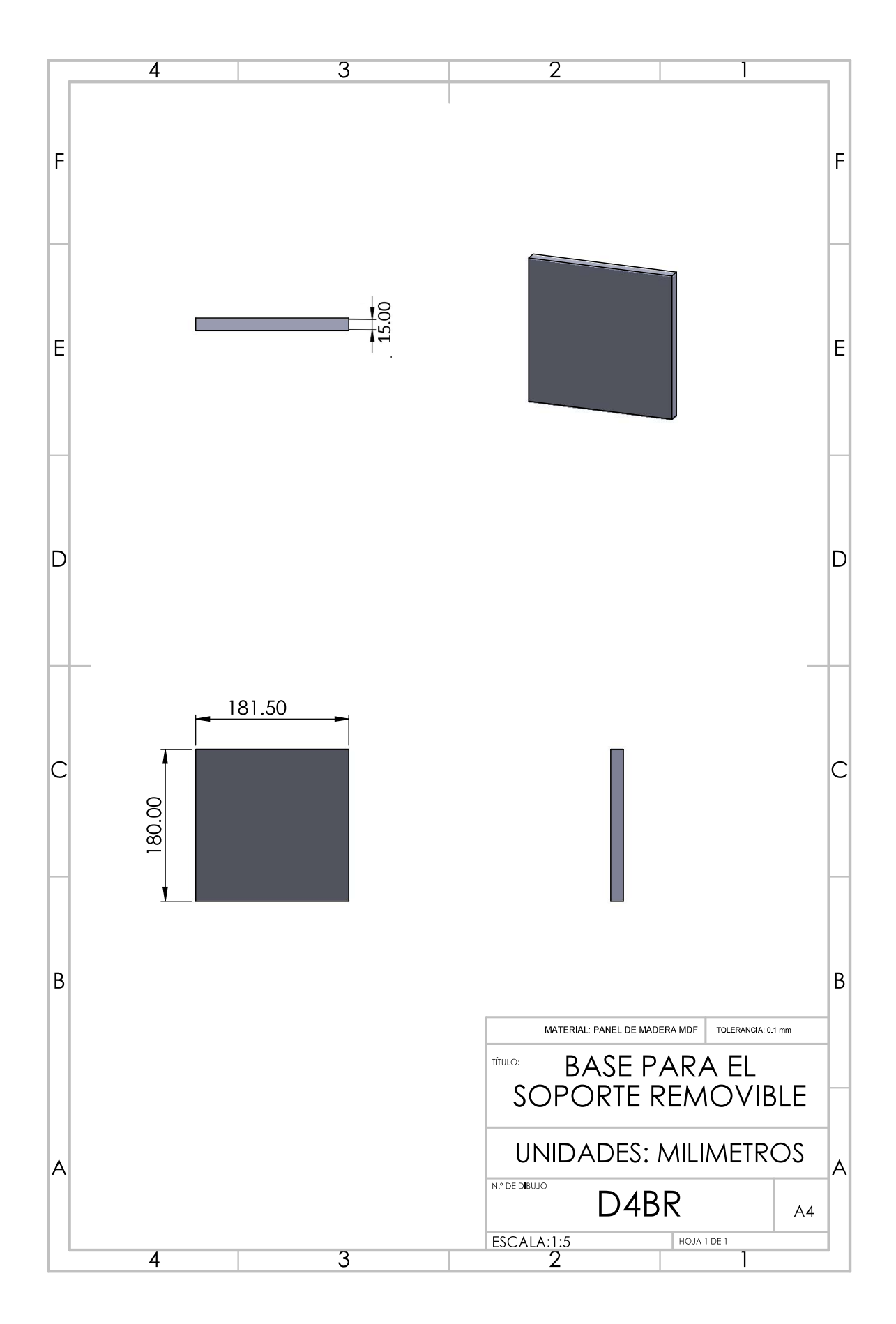

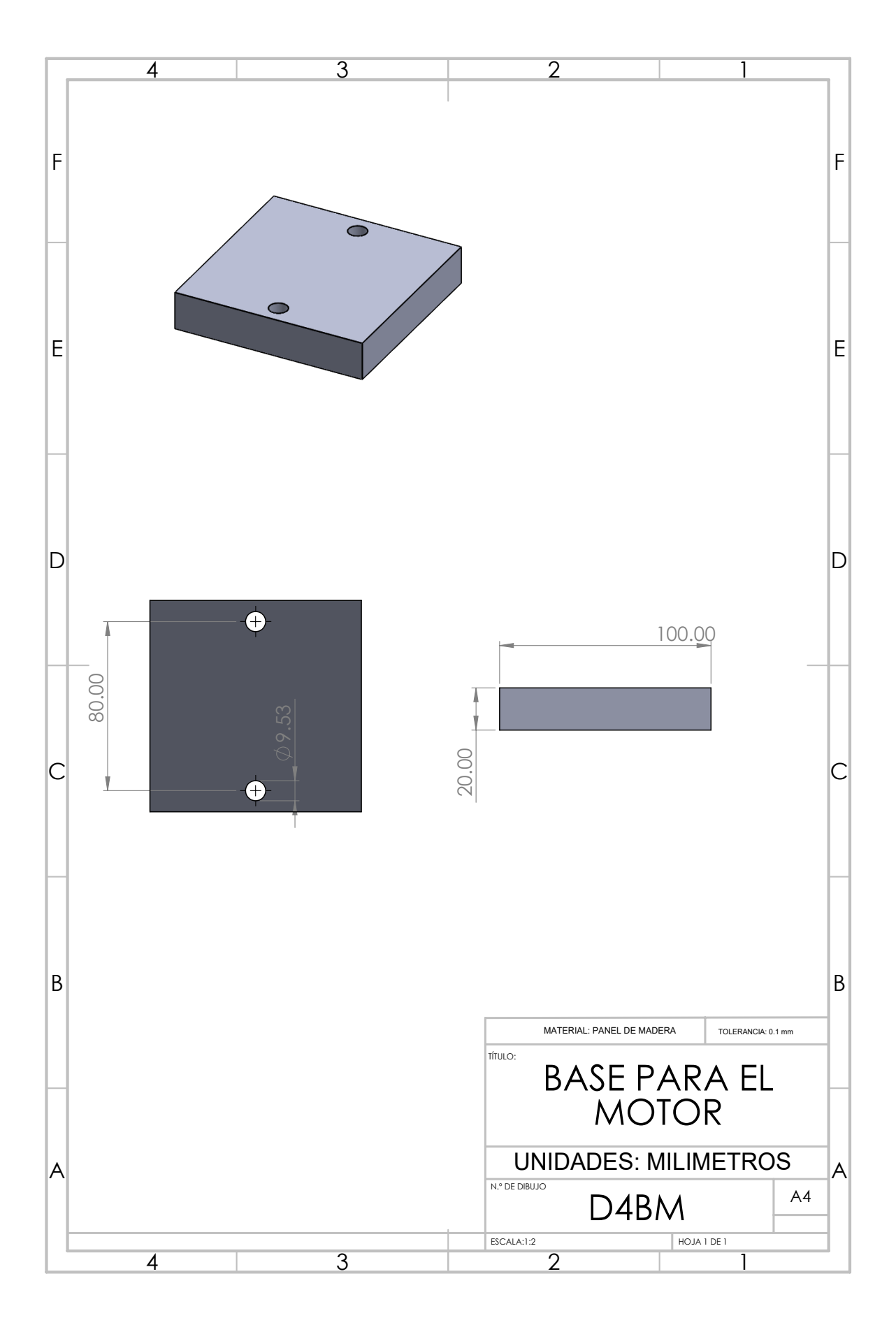

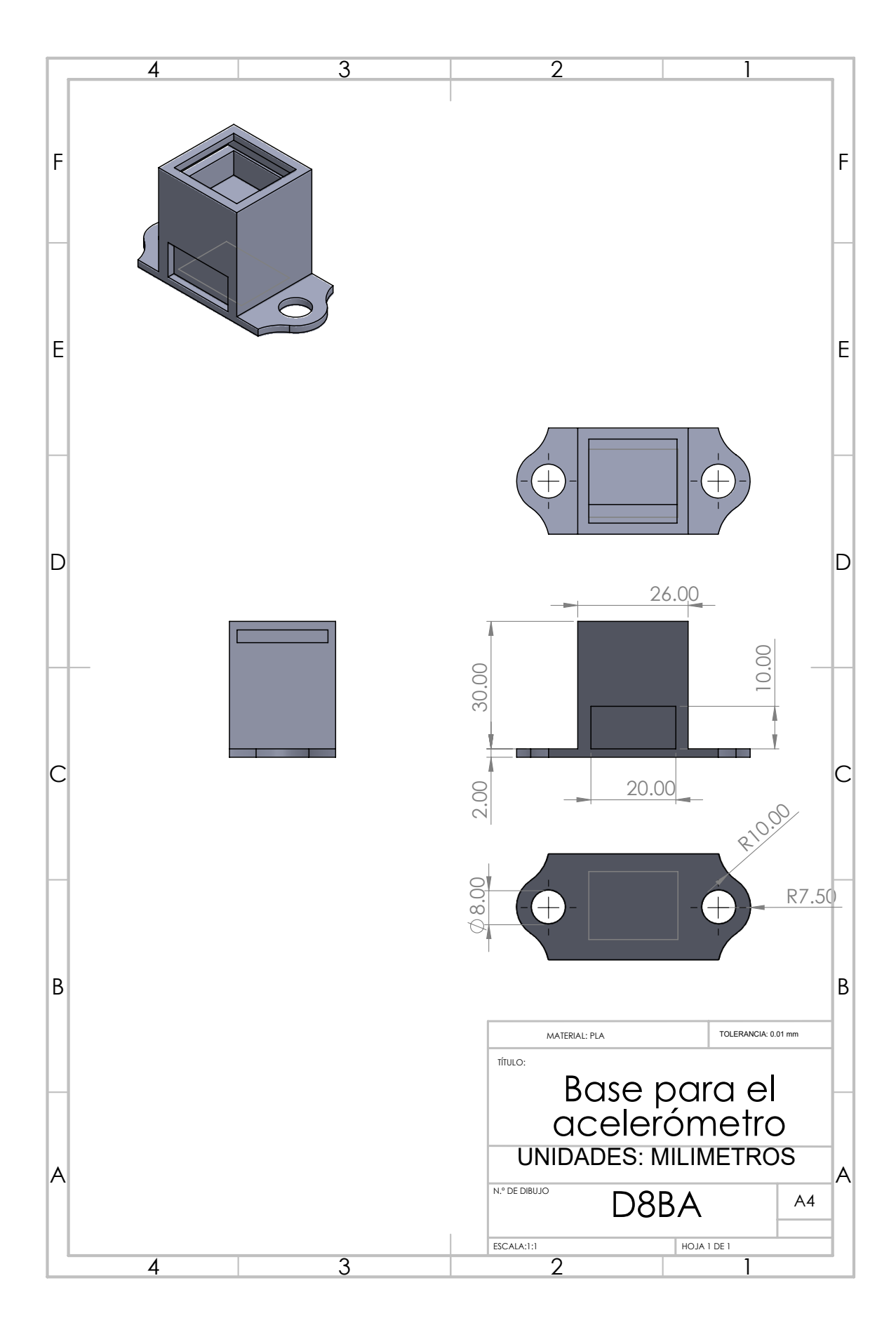

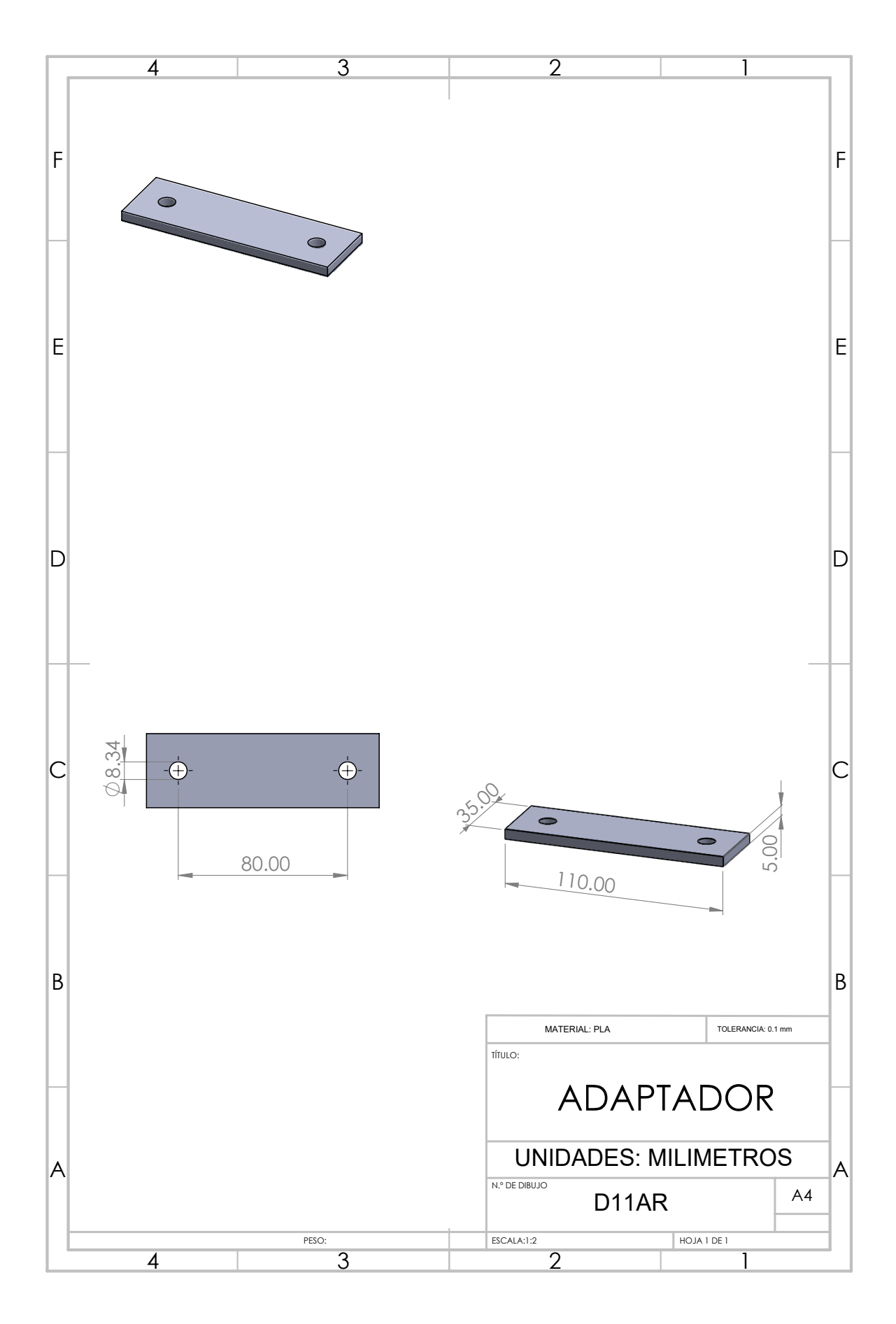

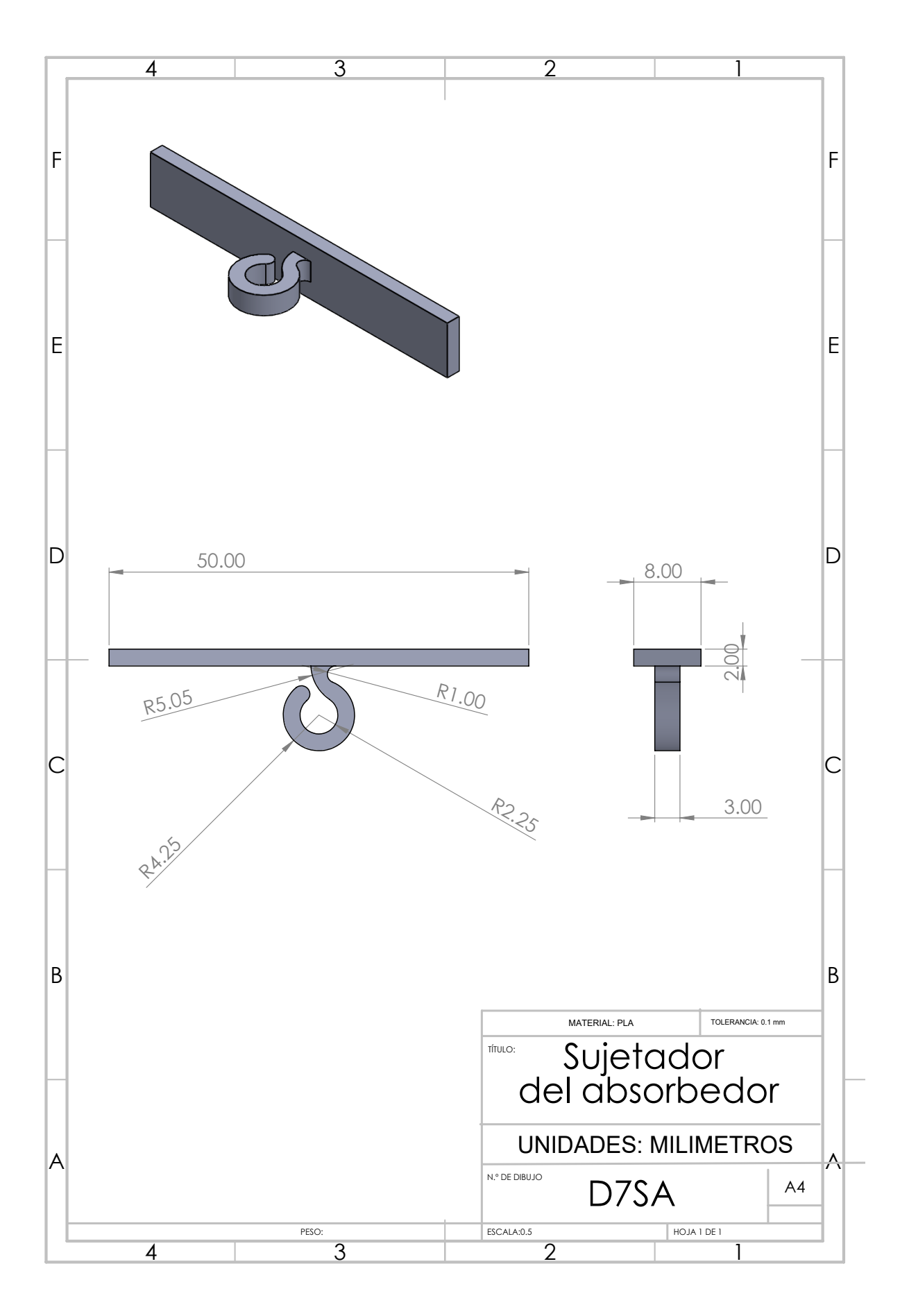

### B.0.1. Explosionado viga en voladizo

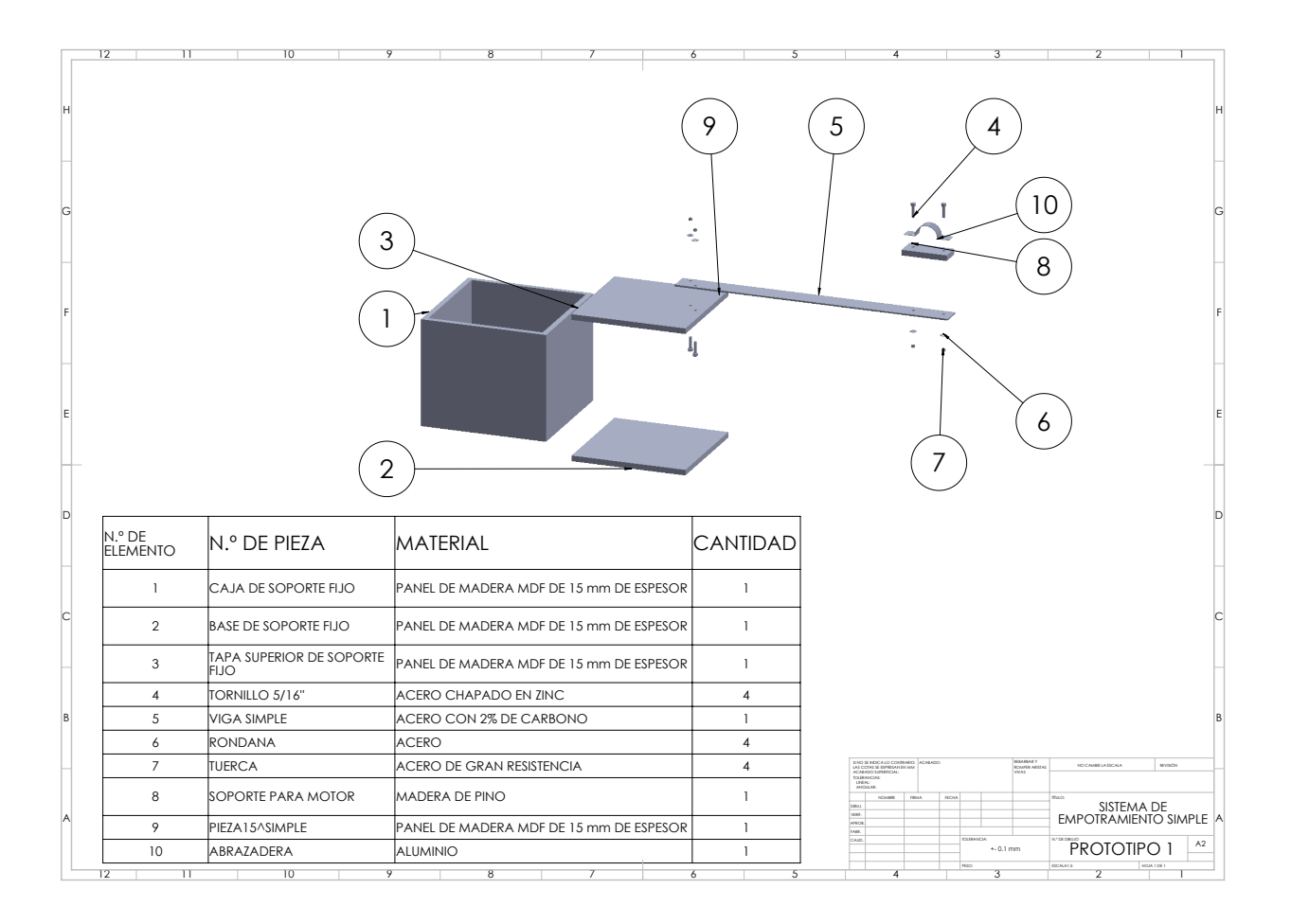

#### B.0.2. Explosionado viga empotramiento doble

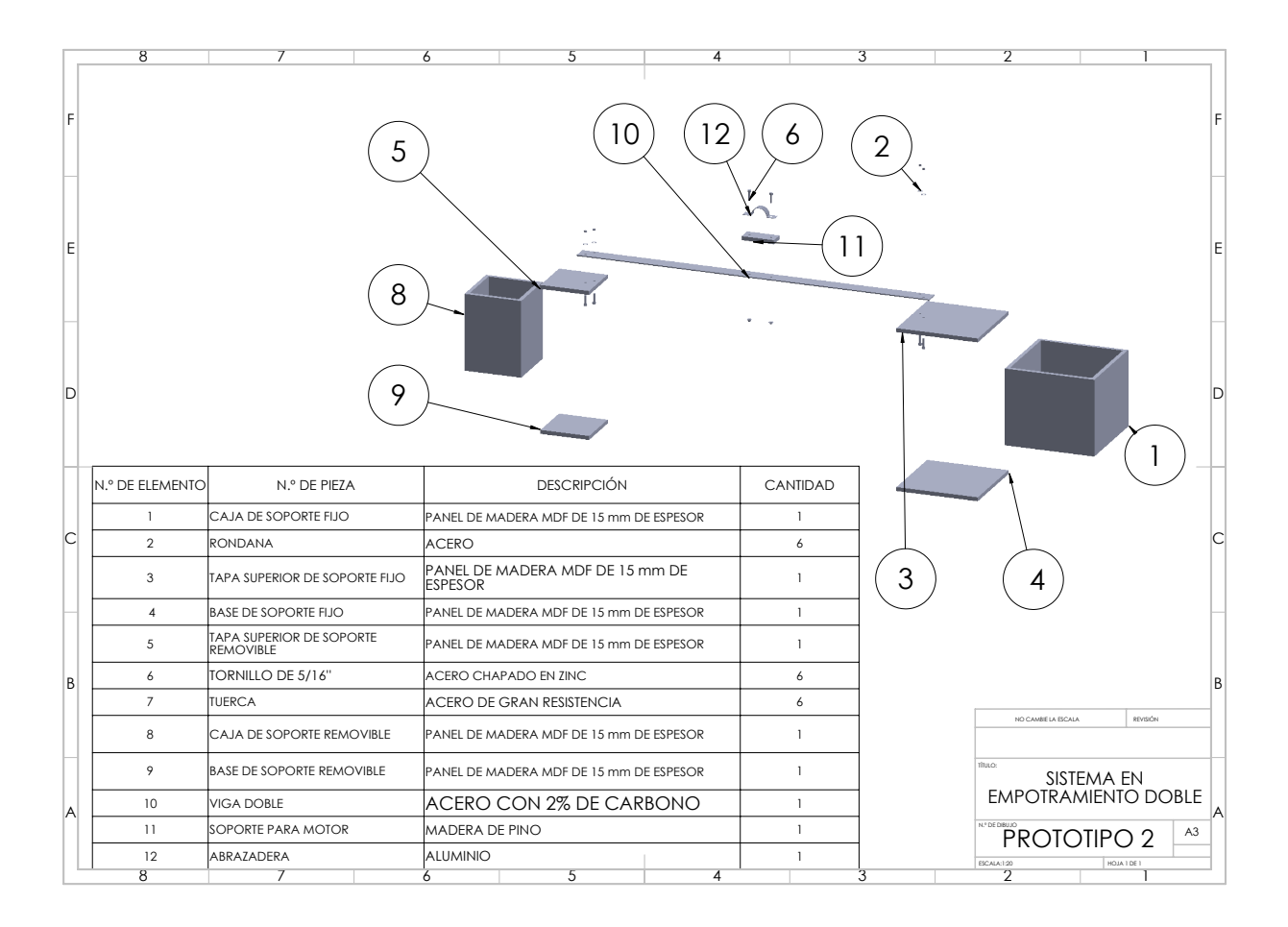

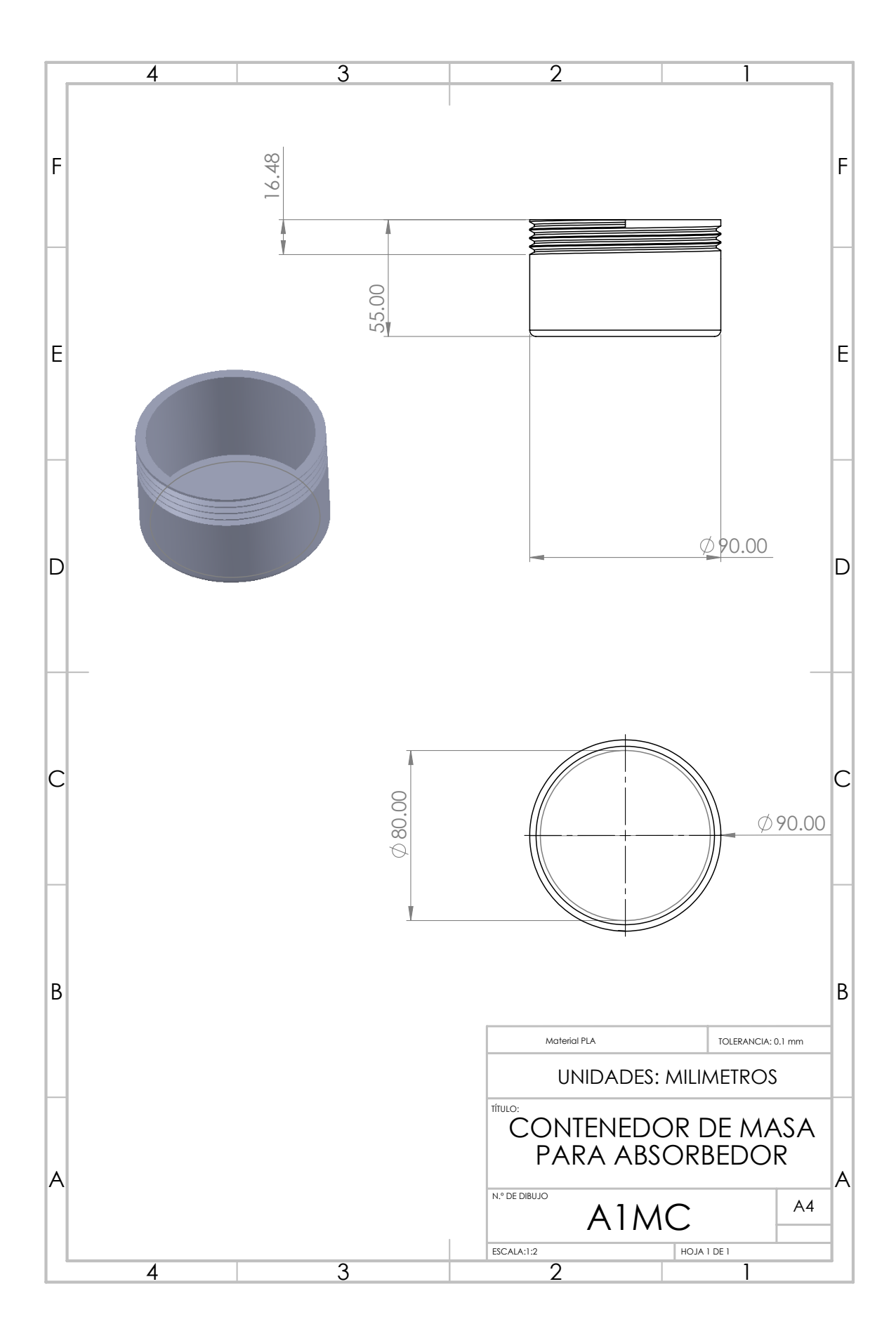

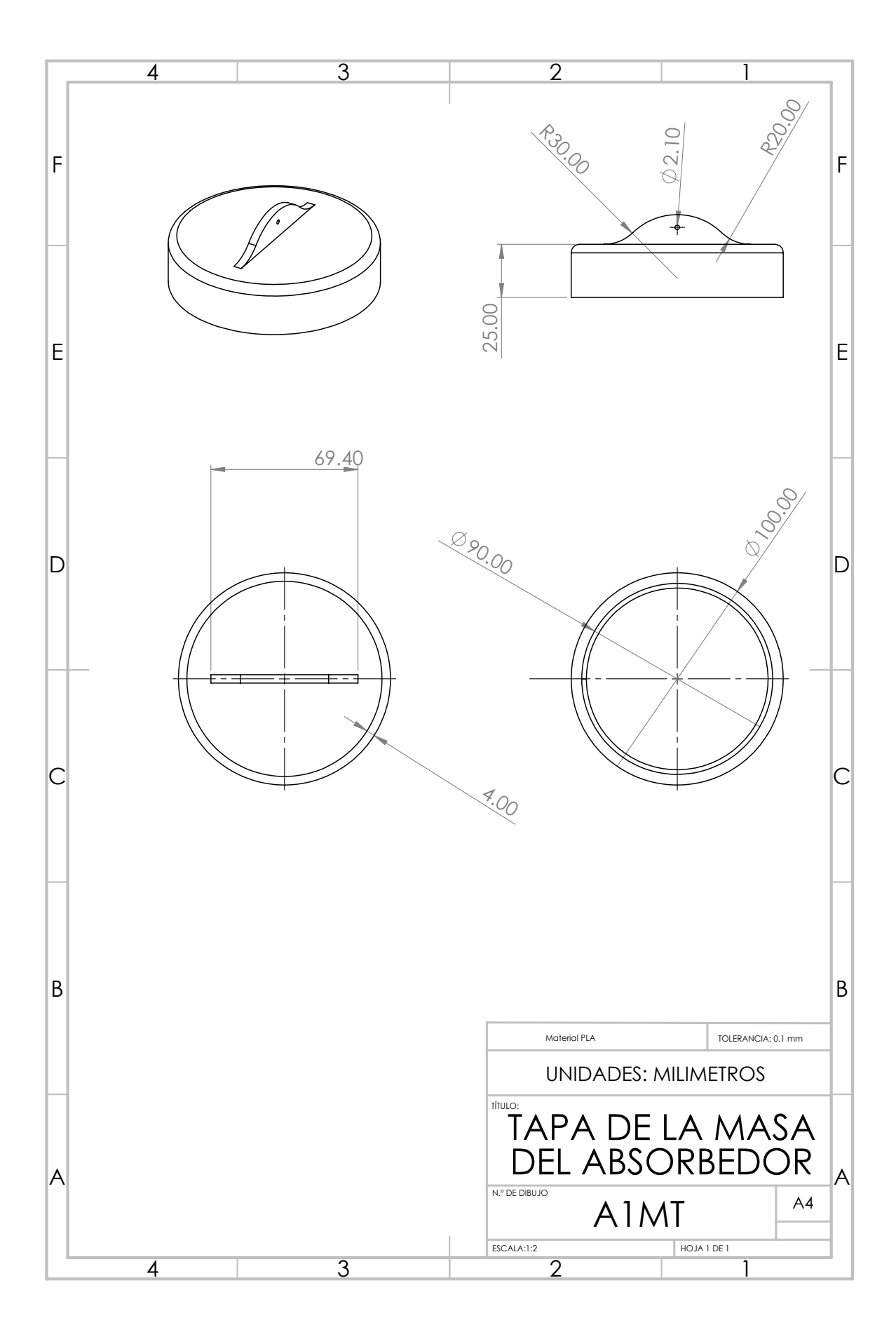

## Bibliografía

- [1] M. J. Griffin y E. M. Whitham, "The discomfort produced by impulsive whole-body vibration", Journal of the Acoustical Society of America, vol. 65, no. 5, 1980., págs. 1277-1284.
- [2] S. S. Rao, "Vibraciones Mecánicas", 5a ed. México, Pearson Educación, 2012.
- [3] "Compact Vibration Damper | T2 Portal," Nasa.gov, 2021. [https://technology.](https://technology.nasa.gov/patent/LAR-TOPS-189) [nasa.gov/patent/LAR-TOPS-189](https://technology.nasa.gov/patent/LAR-TOPS-189) (accessed Nov. 06, 2021)
- [4] "Sandvik Coromant," Sandvik Coromant, 2021. [https://www.sandvik.coromant.](https://www.sandvik.coromant.com/es-es/products/silent_tools/pages/default.aspx) [com/es-es/products/silent\\_tools/pages/default.aspx](https://www.sandvik.coromant.com/es-es/products/silent_tools/pages/default.aspx) (accessed Nov. 06, 2021).
- [5] J.P. Den Hartog, "Mechanical Vibrations",4a ed. Nueva York, McGraw-Hill, 1956
- [6] E. Esmailzadeh, N. Jalili, Optimum design of vibration absorbers for structurally damped timoshenko beams". Journal of Vibration and Acoustics, vol. 120 no. 4, pp. 833-841, 1998
- [7] "Vibraciones libres de una viga voladiza", TecQuipment, 2021. [https://](https://www.tecquipment.com/es/free-vibrations-of-a-cantilever) [www.tecquipment.com/es/free-vibrations-of-a-cantilever](https://www.tecquipment.com/es/free-vibrations-of-a-cantilever) (accessed Dec. 07, 2021).
- [8] "Vibraciones libres y forzadas", TecQuipment, 2021. [https://www.tecquipment.com/]( https://www.tecquipment.com/es/free-and-forced-vibrations) [es/free-and-forced-vibrations]( https://www.tecquipment.com/es/free-and-forced-vibrations) (accessed Dec. 07, 2021).
- [9] J. Cosano García, "Análisis y diseño de un absorbedor de vibraciones autoparamétrico", e-Reading, Universidad de Sevilla. Biblus. Retrieved December 14, 2021, from [https:](https://biblus.us.es/bibing/proyectos/abreproy/60111/fichero/proyecto.pdf) [//biblus.us.es/bibing/proyectos/abreproy/60111/fichero/proyecto.pdf](https://biblus.us.es/bibing/proyectos/abreproy/60111/fichero/proyecto.pdf)
- [10] P. Bordalí, R.Pascual, Pontificia Universidad Católica de Chile, "Reducción de vibraciones a través de absorbedor dinámico", Investigaciones de los alumnos, pags. 72-79, Retrieved from [https://i3.investigacion.ing.uc.cl/wp-content/uploads/](https://i3.investigacion.ing.uc.cl/wp-content/uploads/2017/02/JI32014n04_sci07-1.pdf) [2017/02/JI32014n04\\_sci07-1.pdf](https://i3.investigacion.ing.uc.cl/wp-content/uploads/2017/02/JI32014n04_sci07-1.pdf)
- [11] T. Majewski, "Experimentos con vibraciones y efectos de las fuerzas vibratorias", En: Memorias del XXVI Congreso Internacional Anual De La SOMIM, Morelia, Michoacán, 2020. Universisdad de las Americas, Educación en Ingeniería Mecánica.
- [12] E. Lugo-González, A. Velarde-Galván, M. Arias-Montiel. Capítulo 2 "Diseño mecatrónico implementado en el desarrollo de prototipos virtuales y físicos", En Handbook T-V CIERMMI Mujeres en la Ciencia Ingeniería. A. Marroquín, J. Olivares, L. Cruz y A. Bautista (Eds.), ECORFAN-México, pp. 22-39, 2020.
- [13] R.C. Hibbeler,Ingeniería Mecánica Dinámica, 12a ed. México, Pearson Educación, 2010.
- [14] D. J. Inman, "Engineering Vibration", 4a ed. United States of America, Pearson, 2014
- [15] R. Resnick, D. Halliday, K.S. Krane, "Fisica, Vol. 1", 4a ed. México, Compañía Editorial Continental,2001.
- [16] R. W. Fitzgerald, "Mechanics of Materials", 2nd ed., Addison-Wesley, Reading, Mass., 1982.
- [17] I. Cochin y W. Cadwallender, "Analysis and Design of Dynamic Systems" 3a. ed. Addison-Wesley, Reading, MA, 1997.
- [18] W. Romero Restrepo, F. Acuña Garrido, M. Sanjuán Mejía, "Modelamiento, simulación y construcción de un absorbedor de vibraciones no viscoso". Ingeniería y Desarrollo [en linea], Vol. 13. pp. 58-68, 2003.
- [19] V. Steffen, Jr. and D. Rade, "Absorbers Vibration", Encyclopedia of Vibration: A-E, Simon G. Braun, D. J. Ewins, S. S. Rao Academic Press, pp. 9-26, 2002
- [20] Aparato para ensayar vigas y estudiar su comportamiento, TecnoEdu.com, 2021. <https://tecnoedu.com/Civil/SM1004.php> (accessed Oct. 19, 2021).
- [21] H. F. Quintero Riaza y j. E. Álvarez Naranjo, Diseño, construcción y modelado de un banco de pruebas para el estudio de las vibraciones generadas por desbalanceo de rotores en voladizo." Trabajo de Grado, Universidad Tecnológica de Pereira, Colombia, 2013.
- [22] M. Filograno et al., "A study of deformation and vibrations in a cantilever using Bragg gratings." Accessed: Oct. 22, 2021. [Online]. Available: [https://digital.csic.es/](https://digital.csic.es/bitstream/10261/23201/1/OPTOEL2009_2.pdf.) [bitstream/10261/23201/1/OPTOEL2009\\_2.pdf.](https://digital.csic.es/bitstream/10261/23201/1/OPTOEL2009_2.pdf.)
- [23] J. Torres, G. Rodríguez y S. Díaz, "Caracterización de un banco de pruebas para la enseñanza de vibraciones mecánicas", Revista Ciencia e Ingeniería, vol. 29, no. 3, 2008.
- [24] T. Ritchey, "General morphological analysis as a basic scientific modelling method," Technological Forecasting and Social Change, vol. 126, pp. 81–91, 2018.
- [25] "Medida del módulo de cizallamiento," Sc.ehu.es, 2021. [http://www.sc.ehu.](http://www.sc.ehu.es/sbweb/fisica/solido/din_rotacion/torsion/torsion.htm) [es/sbweb/fisica/solido/din\\_rotacion/torsion/torsion.htm](http://www.sc.ehu.es/sbweb/fisica/solido/din_rotacion/torsion/torsion.htm) (accessed Nov. 25, 2021).
- [26] A. Ramírez Macías, "Diseño, construcción e instrumentación de un sistema rotor chumaceras basado en el modelo Jeffcott para el análisis de vibraciones", Tesis de licenciatura, Instituto de Electrónica y Mecatrónica, Universidad Tecnológica de la Mixteca, Huajuapan de León, Oax. 2013.